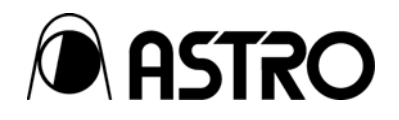

# **VG series Terminal Commands**

Instruction Manual

Ver.1.60

Supporting models VG-848(H)/VG-849/VG-849A/VG-849B/VG-849C/

VG-835/VG-835-A/VG-858/VG-859/VG-859A/

VG-859B/VG-859C/VG-830/VG-857/VG-857-K

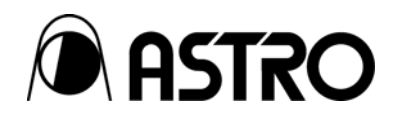

## **VG series Terminal Commands**  Instruction Manual

2007.1 Ver.1.60 Supporting models VG-848(H)/VG-849/VG-849A/VG-849B/VG-849C/ VG-835/VG-835-A/VG-858/VG-859/VG-859A/ VG-859B/VG-859C/VG-830/VG-857/VG-857-K

ASTRODESIGN,Inc

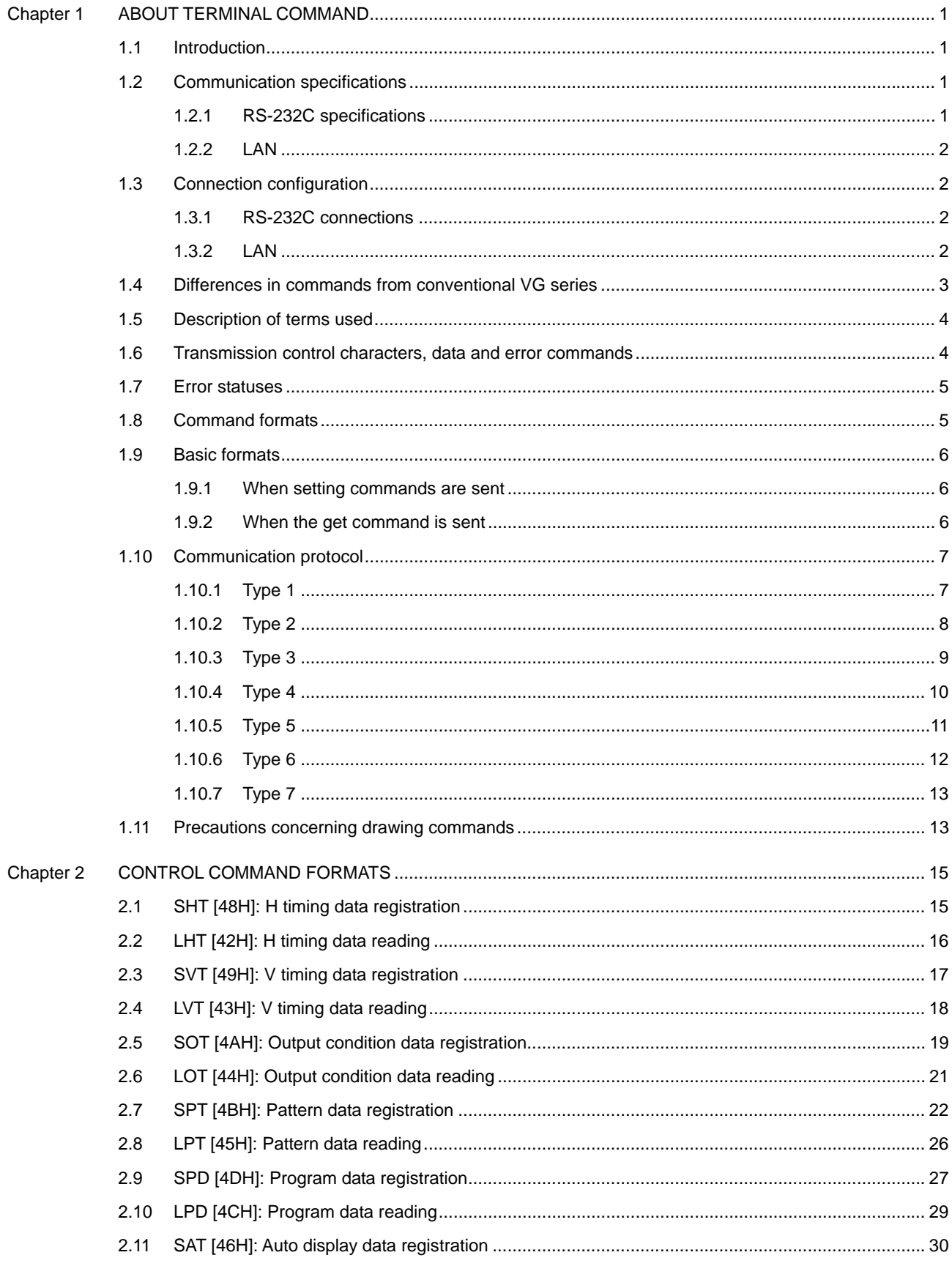

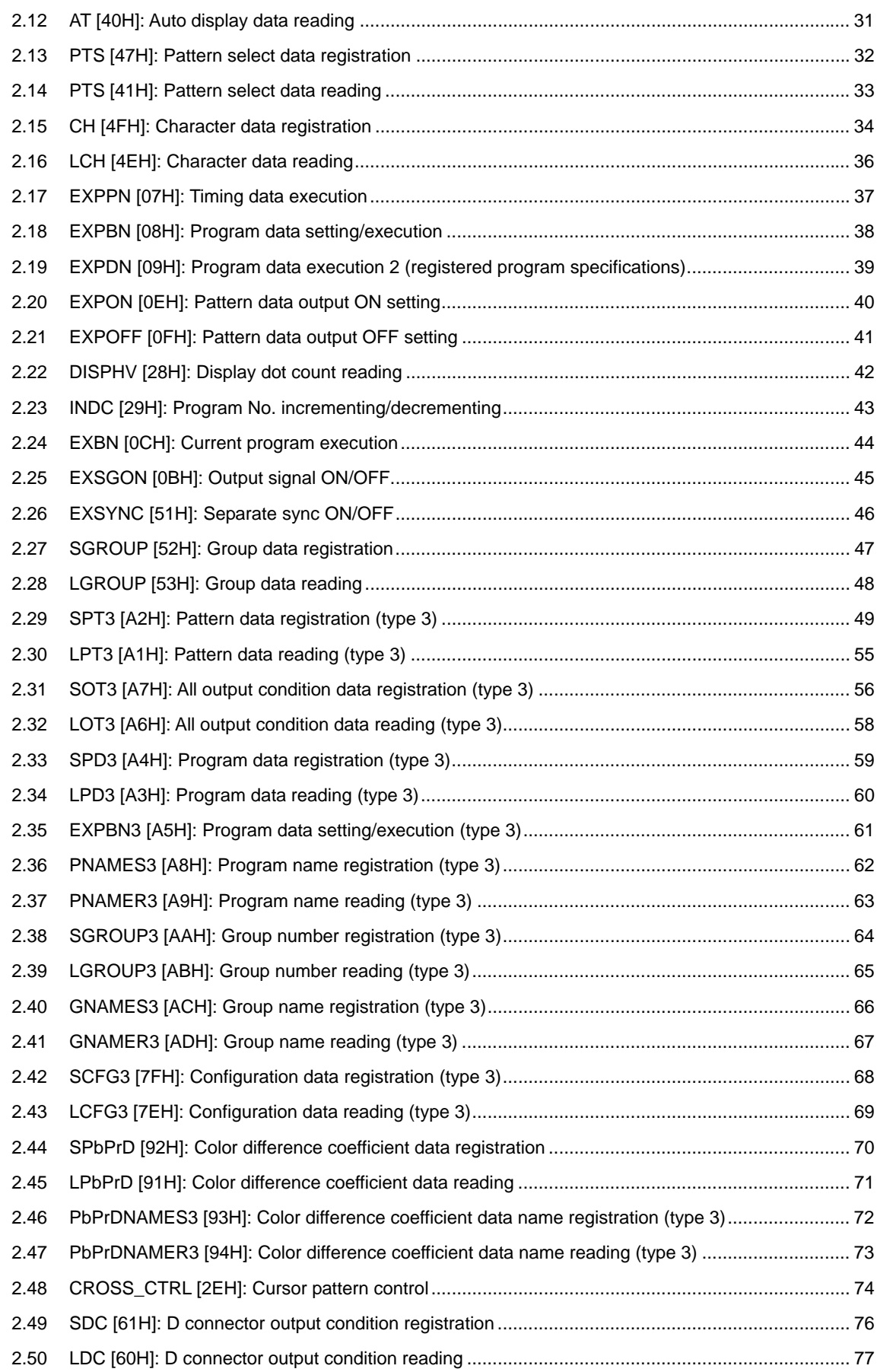

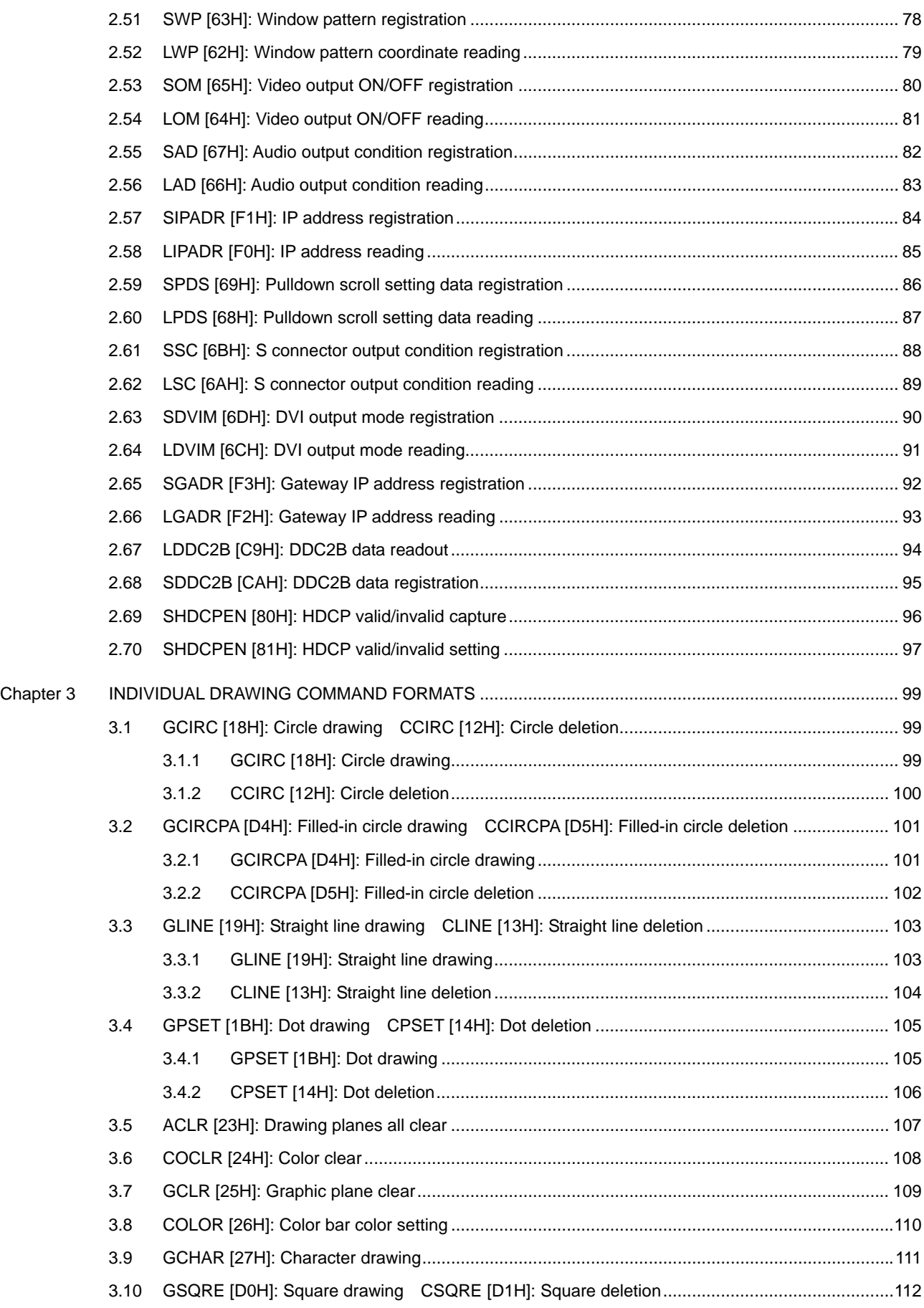

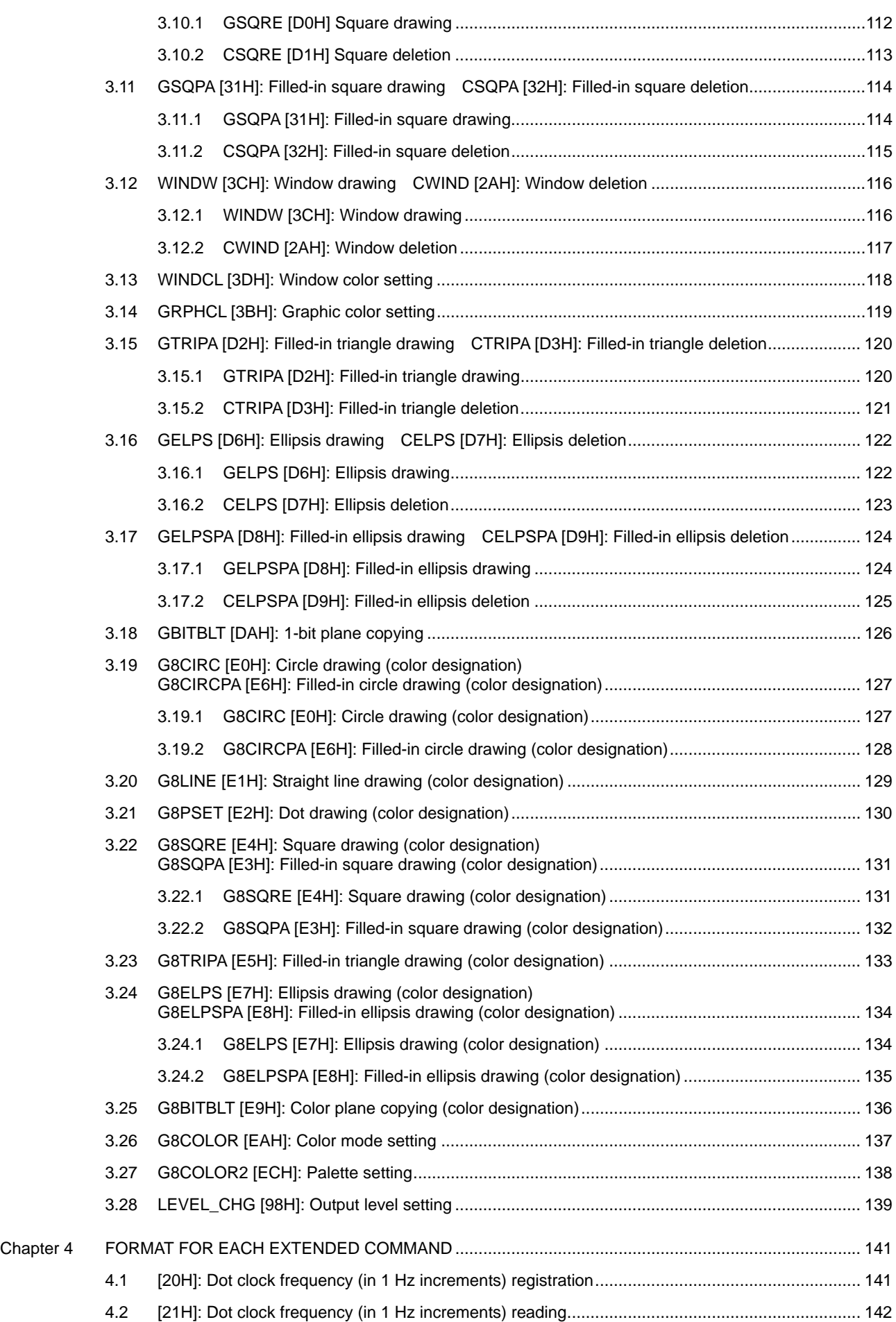

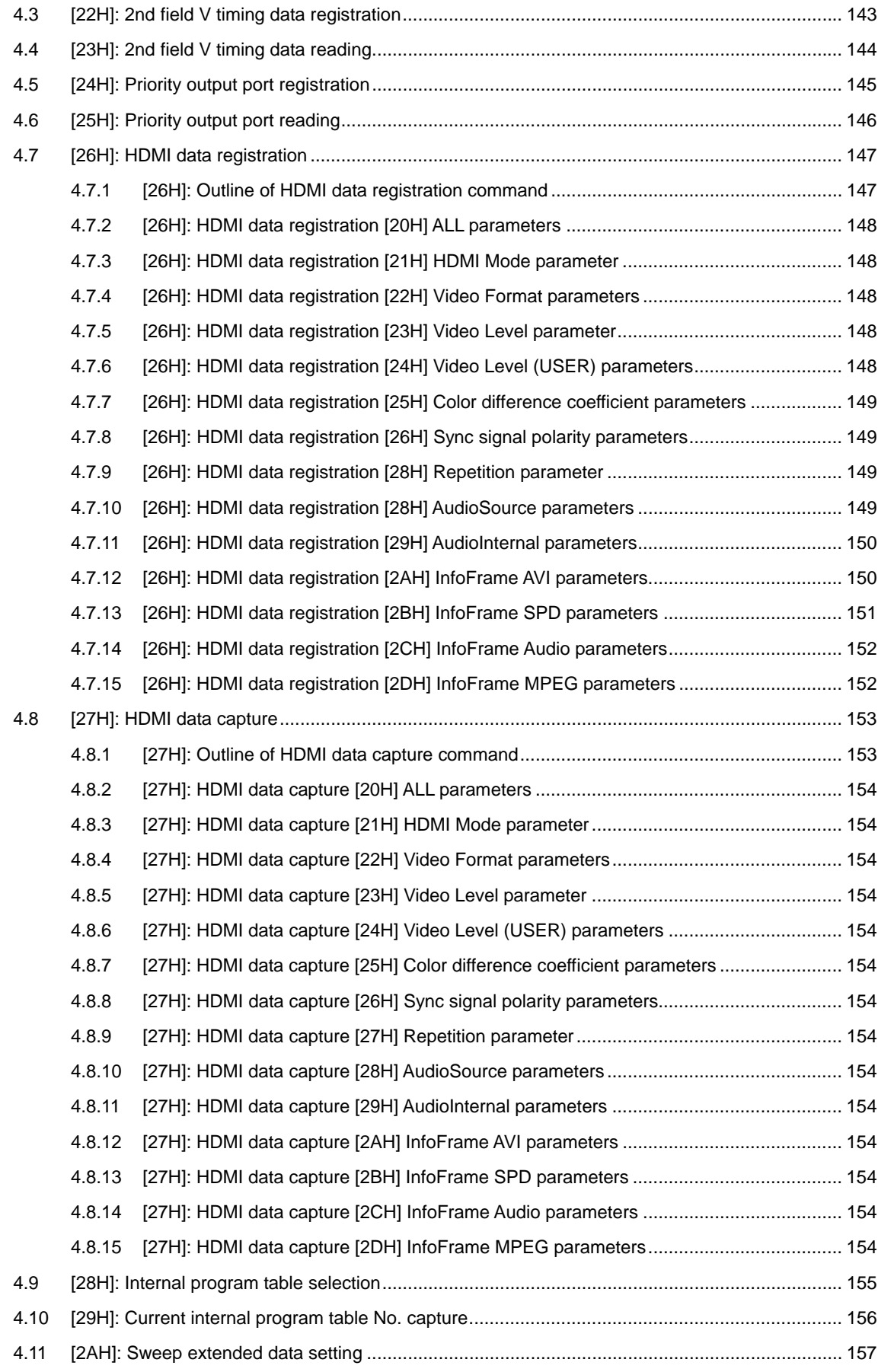

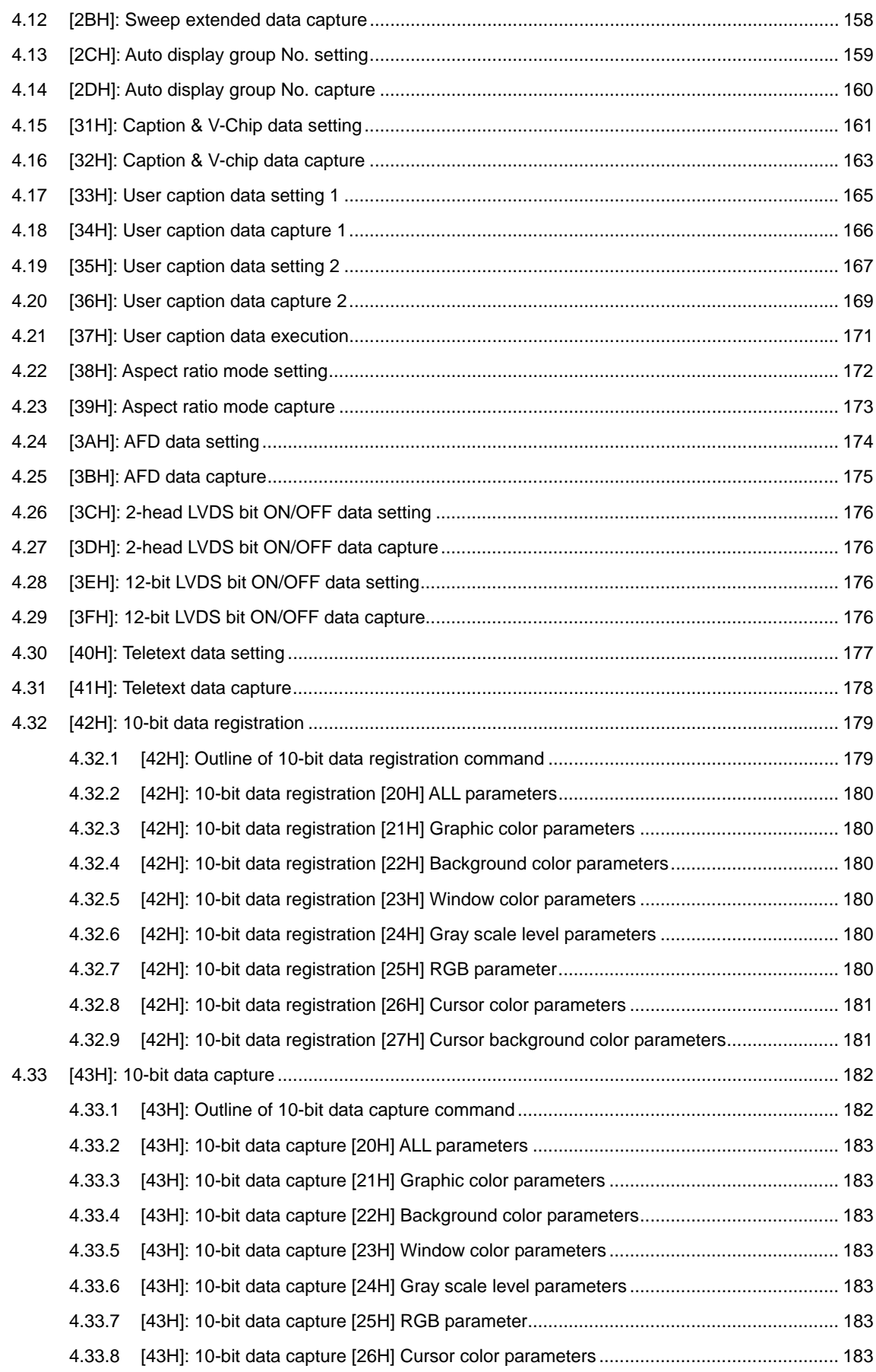

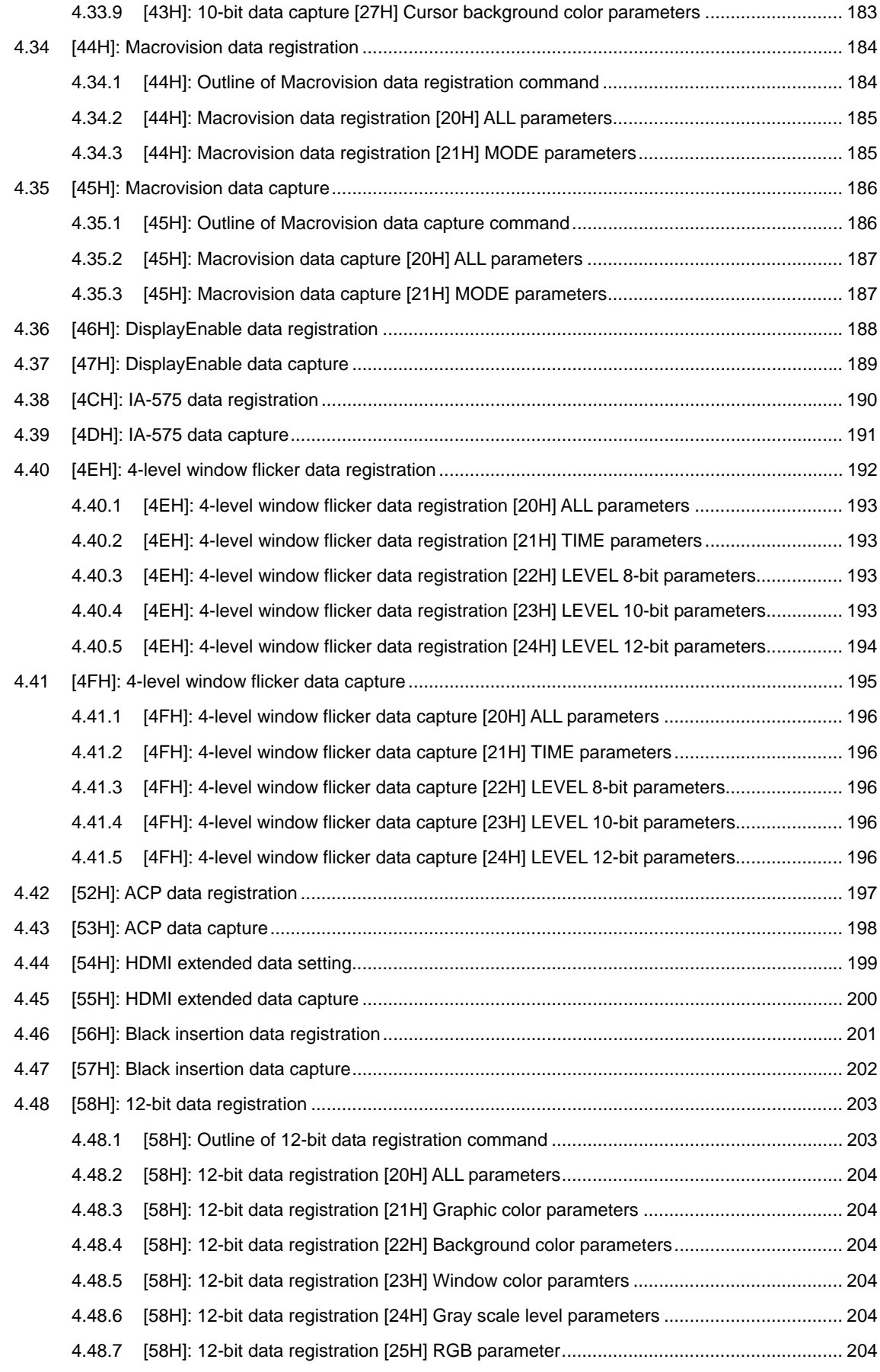

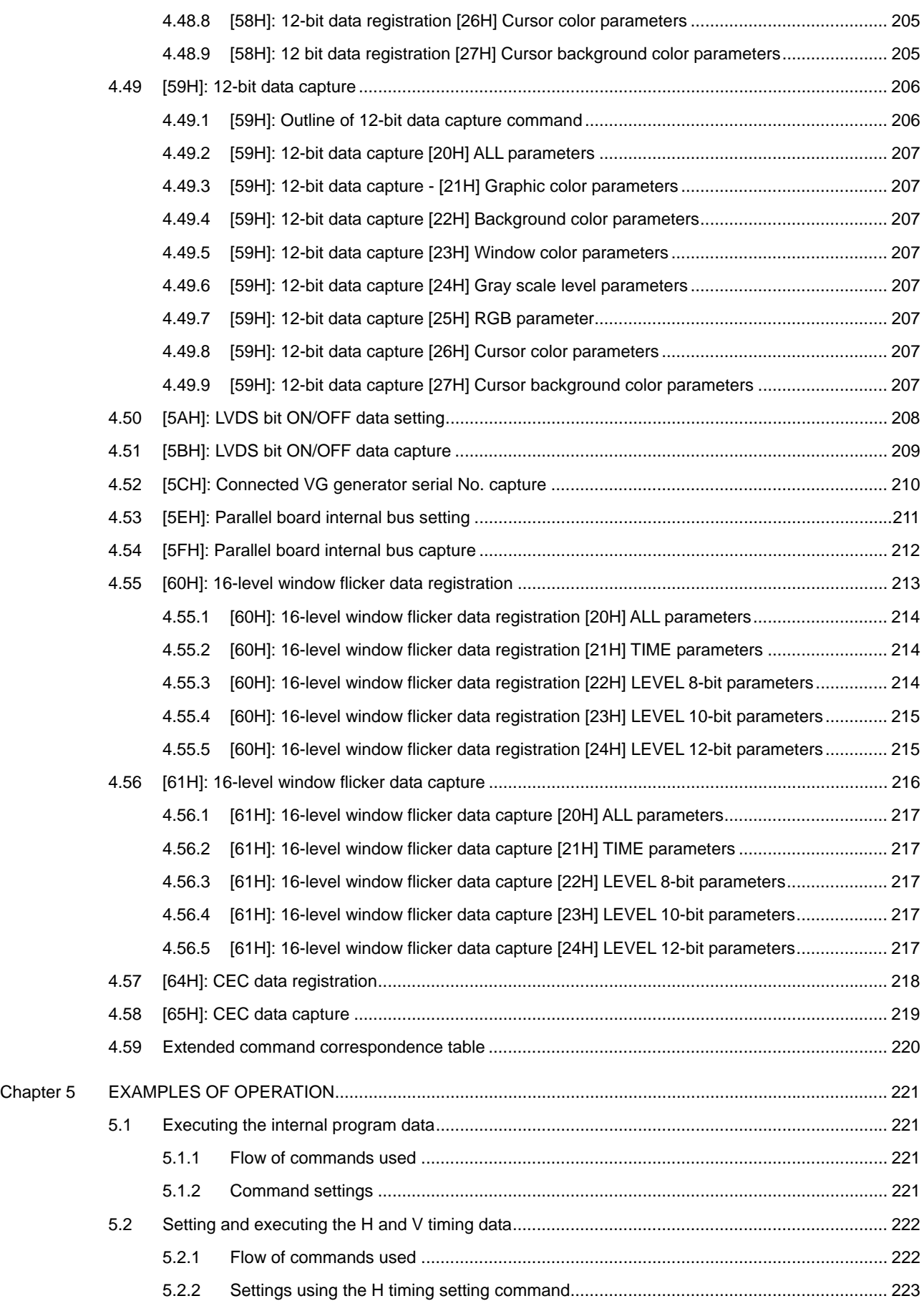

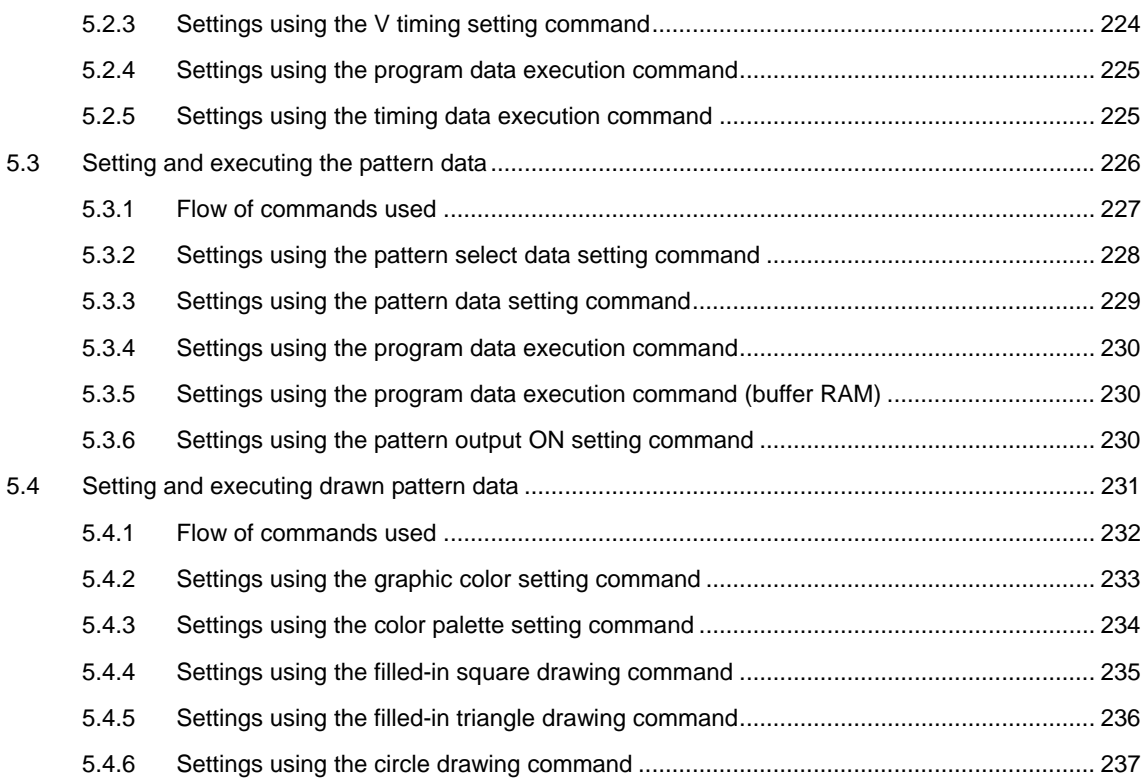

<span id="page-14-0"></span>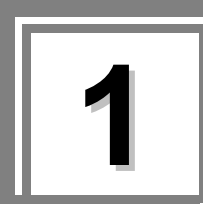

## **1 ABOUT TERMINAL COMMAND**

## **1.1 Introduction**

In the terminal mode, the VG can be controlled from an external computer (such as a PC). The commands and data are transmitted and received through the serial RS-232C input/output port or through a LAN.

By using the terminal mode, it is possible to register program data, run programs, turn patterns ON or OFF and perform other operations which are virtually identical to their corresponding manual operations. In addition, functions for writing straight lines, circles, dots, etc. are supported by means of graphic commands.

A number of new extended terminal commands have been introduced in order to support the new functions.

The commands and data are transmitted and received via the RS-232C serial input/output port or LAN just as has been done in the past. Apart from differences in the communication format, the communication specifications, connection configuration, error statuses and other aspects remain virtually unchanged from the conventional commands (which are hereafter referred to as the "interchangeable commands").

This manual describes the terminal commands which support the VG-848, 849, 835, 858, 859, 830 and 857 generators.

## **1.2 Communication specifications**

#### **1.2.1 RS-232C specifications**

#### ■ Communication parameters

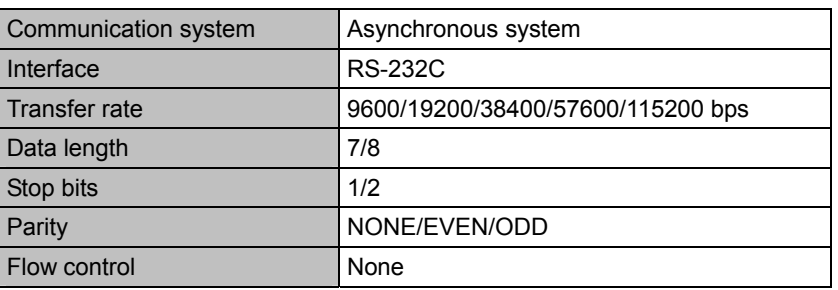

#### **Fig. 1-2-1**

#### **Connector**

| Computer end |                        | <b>VG-848 end</b> |                        |
|--------------|------------------------|-------------------|------------------------|
| Pin no.      | Signal                 | Pin no.           | Signal                 |
| 2            | RXD (received data)    | 2                 | TXD (transmitted data) |
| 3            | TXD (transmitted data) | 3                 | RXD (received data)    |
| 5            | GND (signal ground)    | 5                 | GND (signal ground)    |
|              | RTS (request to send)  |                   | CTS (clear to send)    |
| 8            | CTS (clear to send)    | 8                 | RTS (request to send)  |

**Fig. 1-2-2** 

#### <span id="page-15-0"></span>**1.2.2 LAN**

- Communication parameters 10BaseT, 10BaseTX
- Connector RJ-45

## **1.3 Connection configuration**

#### **1.3.1 RS-232C connections**

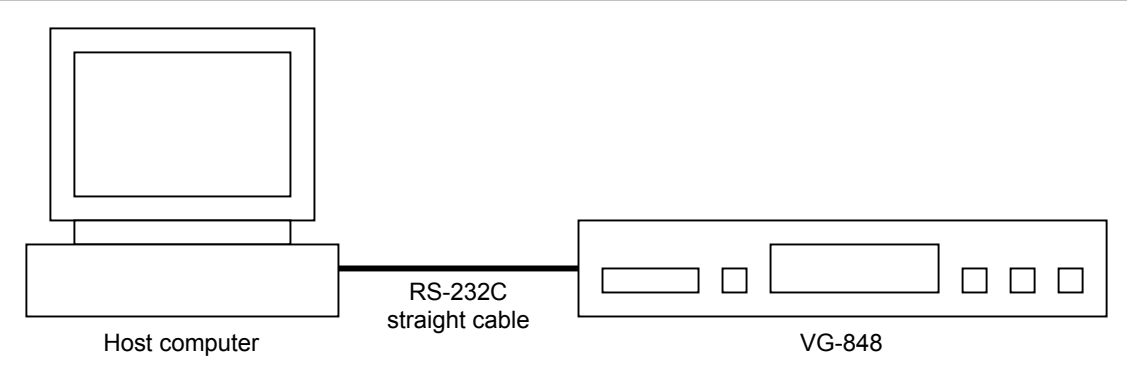

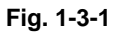

#### **1.3.2 LAN**

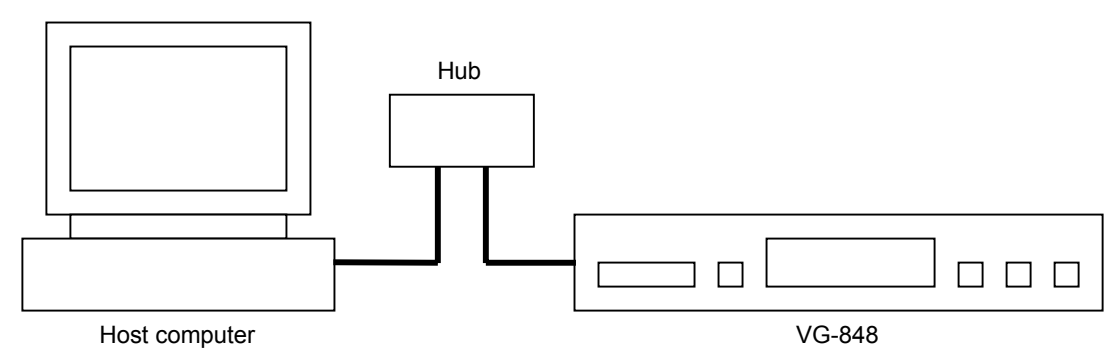

**Fig. 1-3-2** 

## <span id="page-16-0"></span>**1.4 Differences in commands from conventional VG series**

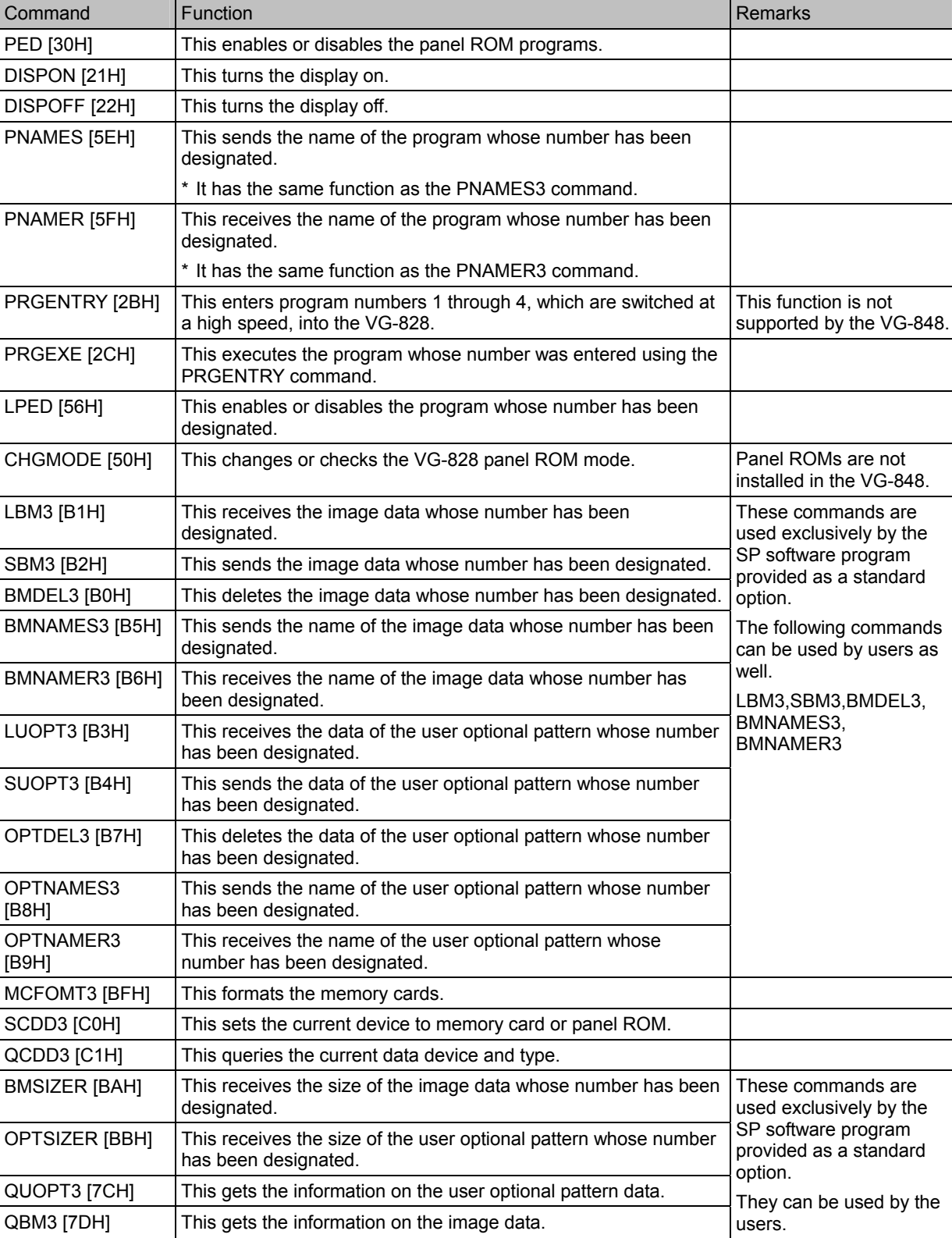

The following commands used by the old VG models are not supported by the VG-848.

## <span id="page-17-0"></span>**1.5 Description of terms used**

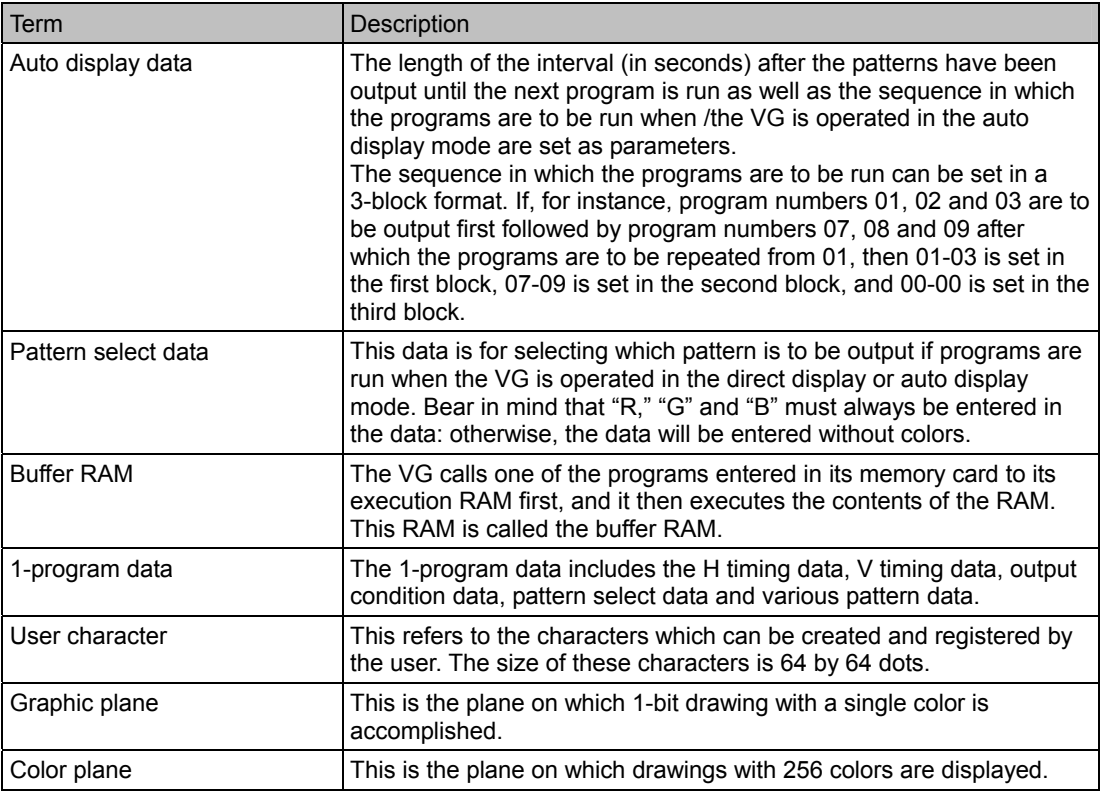

**Fig. 1-5**

## **1.6 Transmission control characters, data and error commands**

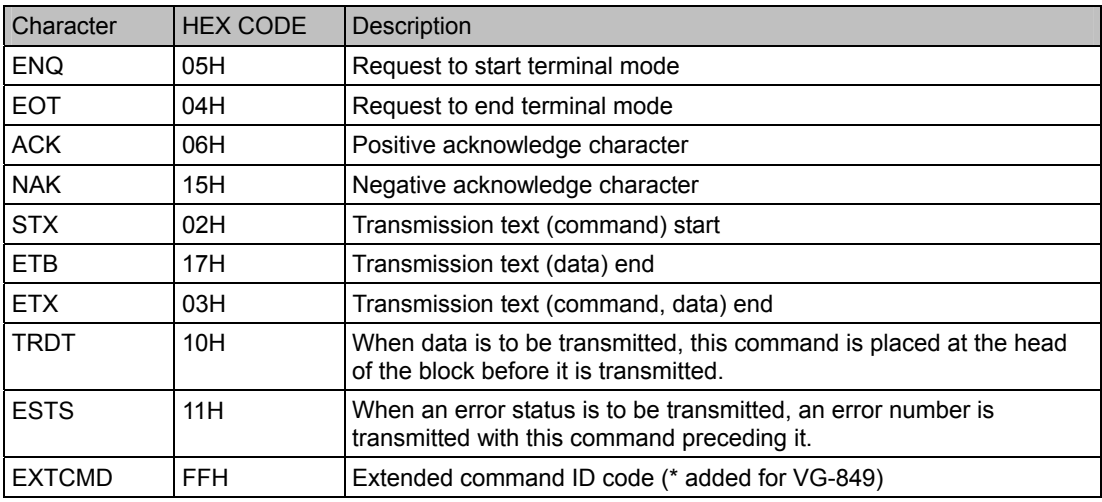

**Fig. 1-6**

## <span id="page-18-0"></span> **1.7 Error statuses**

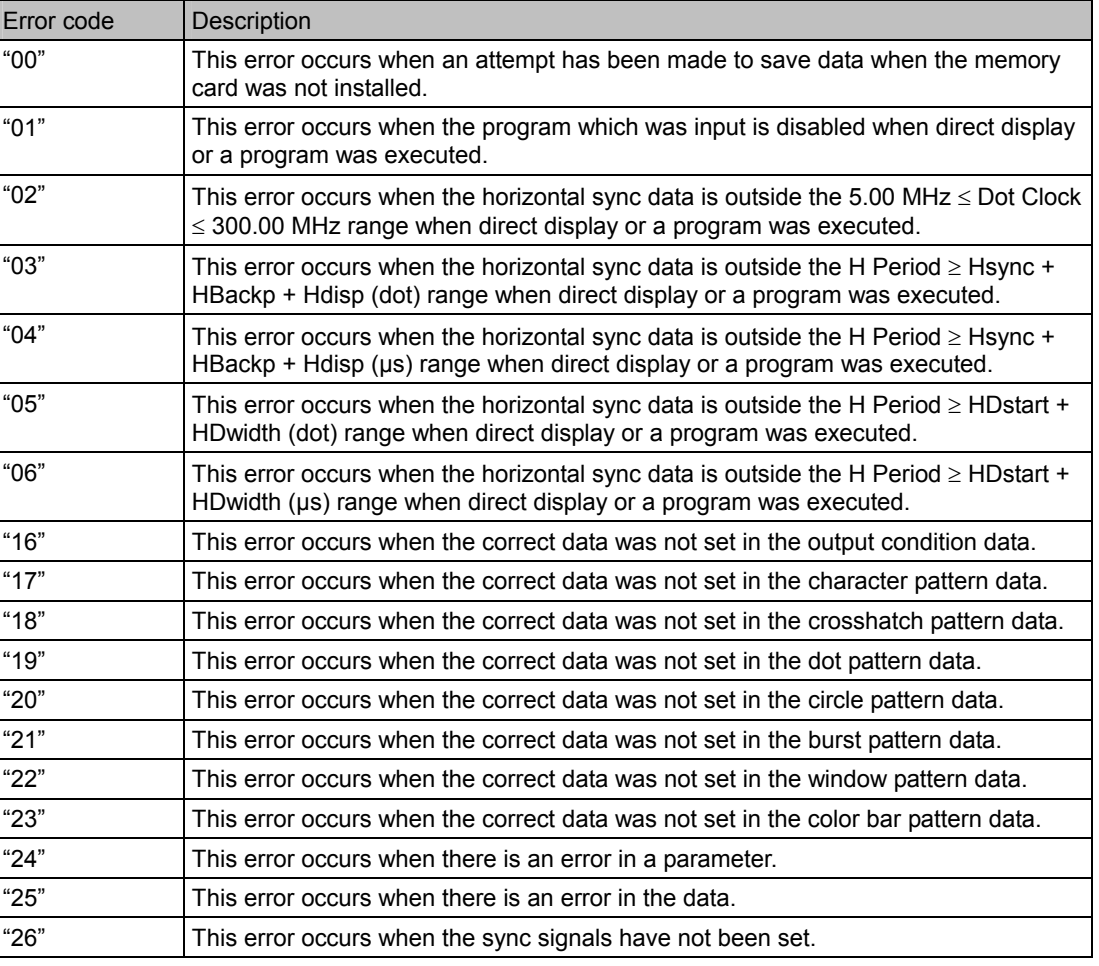

**Fig. 1-7**

## **1.8 Command formats**

The commands which are sent to the VG generator come in one of two formats: interchangeable commands or extended commands.

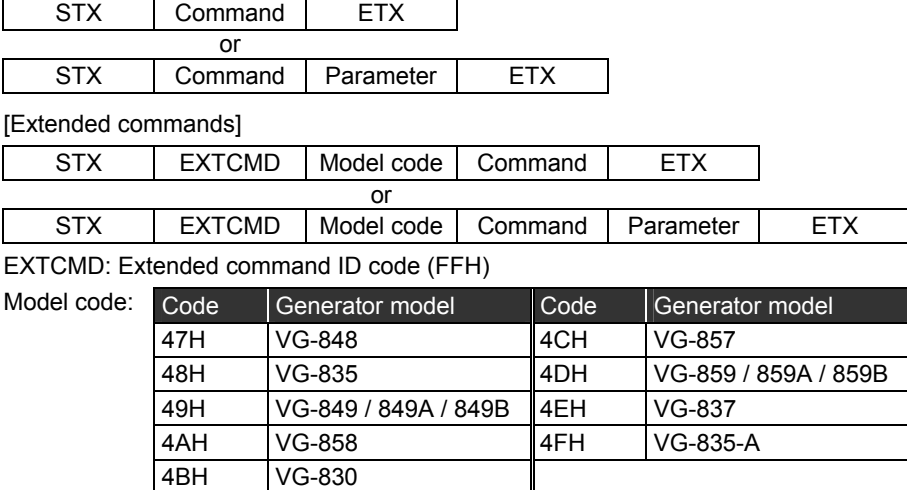

[Interchangeable commands] (= conventional commands)

## <span id="page-19-0"></span> **1.9 Basic formats**

#### **1.9.1 When setting commands are sent**

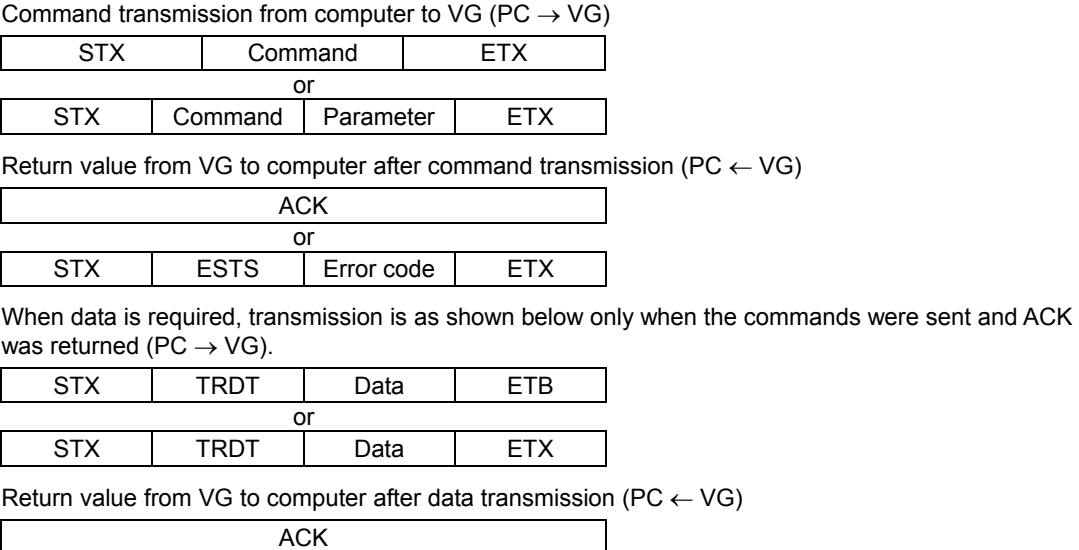

STX | ESTS | Error code | ETX **Fig. 1-9-1** 

or

#### **1.9.2 When the get command is sent**

Command transmission from computer to VG (PC  $\rightarrow$  VG)

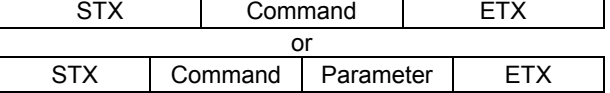

Return value from VG to computer after command transmission ( $PC \leftarrow VG$ )

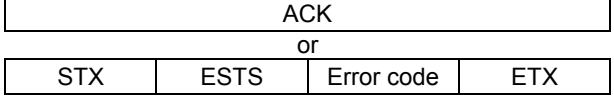

Reception is as shown below only when ACK is returned. (PC  $\leftarrow$  VG)

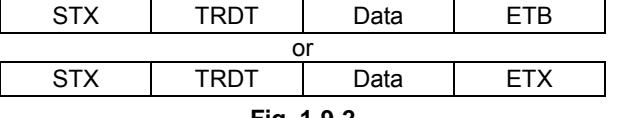

**Fig. 1-9-2** 

## <span id="page-20-0"></span> **1.10 Communication protocol**

### **1.10.1 Type 1**

This is the sequence when the terminal commands are started.

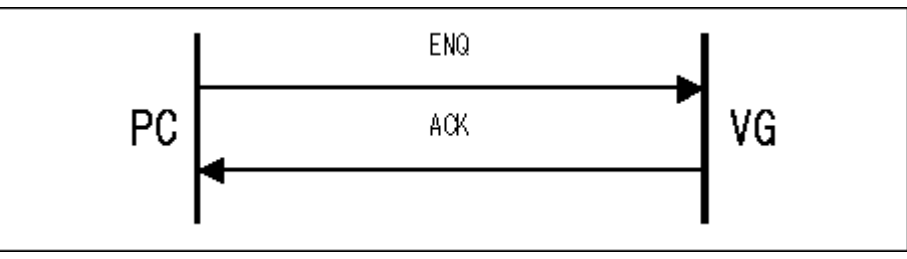

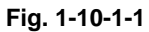

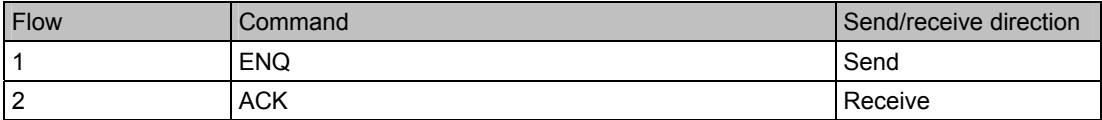

**Fig. 1-10-1-2** 

#### <span id="page-21-0"></span>**1.10.2 Type 2**

This is the sequence when commands consisting of only a command and parameters (if required) only are transmitted.

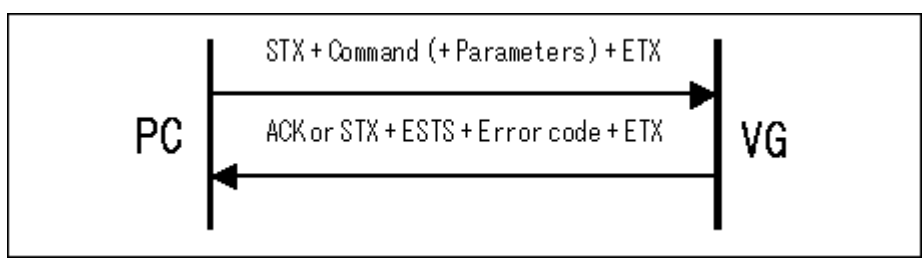

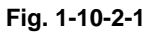

| <b>Flow</b>     | Command    |             |                   |            | Send/receive direction |
|-----------------|------------|-------------|-------------------|------------|------------------------|
|                 | <b>STX</b> | Command     | (Parameter)   ETX |            | Send                   |
| 2a (successful) | ACK        |             |                   |            | Receive                |
| 2b (failed)     | STX        | <b>ESTS</b> | Error code        | <b>FTX</b> | Receive                |

**Fig. 1-10-2-2** 

#### <span id="page-22-0"></span>**1.10.3 Type 3**

This is the sequence for receiving the VG data.

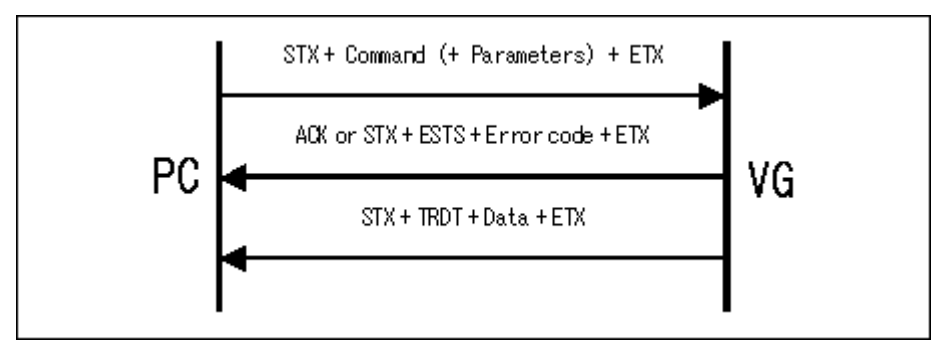

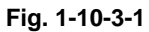

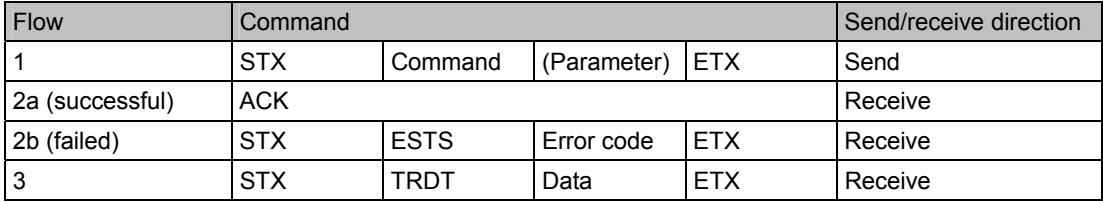

**Fig. 1-10-3-2** 

\* The flow is terminated at 2b if communication failed.

#### <span id="page-23-0"></span>**1.10.4 Type 4**

This is the sequence for sending the VG data.

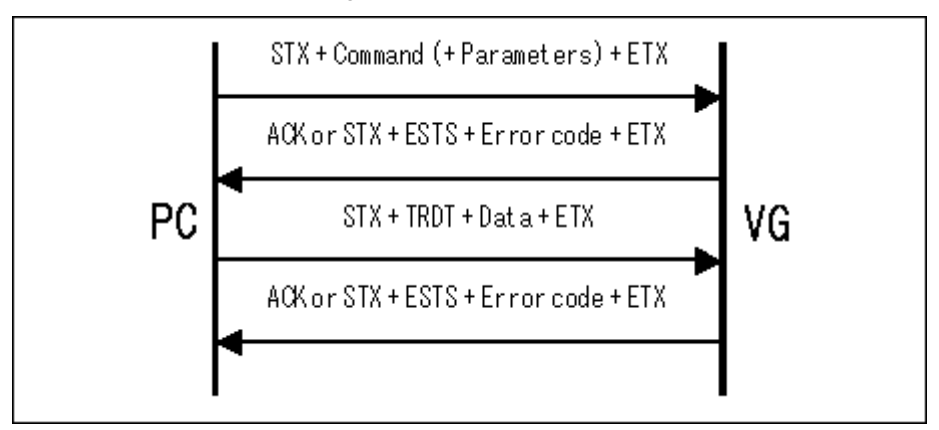

#### **Fig. 1-10-4-1**

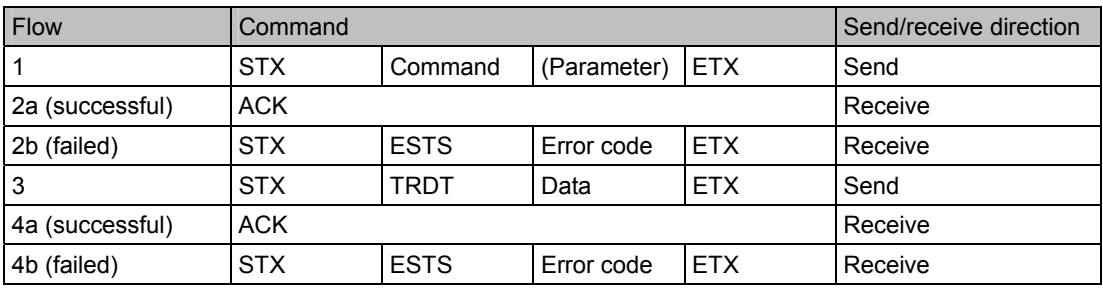

**Fig. 1-10-4-2** 

\* The flow is terminated at 2b if communication failed.

#### <span id="page-24-0"></span>**1.10.5 Type 5**

This is the sequence for receiving the VG data. The data must be received for the desired number of times.

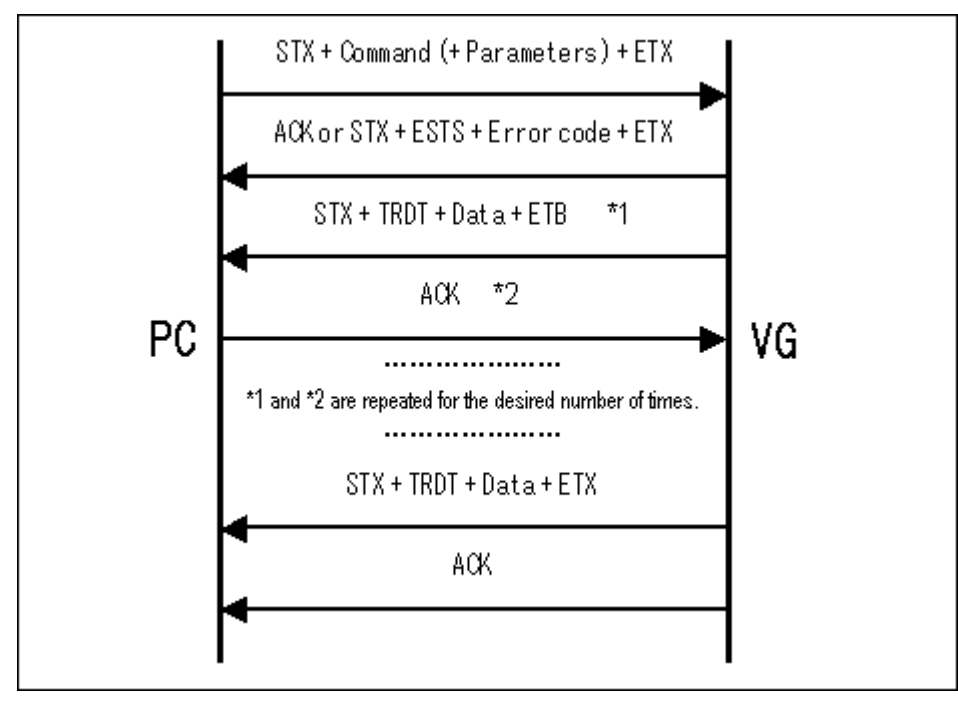

**Fig. 1-10-5-1** 

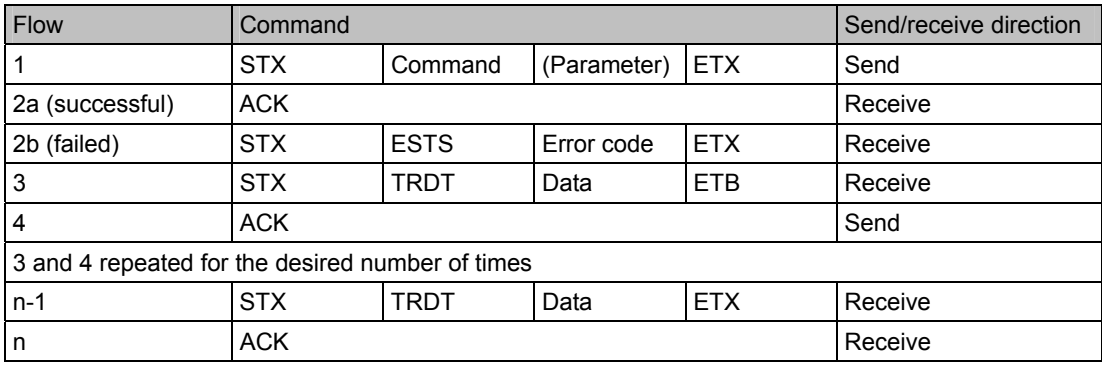

**Fig. 1-10-5-2** 

\* The flow is terminated at 2b if communication failed.

#### <span id="page-25-0"></span>**1.10.6 Type 6**

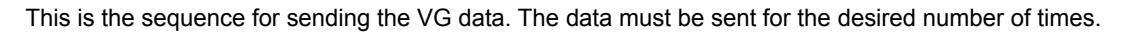

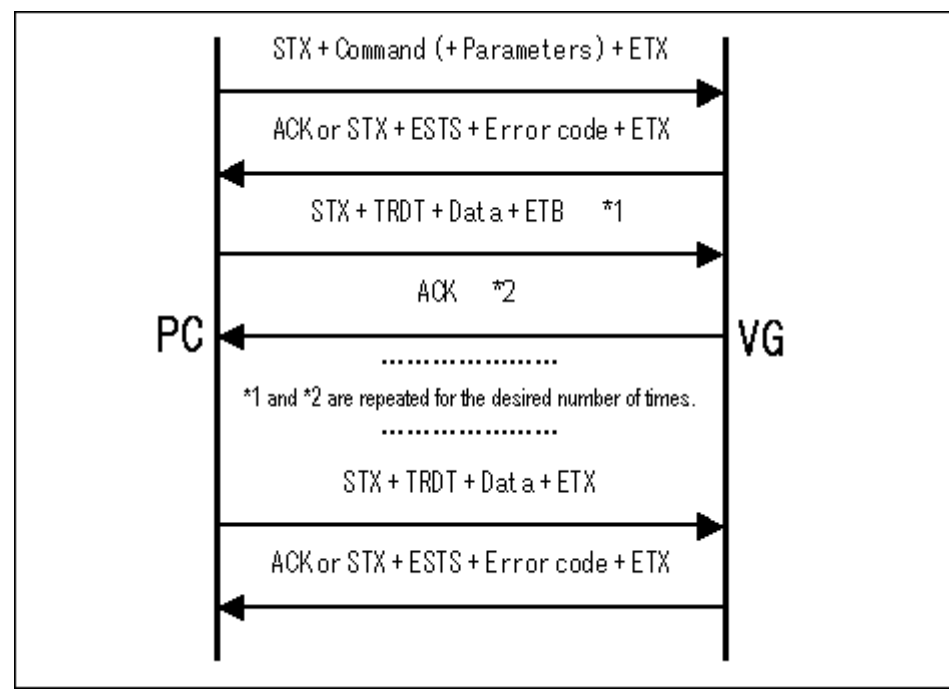

**Fig. 1-10-6-1** 

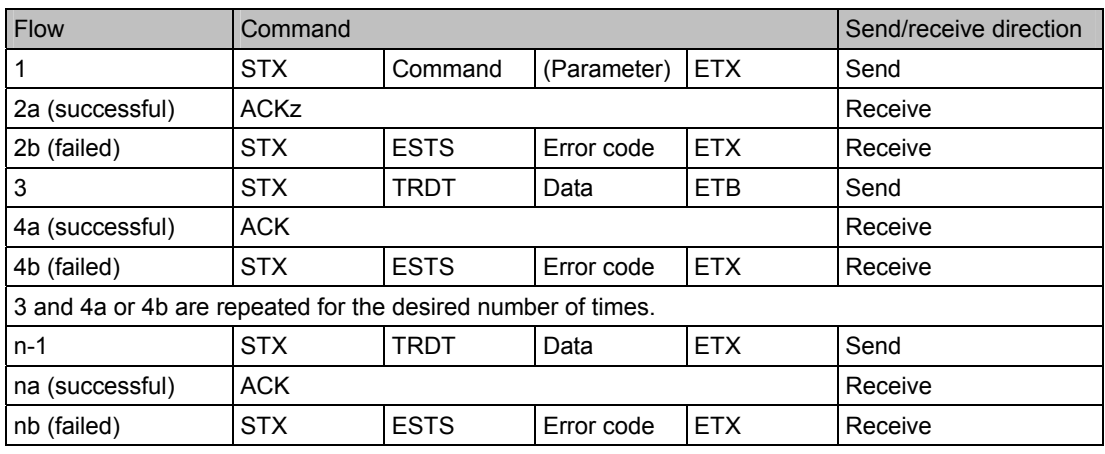

**Fig. 1-10-6-2** 

\* The flow is terminated at 2b or 4b if communication failed.

#### <span id="page-26-0"></span>**1.10.7 Type 7**

This is the sequence for receiving the VG data. Unlike with type 3, "TRDT" is not received.

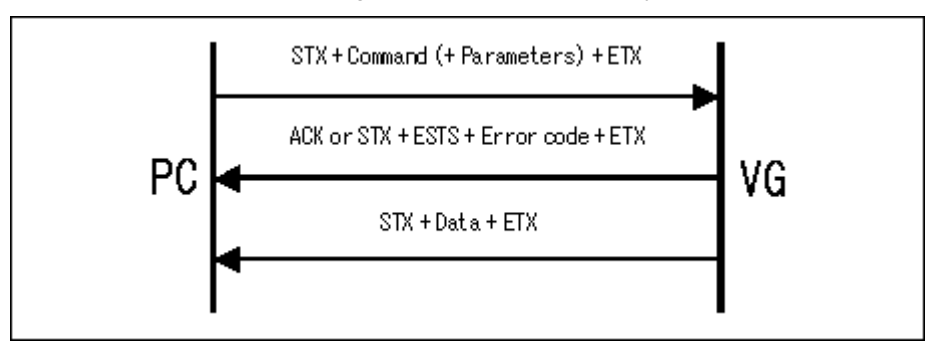

**Fig. 1-10-7-1** 

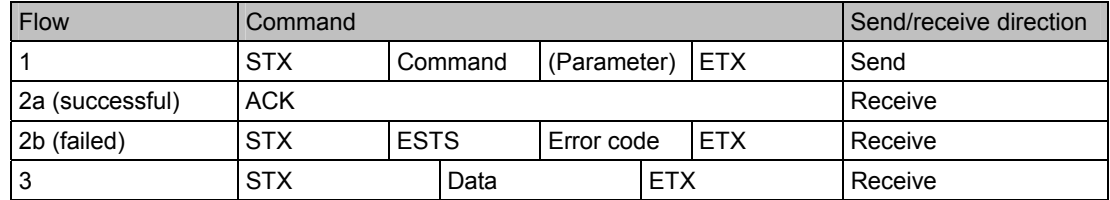

**Fig. 1-10-7-2** 

\* The flow is terminated at 2b if communication failed.

## **1.11 Precautions concerning drawing commands**

Two display planes are provided for the VG-848, 849, 835, 858, 859, 830 and 857 and the bank (plane) is switched between the front and rear before execution. Therefore, if the unit is operated while the drawing commands are being executed or if the drawing commands have been executed while the unit is being operated, the bank displayed may be switched in error and the rear bank (plane) may not be displayed as the user expects.

Take care when using the drawing commands while operating the unit and vice versa.

## 

**2 CONTROL COMMAND FORMATS** 

## **2.1 SHT [48H]: H timing data registration**

Function : This command registers the H timing data in the program whose number has been designated. If the program number is 0, it writes the data into the buffer RAM.

Sequence : Type 4

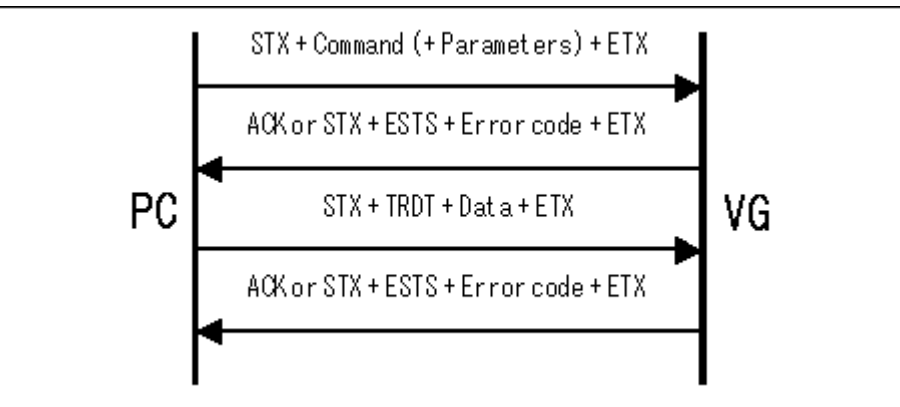

Parameter:

| <b>STX</b>  | 1 byte                      | 02H |
|-------------|-----------------------------|-----|
| <b>SHT</b>  | 1 byte                      | 48H |
| Program No. | 1 to 3 bytes   "0" to "849" |     |
| <b>ETX</b>  | 1 byte                      | 03H |

**Fig. 2-1-1** 

| Data                |         |                                                                                                    |
|---------------------|---------|----------------------------------------------------------------------------------------------------|
| <b>STX</b>          | 1 byte  | 02H                                                                                                    |
| <b>TRDT</b>         | 1 byte  | 10H                                                                                                    |
| µ/dot               | 1 byte  | "0" = $\mu$ "1" = dot                                                                                                    |
| DOT CLOCK           | 5 bytes | Sequence of digits from top: $10^2$ , $10^1$ , $10^0$ , $10^{-1}$ , $10^{-2}$                                                                                                    |
| <b>H-PERIOD</b>     | 4 bytes | For $\mu$ , sequence of digits from top: 10 <sup>1</sup> , 10 <sup>0</sup> , $10^{-1}$ , 10 <sup>-2</sup><br>For dots, sequence of digits from top: $10^3$ , $10^2$ , $10^1$ , $10^0$        |
| <b>H-DISPLAY</b>    | 4 bytes | For $\mu$ , sequence of digits from top: 10 <sup>1</sup> , 10 <sup>0</sup> , 10 <sup>-1</sup> , 10 <sup>-2</sup><br>For dots, sequence of digits from top: $10^3$ , $10^2$ , $10^1$ , $10^0$ |
| <b>H-SYNC</b>       | 4 bytes | For $\mu$ , sequence of digits from top: 10 <sup>1</sup> , 10 <sup>0</sup> , 10 <sup>-1</sup> , 10 <sup>-2</sup><br>For dots, sequence of digits from top: $10^3$ , $10^2$ , $10^1$ , $10^0$ |
| <b>H-BACK-PORCH</b> | 4 bytes | For $\mu$ , sequence of digits from top: 10 <sup>1</sup> , 10 <sup>0</sup> , 10 <sup>-1</sup> , 10 <sup>-2</sup><br>For dots, sequence of digits from top: $10^3$ , $10^2$ , $10^1$ , $10^0$ |
| <b>HD-START</b>     | 4 bytes | For $\mu$ , sequence of digits from top: 10 <sup>1</sup> , 10 <sup>0</sup> , 10 <sup>-1</sup> , 10 <sup>-2</sup><br>For dots, sequence of digits from top: $10^3$ , $10^2$ , $10^1$ , $10^0$ |
| HD-WIDTH            | 4 bytes | For $\mu$ , sequence of digits from top: 10 <sup>1</sup> , 10 <sup>0</sup> , 10 <sup>-1</sup> , 10 <sup>-2</sup><br>For dots, sequence of digits from top: $10^3$ , $10^2$ , $10^1$ , $10^0$ |
| <b>ETX</b>          | 1 byte  | 03H                                                                                                    |

**Fig. 2-1-2** 

## <span id="page-29-0"></span>**2.2 LHT [42H]: H timing data reading**

Function : This command reads the H timing data in the program whose number has been designated.

Sequence : Type 3

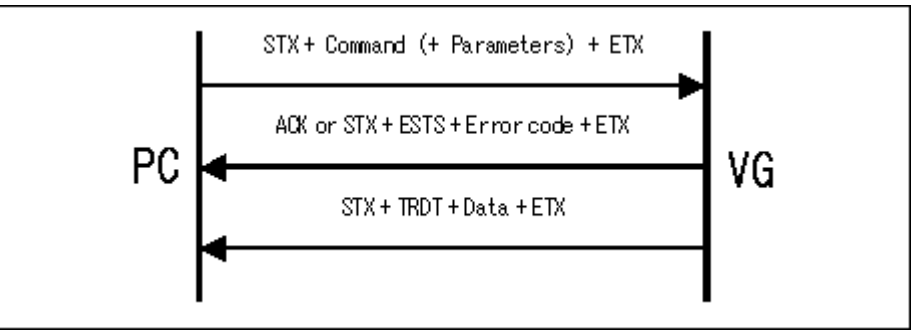

Parameter:

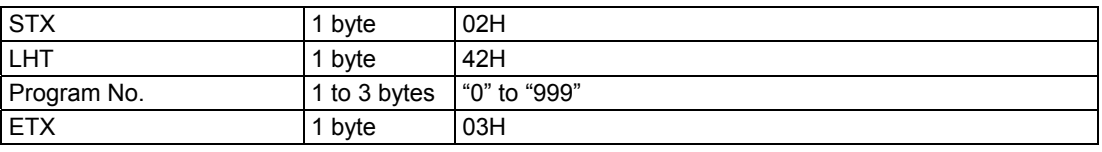

Data : Same as Fig. 2-1-2

**Fig. 2-2-1** 

## <span id="page-30-0"></span>**2.3 SVT [49H]: V timing data registration**

Function : This command registers the V timing data in the program whose number has been designated. If the program number is 0, it writes the data into the buffer RAM.

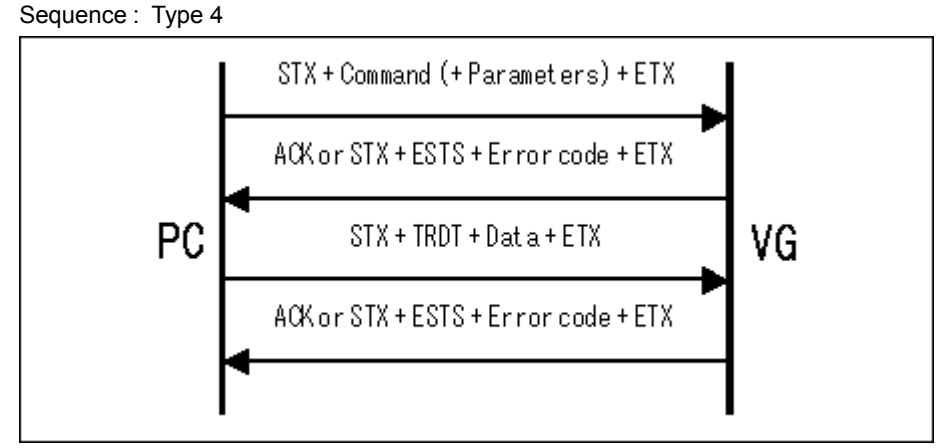

Parameter:

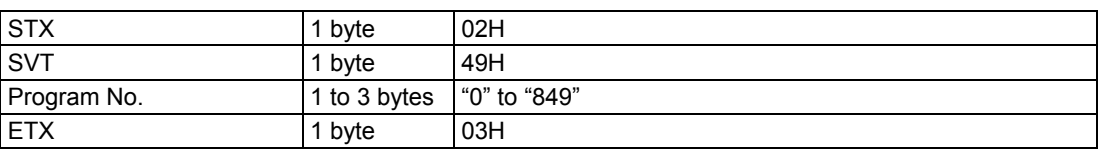

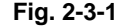

| Data             |         |                                                                                   |
|------------------|---------|-----------------------------------------------------------------------------------|
| <b>STX</b>       | 1 byte  | 02H                                                                               |
| <b>TRDT</b>      | 1 byte  | 10H                                                                               |
| <b>SCAN MODE</b> | 1 byte  | "0" = NO INTER, "1" = INTER & sync, "2" = INTER &<br><b>VIDEO</b>                 |
| <b>SERRATION</b> | 1 byte  | "0" = OFF, "1" = 0.5H, "2" = 1H, "3" = EXOR                                       |
| ENQ ON/OFF       | 1 byte  | " $0$ " = OFF, " $1$ " = ON                                                       |
| <b>V-TOTAL</b>   | 4 bytes | Sequence of digits from top: $\overline{10^3}$ , $10^2$ , $10^1$ , $10^0$         |
| V-SYNC           | 3 bytes | Sequence of digits from top: $10^7$ , $10^0$ , $10^{-1}$                          |
| ENQ-FP           | 3 bytes | Sequence of digits from top: $10^1$ , $10^0$ , $10^{-1}$                          |
| ENQ-BP           | 3 bytes | Sequence of digits from top: 10 <sup>1</sup> , 10 <sup>0</sup> , 10 <sup>-1</sup> |
| V-BACK-PORCH     | 4 bytes | Sequence of digits from top: $10^3$ , $10^2$ , $10^1$ , $10^0$                    |
| <b>V-DISPLAY</b> | 4 bytes | Sequence of digits from top: $10^3$ , $10^2$ , $10^1$ , $10^0$                    |
| <b>VD-START</b>  | 5 bytes | Sequence of digits from top: $10^3$ , $10^2$ , $10^1$ , $10^0$ , $10^{-1}$        |
| <b>VD-WIDTH</b>  | 5 bytes | Sequence of digits from top: $10^3$ , $10^2$ , $10^1$ , $10^0$ , $10^{-1}$        |
| <b>ETX</b>       | 1 byte  | 03H                                                                               |

**Fig. 2-3-2** 

## <span id="page-31-0"></span>**2.4 LVT [43H]: V timing data reading**

Function : This command reads the V timing data in the program whose number has been designated.

Sequence : Type 3

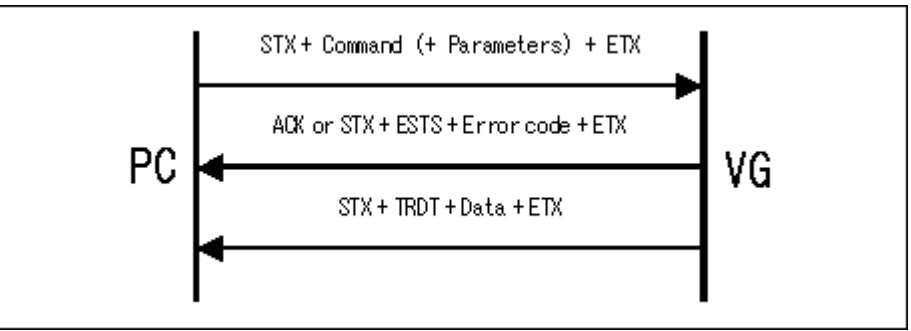

Parameter:

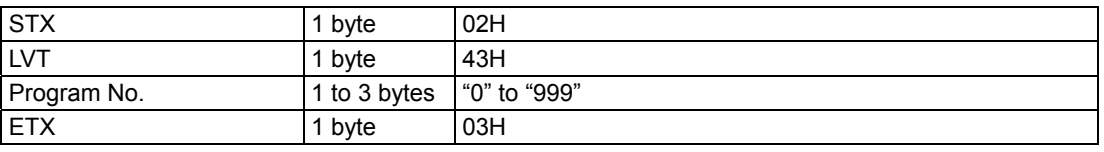

Data : Same as Fig. 2-3-2.

**Fig. 2-4-1** 

## <span id="page-32-0"></span>**2.5 SOT [4AH]: Output condition data registration**

Function : This command registers the output condition data in the program whose number has been designated. The registered data is in either digital or analog form. If the program number is 0, the command writes the data into the buffer RAM.

Sequence : Type 4

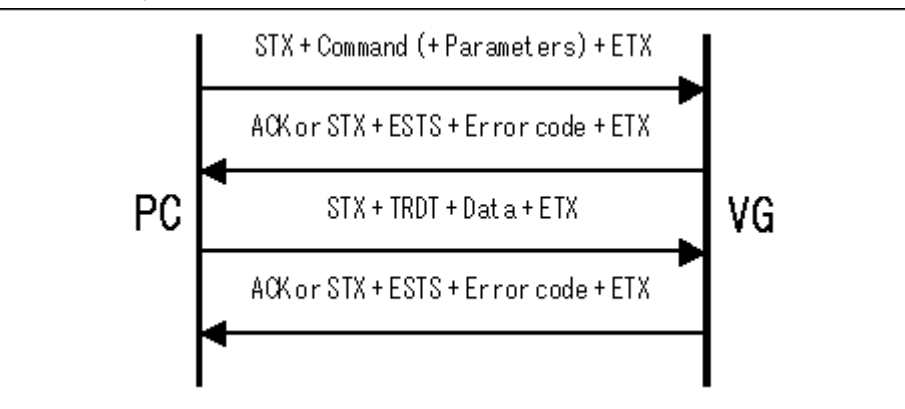

#### Parameter:

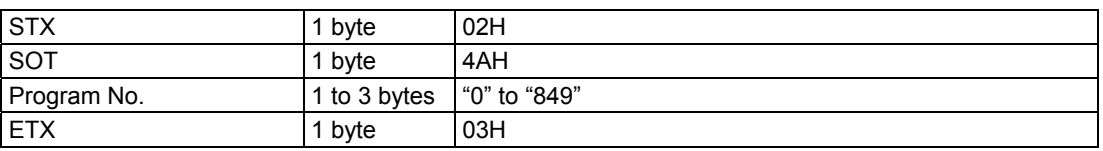

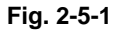

Data :

(1) Digital data

| $\sqrt{ }$         |         |                                                                                                    |  |
|--------------------|---------|----------------------------------------------------------------------------------------------------|--|
| <b>STX</b>         | 1 byte  | 02H                                                                                                |  |
| <b>TRDT</b>        | 1 byte  | 10H                                                                                                |  |
| <b>CLOCK MODE</b>  | 1 byte  | " $0$ " = 1/1 clock, "1" = 1/2 clock                                                               |  |
| <b>HS</b>          | 1 byte  | " $0$ " = NEGA, " $1$ " = POSI                                                                     |  |
| <b>VS</b>          | 1 byte  | "0" = NEGA, "1" = POSI                                                                             |  |
| CS                 | 1 byte  | " $0$ " = NEGA, " $1$ " = POSI                                                                     |  |
| <b>HD</b>          | 1 byte  | " $0$ " = NEGA, " $1$ " = POSI                                                                     |  |
| VD.                | 1 byte  | " $0$ " = NEGA, " $1$ " = POSI                                                                     |  |
| 1ch RGB            | 1 byte  | " $0$ " = NEGA, " $1$ " = POSI                                                                     |  |
| 2ch RGB            | 1 byte  | " $0$ " = NEGA. "1" = POSI                                                                         |  |
| <b>CLOCK</b>       | 1 byte  | " $0$ " = NEGA, " $1$ " = POSI                                                                     |  |
| <b>DISP</b>        | 1 byte  | " $0$ " = NEGA, " $1$ " = POSI                                                                     |  |
| RZ/NRZ             | 1 byte  | " $0$ " = NRZ. "1" = RZ                                                                            |  |
| SW <sub>0</sub>    | 1 byte  | " $0$ " = OFF, " $1$ " = ON                                                                        |  |
| SW <sub>1</sub>    | 1 byte  | " $0$ " = OFF, " $1$ " = ON                                                                        |  |
| <b>DELAY MODE</b>  | 1 byte  | " $0$ " = OFF, " $1$ " = ON                                                                        |  |
| <b>CLOCK AREA</b>  | 1 byte  | " $0$ " = DISP, " $1$ " = ALL                                                                      |  |
| <b>DELAY TIME</b>  | 1 byte  | "1" = 4ns, "2" = 8ns, "3" = 12ns, "4" = 16ns, "5" = 20ns, "6"<br>$= 24$ ns, "7" = 28ns, "8" = 32ns |  |
| <b>RGB BIT OUT</b> | 1 byte  | "1" = 1bit, "2" = 2bit, "3" = 3bit, "4" = 4bit, "5" = 5bit, "6" =<br>6bit, "7" = 7bit, "8" = 8bit  |  |
| R MASK             | 2 bytes | "00" to "FF"                                                                                       |  |
| <b>G MASK</b>      | 2 bytes | "00" to "FF"                                                                                       |  |
| <b>B MASK</b>      | 2 bytes | "00" to "FF"                                                                                       |  |
| <b>ETX</b>         | 1 byte  | 03H                                                                                                |  |

**Fig. 2-5-2** 

| (2) Analog data    |         |                                                                                   |
|--------------------|---------|-----------------------------------------------------------------------------------|
| <b>STX</b>         | 1 byte  | 02H                                                                               |
| <b>TRDT</b>        | 1 byte  | 10H                                                                               |
| <b>OUT PUT</b>     | 1 byte  | "0" = Analog, "1" = $TTL$                                                         |
| <b>HS</b>          | 1 byte  | "0" = NEGA, "1" = POSI, "2" = OFF                                                 |
| <b>VS</b>          | 1 byte  | "0" = NEGA, "1" = POSI, "2" = OFF                                                 |
| CS.                | 1 byte  | "0" = NEGA, "1" = POSI, "2" = OFF, "3" = HS, "4" = VS                             |
| HD.                | 1 byte  | " $0$ " = NEGA, " $1$ " = POSI                                                    |
| VD                 | 1 byte  | " $0$ " = NEGA, " $1$ " = POSI                                                    |
| <b>RGB</b>         | 1 byte  | " $0$ " = NEGA, " $1$ " = POSI                                                    |
| RH GH BH           | 1 byte  | " $0$ " = NEGA, " $1$ " = POSI                                                    |
| V/S                | 1 byte  | "0" = None, "1" = R, "2" = G, "3" = RG, "4" = B, "5" = RB, "6"<br>= GB, "7" = RGB |
| RZ/NRZ             | 1 byte  | "0" = NRZ, "1" = RZ                                                               |
| <b>CLOCK</b>       | 1 byte  | "0" = NEGA, "1" = POSI                                                            |
| <b>VIDEO LEVEL</b> | 3 bytes | Sequence of digits from top: $10^0$ , $10^{-1}$ , $10^{-2}$                       |
| <b>SET UP</b>      | 3 bytes | Sequence of digits from top: $10^0$ , $10^{-1}$ , $10^{-2}$                       |
| <b>SYNC LEVEL</b>  | 3 bytes | Sequence of digits from top: $10^0$ , $10^{-1}$ , $10^{-2}$                       |
| <b>ETX</b>         | 1 byte  | 03H                                                                               |

**Fig. 2-5-3** 

## <span id="page-34-0"></span>**2.6 LOT [44H]: Output condition data reading**

Function : This command reads the output condition data in the program whose number has been designated.

Sequence : Type 3

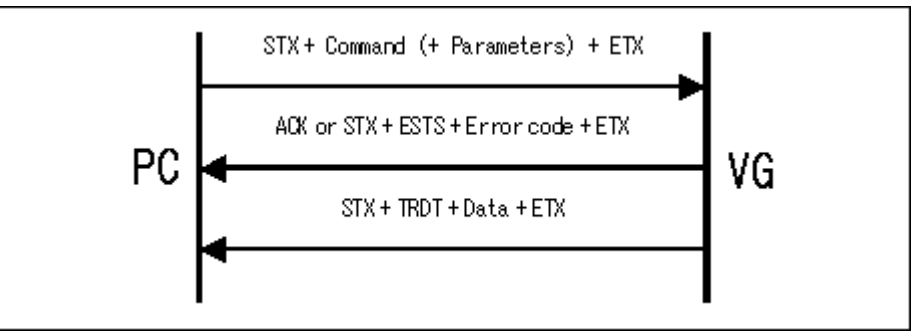

Parameter:

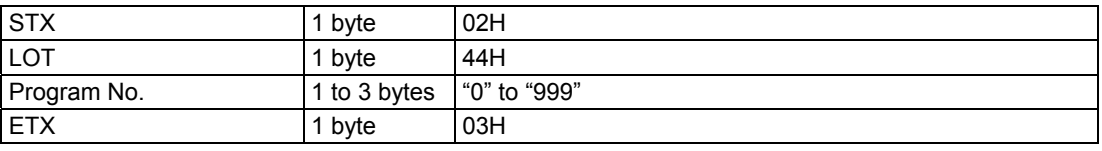

**Fig. 2-6-1** 

Data : Same as Fig. 2-5-2 or Fig. 2-5-3.

## <span id="page-35-0"></span>**2.7 SPT [4BH]: Pattern data registration**

Function : This command registers the pattern data in the program whose number has been designated. It selects the pattern block to be set as a parameter and sends the corresponding data. If the program number is 0, it writes the data into the buffer RAM.

Sequence : Type 4

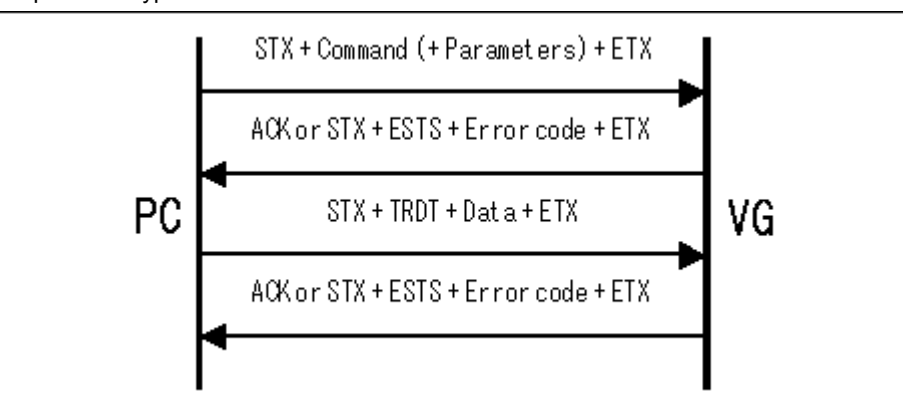

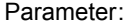

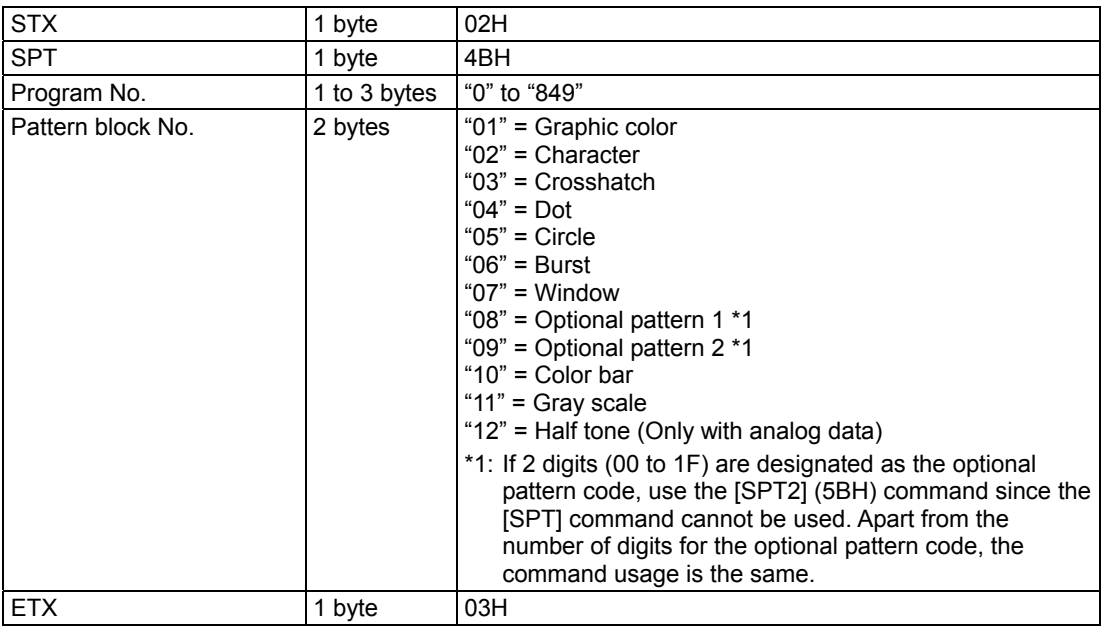

**Fig. 2-7-1**
#### Data :

(1) Graphic color data

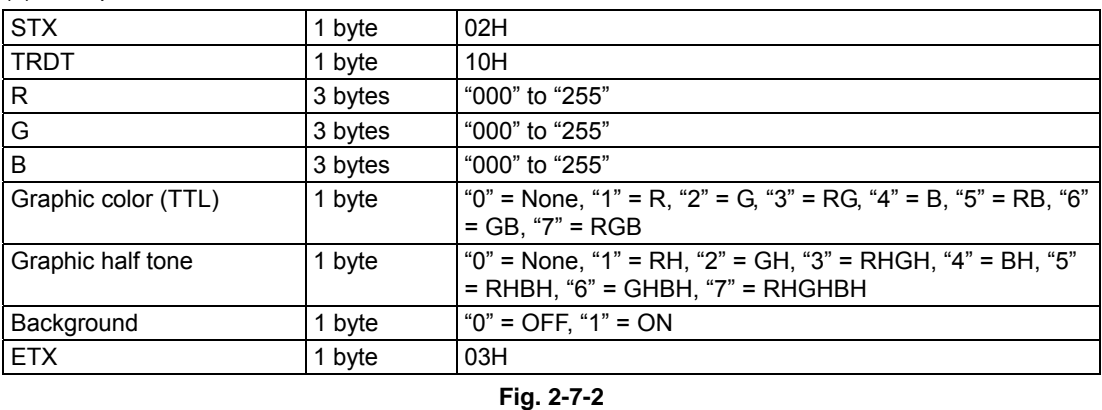

#### (2) Character data

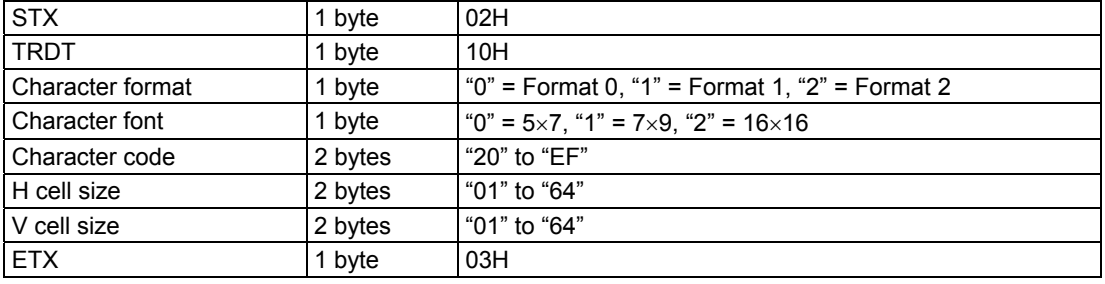

#### **Fig. 2-7-3**

#### (3) Crosshatch data

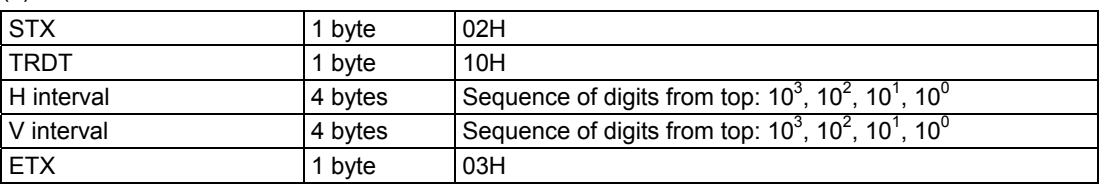

**Fig. 2-7-4** 

### (4) Dot data

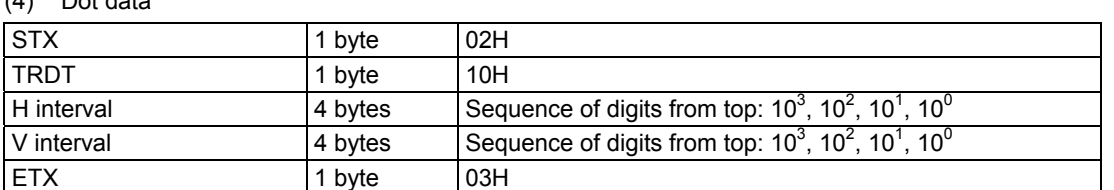

#### **Fig. 2-7-5**

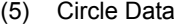

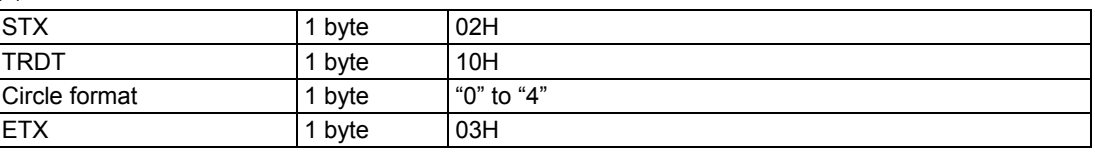

**Fig. 2-7-6** 

(6) Burst data

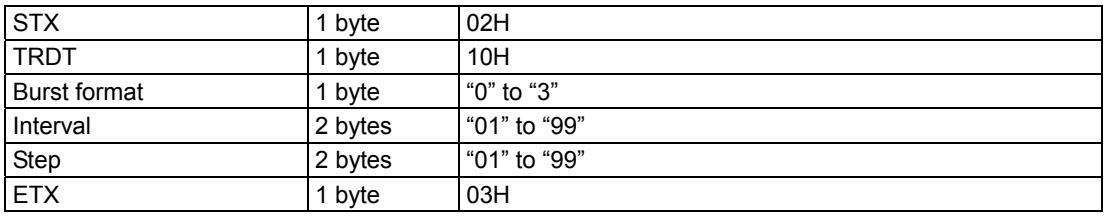

#### (7) Window data

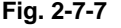

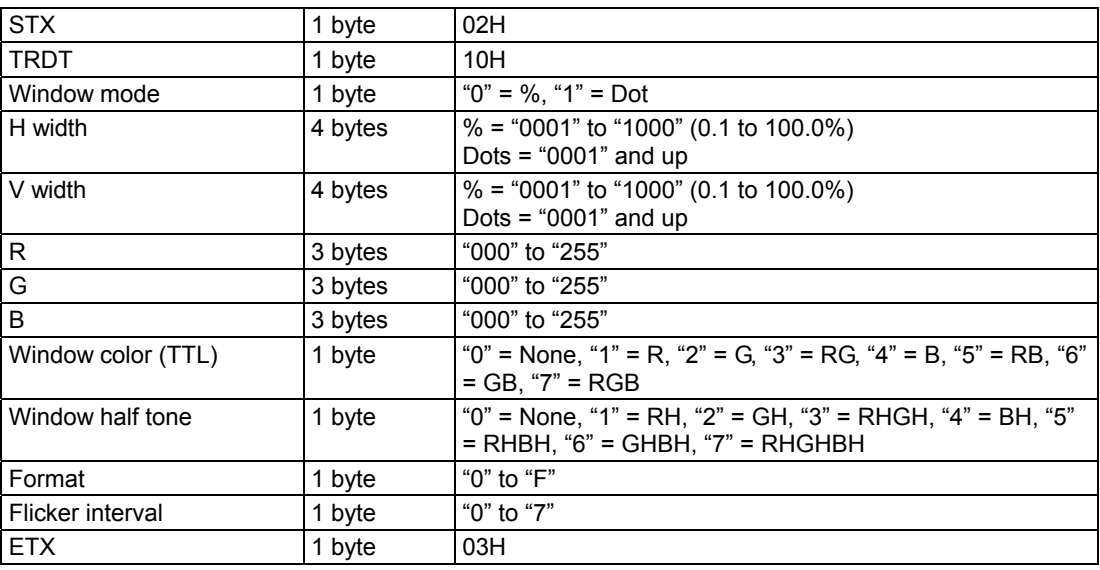

### **Fig. 2-7-8**

#### (8) Optional pattern 1 data

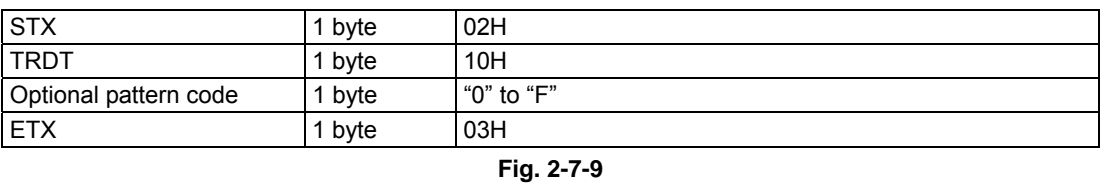

#### (9) Optional pattern 2 data

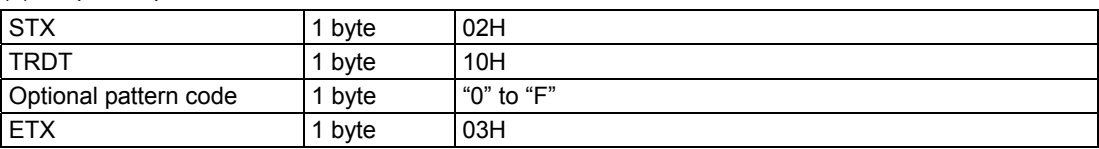

**Fig. 2-7-10** 

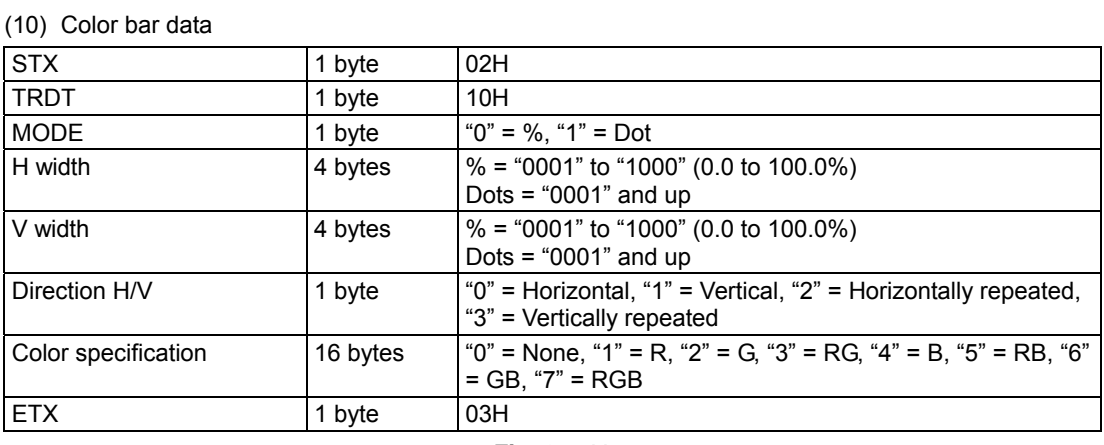

#### **Fig. 2-7-11**

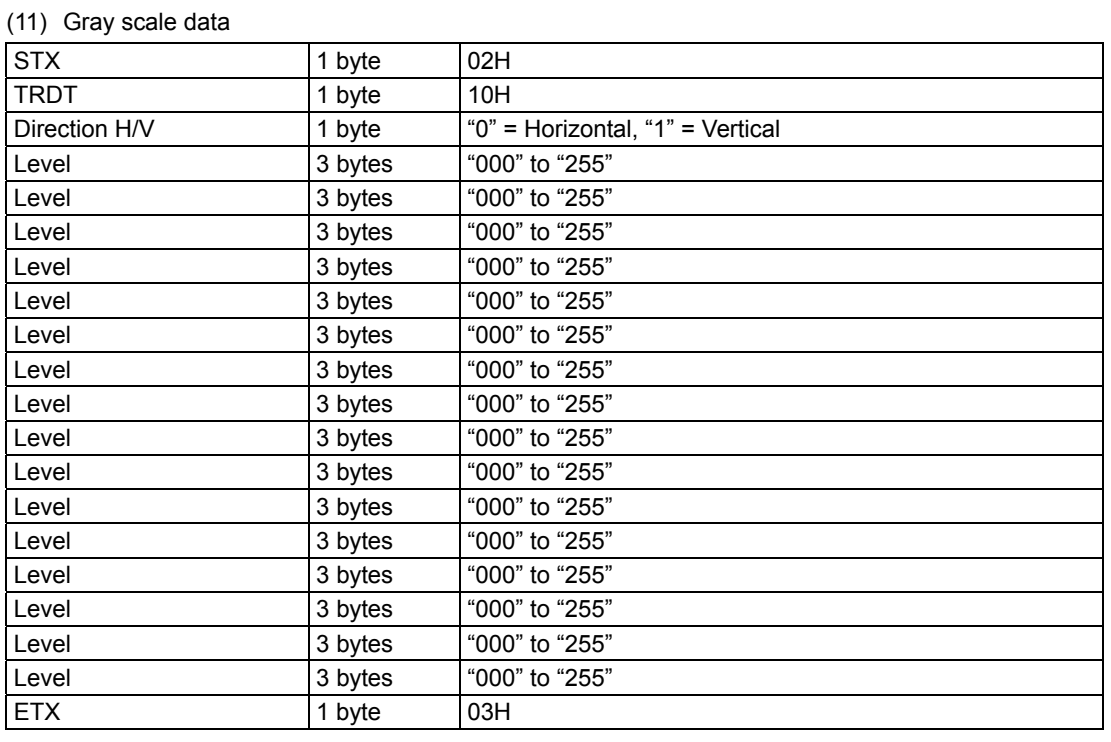

### **Fig. 2-7-12**

#### (12) Half tone data

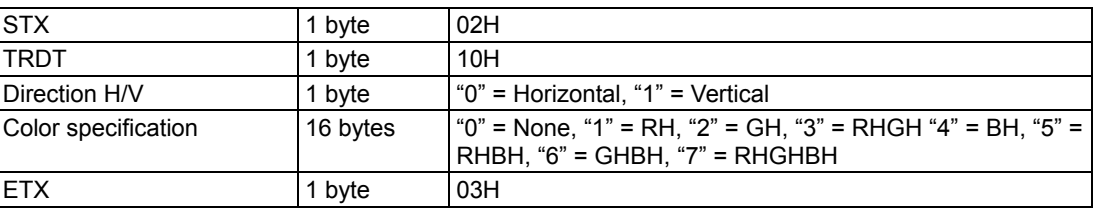

**Fig. 2-7-13** 

### **2.8 LPT [45H]: Pattern data reading**

Function : This command reads the pattern data in the program whose number has been designated. It selects the pattern block to be set as a parameter and sends the corresponding data.

Sequence : Type 3

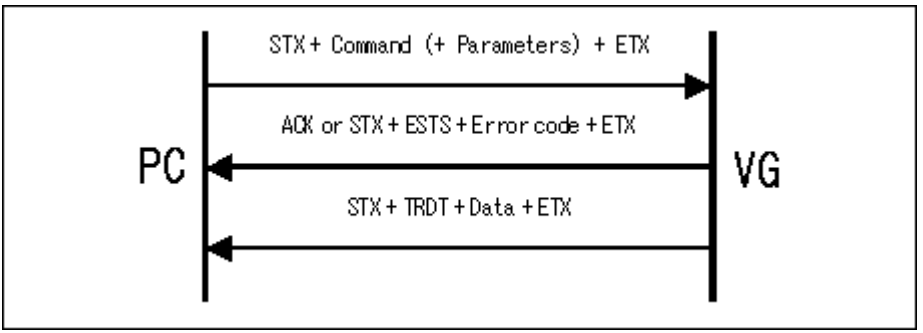

Parameter:

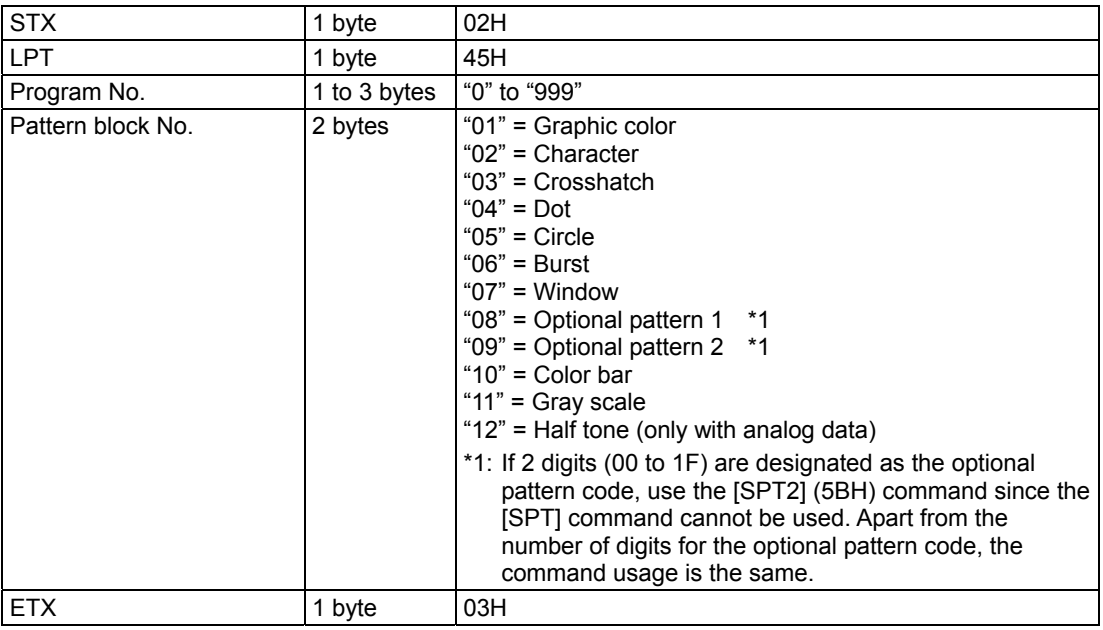

**Fig. 2-8-1** 

Data : The data in Figs. 2-7-2 through 2-7-13 corresponding to the designated pattern block number is received.

### **2.9 SPD [4DH]: Program data registration**

Function : This command registers all the data in the program whose number has been designated. The registered data is in either digital or analog form. If the program number is 0, the command writes the data into the buffer RAM.

#### Sequence : Type 4

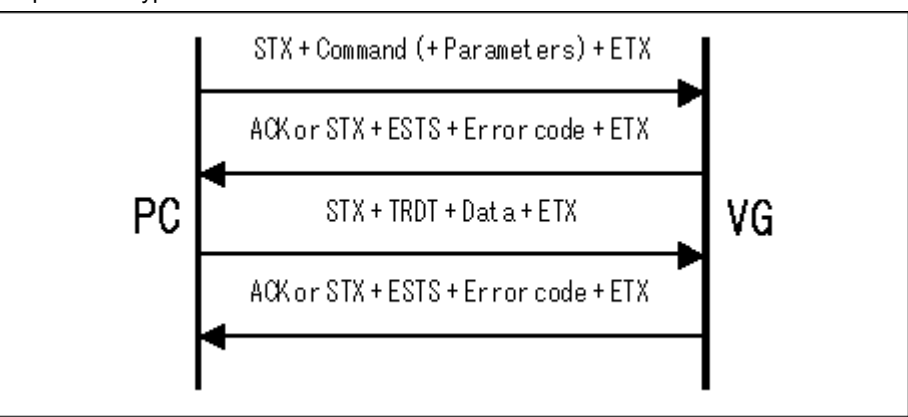

#### Parameter:

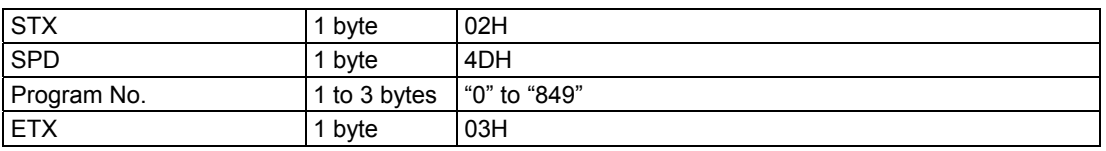

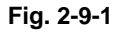

#### Data :

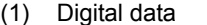

| <b>STX</b>               | 1 byte   | 02H                                        |
|--------------------------|----------|--------------------------------------------|
| <b>TRDT</b>              | 1 byte   | 10H                                        |
| Horizontal timing        | 30 bytes | See Fig. 2-1-2.                            |
| Delimiter                | 1 byte   | (1, 3)                                     |
| Vertical timing          | 34 bytes | See Fig. 2-3-2.                            |
| Delimiter                | 1 byte   | (1, 3)                                     |
| Digital output condition | 23 bytes | See Fig. 2-5-2.                            |
| Delimiter                | 1 byte   | (1, 3)                                     |
| Graphic color            | 12 bytes | See Fig. 2-7-2.                            |
| Character                | 8 bytes  | See Fig. 2-7-3.                            |
| Crosshatch               | 8 bytes  | See Fig. 2-7-4.                            |
| Dot                      | 8 bytes  | See Fig. 2-7-5.                            |
| Circle                   | 1 byte   | See Fig. 2-7-6.                            |
| <b>Burst</b>             | 5 bytes  | See Fig. 2-7-7.                            |
| Window                   | 22 bytes | See Fig. 2-7-8.                            |
| Optional pattern 1       | 1 byte   | See Fig. 2-7-9.                            |
|                          |          | * 2 bytes, "00" to "0F," for digital data. |
| Optional pattern 2       | 1 byte   | See Fig. 2-7-10.                           |
|                          |          | * 2 bytes, "00" to "0F," for digital data. |
| Delimiter                | 1 byte   | (1, 3)                                     |
| Color bar                | 26 bytes | See Fig. 2-7-11.                           |
| Delimiter                | 1 byte   | (1, 9)                                     |
| Gray scale               | 49 bytes | See Fig. 2-7-12.                           |
| <b>ETX</b>               | 1 byte   | 03H                                        |

**Fig. 2-9-2** 

| (2) Analog data         |          |                  |
|-------------------------|----------|------------------|
| <b>STX</b>              | 1 byte   | 02H              |
| TRDT                    | 1 byte   | 10H              |
| Horizontal timing       | 30 bytes | See Fig. 2-1-2.  |
| Delimiter               | 1 byte   | $\alpha$ 33      |
| Vertical timing         | 34 bytes | See Fig. 2-3-2.  |
| Delimiter               | 1 byte   | (1, 2)           |
| Analog output condition | 20 bytes | See Fig. 2-5-3.  |
| Delimiter               | 1 byte   | (1, 2)           |
| Graphic color           | 12 bytes | See Fig. 2-7-2.  |
| Character               | 8 bytes  | See Fig. 2-7-3.  |
| Crosshatch              | 8 bytes  | See Fig. 2-7-4.  |
| Dot                     | 8 bytes  | See Fig. 2-7-5.  |
| Circle                  | 1 byte   | See Fig. 2-7-6.  |
| <b>Burst</b>            | 5 bytes  | See Fig. 2-7-7.  |
| Window                  | 22 bytes | See Fig. 2-7-8.  |
| Optional pattern 1      | 1 byte   | See Fig. 2-7-9.  |
| Optional pattern 2      | 1 byte   | See Fig. 2-7-10. |
| Delimiter               | 1 byte   | (1, 2)           |
| Color bar               | 26 bytes | See Fig. 2-7-11. |
| Delimiter               | 1 byte   | (1, 3)           |
| Gray scale              | 49 bytes | See Fig. 2-7-12. |
| Delimiter               | 1 byte   | (1, 9)           |
| Half tone               | 17 bytes | See Fig. 2-7-13. |
| <b>ETX</b>              | 1 byte   | 03H              |
|                         |          |                  |

**Fig. 2-9-3** 

# **2.10 LPD [4CH]: Program data reading**

Function : This command reads all the data in the program whose number has been designated. Sequence : Type 3

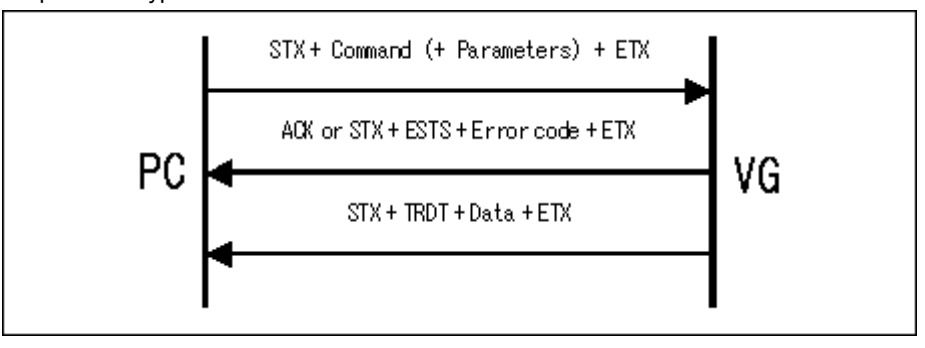

Parameter:

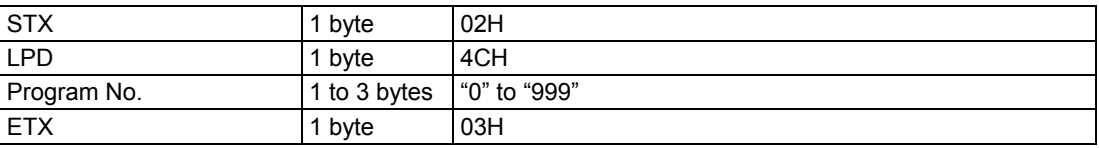

**Fig. 2-10-1** 

Data : Same as Fig. 2-9-2 or Fig. 2-9-3.

### **2.11 SAT [46H]: Auto display data registration**

Function : This command registers the data for executing auto display. Sequence : Type 4

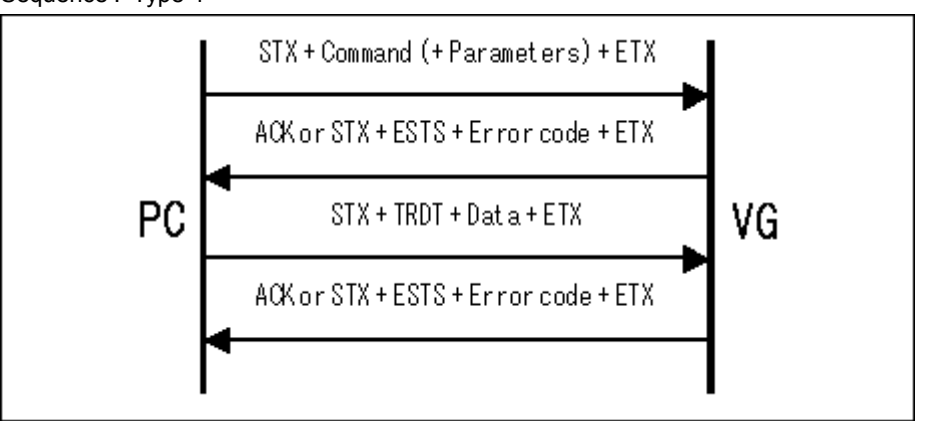

Parameter:

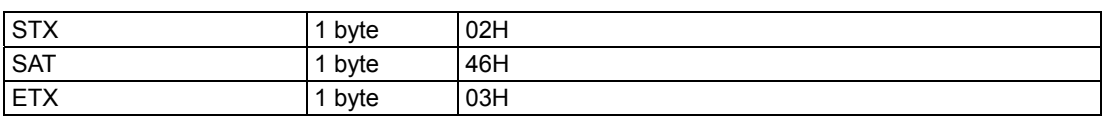

**Fig. 2-11-1**

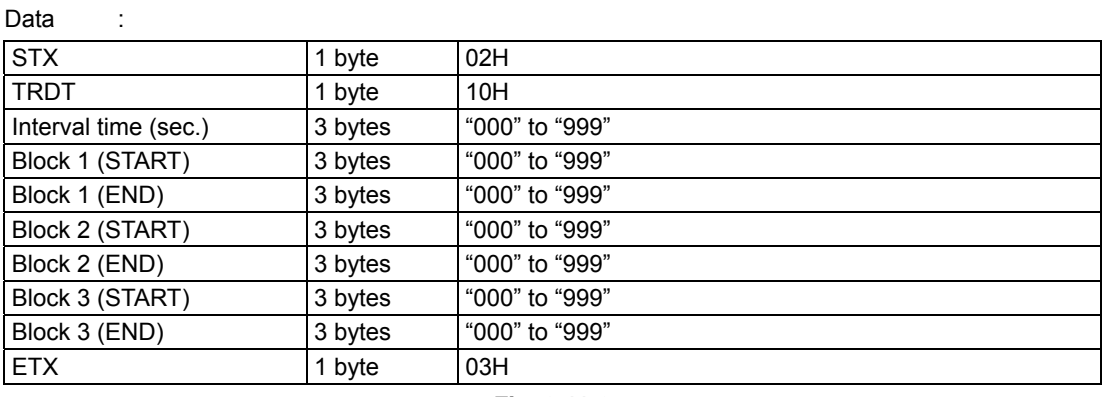

**Fig. 2-11-2**

\* Set blocks 2 and 3 to "000" when only one block will be used.

# **2.12 AT [40H]: Auto display data reading**

Function: This command receives the data for executing auto display. Sequence: Type 3

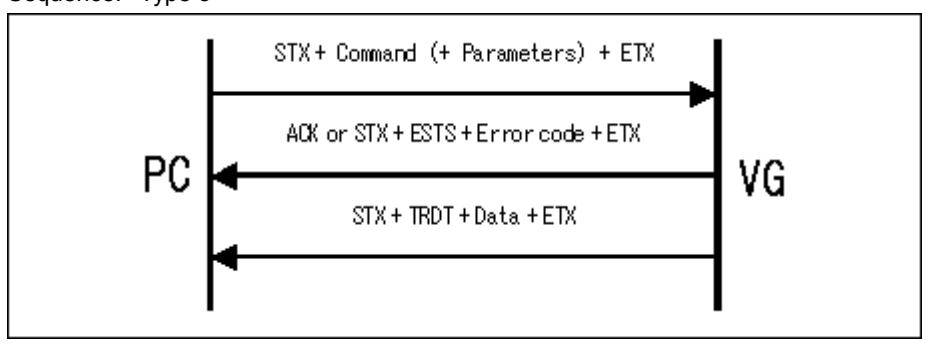

Parameter:

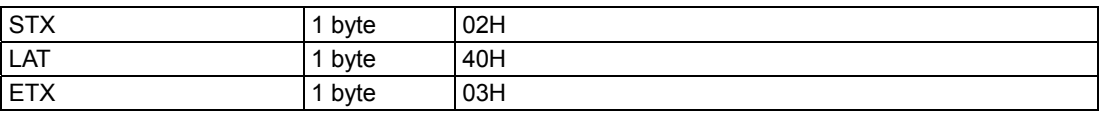

**Fig. 2-12-1** 

Data: Same as Fig. 2-11-2.

### **2.13 PTS [47H]: Pattern select data registration**

Function : This command registers the pattern select data in the program whose number has been designated. If the program number is 0, it writes the data into the buffer RAM.

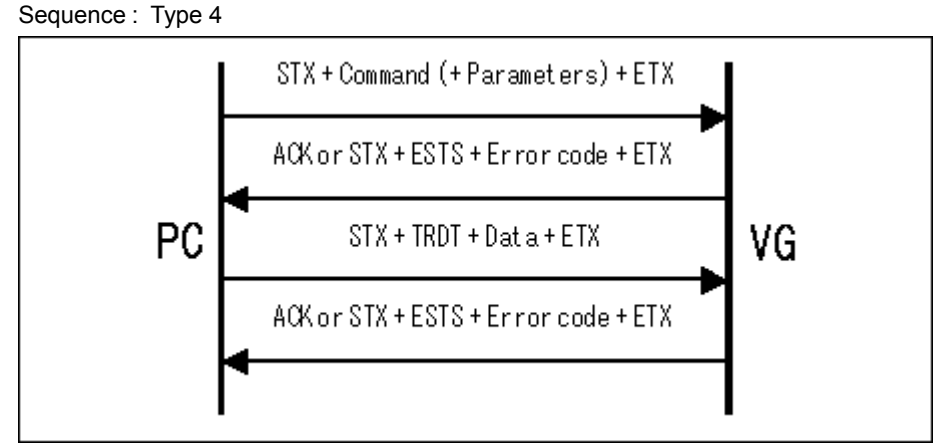

Parameter:

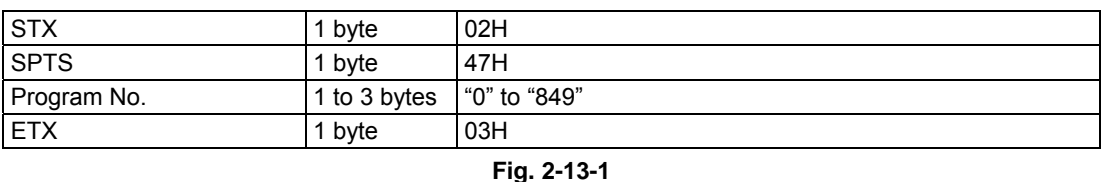

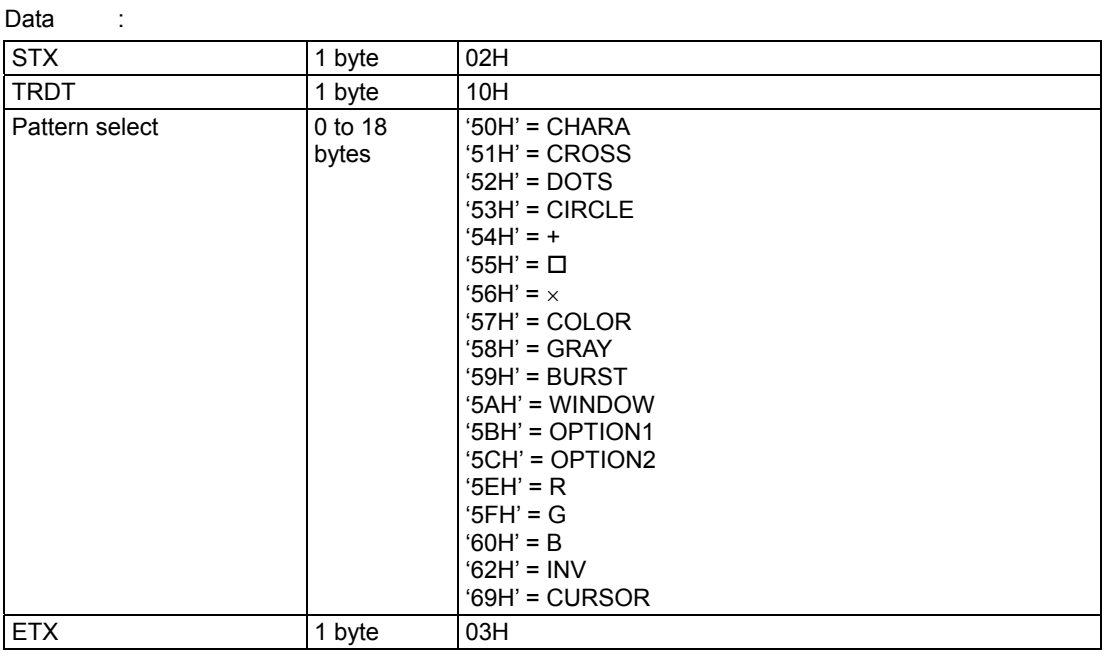

**Fig. 2-13-2** 

# **2.14 PTS [41H]: Pattern select data reading**

Function : This command receives the pattern select data in the program whose number has been designated.

Sequence : Type 3

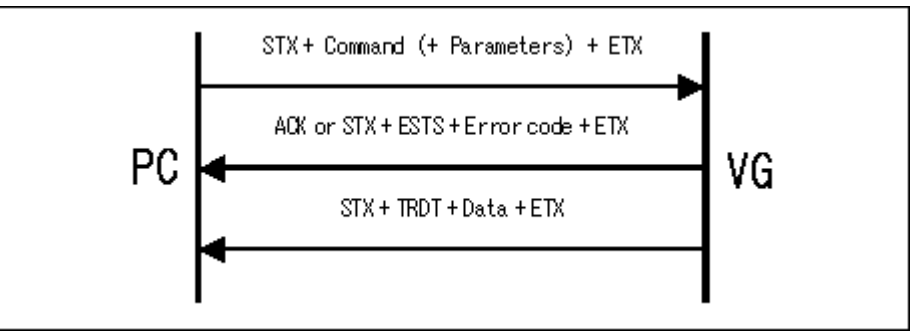

Parameter:

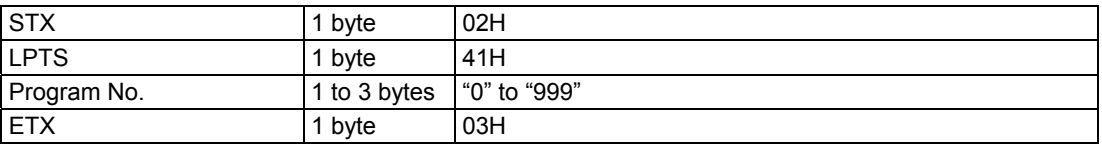

Data : Same as Fig. 2-13-2.

**Fig. 2-14-1** 

### **2.15 CH [4FH]: Character data registration**

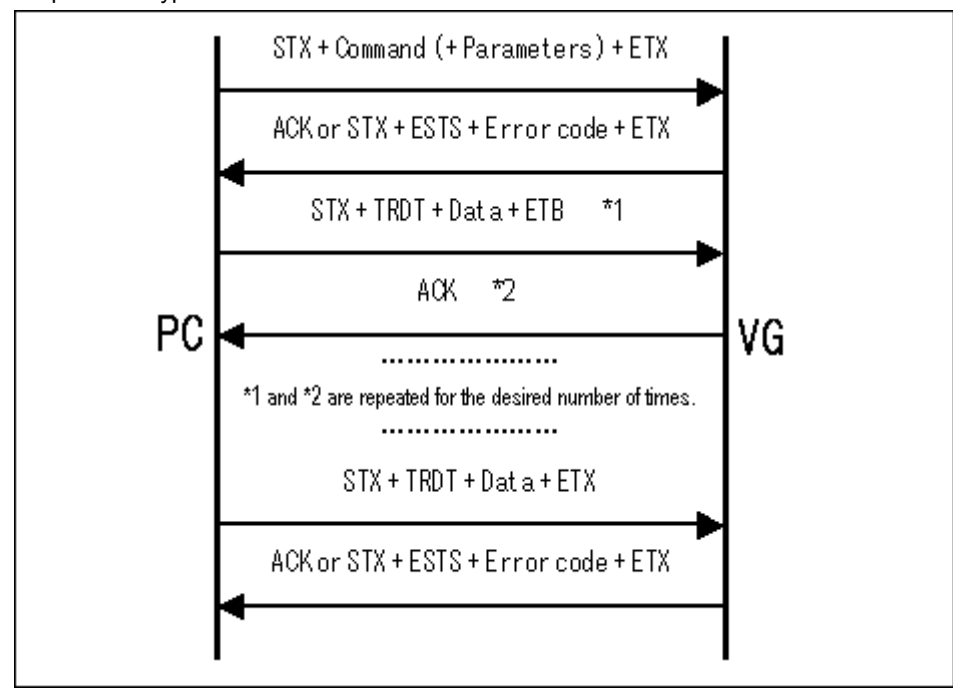

Function : This command registers the data for the character whose number has been designated. Sequence : Type 6

#### Parameter:

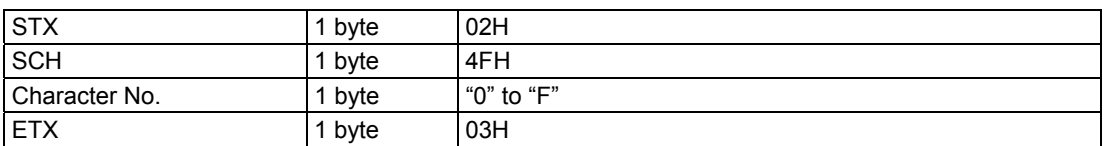

**Fig. 2-15-1** 

Data :

The binary data of the character drawn inside the 64×64 cell is converted into ASCII code as shown below.

\* Under the binary format, the "1" parts are what is set.

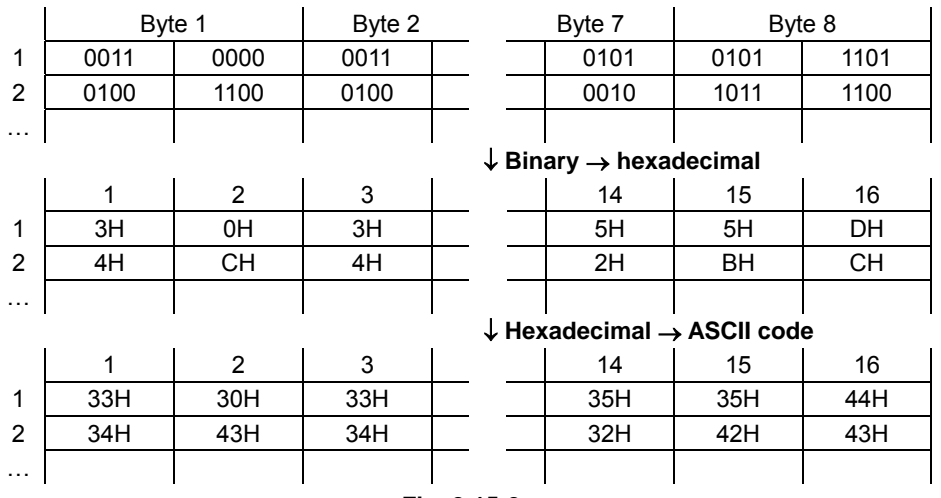

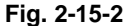

The data is organized as follows:

8 bytes  $\times$  64 = 512 bytes  $512 \times 2 = 1024$  bytes (ASCII code)

1024 bytes  $\div$  128 bytes = 8

Since the amount of data transferred each time is always 128 bytes, the data is divided into 8 blocks, each of which is then transmitted and received.

The first 7 blocks are sent as shown below.

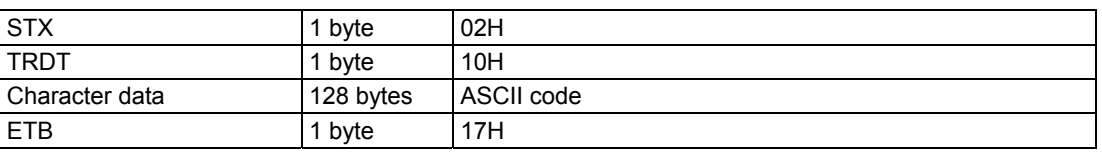

**Fig. 2-15-3** 

The last block is sent as shown below.

| <b>STX</b>     | 1 byte    | 02H        |
|----------------|-----------|------------|
| <b>TRDT</b>    | 1 byte    | 10H        |
| Character data | 128 bytes | ASCII code |
| <b>ETX</b>     | 1 byte    | 03H        |

**Fig. 2-15-4** 

# **2.16 LCH [4EH]: Character data reading**

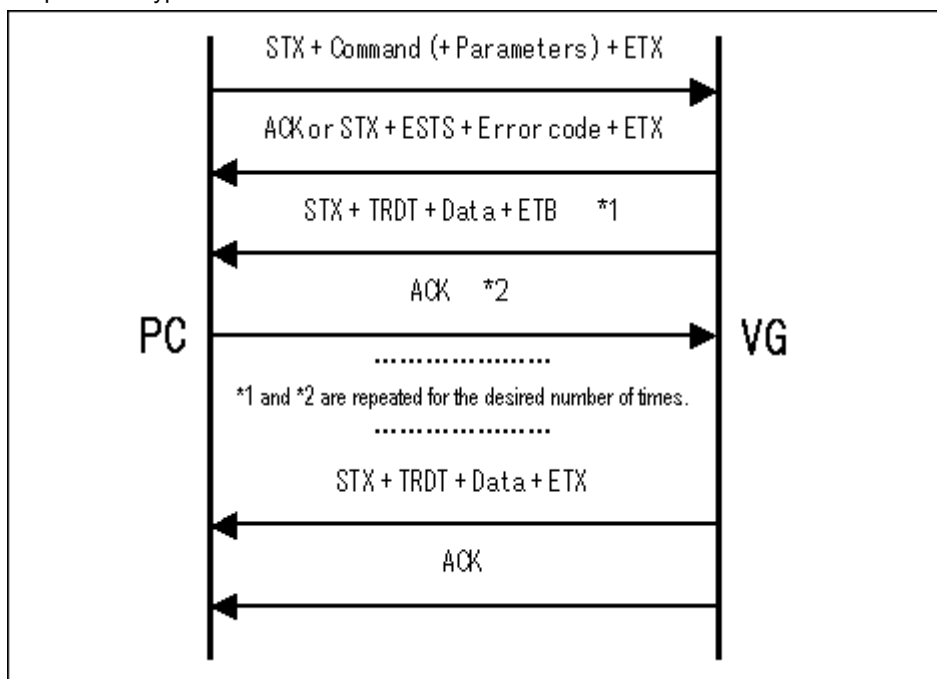

Function : This command reads the data for the character whose number has been designated. Sequence : Type 5

#### Parameter:

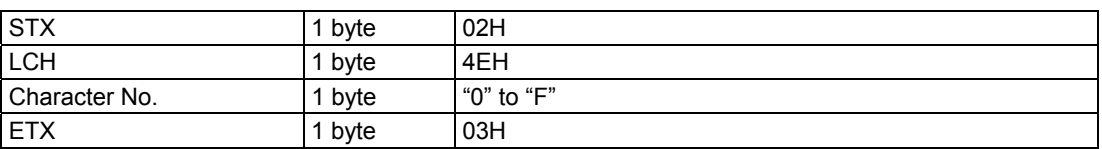

Data :

**Fig. 2-16-1** 

The first 7 blocks are received exactly as shown in Fig. 2-15-3, and the last block is received exactly as shown in Fig. 2-15-4.

# **2.17 EXPPN [07H]: Timing data execution**

Function : This command executes only the timing data in the program whose number has been designated.

Sequence : Type 2

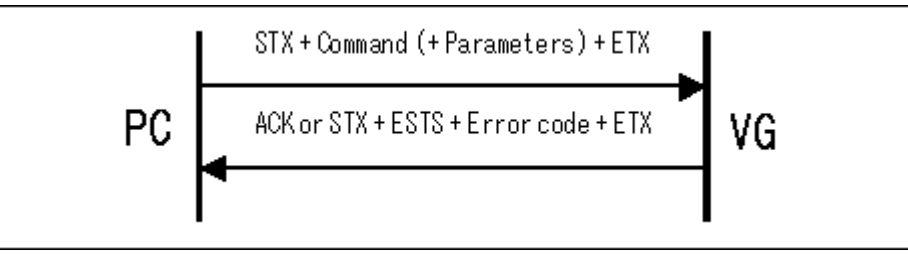

Parameter:

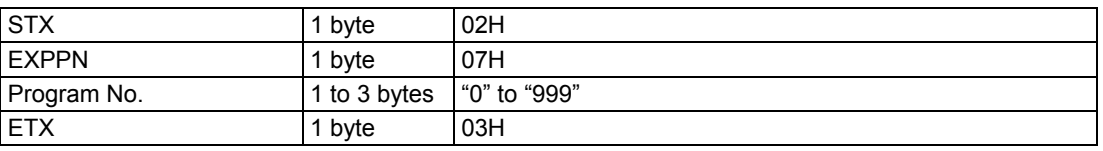

**Fig. 2-17-1** 

Data : None

### **2.18 EXPBN [08H]: Program data setting/execution**

Function : This command sends and executes the data in one program. It does not save the data on the memory card.

Sequence : Type 4

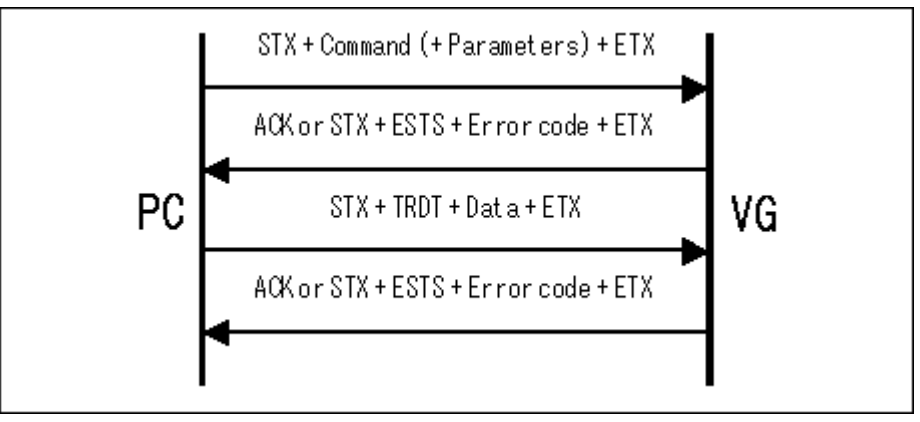

Parameter:

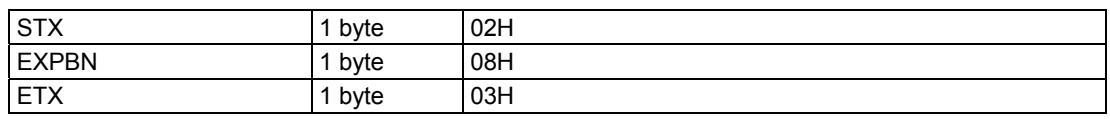

**Fig. 2-18-1** 

Data : Same as Fig. 2-9-2 or Fig. 2-9-3.

### **2.19 EXPDN [09H]: Program data execution 2 (registered program specifications)**

Function : This command specifies the number of the direct display and executes it. Sequence : Type 2

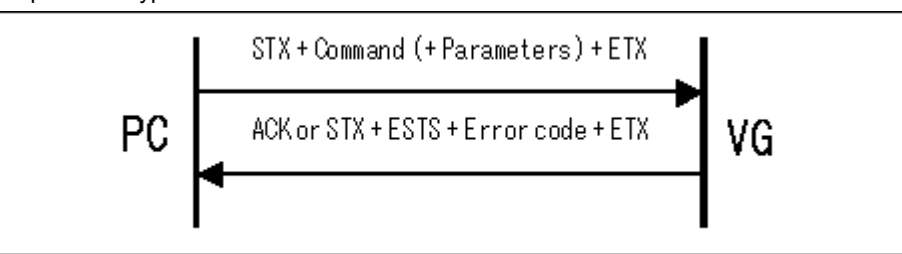

Parameter:

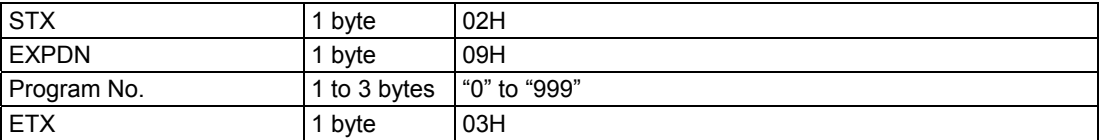

**Fig. 2-19-1** 

Data : None

# **2.20 EXPON [0EH]: Pattern data output ON setting**

Function : This command sets the designated pattern and signal to ON. Sequence : Type 4

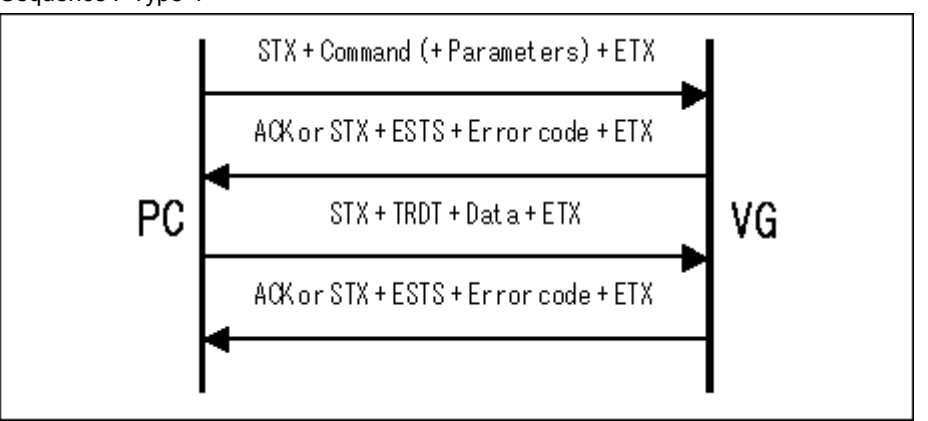

Parameter:

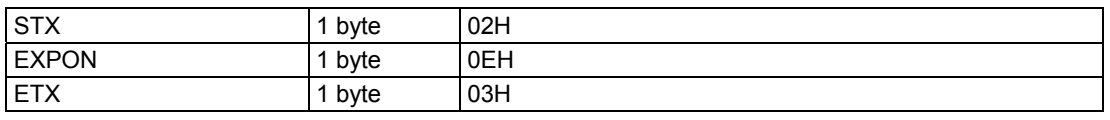

Data : Same as Fig. 2-13-2.

**Fig. 2-20-1** 

# **2.21 EXPOFF [0FH]: Pattern data output OFF setting**

Function : This command sets the designated pattern and signal to OFF. Sequence : Type 4

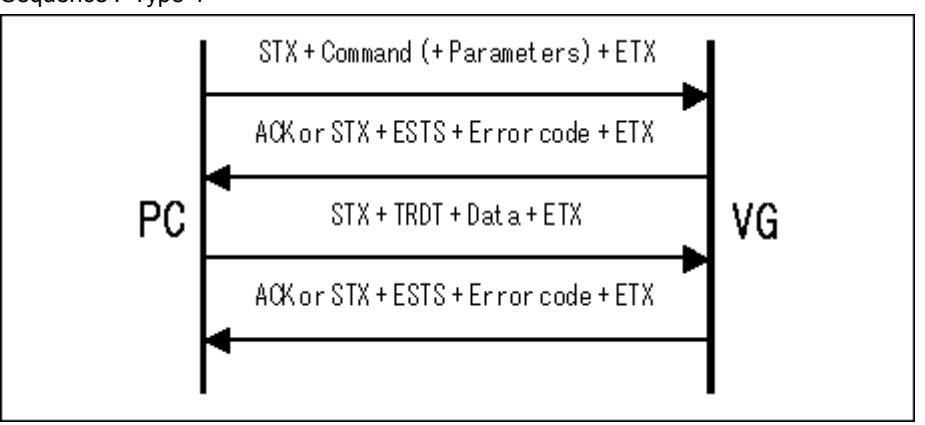

Parameter:

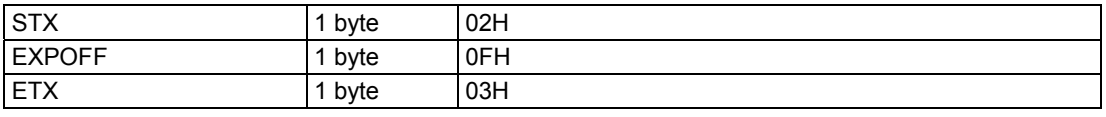

Data : Same as Fig. 2-13-2.

**Fig. 2-21-1** 

# **2.22 DISPHV [28H]: Display dot count reading**

Function : This command reads the number of display dots on the graphic plane. Sequence : Type 3

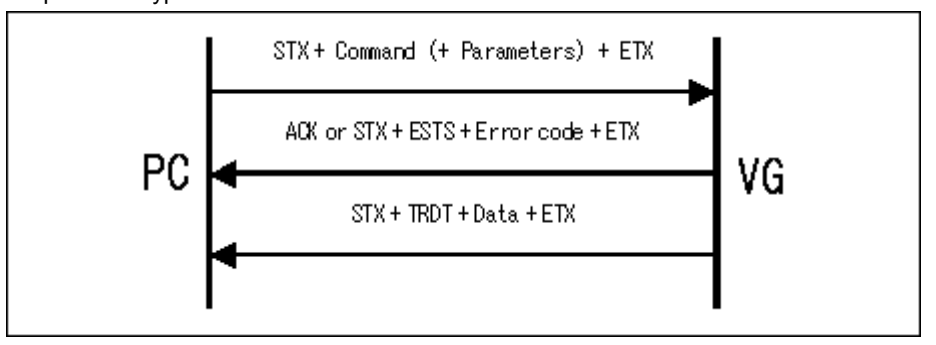

Parameter:

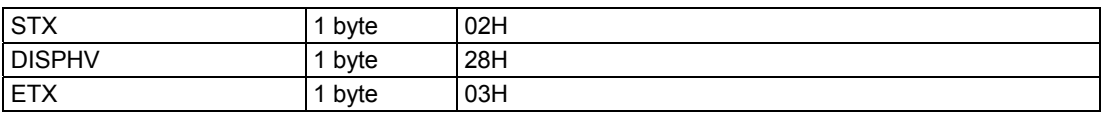

**Fig. 2-22-1** 

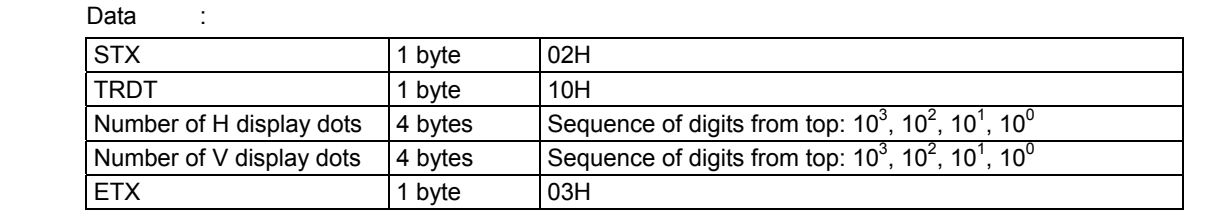

**Fig. 2-22-2** 

### **2.23 INDC [29H]: Program No. incrementing/decrementing**

Function: This command increments or decrements the direct display number. Sequence: Type 2

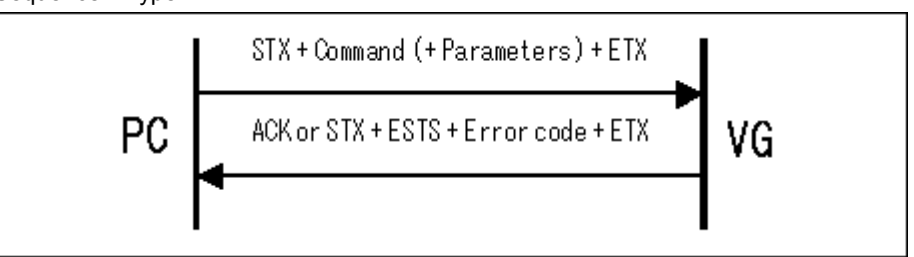

Parameter:

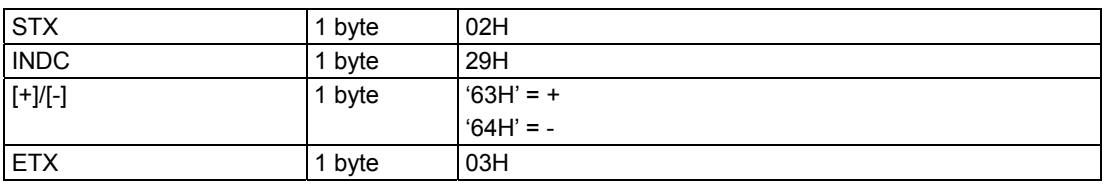

**Fig. 2-23-1** 

Data: None

# **2.24 EXBN [0CH]: Current program execution**

Function : This command executes the contents of the current program (in the buffer RAM). Sequence : Type 2

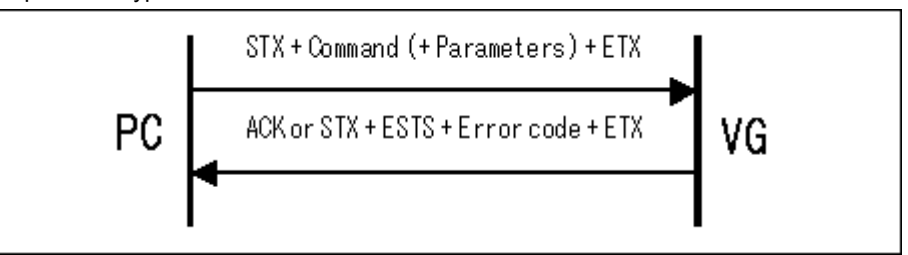

Parameter:

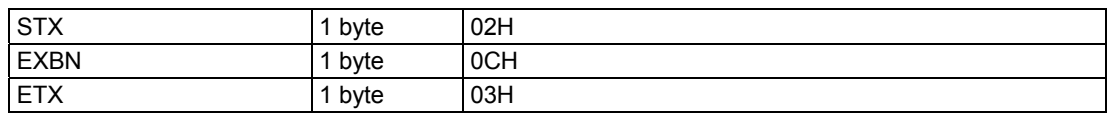

Data : None

**Fig. 2-24-1** 

### **2.25 EXSGON [0BH]: Output signal ON/OFF**

Function : This command turns ON or OFF each of the R, G, B, RHT, GHT and BHT signals. Designate the key codes whose signals are to be turned ON as the parameters. A signal corresponding to a key code which is not designated is OFF.

Sequence : Type 2

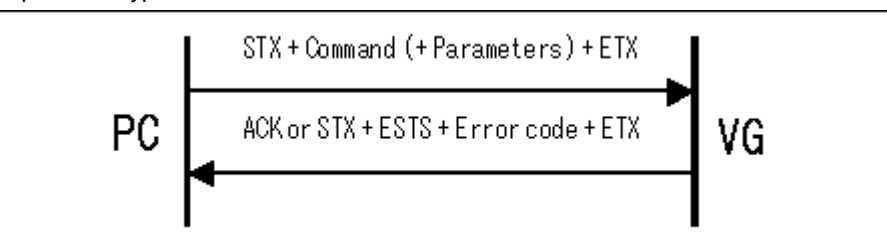

#### Parameter:

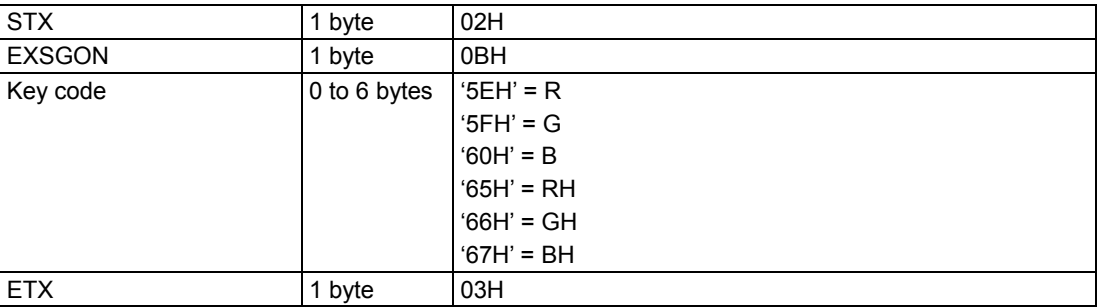

**Fig. 2-25-1** 

Data : None

# **2.26 EXSYNC [51H]: Separate sync ON/OFF**

Function : This command turns ON or OFF each of the separate HS, VS and CS sync signals. Sequence : Type 2

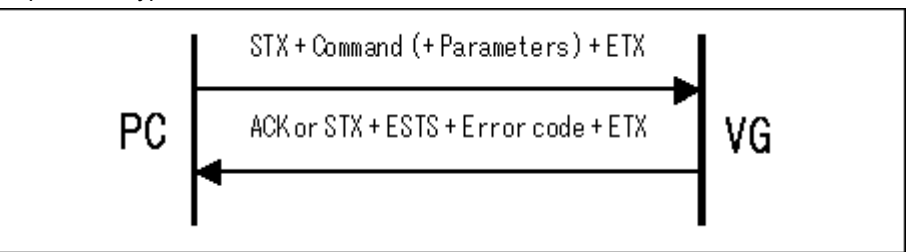

Parameter:

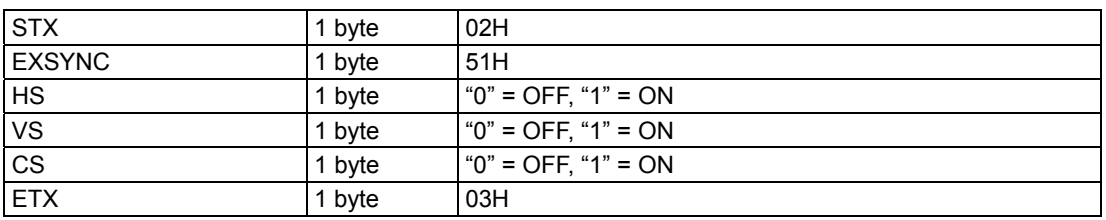

**Fig. 2-26-1** 

Data : None

# **2.27 SGROUP [52H]: Group data registration**

Function : This command registers the data in the group whose number has been designated. Any group number from 1 to 9 can be designated. When designating a number from 10 and up, use the [SGROUP3] command.

Sequence : Type 2

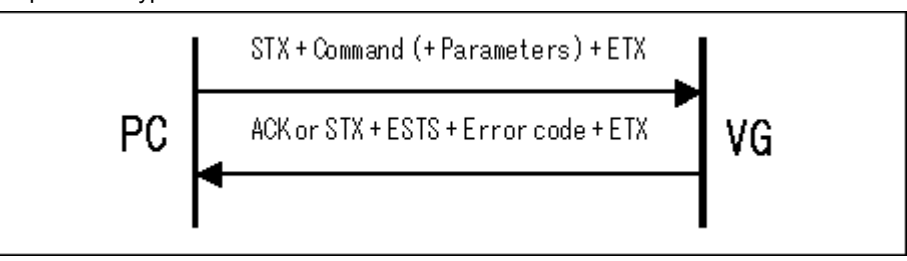

Parameter:

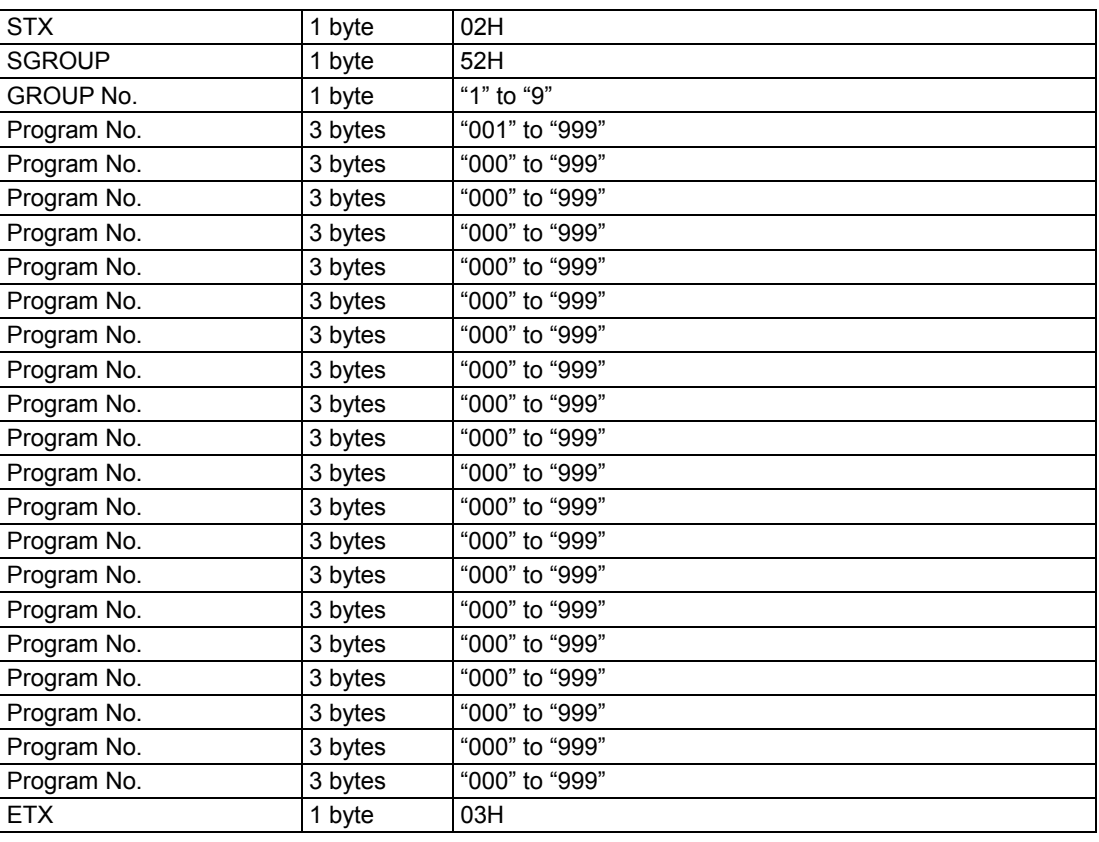

Data : None

**Fig. 2-27-1** 

### **2.28 LGROUP [53H]: Group data reading**

Function : This command reads the data in the group whose number has been designated. Any group number from 1 to 9 can be designated. When designating a number from 10 and up, use the [SGROUP3] command.

Sequence : Type 7

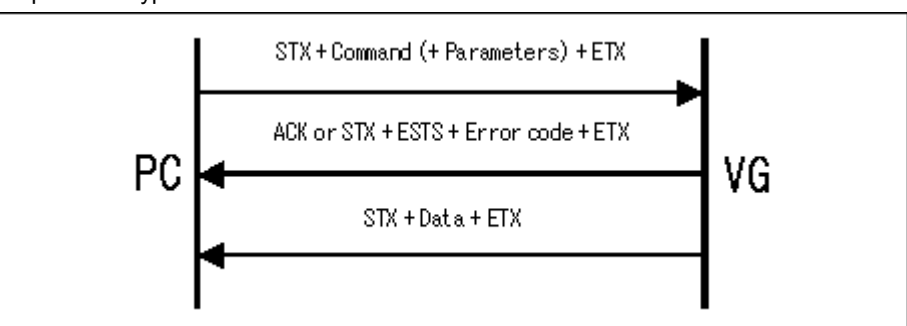

Parameter:

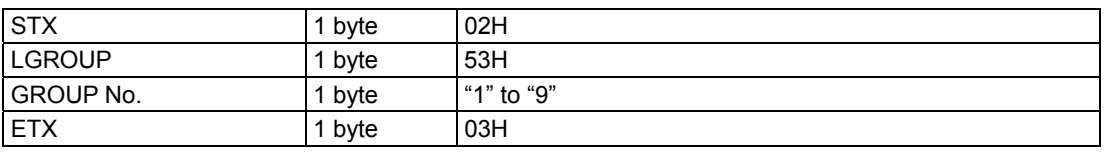

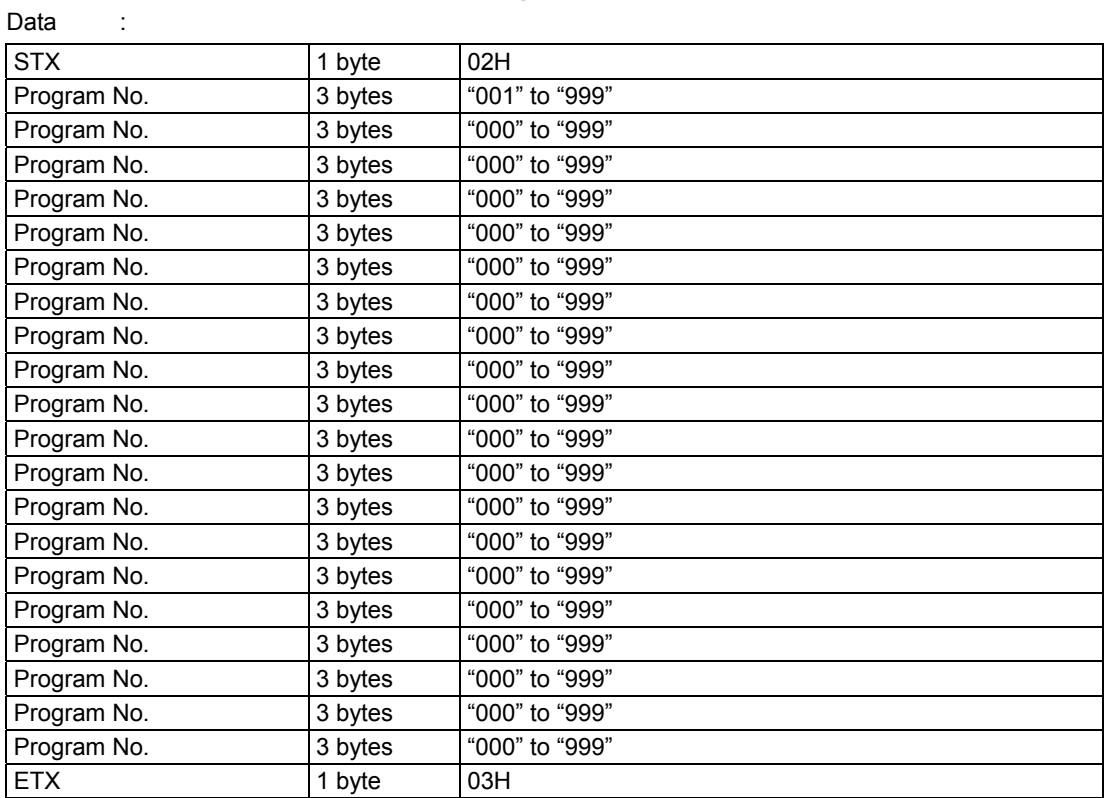

**Fig. 2-28-1** 

**Fig. 2-28-2** 

### **2.29 SPT3 [A2H]: Pattern data registration (type 3)**

Function : This command registers the pattern data in the program whose number has been designated. It selects the pattern block to be set as a parameter and sends the corresponding data. If the program number is 0, it writes the data into the buffer RAM.

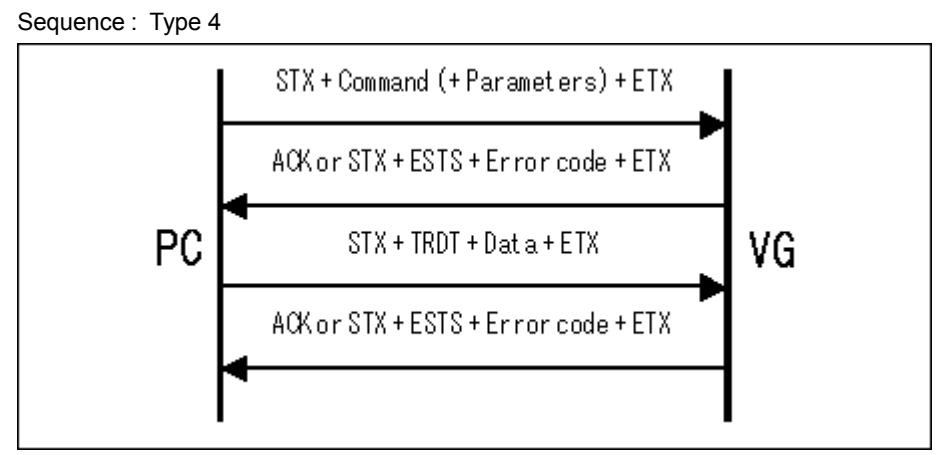

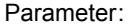

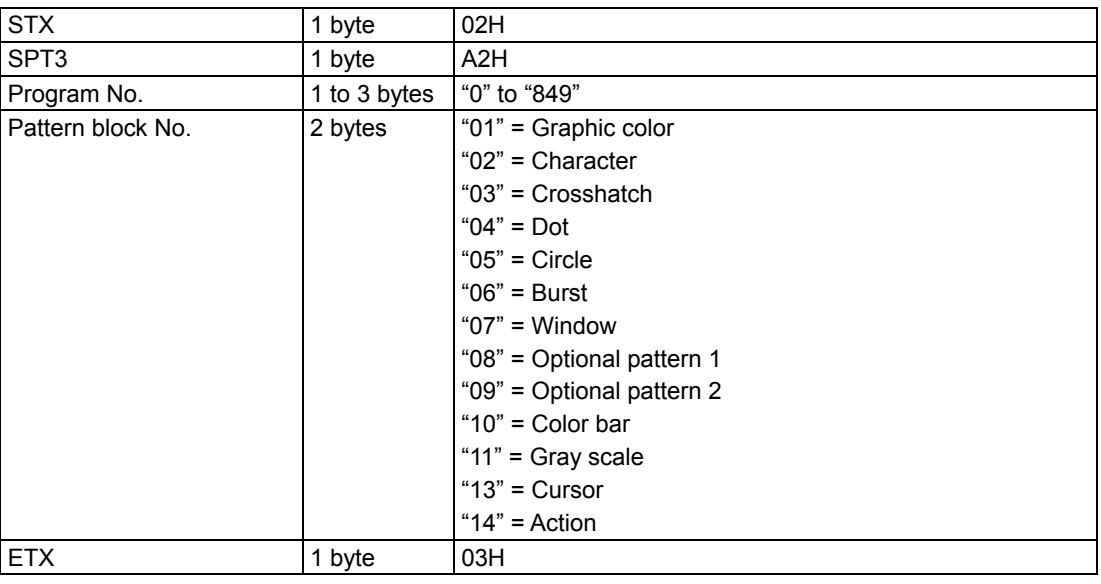

**Fig. 2-29-1** 

\* Pattern block No.12 (half tone) is not available.

#### Data :

#### (1) Graphic color data

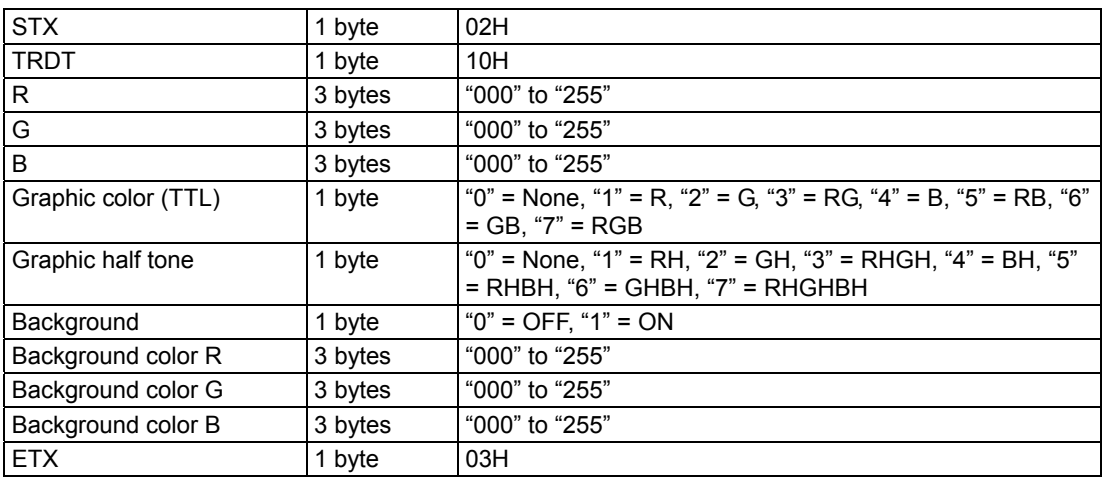

#### **Fig. 2-29-2**

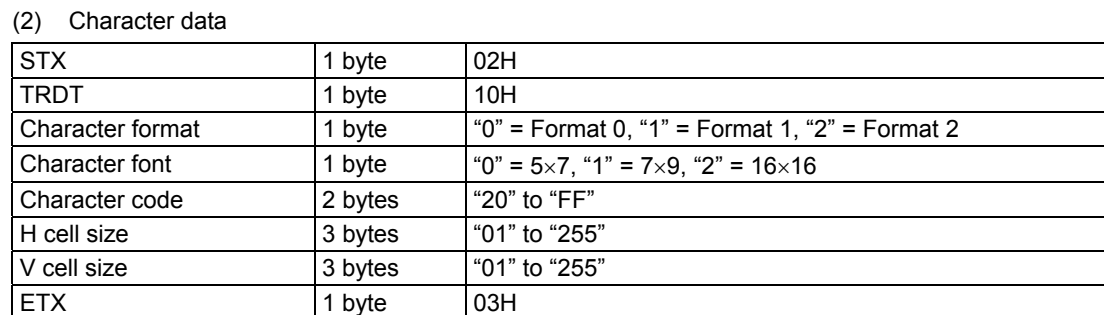

### **Fig. 2-29-3**

#### (3) Crosshatch data

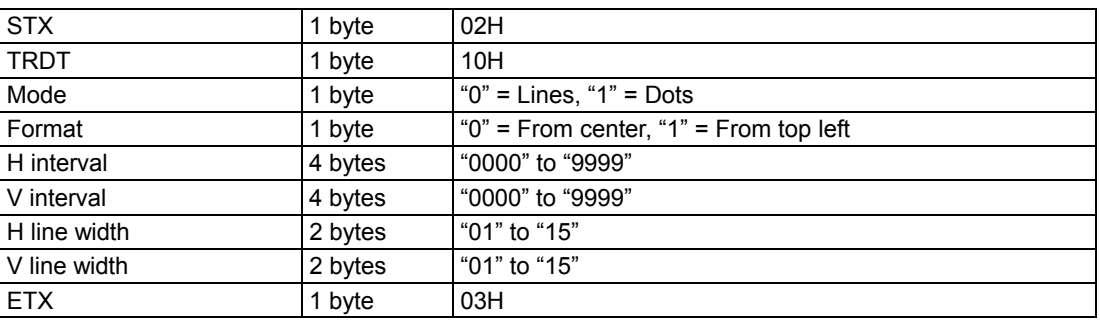

**Fig. 2-29-4** 

### (4) Dot data

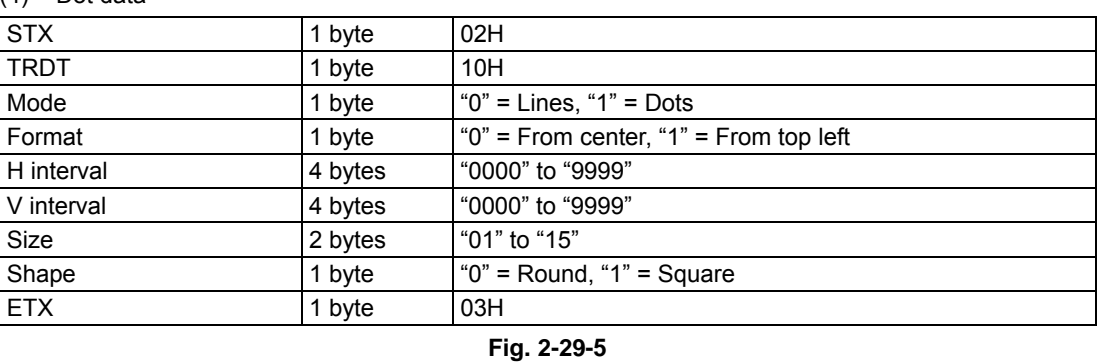

#### (5) Circle data

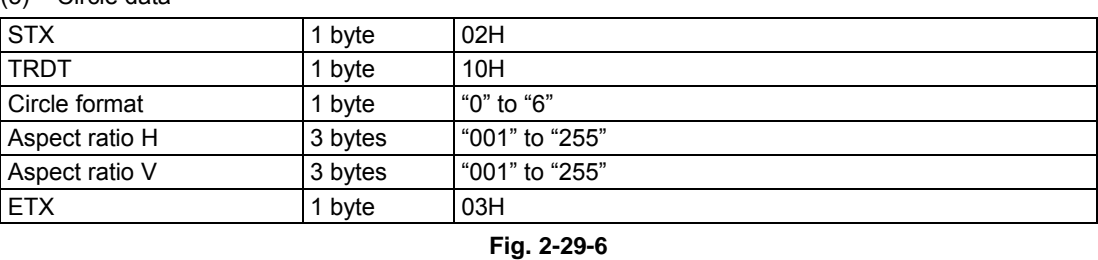

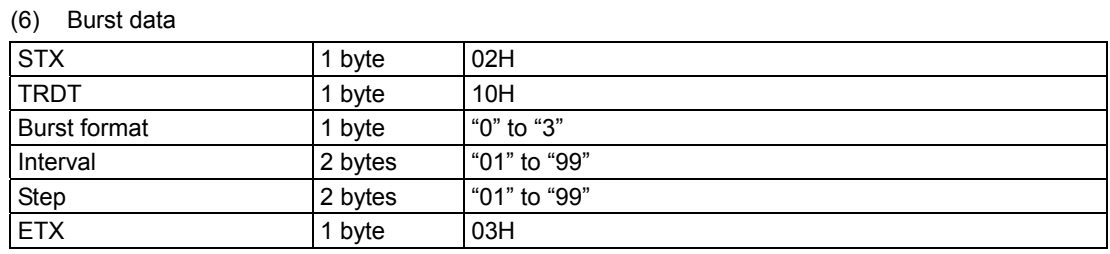

#### **Fig. 2-29-7**

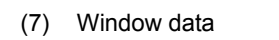

| <b>STX</b>         | 1 byte  | 02H                                                                                             |
|--------------------|---------|-------------------------------------------------------------------------------------------------|
| <b>TRDT</b>        | 1 byte  | 10H                                                                                             |
| Window mode        | 1 byte  | "0" = %, "1" = Dot                                                                              |
| H width            | 4 bytes | $\%$ = "0001" to "1000" (0.1 to 100.0%)<br>Dots = "0001" and up                                 |
| V width            | 4 bytes | $\%$ = "0001" to "1000" (0.1 to 100.0%)<br>Dots = "0001" and up                                 |
| $\mathsf{R}$       | 3 bytes | "000" to "255"                                                                                  |
| G                  | 3 bytes | "000" to "255"                                                                                  |
| B                  | 3 bytes | "000" to "255"                                                                                  |
| Window color (TTL) | 1 byte  | "0" = None, "1" = R, "2" = G, "3" = RG, "4" = B, "5" = RB, "6"<br>$=$ GB, "7" $=$ RGB           |
| Window half tone   | 1 byte  | "0" = None, "1" = RH, "2" = GH, "3" = RHGH, "4" = BH, "5"<br>$=$ RHBH, "6" = GHBH, "7" = RHGHBH |
| Format             | 1 byte  | " $0$ " to " $F$ "                                                                              |
|                    |         | The coordinate data of format "E" are not supported by the<br>terminal commands.                |
| Flicker interval   | 1 byte  | "0" to "7"                                                                                      |
| <b>ETX</b>         | 1 byte  | 03H                                                                                             |

**Fig. 2-29-8** 

### (8) Optional pattern 1 data

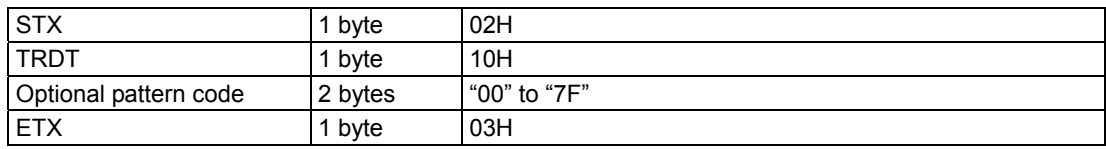

**Fig. 2-29-9** 

(9) Optional pattern 2 data

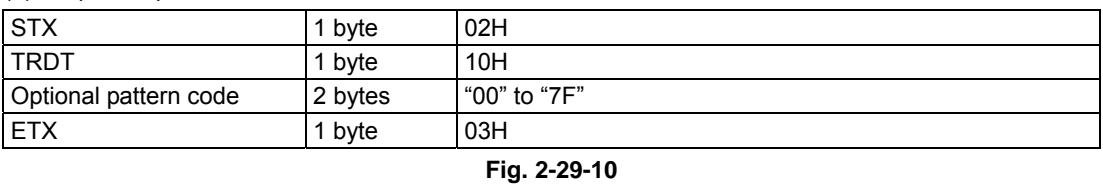

(10) Color bar data

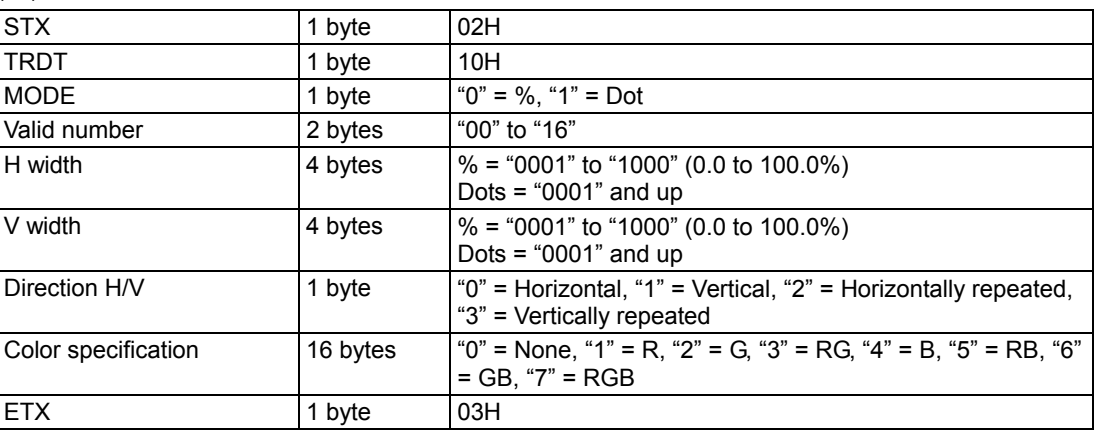

**Fig. 2-29-11**

| (11) Gray scale data |         |                                                                              |
|----------------------|---------|------------------------------------------------------------------------------|
| <b>STX</b>           | 1 byte  | 02H                                                                          |
| <b>TRDT</b>          | 1 byte  | 10H                                                                          |
| <b>MODE</b>          | 1 byte  | "0" = % "1" = Dot                                                            |
| Valid number         | 2 bytes | "00" to "16"                                                                 |
| H width              | 4 bytes | $\frac{6}{10000}$ = "0001" to "1000" (0.0 to 100.0%)<br>Dots = "0001" and up |
| V width              | 4 bytes | $% =$ "0001" to "1000" (0.0 to 100.0%)<br>Dots = "0001" and up               |
| Direction H/V        | 1 byte  | "0" = Horizontal, "1" = Vertical                                             |
| Level                | 3 bytes | "000" to "255"                                                               |
| Level                | 3 bytes | "000" to "255"                                                               |
| Level                | 3 bytes | "000" to "255"                                                               |
| Level                | 3 bytes | "000" to "255"                                                               |
| Level                | 3 bytes | "000" to "255"                                                               |
| Level                | 3 bytes | "000" to "255"                                                               |
| Level                | 3 bytes | "000" to "255"                                                               |
| Level                | 3 bytes | "000" to "255"                                                               |
| Level                | 3 bytes | "000" to "255"                                                               |
| Level                | 3 bytes | "000" to "255"                                                               |
| Level                | 3 bytes | "000" to "255"                                                               |
| Level                | 3 bytes | "000" to "255"                                                               |
| Level                | 3 bytes | "000" to "255"                                                               |
| Level                | 3 bytes | "000" to "255"                                                               |
| Level                | 3 bytes | "000" to "255"                                                               |
| Level                | 3 bytes | "000" to "255"                                                               |
| <b>ETX</b>           | 1 byte  | 03H                                                                          |

**Fig. 2-29-12** 

| (13) Cursor data   |         |                                                      |
|--------------------|---------|------------------------------------------------------|
| <b>STX</b>         | 1 byte  | 02H                                                  |
| <b>TRDT</b>        | 1 byte  | 10H                                                  |
| Shape              | 1 byte  | " $0$ " = 5×5, "1" = Full cross, "2" = Vertical line |
| Flicker            | 3 bytes | "000" to "007"                                       |
| Coordinate display | 1 byte  | "0" = None, "1" = Type 1, "2" = Type 2               |
| Step amount        | 3 bytes | "000" = 1 dot, "001" = 10 dots, "002" = 100 dots     |
| R.                 | 3 bytes | "000" to "255"                                       |
| G                  | 3 bytes | "000" to "255"                                       |
| <sub>B</sub>       | 3 bytes | "000" to "255"                                       |
| Background R       | 3 bytes | "000" to "255"                                       |
| Background G       | 3 bytes | "000" to "255"                                       |
| Background B       | 3 bytes | "000" to "255"                                       |
| <b>ETX</b>         | 1 byte  | 03H                                                  |

**Fig. 2-29-13** 

| (14) ActionData                          |         |                                                                                                    |
|------------------------------------------|---------|----------------------------------------------------------------------------------------------------|
| <b>STX</b>                               | 1 byte  | 02H                                                                                                    |
| <b>TRDT</b>                              | 1 byte  | 10H                                                                                                    |
| No. of internal V                        | 3 bytes | "001" to "999"                                                                                                    |
| Character flicker                        | 1 byte  | "0" = Absent, "1" = Present                                                                                                    |
| Window flicker                           | 1 byte  | " $0$ " = Absent, " $1$ " = Present                                                                                                    |
| Pattern scroll                           | 1 byte  | "0" = None, "1" = Character scrolling, "2" = Graphic<br>scrolling, "3" = Both types of scrolling                                                            |
| Character scroll mode                    | 1 byte  | "0" = Left, "1" = Right, "2" = Up, "3" = Down, "4" = Top left,<br>"5" = Bottom left, "6" = Top right, "7" = Bottom right, "8" =<br>Move to display position |
| Graphic scroll mode                      | 1 byte  | "0" = Left, "1" = Right, "2" = Up, "3" = Down, "4" = Top left,<br>"5" = Bottom left, "6" = Top right, "7" = Bottom right, "8" =<br>Move to display position |
| Number of times repeated<br>horizontally | 2 bytes | "01" to "15"                                                                                                    |
| Horizontal step                          | 4 bytes | "0001" to "4096"                                                                                                    |
| Number of times repeated<br>vertically   | 2 bytes | "01" to "15"                                                                                                    |
| Vertical step                            | 4 bytes | "0001" to "4096"                                                                                                    |
| Window scrolling                         | 1 byte  | "0" = None, "1" = Present                                                                                                    |
| Window scroll mode                       | 1 byte  | "0" = Left, "1" = Right, "2" = Up, "3" = Down, "4" = Top left,<br>"5" = Bottom left, "6" = Top right, "7" = Bottom right                                    |
| Window scroll step                       | 3 bytes | "001" to "255"                                                                                                    |
| Palette scrolling                        | 1 byte  | " $0$ " = None, " $1$ " = Present                                                                                                    |
| Palette scroll step sign                 | 1 byte  | " $0" = +$ , " $1" = -$                                                                                                    |
| Palette scroll stop                      | 3 bytes | "000" to "128"                                                                                                    |
| Start palette                            | 3 bytes | "000" to "255"                                                                                                    |
| End palette                              | 3 bytes | "000" to "255"                                                                                                    |
| Reserved                                 | 6 bytes | "000000"                                                                                                    |
| <b>ETX</b>                               | 1 byte  | 03H                                                                                                    |

**Fig. 2-29-14** 

# **2.30 LPT3 [A1H]: Pattern data reading (type 3)**

Function : This command reads the pattern data of the program whose number has been designated. It selects the pattern block to be set as a parameter and receives the corresponding data.

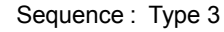

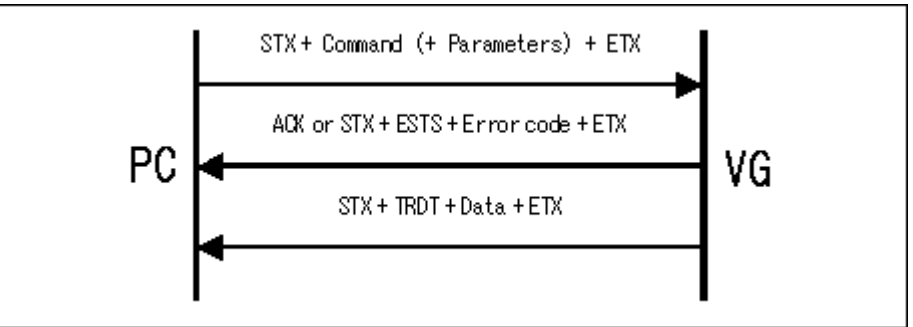

Parameter:

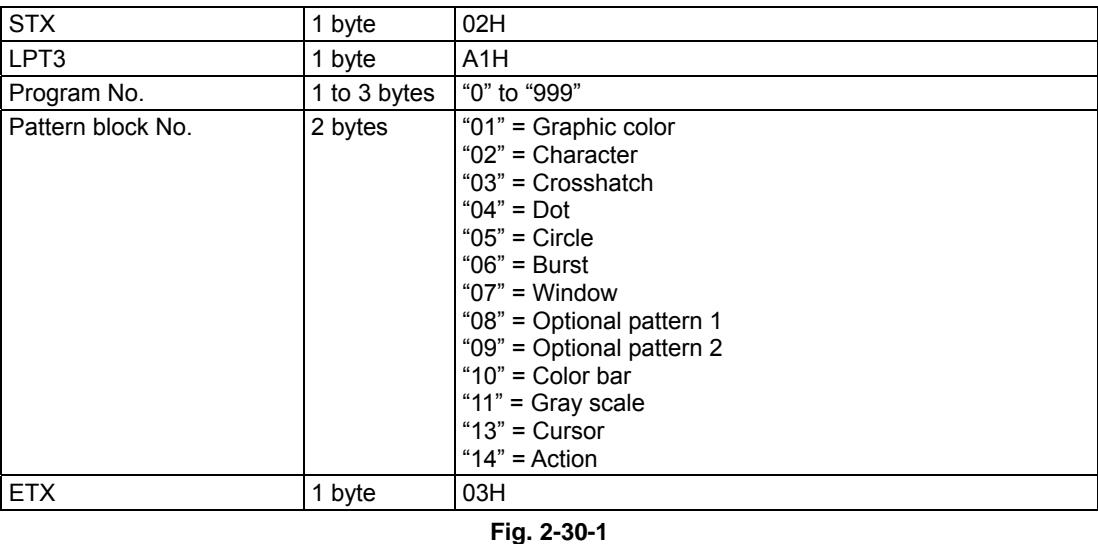

Data : The data in Figs. 2-29-2 to 2-29-14 corresponding to the pattern block whose number has been designated is received.

### **2.31 SOT3 [A7H]: All output condition data registration (type 3)**

Function : This command registers all the analog and digital output condition data of the program whose number has been designated. If the program number is 0, it writes the data into the buffer RAM.

#### Sequence : Type 4

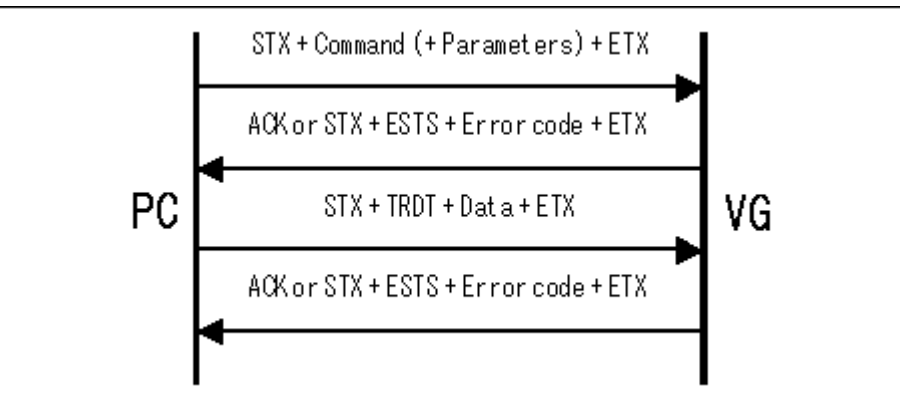

Parameter:

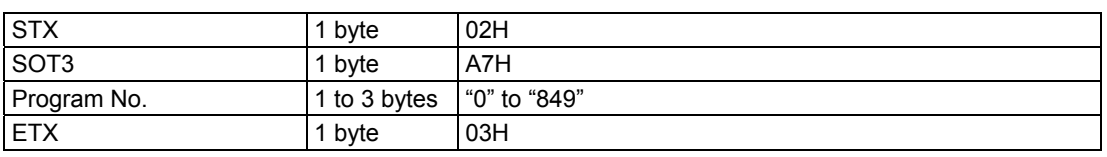

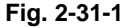

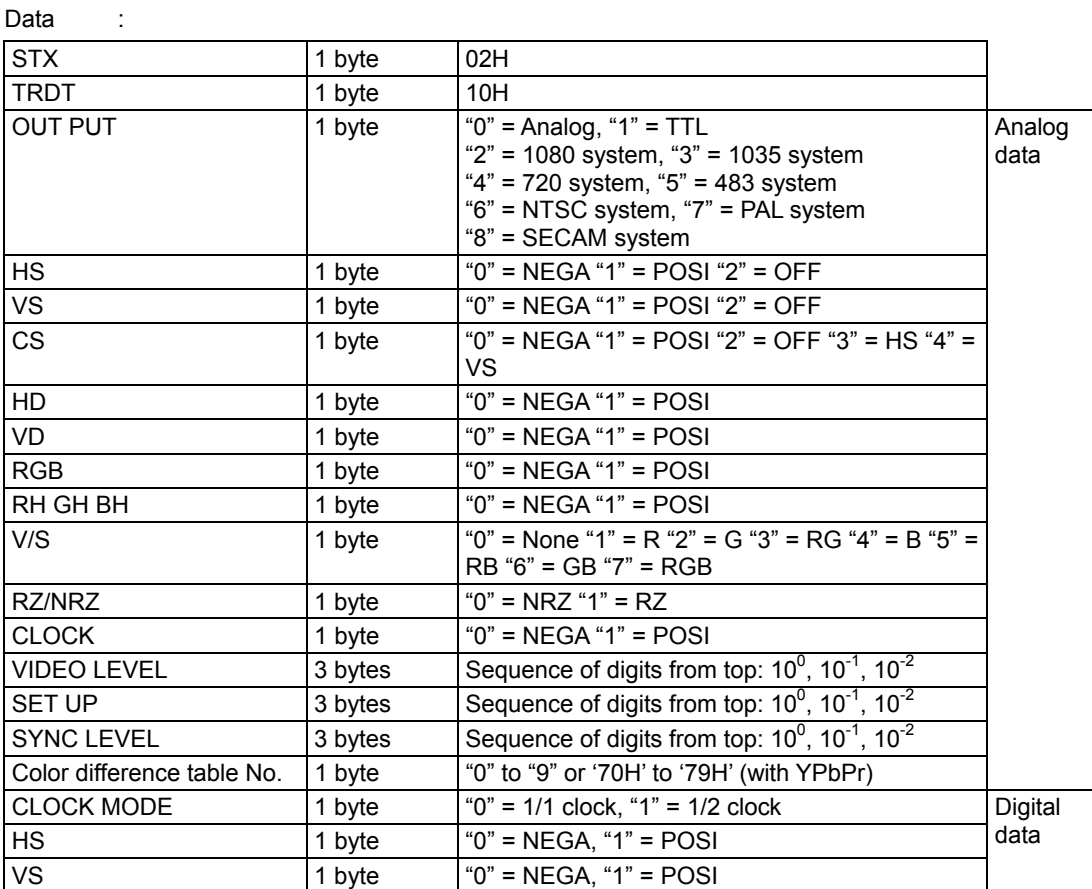

| CS                 | 1 byte  | $\overline{0}$ " = NEGA, "1" = POSI                                                   |         |
|--------------------|---------|---------------------------------------------------------------------------------------|---------|
| HD                 | 1 byte  | " $0$ " = NEGA, " $1$ " = POSI                                                        |         |
| VD                 | 1 byte  | " $0$ " = NEGA, " $1$ " = POSI                                                        |         |
| 1ch RGB            | 1 byte  | " $0$ " = NEGA, " $1$ " = POSI                                                        |         |
| 2ch RGB            | 1 byte  | " $0$ " = NEGA, " $1$ " = POSI                                                        |         |
| <b>CLOCK</b>       | 1 byte  | " $0$ " = NEGA, " $1$ " = POSI                                                        |         |
| <b>DISP</b>        | 1 byte  | " $0$ " = NEGA, " $1$ " = POSI                                                        | Digital |
| RZ/NRZ             | 1 byte  | " $0$ " = NRZ, " $1$ " = RZ                                                           | data    |
| OSW <sub>0</sub>   | 1 byte  | " $0$ " = OFF, " $1$ " = ON                                                           |         |
| OSW1               | 1 byte  | " $0$ " = OFF, " $1$ " = ON                                                           |         |
| <b>DELAY MODE</b>  | 1 byte  | " $0$ " = OFF, " $1$ " = ON                                                           |         |
| <b>CLOCK AREA</b>  | 1 byte  | " $0$ " = DISP, " $1$ " = ALL                                                         |         |
| <b>DELAY TIME</b>  | 2 bytes | "00" to "31"                                                                          |         |
| <b>RGB BIT OUT</b> | 1 byte  | "1" = 1 bit, "2" = 2 bit, "3" = 3 bit, "4" = 4 bit, "5" =                             |         |
|                    |         | 5 bit, "6" = 6 bit, "7" = 7 bit, "8" = 8 bit                                          |         |
| R MASK             | 2 bytes | "00" to "FF"                                                                          |         |
| <b>G MASK</b>      | 2 bytes | "00" to "FF"                                                                          |         |
| <b>B MASK</b>      | 2 bytes | "00" to "FF"                                                                          |         |
| <b>SW0SEL</b>      | 1 byte  | "0" = CS, "1" = VD, "2" = HD, "3" = OSW0, "4" =<br>OSW1, "5" = GSW0, "6" = GSW1       |         |
| SW1SEL             | 1 byte  | "0" = CS, "1" = VD, "2" = HD, "3" = OSW0, "4" =<br>OSW1, "5" = GSW0, "6" = GSW1       |         |
| SW2SEL             | 1 byte  | "0" = $VS$ , "1" = $VD$ , "2" = HD, "3" = OSW0, "4" =<br>OSW1, "5" = GSW0, "6" = GSW1 |         |
| SW3SEL             | 1 byte  | "0" = HS, "1" = VD, "2" = HD, "3" = OSW0, "4" =<br>OSW1, "5" = GSW0, "6" = GSW1       |         |
| CLK/OUT            | 1 byte  | 1ch<br>2ch<br>1ch<br>2ch<br>$\Omega$<br>1<br>0<br>0<br>clk<br>clk<br>out<br>out       |         |
|                    |         | $0 = ON$ ,                                                                            |         |
|                    |         | $1 =$ High impedance                                                                  |         |
|                    |         | '4xH' is set on the basis of the above bit layout.                                    |         |
|                    |         | The value that has raised each of the bits is                                         |         |
|                    |         | substituted in x.                                                                     |         |
| Reserved           | 1 byte  | '40H' ("@" in ASCII code)                                                             |         |
| <b>ETX</b>         | 1 byte  | 03H                                                                                   |         |

**Fig. 2-31-2** 

### **2.32 LOT3 [A6H]: All output condition data reading (type 3)**

Function : This command reads all the analog and digital output condition data of the program whose number has been designated.

Sequence : Type 3

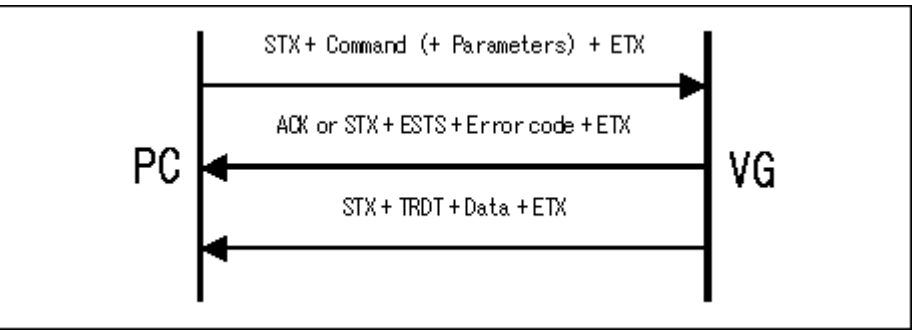

Parameter:

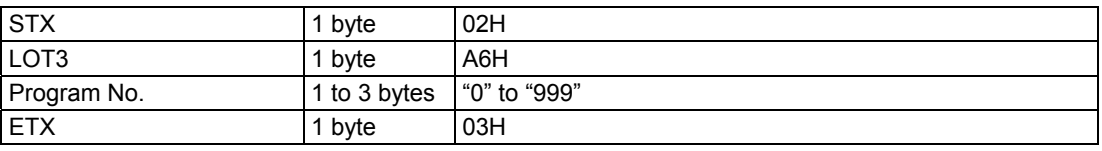

Data : Same as Fig. 2-31-2.

**Fig. 2-32-1**
# **2.33 SPD3 [A4H]: Program data registration (type 3)**

Function : This command registers all the data in the program whose number has been designated. If the program number is 0, the command writes the data into the buffer RAM.

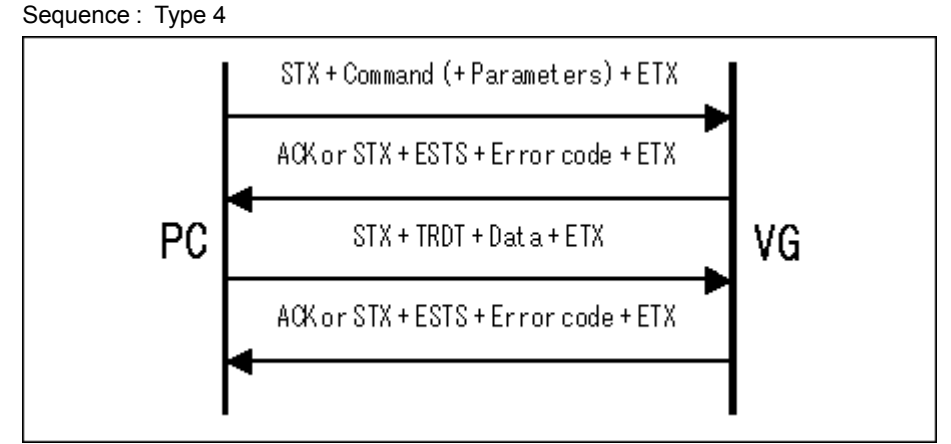

Parameter:

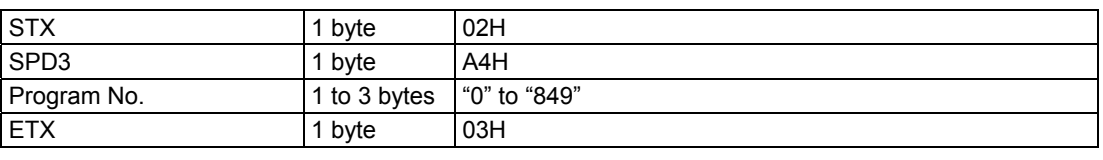

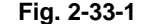

| Data                                 |          |                  |
|--------------------------------------|----------|------------------|
| <b>STX</b>                           | 1 byte   | 02H              |
| <b>TRDT</b>                          | 1 byte   | 10H              |
| Horizontal timing                    | 30 bytes | See Fig. 2-1-2   |
| Delimiter                            | 1 byte   | (1, 1)           |
| Vertical timing                      | 34 bytes | See Fig. 2-3-2   |
| <b>Delimiter</b>                     | 1 byte   | $\alpha$ 33      |
| Analog + digital output<br>condition | 51 bytes | See Fig. 2-31-2  |
| Delimiter                            | 1 byte   | $\alpha$ 33      |
| Graphic color                        | 21 bytes | See Fig. 2-29-2  |
| Character                            | 10 bytes | See Fig. 2-29-3  |
| Crosshatch                           | 14 bytes | See Fig. 2-29-4  |
| Dot                                  | 13 bytes | See Fig. 2-29-5  |
| Circle                               | 7 bytes  | See Fig. 2-29-6  |
| <b>Burst</b>                         | 5 bytes  | See Fig. 2-29-7  |
| Window                               | 22 bytes | See Fig. 2-29-8  |
| Optional pattern 1                   | 2 bytes  | See Fig. 2-29-9  |
| Optional pattern 2                   | 2 bytes  | See Fig. 2-29-10 |
| <b>Delimiter</b>                     | 1 byte   | $\alpha$ 33      |
| Color bar                            | 28 bytes | See Fig. 2-29-11 |
| <b>Delimiter</b>                     | 1 byte   | (1, 1)           |
| Gray scale                           | 60 bytes | See Fig. 2-29-12 |
| Delimiter                            | 1 byte   | $\alpha$ 33      |
| Cursor                               | 26 bytes | See Fig. 2-29-13 |
| Delimiter                            | 1 byte   | (1, 2)           |
| Action                               | 42 bytes | See Fig. 2-29-14 |
| <b>ETX</b>                           | 1 byte   | 03H              |

**Fig. 2-33-2** 

# **2.34 LPD3 [A3H]: Program data reading (type 3)**

Function : This command reads all the data of the program whose number has been designated. Sequence : Type 3

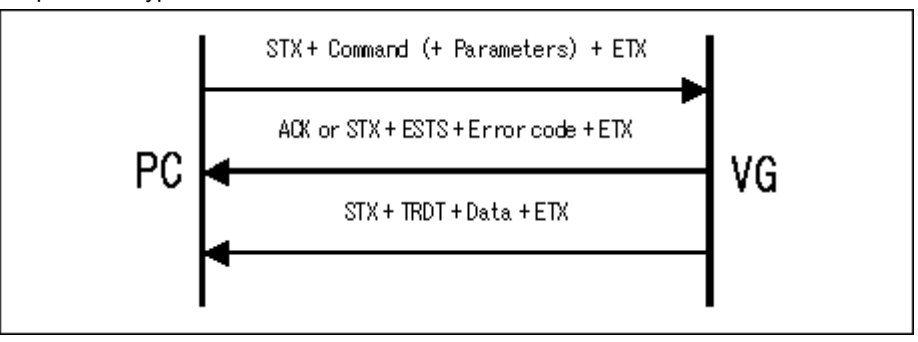

Parameter:

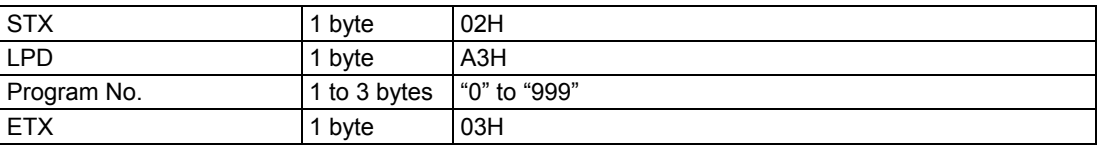

**Fig. 2-34-1** 

Data : Same as Fig. 2-33-2.

#### **2.35 EXPBN3 [A5H]: Program data setting/execution (type 3)**

Function : This command sets the data of one program in the buffer RAM, and executes it. It does not save the data on the PC card.

Sequence : Type 4

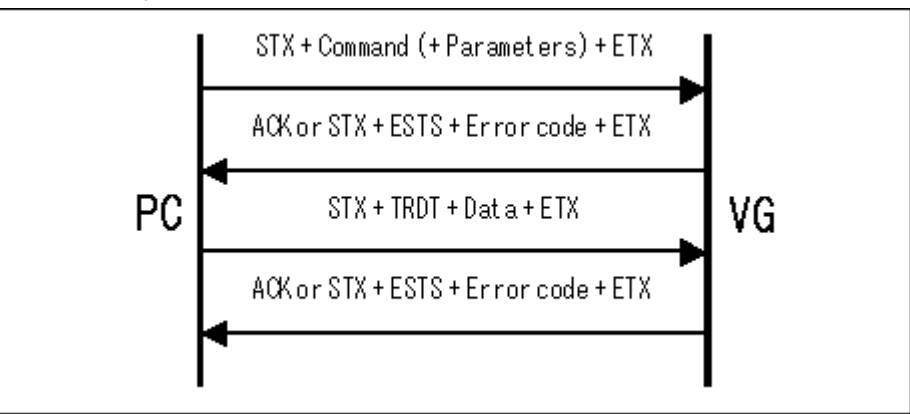

Parameter:

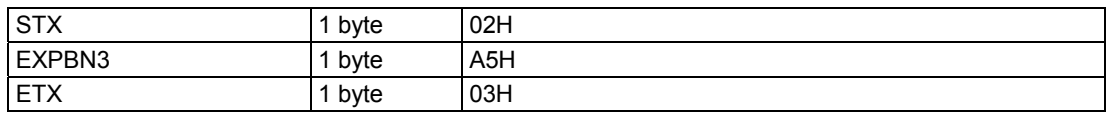

Data : Same as Fig. 2-33-2.

**Fig. 2-35-1** 

#### **2.36 PNAMES3 [A8H]: Program name registration (type 3)**

Function : This command registers the name of the program whose number has been designated. Sequence : Type 2

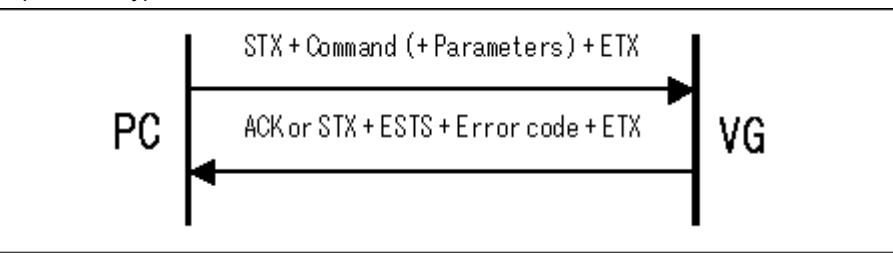

Parameter:

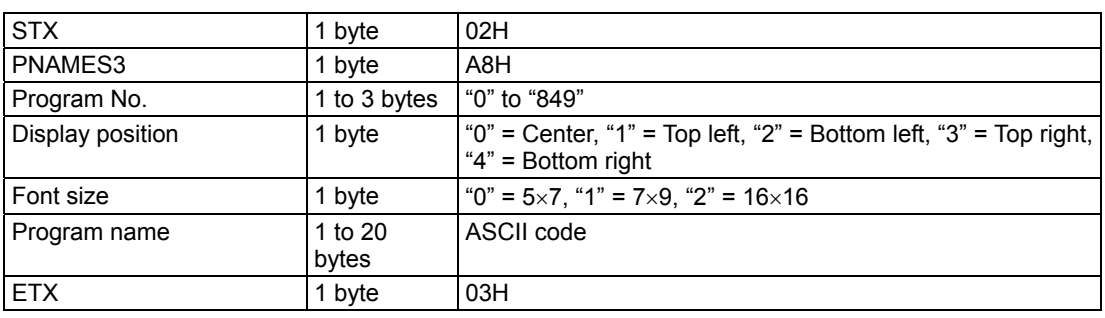

Data : None

**Fig. 2-36-1** 

### **2.37 PNAMER3 [A9H]: Program name reading (type 3)**

Function : This command reads the name of the program whose number has been designated. Sequence : Type 3

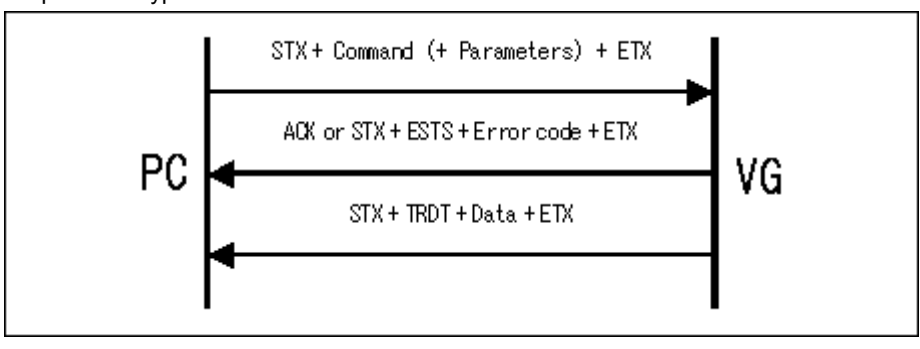

Parameter:

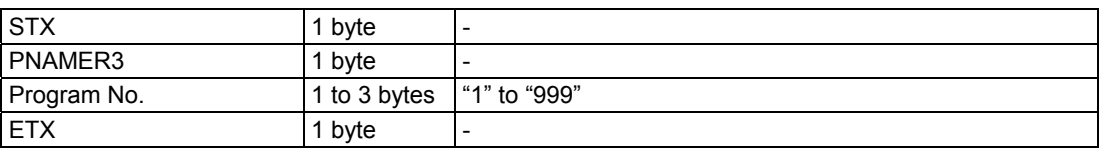

**Fig. 2-37-1** 

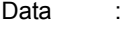

| <b>STX</b>       | 1 byte           |                                                                                              |
|------------------|------------------|----------------------------------------------------------------------------------------------|
| <b>TRDT</b>      | 1 byte           |                                                                                              |
| Display position | 1 byte           | "0" = Center, "1" = Top left, "2" = Bottom left, "3" = Top right,  <br>" $4"$ = Bottom right |
| Font size        | 1 byte           | $"0" = 5 \times 7, "1" = 7 \times 9, "2" = 16 \times 16$                                     |
| Program name     | 1 to 20<br>bytes | ASCII code                                                                                   |
| <b>ETX</b>       | 1 byte           |                                                                                              |

**Fig. 2-37-2** 

#### **2.38 SGROUP3 [AAH]: Group number registration (type 3)**

Function : This command registers the data in the group which has been designated. Sequence : Type 2

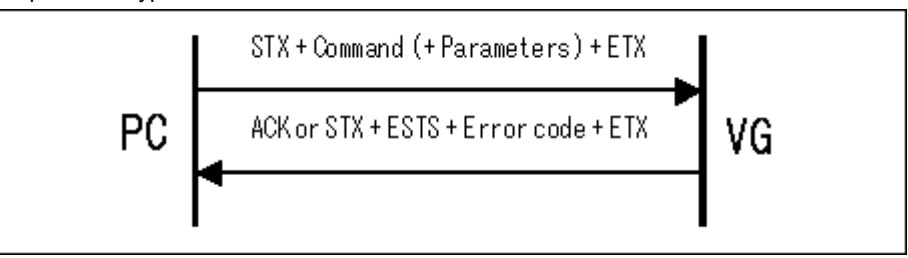

Parameter:

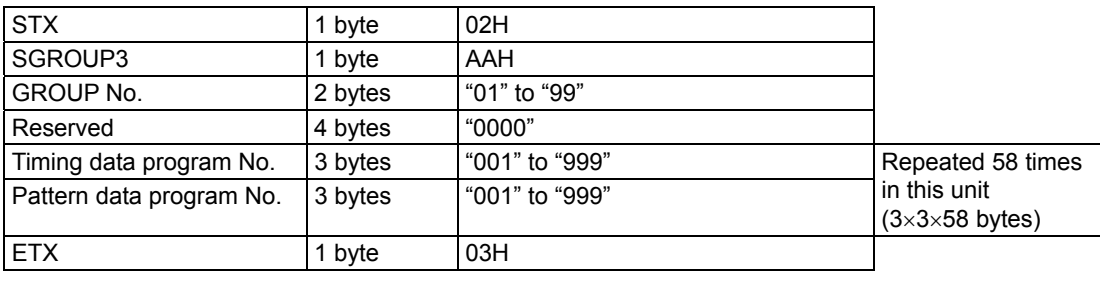

**Fig. 2-38-1** 

Data : None

#### **2.39 LGROUP3 [ABH]: Group number reading (type 3)**

Function : This command reads the data of the group whose number has been designated. Sequence : Type 3

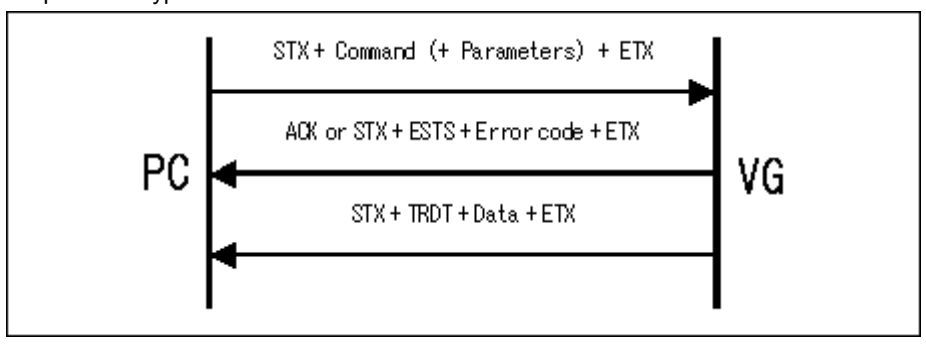

Parameter:

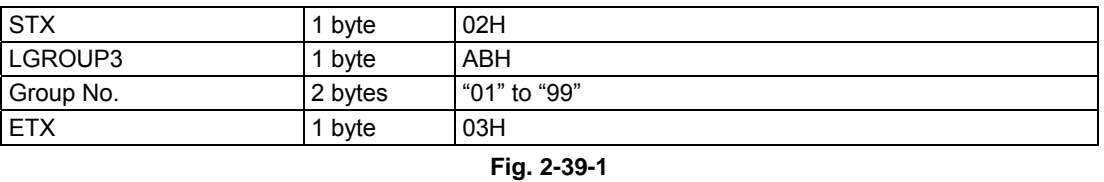

#### Data :

STX 1 byte 02H TRDT 1 byte 10H Reserved 4 bytes 40000" Timing data program No.  $\vert$  3 bytes  $\vert$  "001" to "999" Pattern data program No. 3 bytes | "001" to "999" Repeated 58 times in this unit (3×3×58 bytes) ETX 1 byte 03H

**Fig. 2-39-2** 

### **2.40 GNAMES3 [ACH]: Group name registration (type 3)**

Function : This command registers the name of the group whose number has been designated. Sequence : Type 2

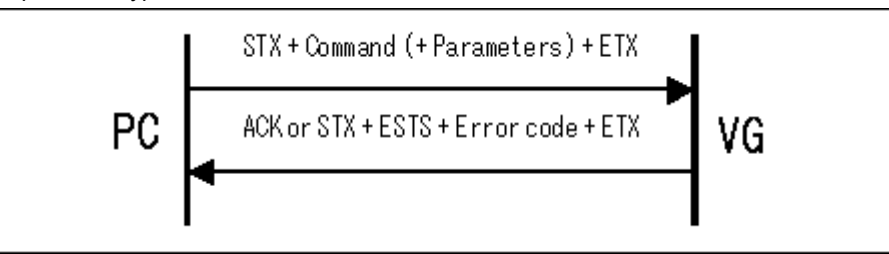

Parameter:

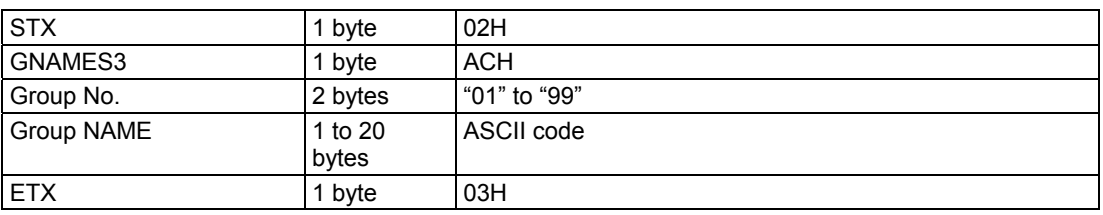

**Fig. 2-40-1** 

Data : None

### **2.41 GNAMER3 [ADH]: Group name reading (type 3)**

Function : This command reads the name of the group whose number has been designated. Sequence : Type 3

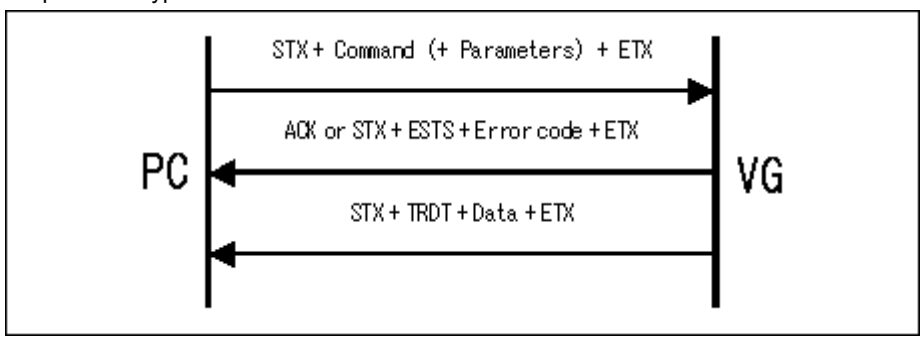

Parameter:

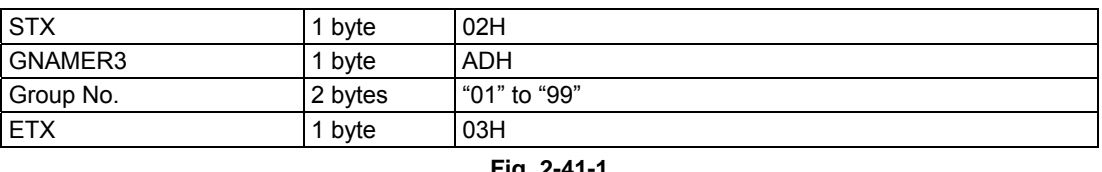

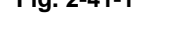

| Data<br>٠<br>$\blacksquare$ |                  |            |
|-----------------------------|------------------|------------|
| <b>STX</b>                  | 1 byte           | 02H        |
| <b>TRDT</b>                 | 1 byte           | 10H        |
| Group name                  | 1 to 20<br>bytes | ASCII code |
| <b>ETX</b>                  | 1 byte           | 03H        |
|                             |                  |            |

**Fig. 2-41-2** 

# **2.42 SCFG3 [7FH]: Configuration data registration (type 3)**

Function : This command registers the configuration data.

#### Sequence : Type 2

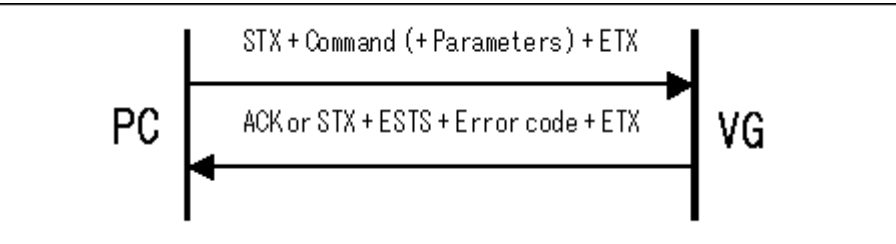

Parameter:

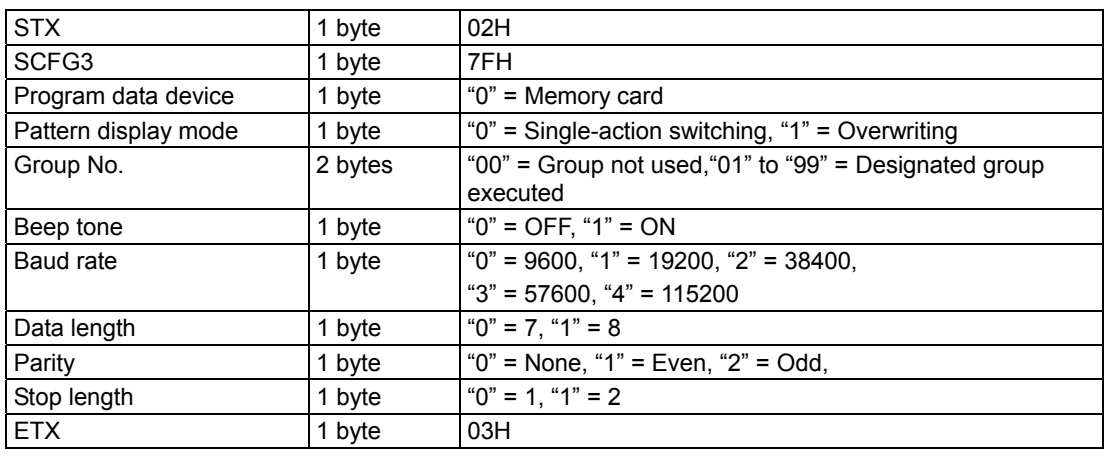

**Fig. 2-42-1** 

Data : None

# **2.43 LCFG3 [7EH]: Configuration data reading (type 3)**

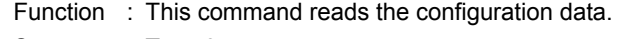

#### Sequence : Type 3

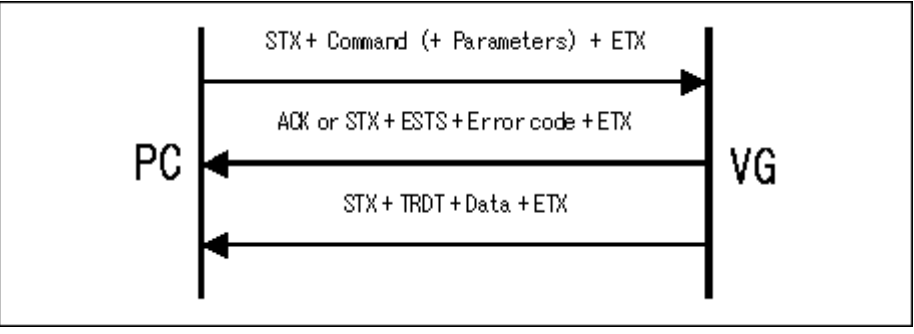

Parameter:

| <b>STX</b> | byte | 02H |
|------------|------|-----|
| LCFG3      | byte | 7EH |
| <b>ETX</b> | byte | 03H |

**Fig. 2-43-1** 

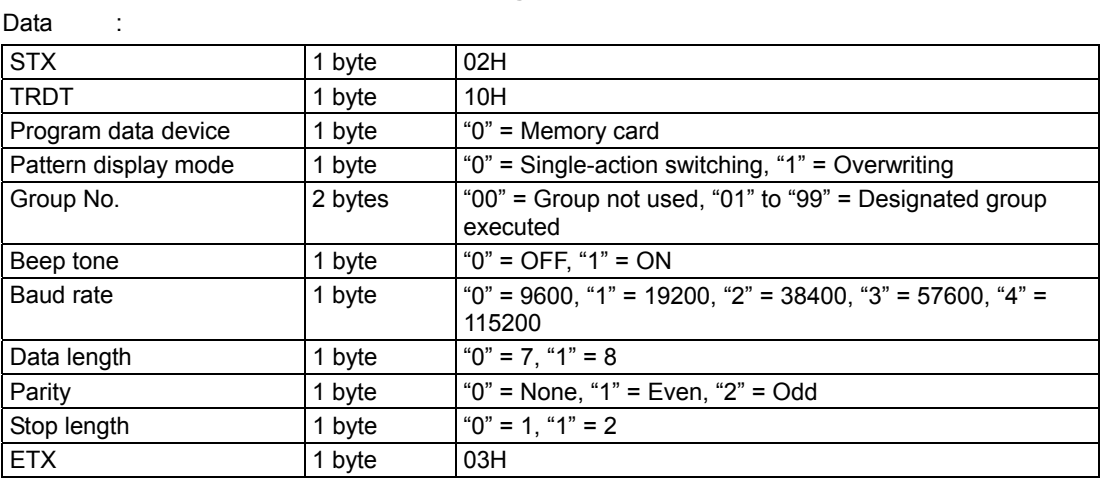

**Fig. 2-43-2** 

### **2.44 SPbPrD [92H]: Color difference coefficient data registration**

Function : This command registers the color difference coefficient data. Sequence : Type 4

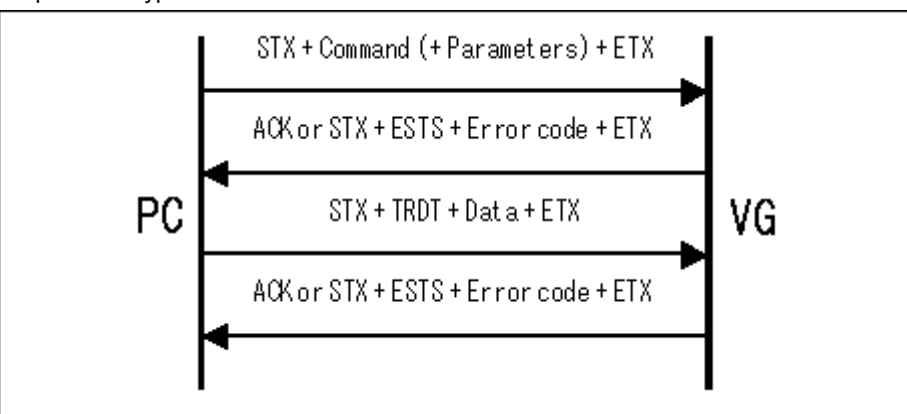

Parameter:

| <b>ISTX</b>                | 1 byte | 02H               |
|----------------------------|--------|-------------------|
| <b>SPbPrD</b>              | 1 byte | 92H               |
| Color difference table No. | 1 byte | $\mid$ "0" to "9" |
| <b>ETX</b>                 | 1 byte | 03H               |

**Fig. 2-44-1** 

| Data        |         |                                                                            |
|-------------|---------|----------------------------------------------------------------------------|
| <b>STX</b>  | 1 byte  | 02H                                                                        |
| <b>TRDT</b> | 1 byte  | 10H                                                                        |
| YR.         | 5 bytes | "00000" to "10000"<br>Set the total of YG and YB to not more than 10000.   |
| YG          | 5 bytes | "00000" to "10000"<br>Set the total of YR and YB to not more than 10000.   |
| YΒ          | 5 bytes | "00000" to "10000"<br>Set the total of YR and YG to not more than 10000.   |
| <b>PbR</b>  | 5 bytes | "00000" to "05000"<br>Set the total of PbG and PbB to not more than 10000. |
| <b>PbG</b>  | 5 bytes | "00000" to "05000"<br>Set the total of PbR and PbB to not more than 10000. |
| PbB         | 5 bytes | "00000" to "05000"<br>Set the total of PbR and PbG to not more than 10000. |
| <b>PrR</b>  | 5 bytes | "00000" to "05000"<br>Set the total of PrR and PrG to not more than 10000. |
| PrG         | 5 bytes | "00000" to "05000"<br>Set the total of PrR and PrB to not more than 10000. |
| PrB         | 5 bytes | "00000" to "05000"<br>Set the total of PrR and PrG to not more than 10000. |
| <b>ETX</b>  | 1 byte  |                                                                            |

**Fig. 2-44-2** 

#### **2.45 LPbPrD [91H]: Color difference coefficient data reading**

Function : This command reads the color difference coefficient data. Sequence : Type 3

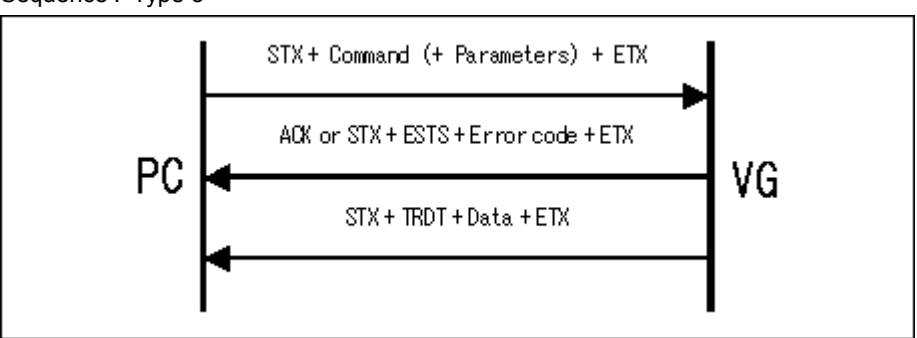

Parameter:

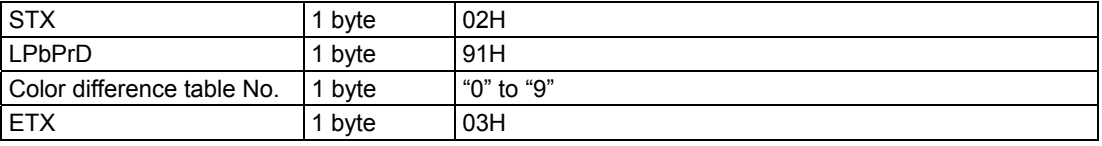

Data : Same as Fig. 2-44-2.

**Fig. 2-45-1** 

### **2.46 PbPrDNAMES3 [93H]: Color difference coefficient data name registration (type 3)**

Function : This command registers the name of the color coefficient data whose number has been designated.

Sequence : Type 2

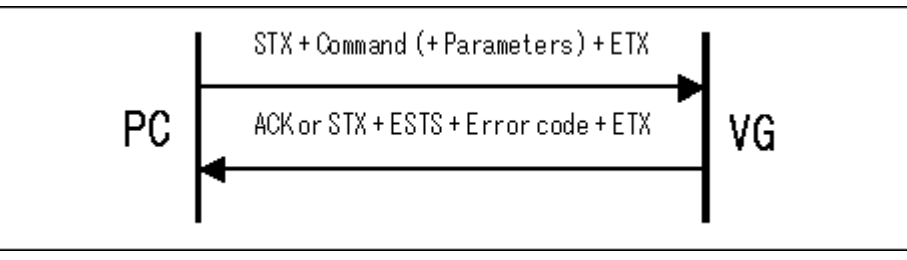

Parameter:

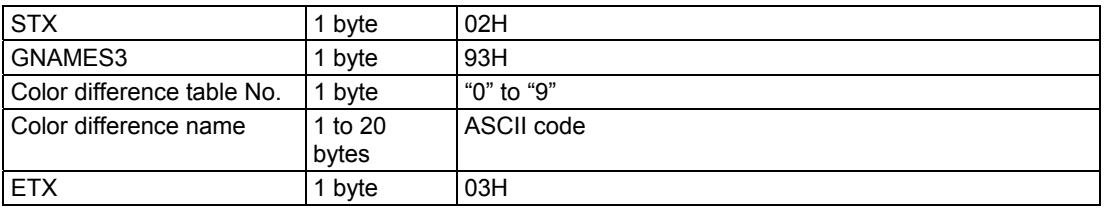

**Fig. 2-46-1** 

Data : None

### **2.47 PbPrDNAMER3 [94H]: Color difference coefficient data name reading (type 3)**

Function : This command reads the name of the color coefficient data whose number has been designated.

Sequence : Type 3

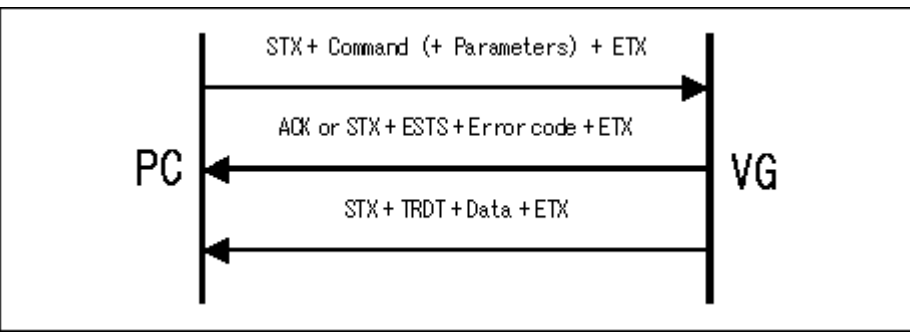

Parameter:

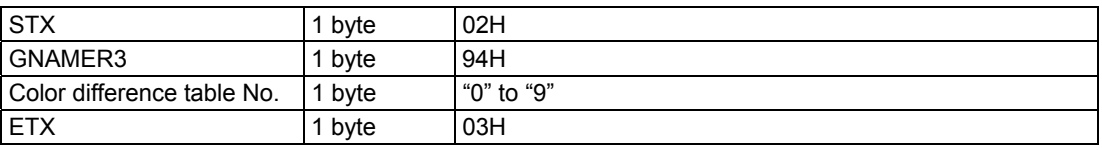

**Fig. 2-47-1** 

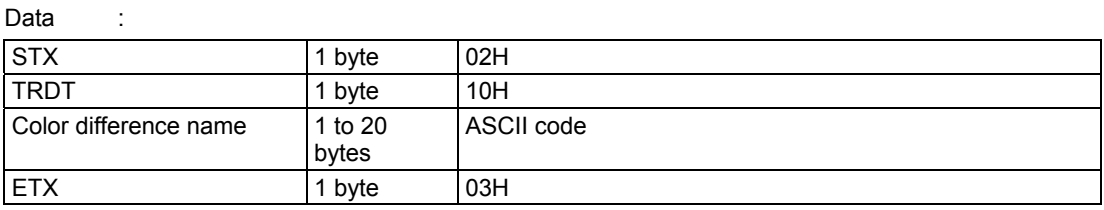

**Fig. 2-47-2** 

### **2.48 CROSS\_CTRL [2EH]: Cursor pattern control**

Function : This command changes the setting for the angle of the cursor pattern. It is valid only when a cursor pattern has been output in advance. Send the data that corresponds to the command code which has been designated.

Sequence : Type 4

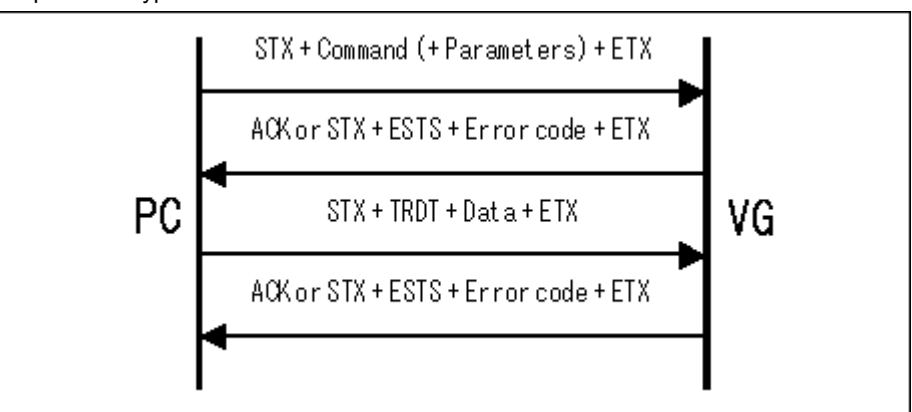

#### Parameter:

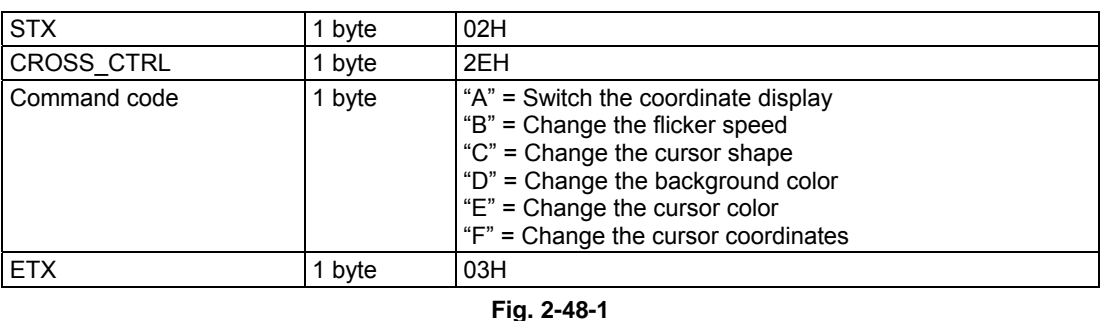

#### Data :

(A) Coordinate display

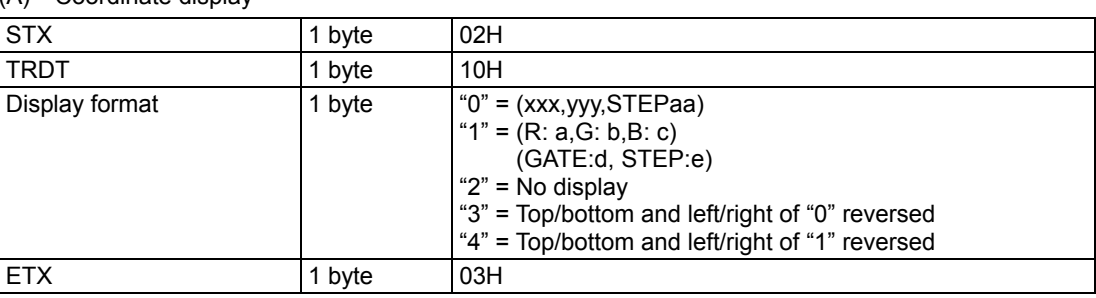

#### **Fig. 2-48-2**

#### (B) Flicker speed

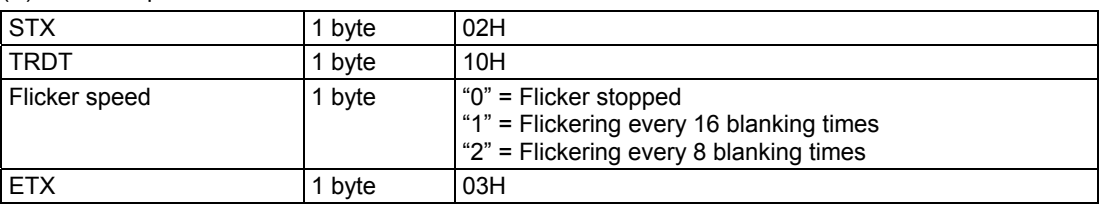

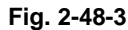

(C) Cursor Shape

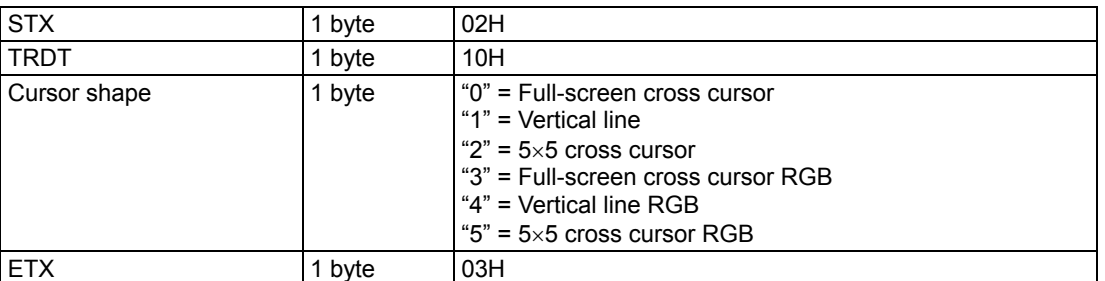

#### **Fig. 2-48-4**

#### (D) Background color

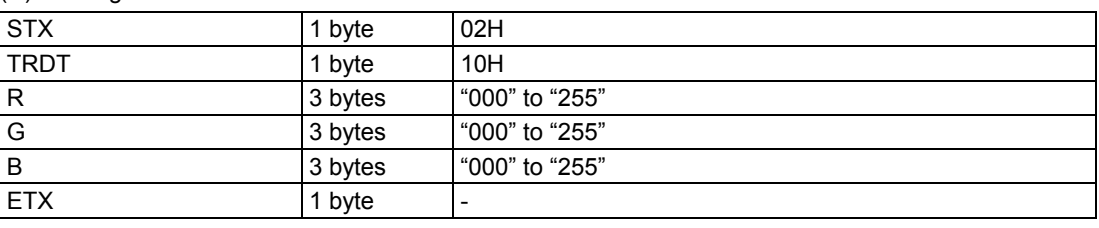

#### **Fig. 2-48-5**

#### (E) Cursor color STX 1 byte 02H TRDT 1 byte 10H R 3 bytes "000" to "255" G 3 bytes "000" to "255"<br>B 3 bytes "000" to "255" B 3 bytes "000" to "255" ETX 1 byte 03H

#### **Fig. 2-48-6**

#### (F) Cursor coordinates

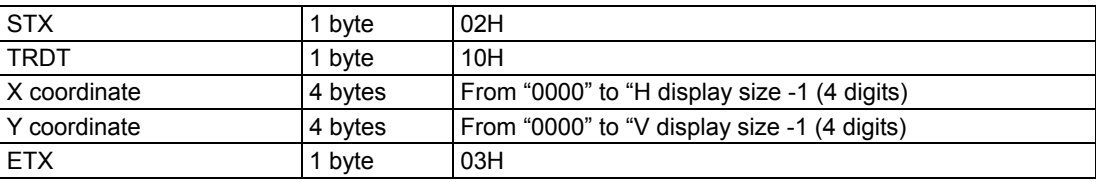

**Fig. 2-48-7** 

#### **2.49 SDC [61H]: D connector output condition registration**

Function : This command registers the D connector output conditions in the program whose number has been designated. If the program number is 0, it writes the data into the buffer RAM.

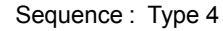

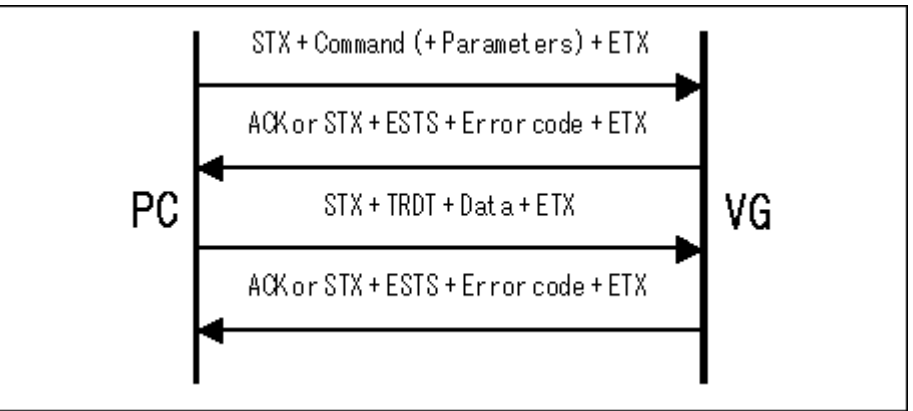

Parameter:

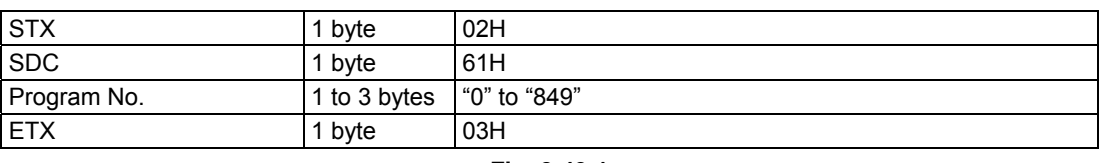

**Fig. 2-49-1** 

Data :

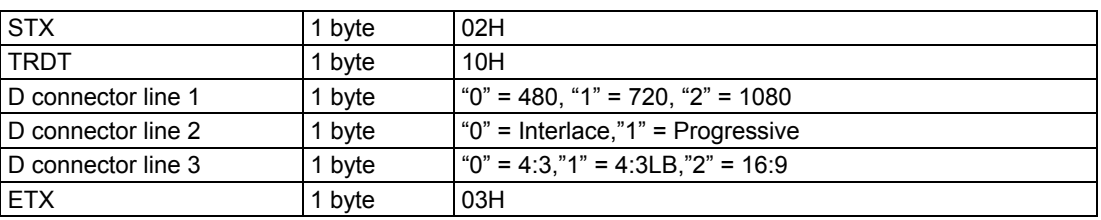

**Fig. 2-49-2** 

# **2.50 LDC [60H]: D connector output condition reading**

Function : This command reads the D connector output conditions in the program whose number has been designated.

Sequence : Type 3

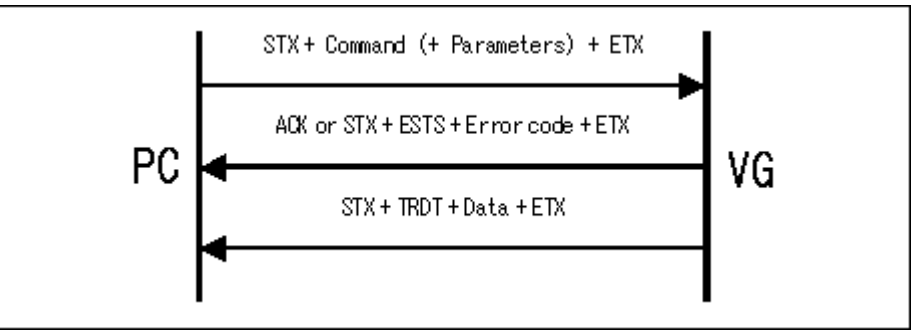

Parameter:

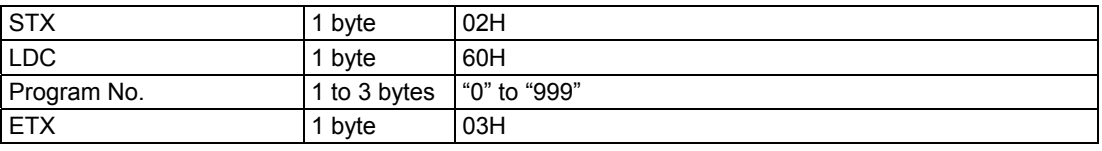

Data : Same as Fig. 2-49-2.

**Fig. 2-50-1** 

#### **2.51 SWP [63H]: Window pattern registration**

Function : This command is valid when "Format E" has been selected during window pattern editing. It sends the window display center coordinates to the program whose number has been designated. If the program number is 0, it writes the data into the buffer RAM.

#### Sequence : Type 4

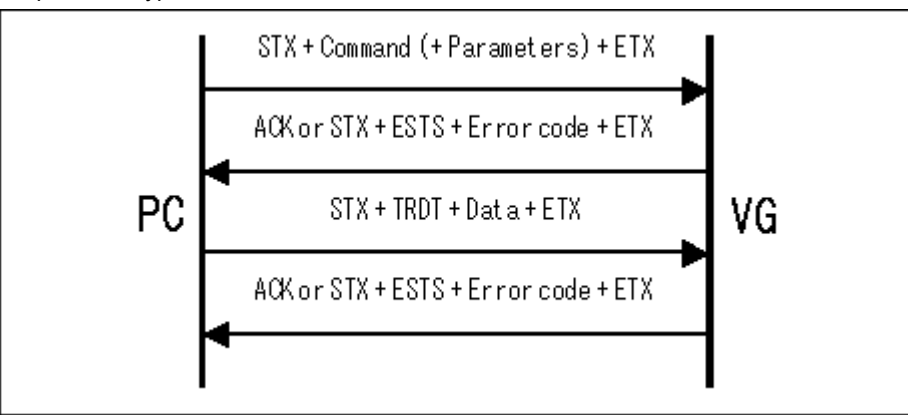

#### Parameter:

Data :

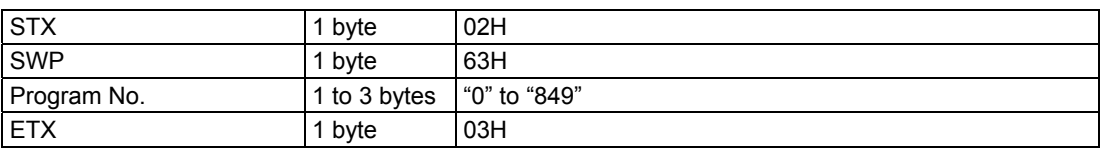

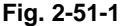

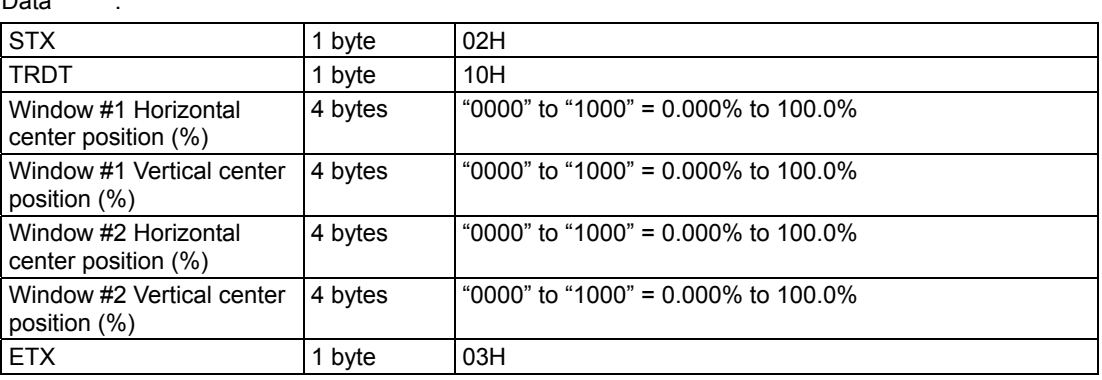

**Fig. 2-51-2** 

\* Window #2 is not displayed if "0000" has been selected as the setting for the H and V data of window #2.

#### **2.52 LWP [62H]: Window pattern coordinate reading**

Function : This command is valid when "Format E" has been selected during window pattern editing. It receives the window display center coordinates from the program whose number has been designated.

Sequence : Type 3

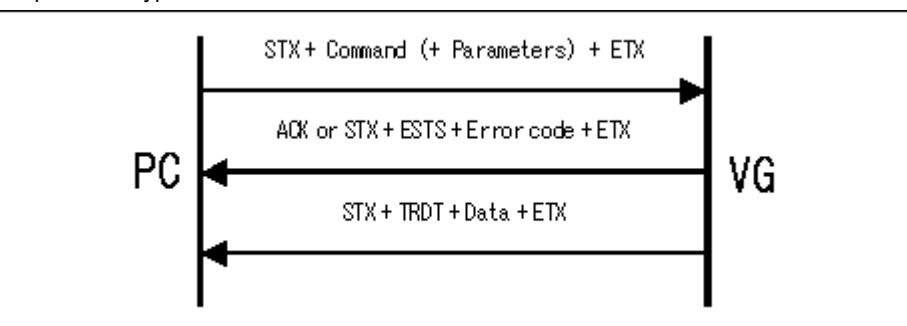

Parameter:

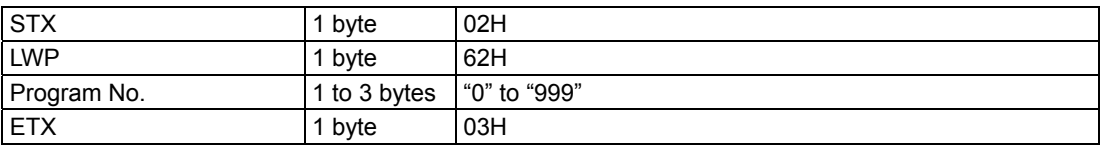

Data : Same as Fig. 2-51-2.

**Fig. 2-52-1** 

#### **2.53 SOM [65H]: Video output ON/OFF registration**

Function : This command registers the video output ON/OFF statuses in the program whose number has been designated. If the program number is 0, it writes the data into the buffer RAM.

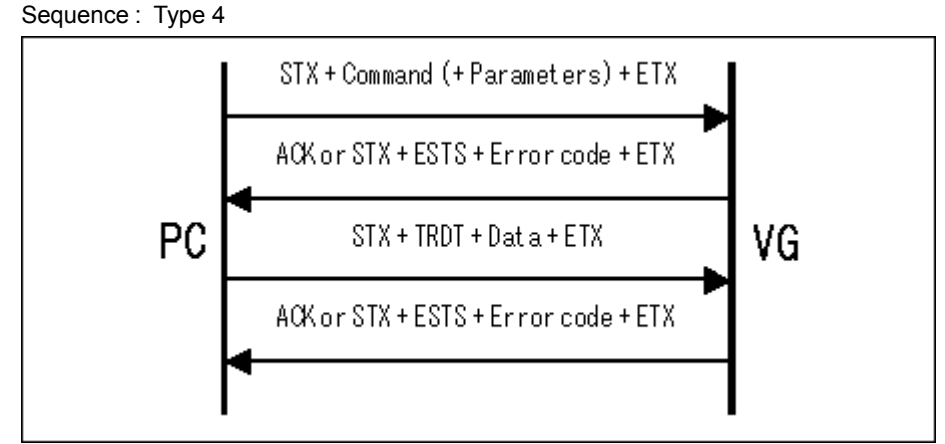

Parameter:

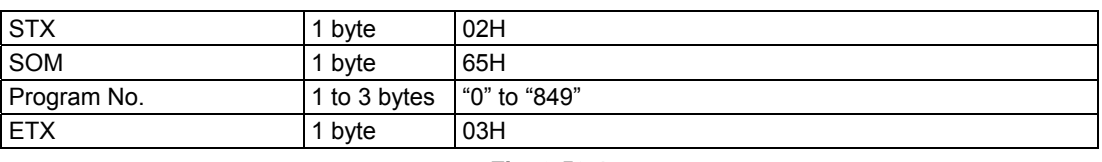

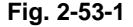

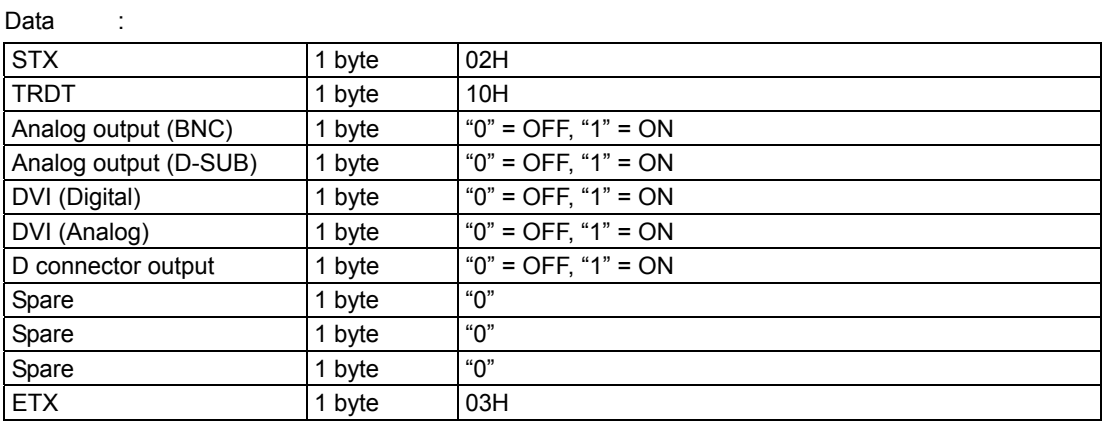

**Fig. 2-53-2** 

# **2.54 LOM [64H]: Video output ON/OFF reading**

Function : This command reads the video output ON/OFF statuses in the program whose number has been designated.

Sequence : Type 3

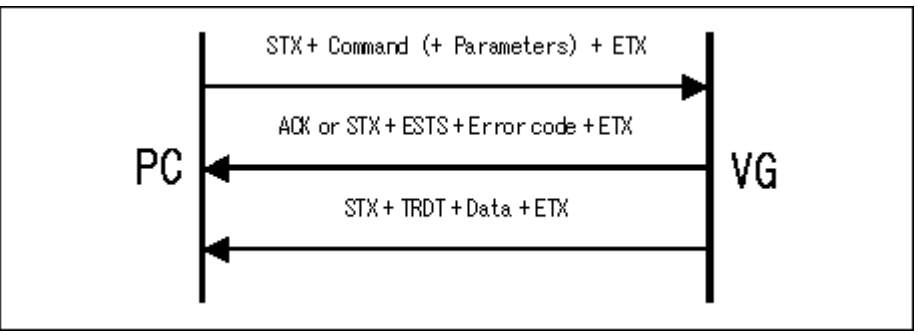

Parameter:

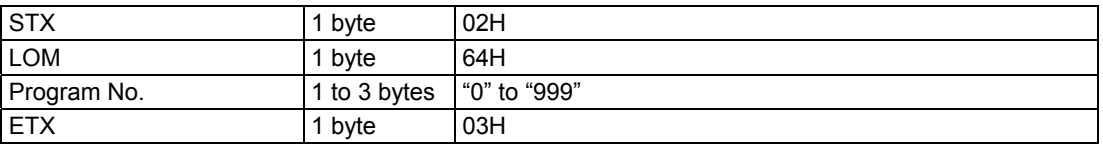

Data : Same as Fig. 2-53-2.

**Fig. 2-54-1** 

#### **2.55 SAD [67H]: Audio output condition registration**

Function : This command registers the audio output condition setting data in the program whose number has been designated. If the program number is 0, it writes the data into the buffer RAM.

#### Sequence : Type 4

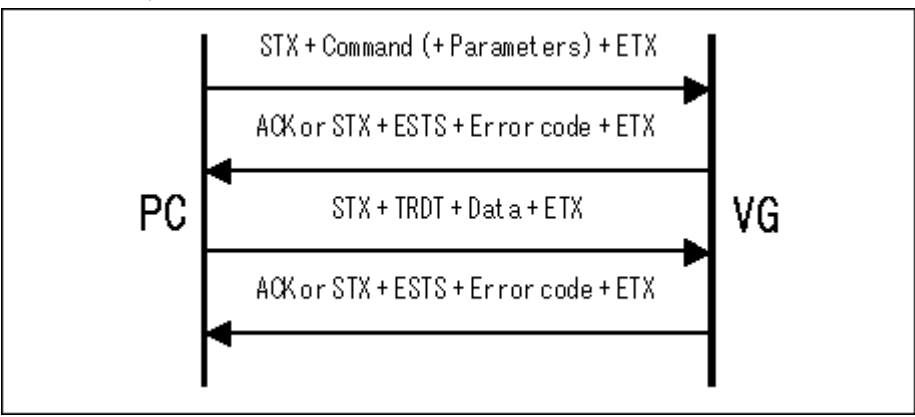

Parameter:

Data :

| <b>STX</b>  | 1 byte       | 02H          |
|-------------|--------------|--------------|
| <b>SAD</b>  | 1 byte       | 67H          |
| Program No. | 1 to 3 bytes | "0" to "849" |
| <b>ETX</b>  | 1 byte       | 03H          |

**Fig. 2-55-1** 

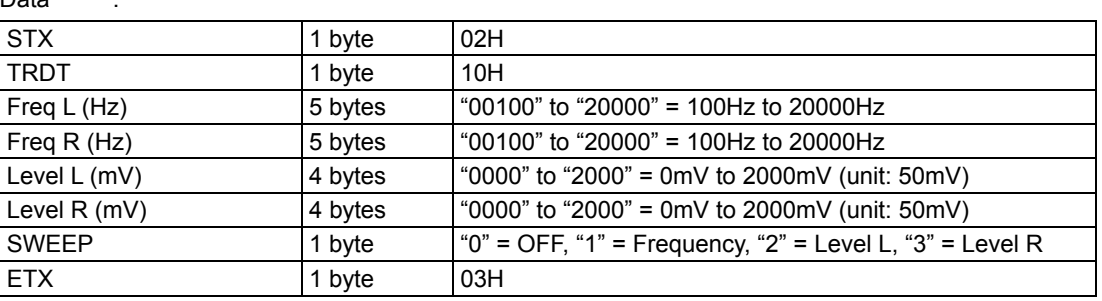

**Fig. 2-55-2** 

### **2.56 LAD [66H]: Audio output condition reading**

Function : This command reads the audio output condition setting data in the program whose number has been designated.

Sequence : Type 3

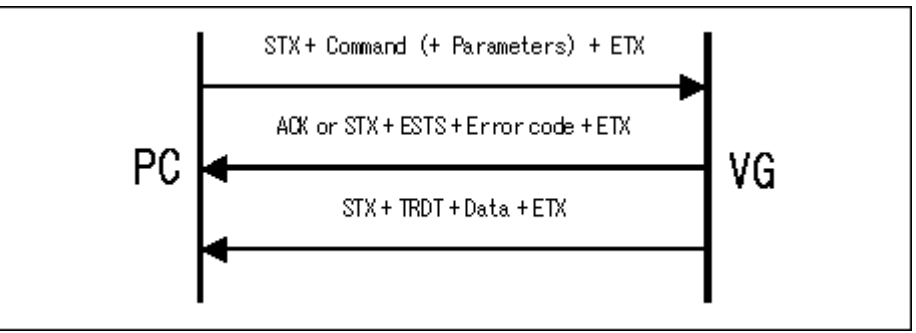

Parameter:

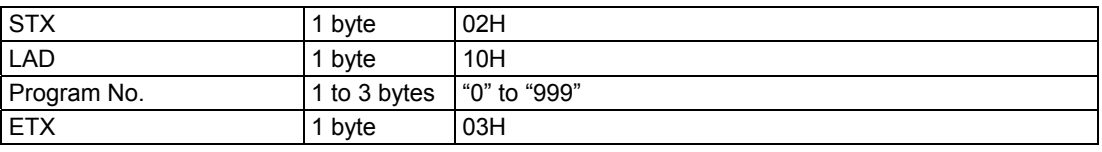

Data : Same as Fig. 2-55-2.

**Fig. 2-56-1** 

# **2.57 SIPADR [F1H]: IP address registration**

Function : This command registers the IP address setting data. Sequence : Type 2

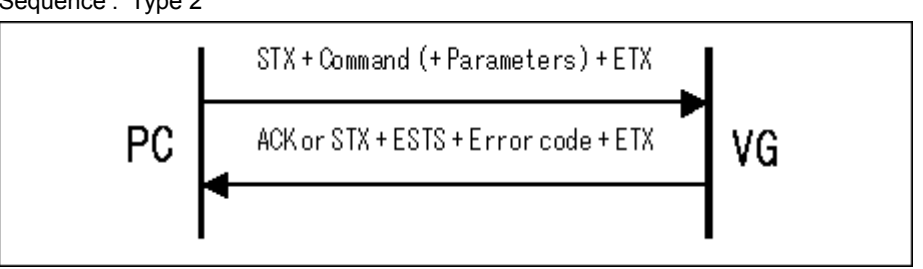

Parameter:

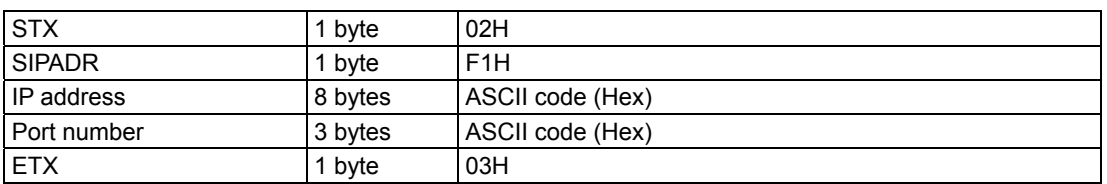

**Fig. 2-57-1** 

# **2.58 LIPADR [F0H]: IP address reading**

Function : This command reads IP address setting data.

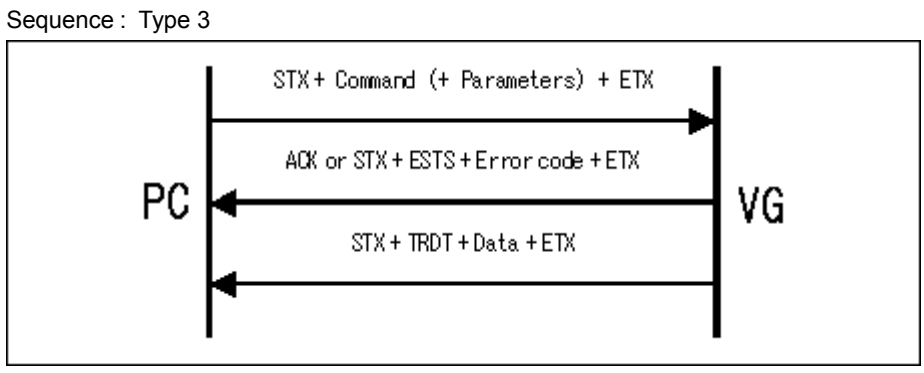

Parameter:

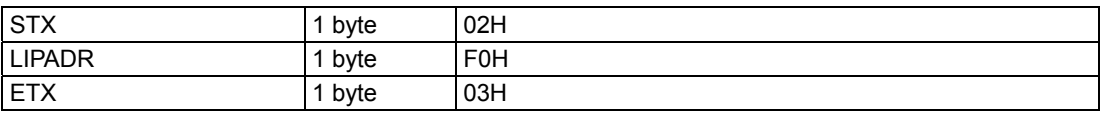

**Fig. 2-58-1** 

Data :

| Dala        |         |                                                                               |
|-------------|---------|-------------------------------------------------------------------------------|
| <b>STX</b>  | 1 byte  | 02H                                                                           |
| <b>TRDT</b> | 1 byte  | 10H                                                                           |
| IP address  | 8 bytes | ASCII code (Hex)<br>$^{\prime}$ Example:192.168.0.10 $\rightarrow$ "C0A8000A" |
| Port number | 4 bytes | ASCII code (Hex)<br>Example:8000 $\rightarrow$ "1F40"                         |
| <b>ETX</b>  | 1 byte  | 03H                                                                           |

**Fig. 2-58-2** 

#### **2.59 SPDS [69H]: Pulldown scroll setting data registration**

Function : This command sends the pulldown scroll setting data in the program whose number has been designated. If the program number is 0, it writes the data into the buffer RAM.

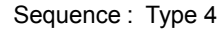

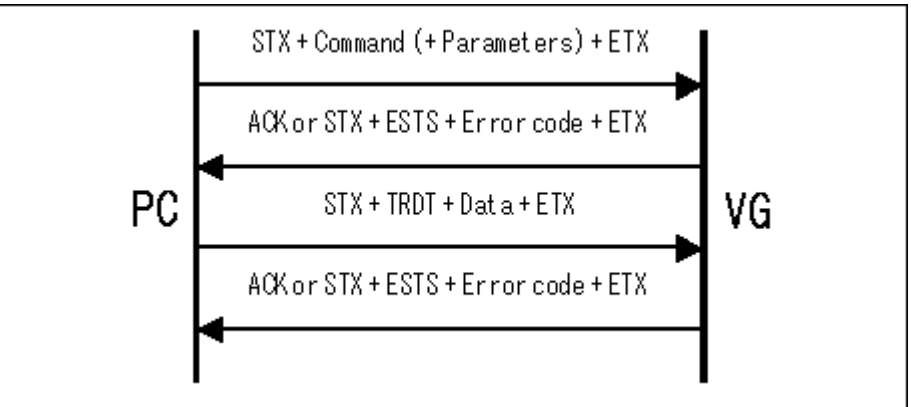

Parameter:

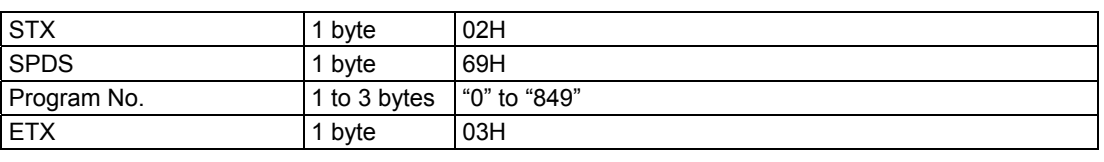

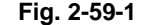

| Data                            |         |                                       |
|---------------------------------|---------|---------------------------------------|
| <b>STX</b>                      | 1 byte  | 02H                                   |
| <b>TRDT</b>                     | 1 byte  | 10H                                   |
| Interval 1                      | 3 bytes | "001" to "255" = 1V to 255V           |
| Interval <sub>2</sub>           | 3 bytes | "000" to "255" = 0V to 255V           |
| Interval 3                      | 3 bytes | "000" to "255" = 0V to 255V           |
| Interval 4                      | 3 bytes | "000" to "255" = 0V to 255V           |
| Graphic & character<br>H-Step 1 | 4 bytes | "0001" to "0255" = 1 Step to 255 Step |
| Graphic & character<br>H-Step 2 | 4 bytes | "0000" to "0255" = 0 Step to 255 Step |
| Graphic & character<br>H-Step 3 | 4 bytes | "0000" to "0255" = 0 Step to 255 Step |
| Graphic & character<br>H-Step 4 | 4 bytes | "0000" to "0255" = 0 Step to 255 Step |
| Graphic & character<br>V-Step 1 | 4 bytes | "0001" to "0255" = 1 Step to 255 Step |
| Graphic & character<br>V-Step 2 | 4 bytes | "0000" to "0255" = 0 Step to 255 Step |
| Graphic & character<br>V-Step 3 | 4 bytes | "0000" to "0255" = 0 Step to 255 Step |
| Graphic & character<br>V-Step 4 | 4 bytes | "0000" to "0255" = 0 Step to 255 Step |
| Window Step 1                   | 3 bytes | "001" to "255"                        |
| Window<br>Step 2                | 3 bytes | "000" to "255"                        |
| Step 3<br>Window                | 3 bytes | "000" to "255"                        |
| Window<br>Step 4                | 3 bytes | "000" to "255"                        |
| <b>ETX</b>                      | 1 byte  | 03H                                   |

**Fig. 2-59-2** 

### **2.60 LPDS [68H]: Pulldown scroll setting data reading**

Function : This command reads the pulldown scroll setting data in the program whose number has been designated.

Sequence : Type 3

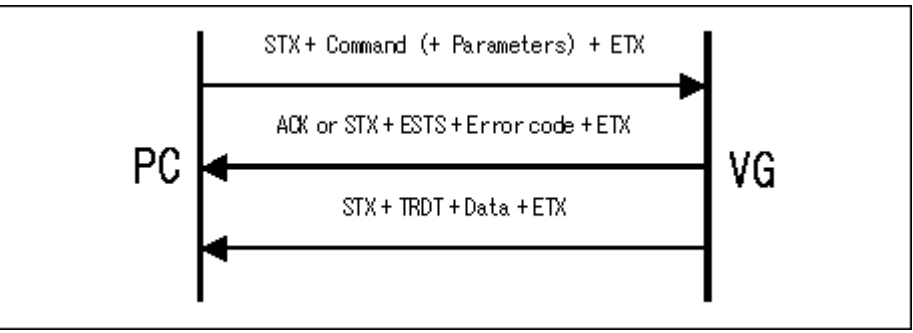

Parameter:

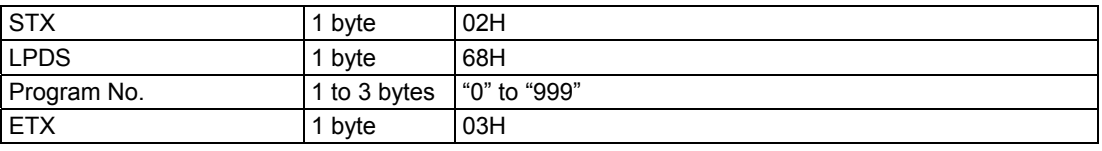

Data : Same as Fig. 2-59-2.

**Fig. 2-60-1** 

#### **2.61 SSC [6BH]: S connector output condition registration**

Function : This command registers the S connector output conditions in the program whose number has been designated. If the program number is 0, it writes the data into the buffer RAM.

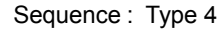

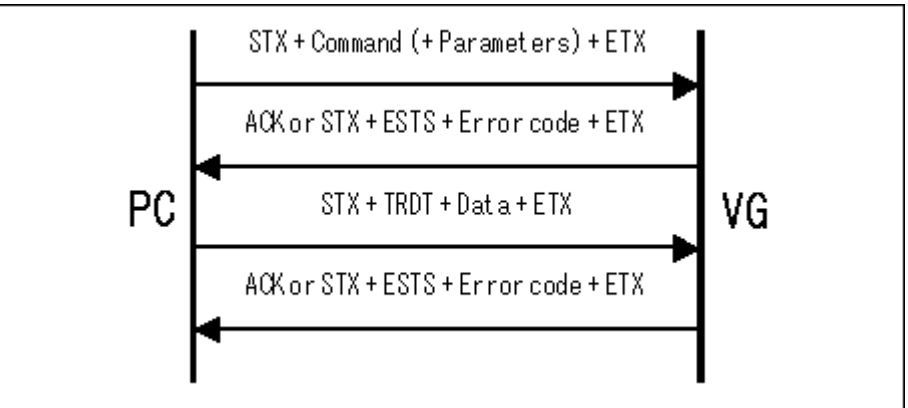

Parameter:

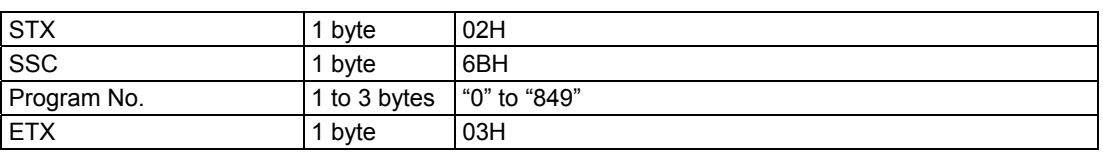

**Fig. 2-61-1** 

Data :

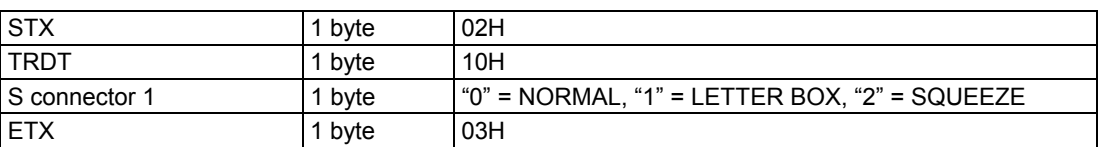

**Fig. 2-61-2** 

### **2.62 LSC [6AH]: S connector output condition reading**

Function : This command reads the S connector output conditions in the program whose number has been designated.

Sequence : Type 3

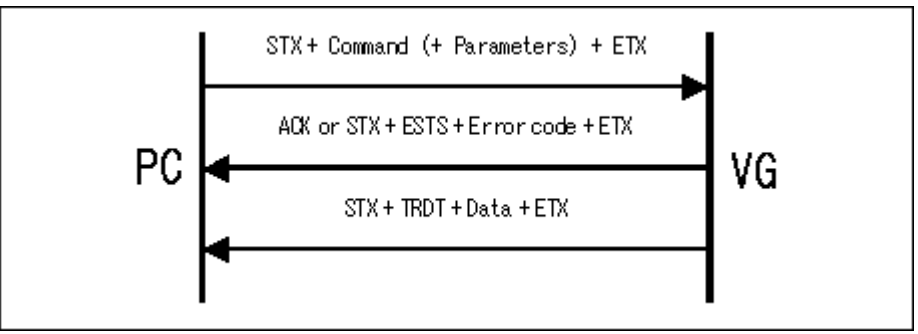

Parameter:

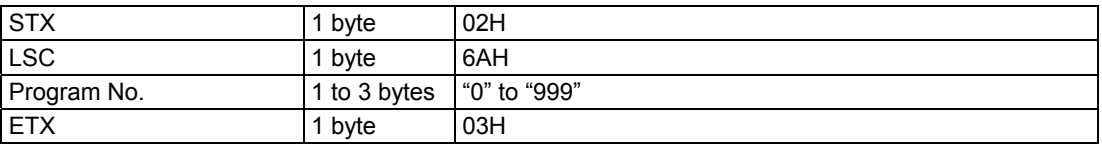

Data : Same as Fig. 2-61-2.

**Fig. 2-62-1** 

#### **2.63 SDVIM [6DH]: DVI output mode registration**

Function : This command registers the DVI mode in the program whose number has been designated. If the program number is 0, it writes the data into the buffer RAM.

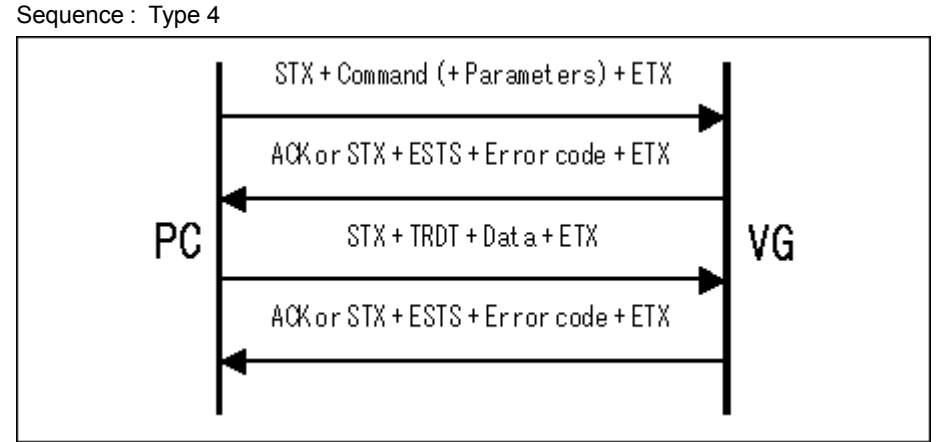

Parameter:

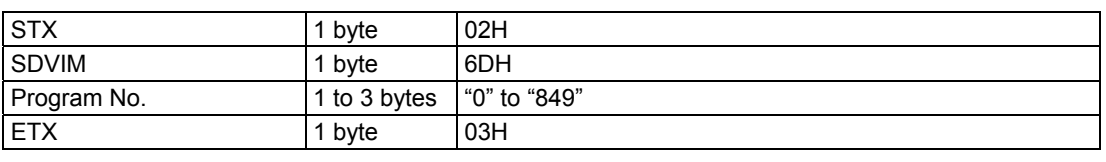

**Fig. 2-63-1** 

Data :

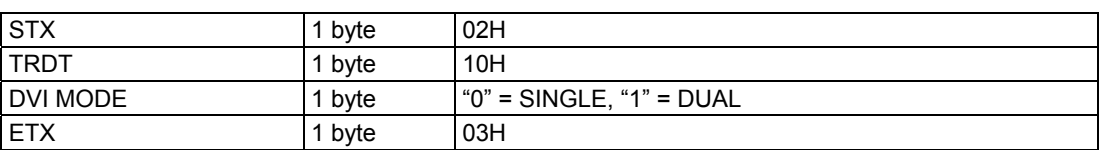

**Fig. 2-63-2** 

# **2.64 LDVIM [6CH]: DVI output mode reading**

Function : This command reads the DVI mode in the program whose number has been designated. Sequence : Type 3

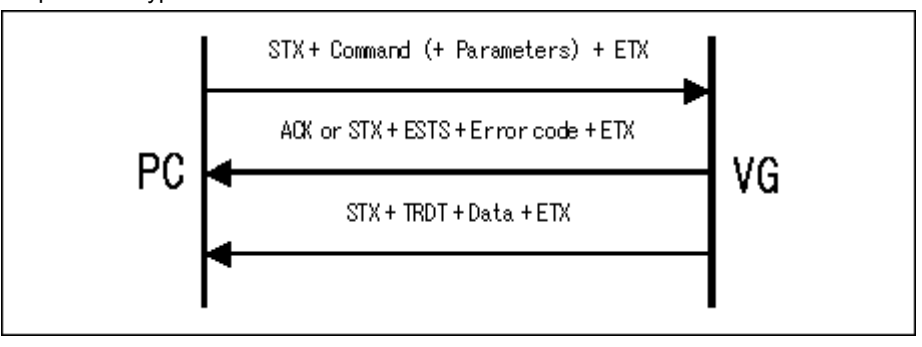

Parameter:

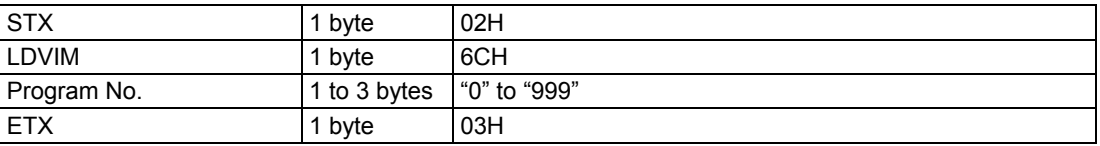

**Fig. 2-64-1** 

Data : Same as Fig. 2-63-2.

#### **2.65 SGADR [F3H]: Gateway IP address registration**

Function : This command sends the IP address of the gateway. (In the VG-848, it is reserved and is only to be used in the event that the generator's functions are expanded. Even when its setting is registered, it will not function.)

Sequence : Type 2

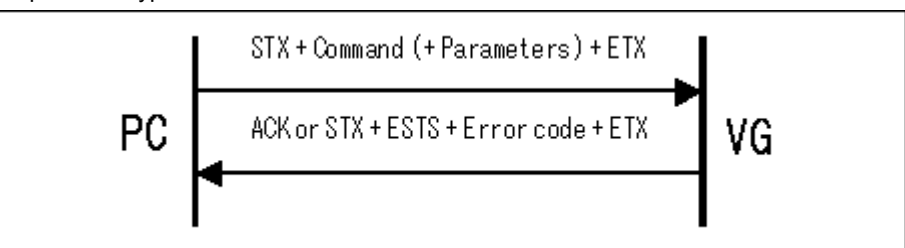

#### Parameter:

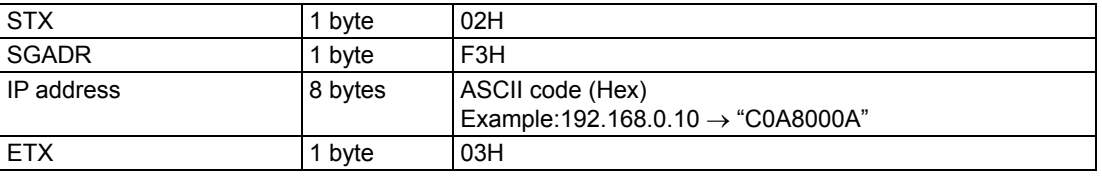

**Fig. 2-65-1** 

Data : None

#### **2.66 LGADR [F2H]: Gateway IP address reading**

Function : This command reads the IP address of the gateway. (In the VG-848, it is reserved and is only to be used in the event that the generator's functions are expanded. Even when its setting is registered, it will not function.)

Sequence : Type 3

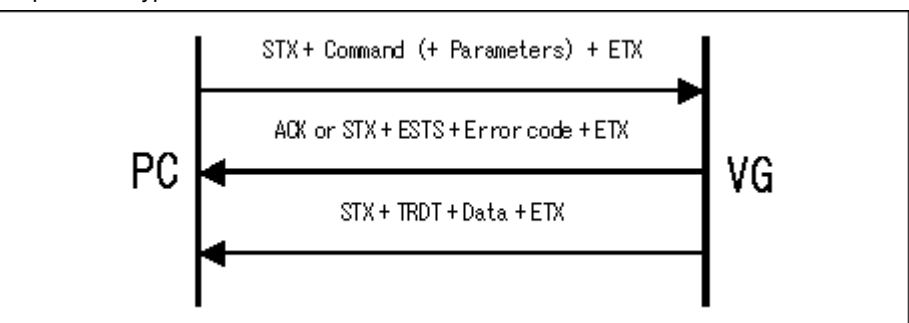

Parameter:

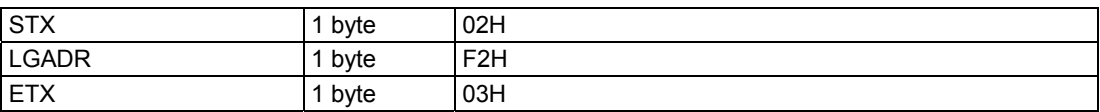

**Fig. 2-66-1** 

| Data              |         |                                                                                   |
|-------------------|---------|-----------------------------------------------------------------------------------|
| <b>STX</b>        | 1 byte  | 02H                                                                               |
| <b>TRDT</b>       | 1 byte  | 10H                                                                               |
| <b>IP</b> address | 8 bytes | ASCII code (Hex)<br>$\text{Example:}192.168.0.10 \rightarrow \text{``COA8000A''}$ |
| <b>ETX</b>        | 1 bvte  | 03H                                                                               |

**Fig. 2-66-2** 

# **2.67 LDDC2B [C9H]: DDC2B data readout**

Function : This command reads out EDID using DDC2B

#### Sequence : Type 3

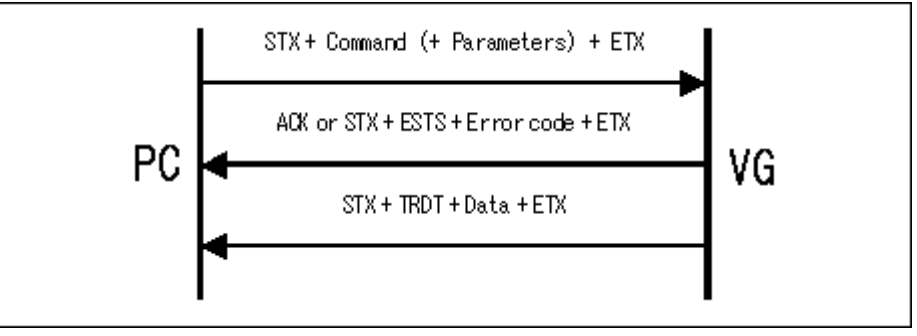

Parameter:

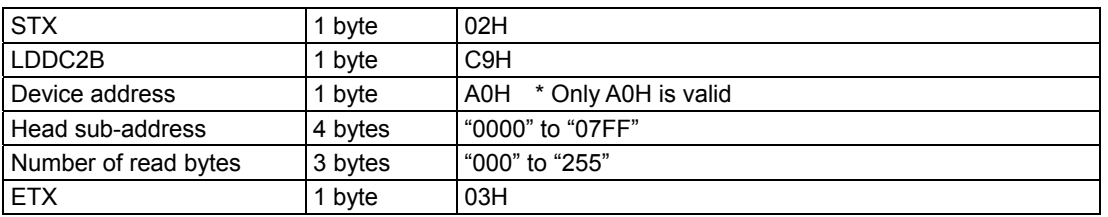

**Fig. 2-67-1** 

#### Data ·

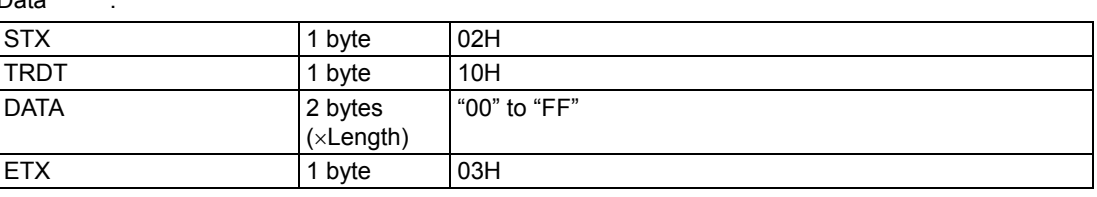

**Fig. 2-67-2**
# **2.68 SDDC2B [CAH]: DDC2B data registration**

Function : This command rites EDID using DDC2B

Sequence : Type 2

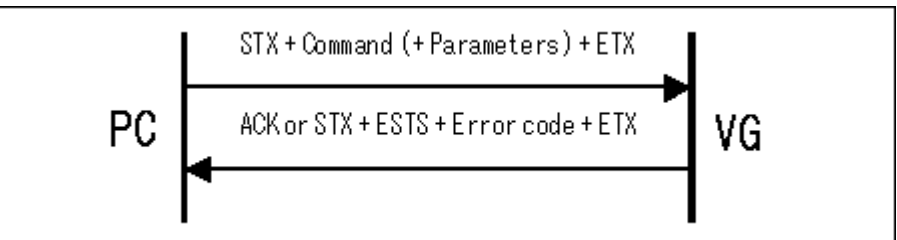

Parameter:

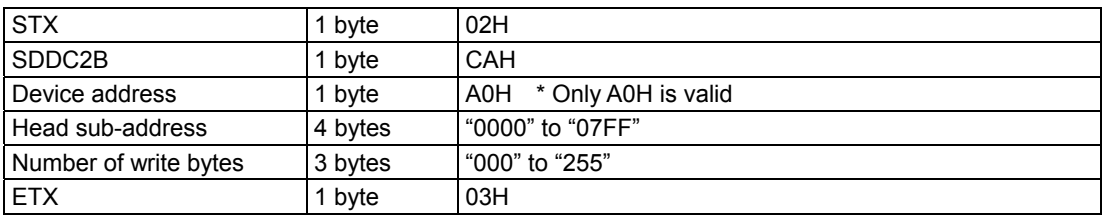

**Fig. 2-68-1** 

Data :

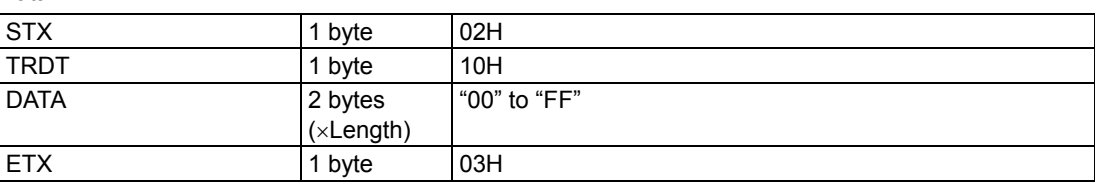

**Fig. 2-68-2** 

# **2.69 SHDCPEN [80H]: HDCP valid/invalid capture**

Function : This command captures valid or invalid for HDCP in the program whose number has been designated.

Sequence : Type 3

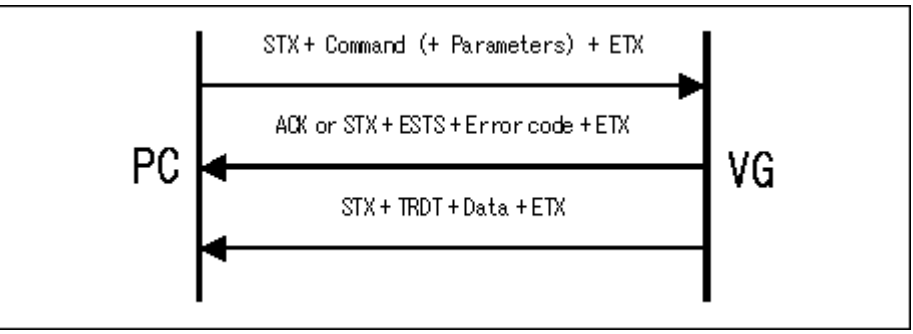

Parameter:

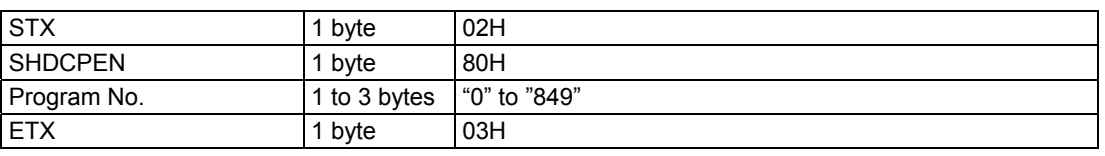

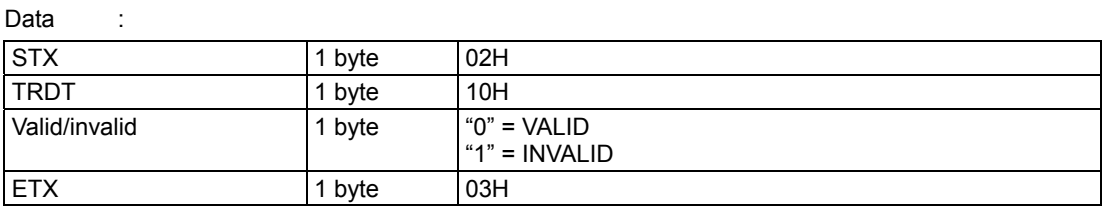

**Fig. 2-69-1** 

**Fig. 2-69-2** 

# **2.70 SHDCPEN [81H]: HDCP valid/invalid setting**

Function : This command sets valid or invalid for HDCP in the program whose number has been designated.

Sequence : Type 2

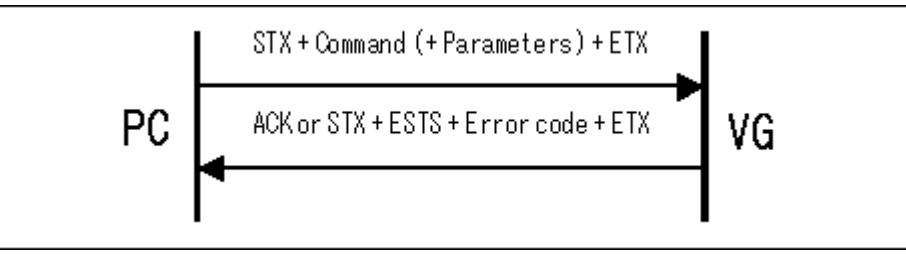

Parameter:

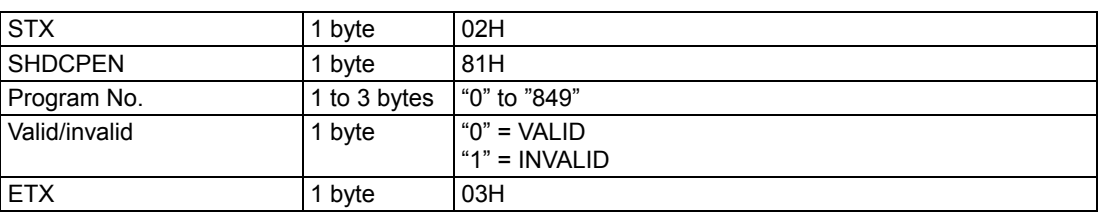

**Fig. 2-70-1** 

Data : None

\* This setting takes effect only when "Program" has been selected for the execution mode (Exec. Mode) using FUNCC which is the HDCP setting function of the VG generator. For further details, refer to the instruction manual of the generator.

## 

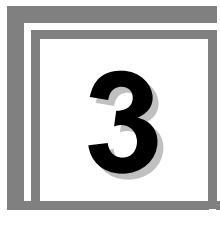

# **3 INDIVIDUAL DRAWING COMMAND FORMATS**

Execute the drawing commands after having set the sync signals.

Do not use the VG-848 to execute drawing commands to draw composite patterns. If it is used to draw composite patterns, the structure of the video memory is such that the patterns may not be drawn properly on the screen.

# **3.1 GCIRC [18H]: Circle drawing CCIRC [12H]: Circle deletion**

### **3.1.1 GCIRC [18H]: Circle drawing**

Function : This command draws circles on the graphic plane (1-bit plane). The center coordinates and radius of the circle are designated as the parameters.

Sequence : Type 2

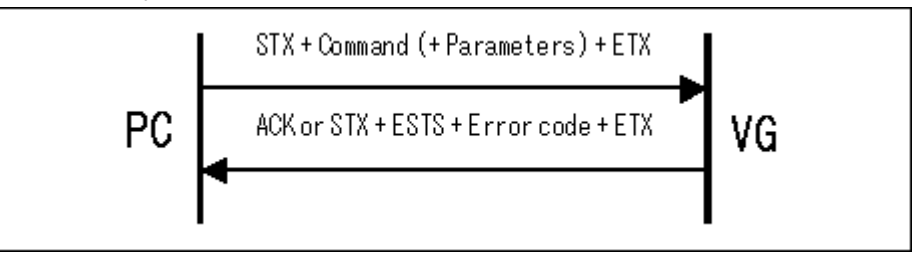

Parameter:

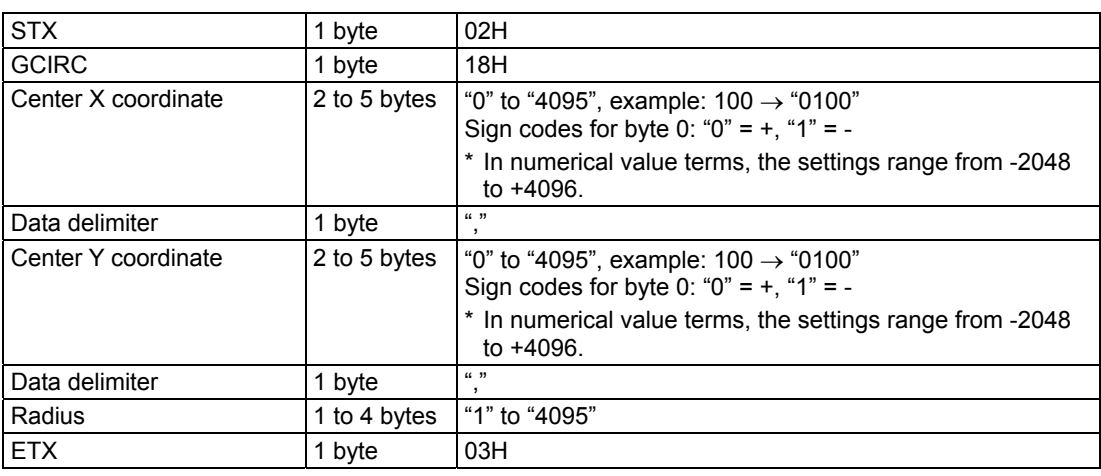

**Fig. 3-1-1** 

### **3.1.2 CCIRC [12H]: Circle deletion**

Function : This command deletes the circles on the graphic plane (1-bit plane). The center coordinates and radius of the circle are designated as the parameters.

#### Sequence : Type 2

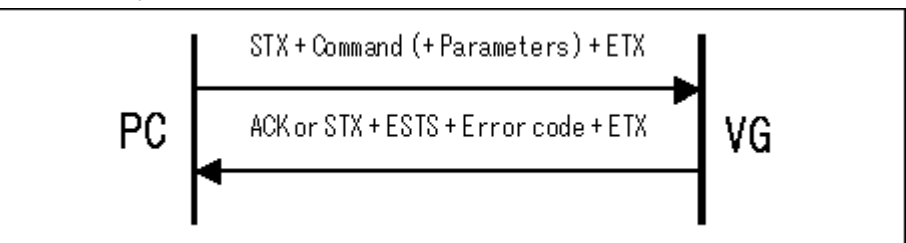

#### Parameter:

| <b>STX</b>          | 1 byte       | 02H                                                                                             |
|---------------------|--------------|-------------------------------------------------------------------------------------------------|
| <b>CCIRC</b>        | 1 byte       | 12H                                                                                             |
| Center X coordinate | 2 to 5 bytes | "0" to "4095", example: $100 \rightarrow$ "0100"<br>Sign codes for byte 0: " $0$ " = +, "1" = - |
|                     |              | * In numerical value terms, the settings range from -2048<br>to $+4096$ .                       |
| Data delimiter      | 1 byte       | (1, 3)<br>,                                                                                     |
| Center Y coordinate | 2 to 5 bytes | "0" to "4095", example: $100 \rightarrow$ "0100"<br>Sign codes for byte 0: " $0$ " = +, "1" = - |
|                     |              | * In numerical value terms, the settings range from -2048<br>to $+4096$ .                       |
| Data delimiter      | 1 byte       | (1, 3)                                                                                          |
| Radius              | 1 to 4 bytes | "1" to "4095"                                                                                   |
| <b>ETX</b>          | 1 byte       | 03H                                                                                             |

**Fig. 3-1-2** 

# **3.2 GCIRCPA [D4H]: Filled-in circle drawing CCIRCPA [D5H]: Filled-in circle deletion**

### **3.2.1 GCIRCPA [D4H]: Filled-in circle drawing**

Function : This command draws filled-in circles on the graphic plane (1-bit plane). The center coordinates and radius of the circle are designated as the parameters.

Sequence : Type 2

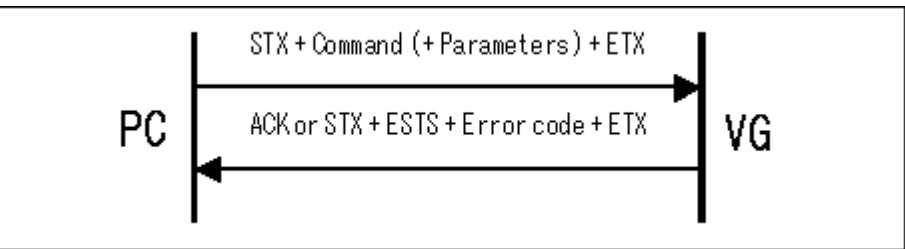

#### Parameter:

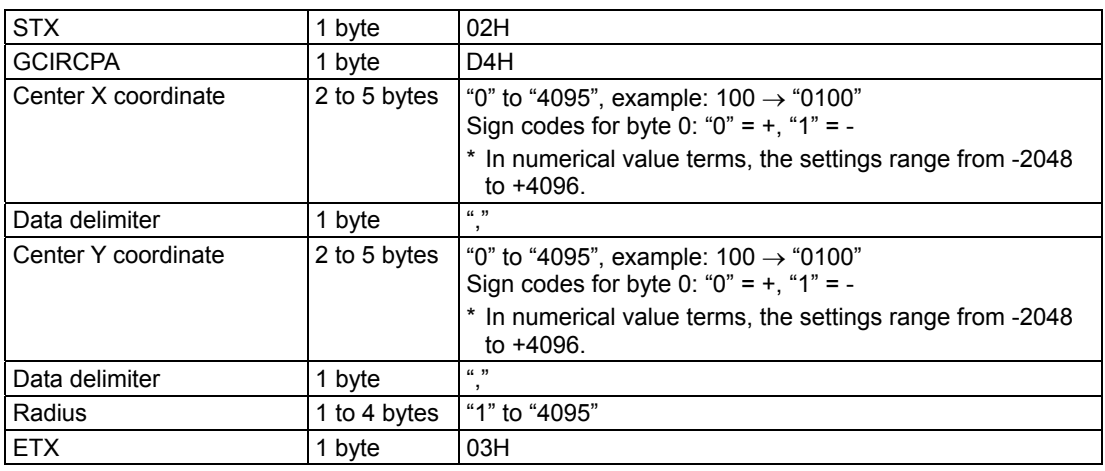

**Fig. 3-2-1** 

### **3.2.2 CCIRCPA [D5H]: Filled-in circle deletion**

Function : This command deletes the filled-in circles on the graphic plane (1-bit plane). The center coordinates and radius of the circle are designated as the parameters.

#### Sequence : Type 2

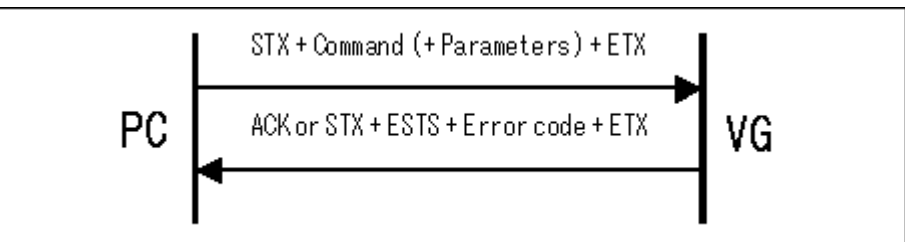

#### Parameter:

| <b>STX</b>          | 1 byte       | 02H                                                                                             |
|---------------------|--------------|-------------------------------------------------------------------------------------------------|
| <b>CCIRCPA</b>      | 1 byte       | D <sub>5</sub> H                                                                                |
| Center X coordinate | 2 to 5 bytes | "0" to "4095", example: $100 \rightarrow$ "0100"<br>Sign codes for byte 0: " $0$ " = +, "1" = - |
|                     |              | * In numerical value terms, the settings range from -2048<br>to $+4096$ .                       |
| Data delimiter      | 1 byte       | (1, 3)<br>$\cdot$                                                                               |
| Center Y coordinate | 2 to 5 bytes | "0" to "4095", example: $100 \rightarrow$ "0100"<br>Sign codes for byte 0: " $0$ " = +, "1" = - |
|                     |              | * In numerical value terms, the settings range from -2048<br>to $+4096$ .                       |
| Data delimiter      | 1 byte       | (1, 3)<br>$\cdot$                                                                               |
| Radius              | 1 to 4 bytes | "1" to "4095"                                                                                   |
| <b>ETX</b>          | 1 byte       | 03H                                                                                             |

**Fig. 3-2-2** 

# **3.3 GLINE [19H]: Straight line drawing CLINE [13H]: Straight line deletion**

### **3.3.1 GLINE [19H]: Straight line drawing**

Function : This command draws straight lines on the graphic plane (1-bit plane). The start and end point coordinates are designated as the parameters.

Sequence : Type 2

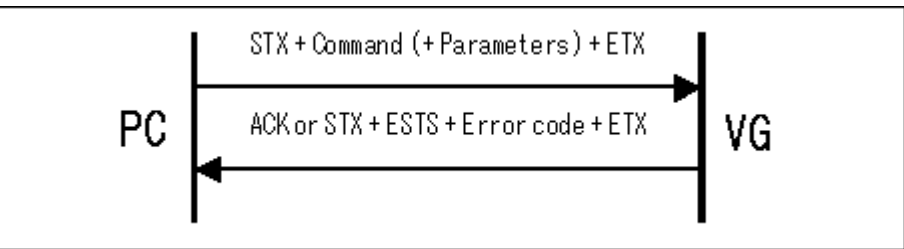

#### Parameter:

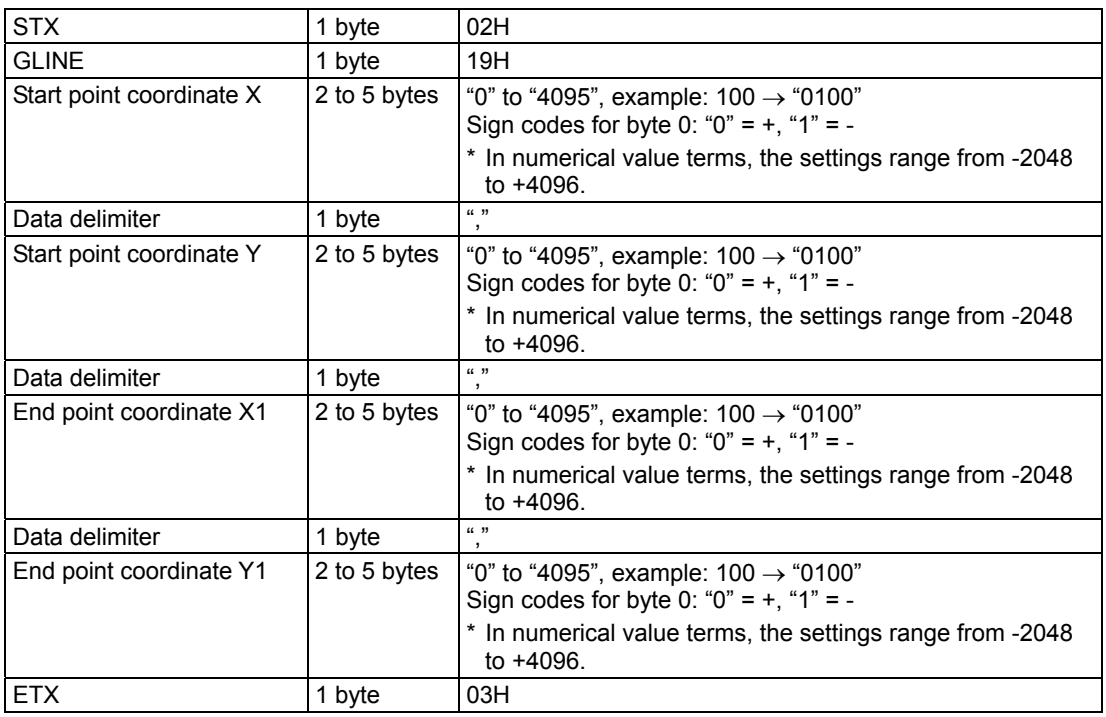

**Fig. 3-3-1** 

\* Sign codes are provided.

### **3.3.2 CLINE [13H]: Straight line deletion**

Function : This command deletes straight lines on the graphic plane (1-bit plane). The start and end point coordinates are designated as the parameters.

#### Sequence : Type 2

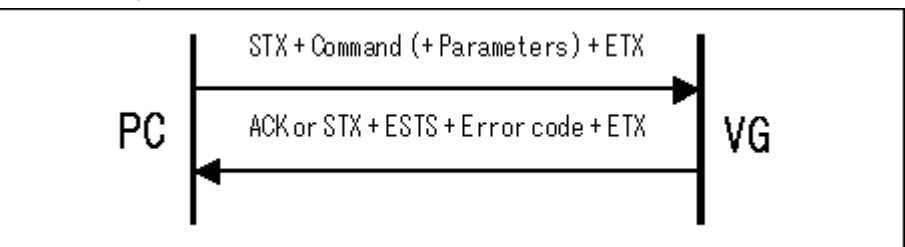

#### Parameter:

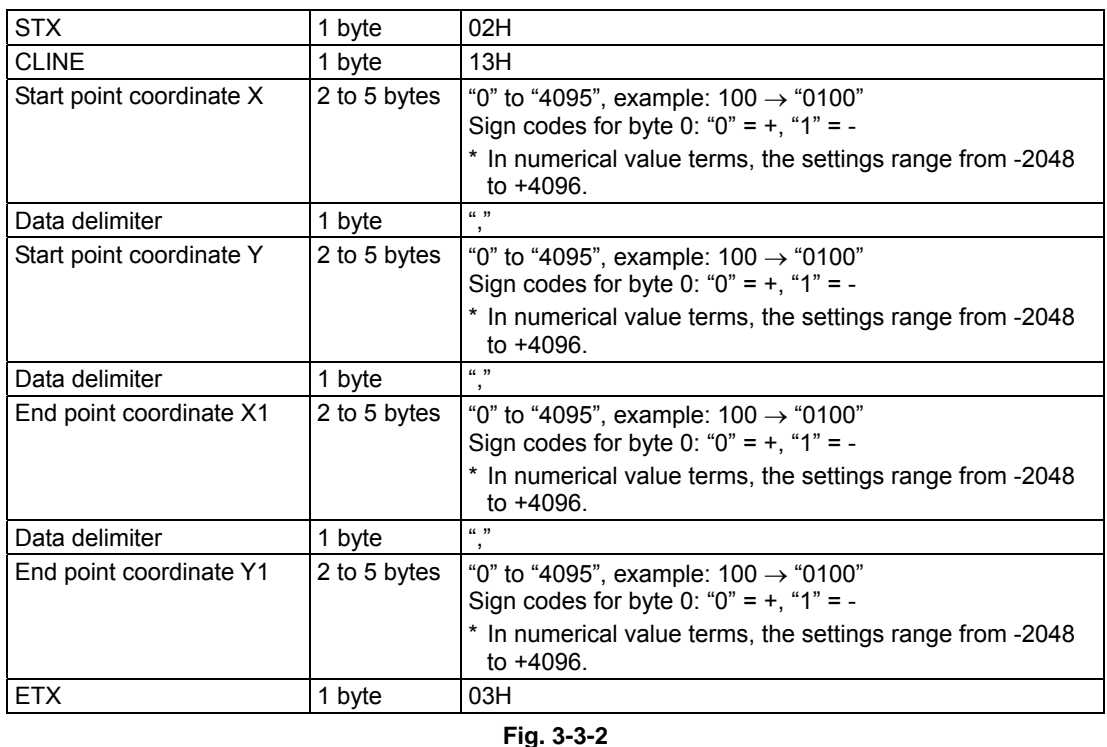

\* Sign codes are provided.

# **3.4 GPSET [1BH]: Dot drawing CPSET [14H]: Dot deletion**

### **3.4.1 GPSET [1BH]: Dot drawing**

Function : This command draws dots on the graphic plane (1-bit plane). Coordinates are designated as the parameters.

Sequence : Type 2

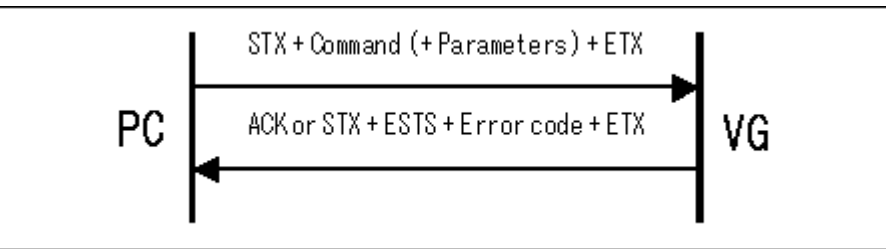

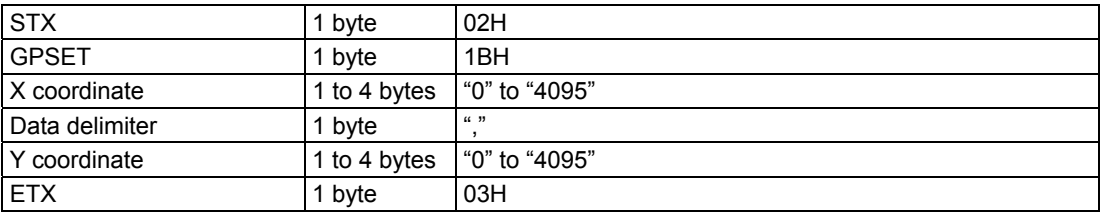

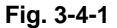

### **3.4.2 CPSET [14H]: Dot deletion**

Function : This command deletes the dots on the graphic plane (1-bit plane). Coordinates are designated as the parameters.

### Sequence : Type 2

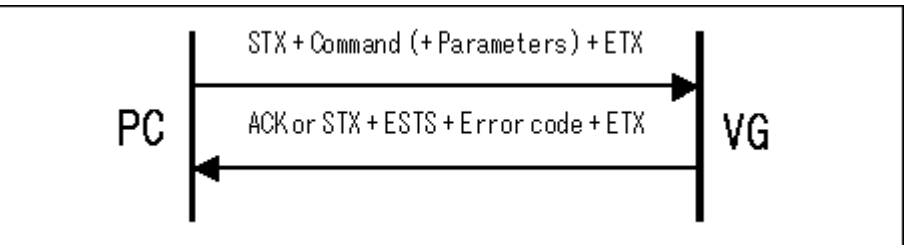

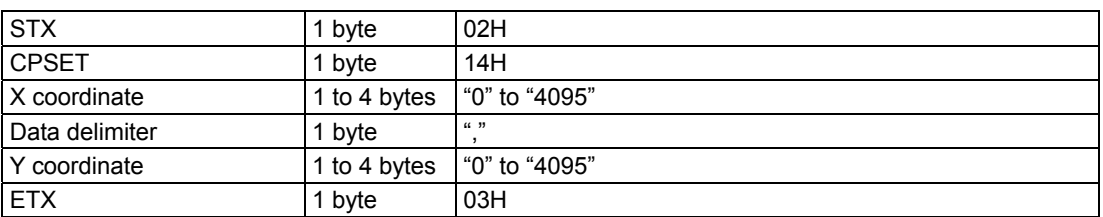

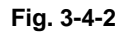

# **3.5 ACLR [23H]: Drawing planes all clear**

Function : This command clears the graphic (1-bit) and color (8-bit) planes. Sequence : Type 2

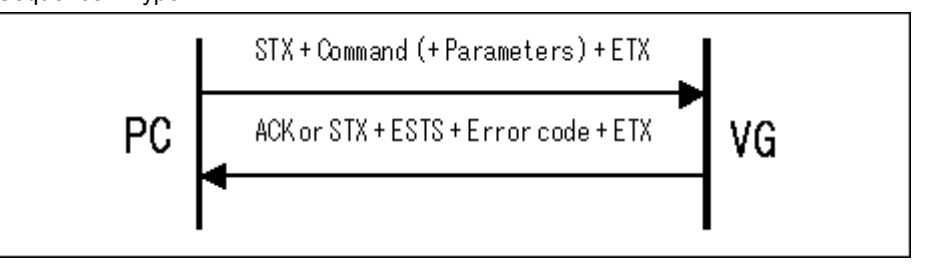

| <b>STX</b>  | byte | 02H |
|-------------|------|-----|
| <b>ACLR</b> | byte | 23H |
| <b>ETX</b>  | byte | 03H |

**Fig. 3-5-1** 

# **3.6 COCLR [24H]: Color clear**

Function : This command clears the graphic and color planes. It operates in the same way as the ACLR [23H] command.

Sequence : Type 2

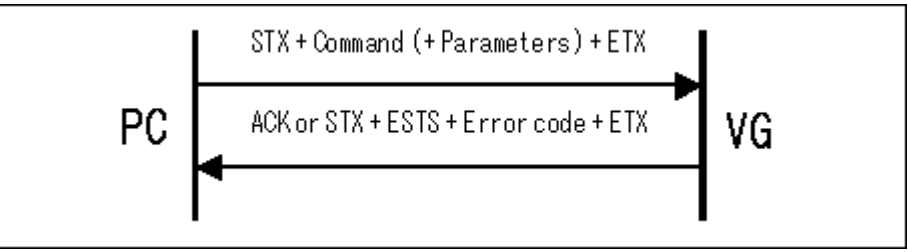

Parameter:

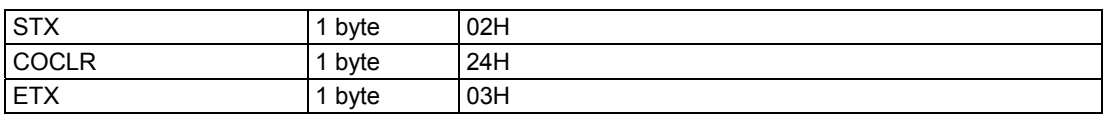

**Fig. 3-6-1** 

# **3.7 GCLR [25H]: Graphic plane clear**

Function : This command clears the graphic and color planes. It operates in the same way as the ACLR [23H] command.

Sequence : Type 2

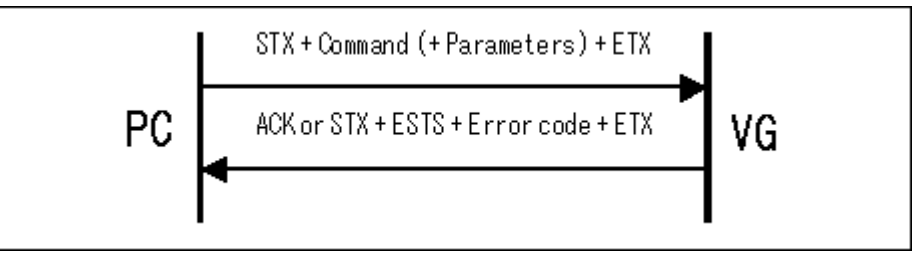

Parameter:

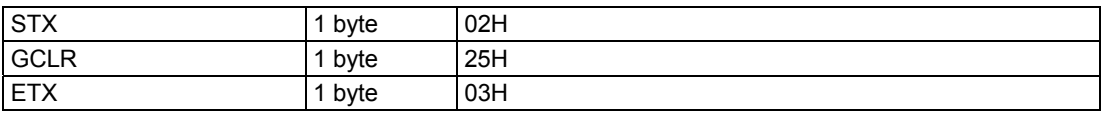

**Fig. 3-7-1** 

# **3.8 COLOR [26H]: Color bar color setting**

Function : This command displays the 256 colors of the color bar plane (8-bit plane). It divides the color bar plane into 16 parts horizontally and 16 parts vertically.

#### Sequence : Type 4

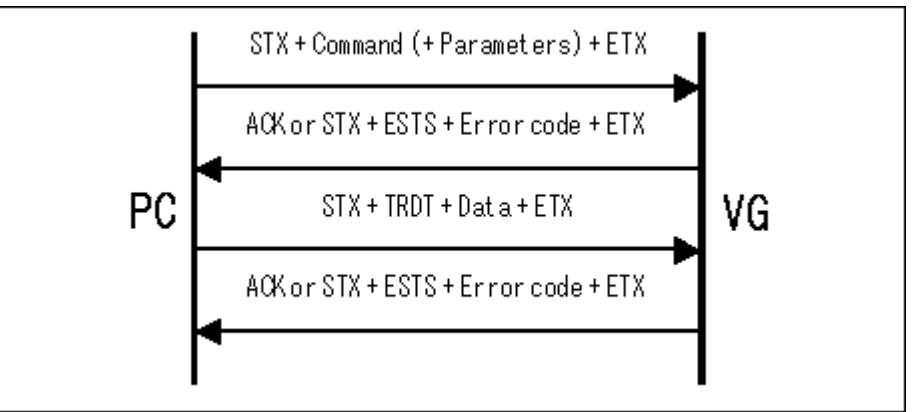

Parameter:

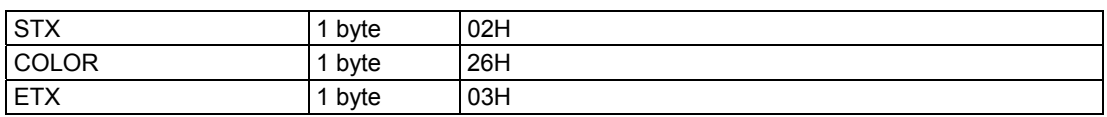

#### **Fig. 3-8-1**

Data :  $256\times3$  (RGB) $\times3$  (levels) = 2304, Send all 2304 bytes of data in succession.

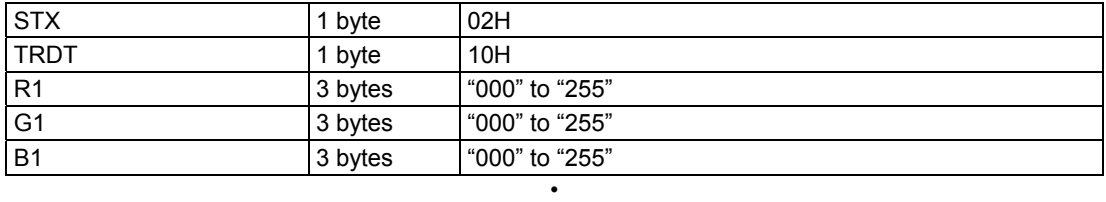

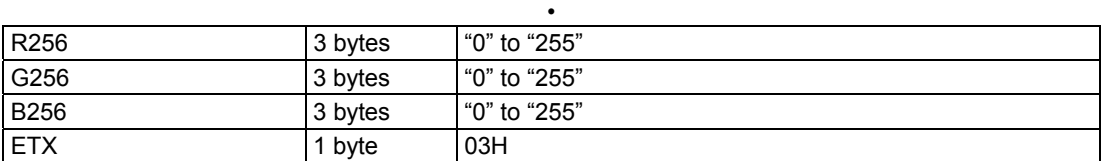

•

#### **Fig. 3-8-2**

\* Refer to the figure below for R1 to R256, G1 to G256 and B1 to B256.

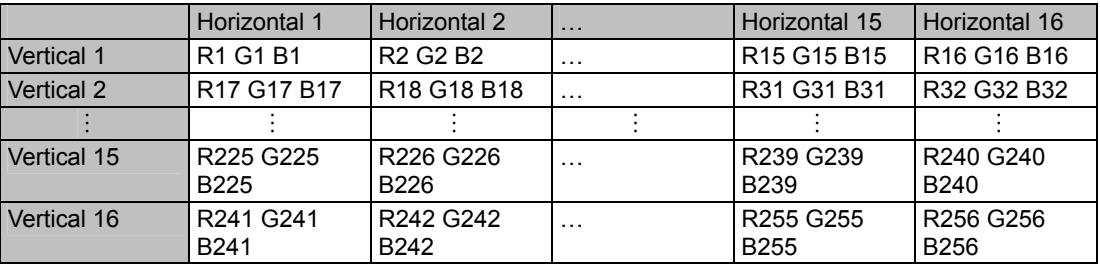

**Fig. 3-8-3** 

# **3.9 GCHAR [27H]: Character drawing**

Function : This command writes the points designated on the graphic plane (1-bit plane) into characters. The font size and display coordinates are designated as the parameters.

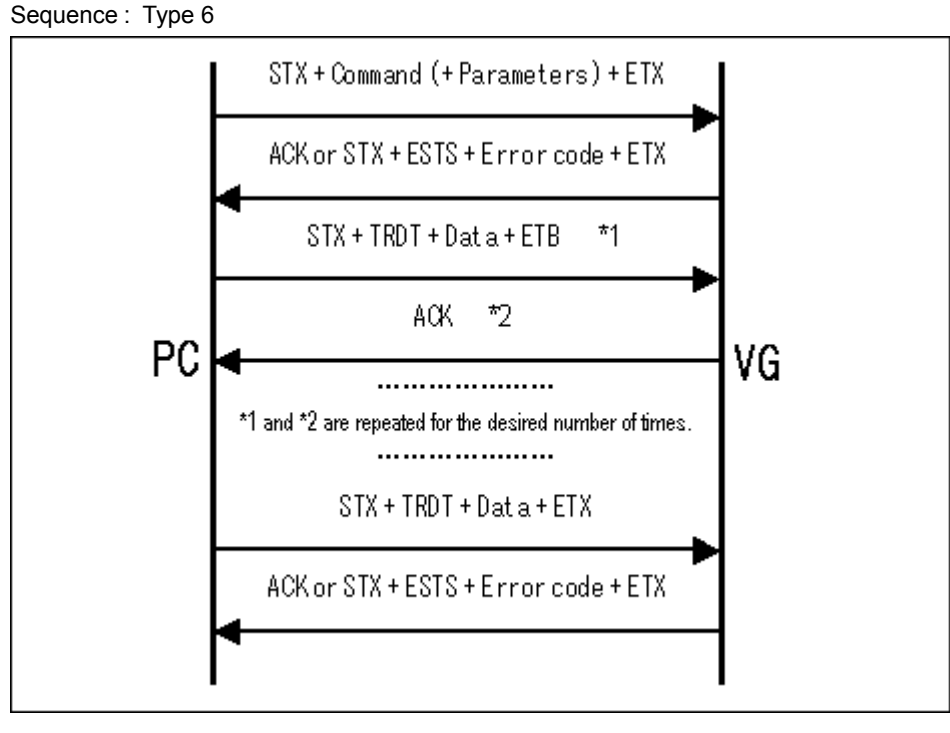

#### Parameter:

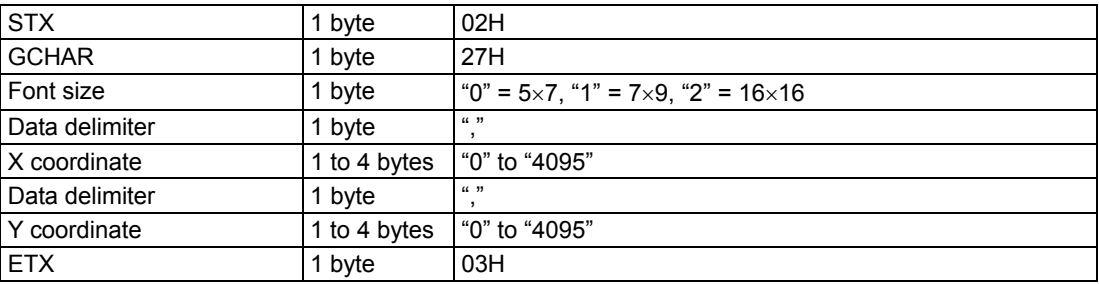

**Fig. 3-9-1** 

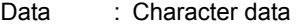

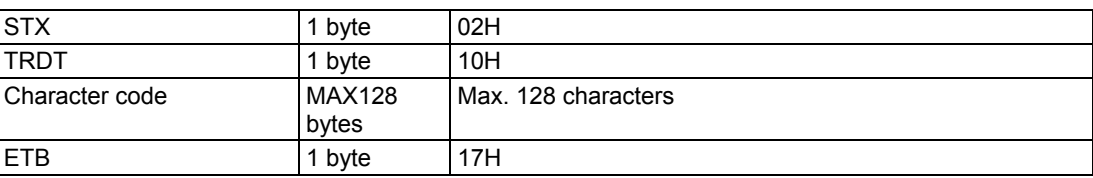

•

• <Block 1> to <Block h>

| <b>STX</b>     | 1 byte                 | 02H                 |
|----------------|------------------------|---------------------|
| <b>TRDT</b>    | 1 byte                 | 10H                 |
| Character code | <b>MAX128</b><br>bytes | Max. 128 characters |
| <b>ETX</b>     | 1 bvte                 | 03H                 |

**Fig. 3-9-2** 

# **3.10 GSQRE [D0H]: Square drawing CSQRE [D1H]: Square deletion**

### **3.10.1 GSQRE [D0H] Square drawing**

Function : This command draws squares on the graphic plane (1-bit plane). The start and end point coordinates are designated as the parameters.

Sequence : Type 2

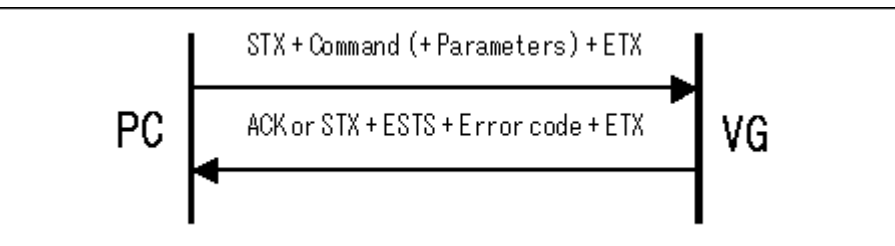

Parameter:

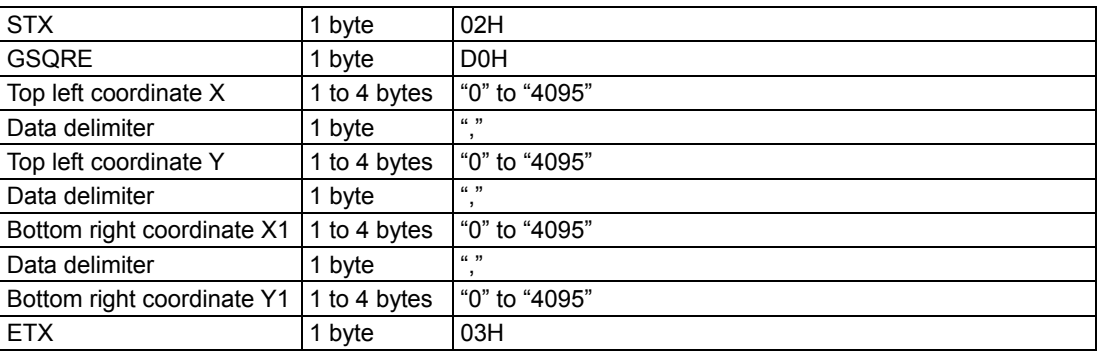

\* X < X1, Y < Y1

**Fig. 3-10-1** 

### **3.10.2 CSQRE [D1H] Square deletion**

Function : This command deletes the squares on the graphic plane (1-bit plane). The start and end point coordinates are designated as the parameters.

#### Sequence : Type 2

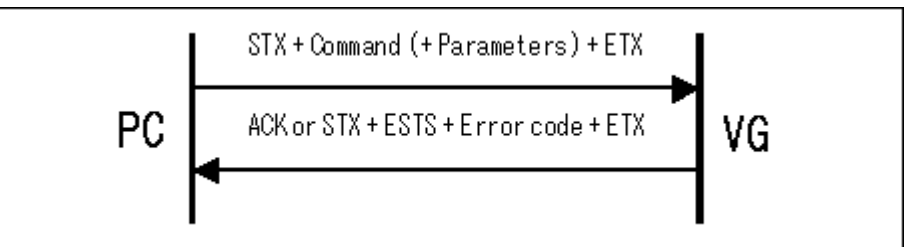

#### Parameter:

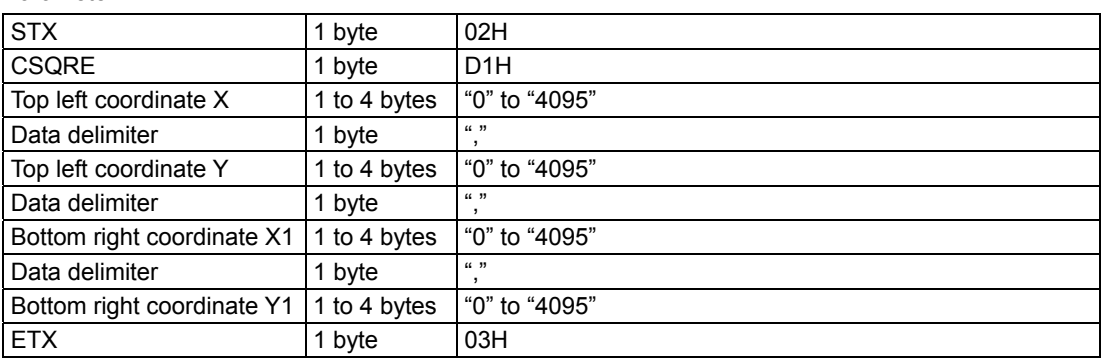

**Fig. 3-10-2** 

\* X < X1, Y < Y1

# **3.11 GSQPA [31H]: Filled-in square drawing CSQPA [32H]: Filled-in square deletion**

### **3.11.1 GSQPA [31H]: Filled-in square drawing**

Function : This command draws filled-in squares on the graphic plane (1-bit plane). The start and end point coordinates are designated as the parameters.

Sequence : Type 2

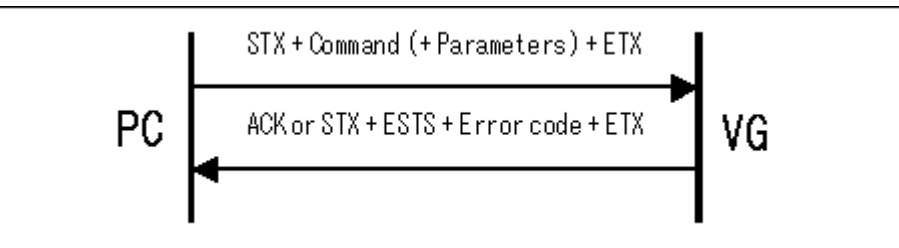

Parameter:

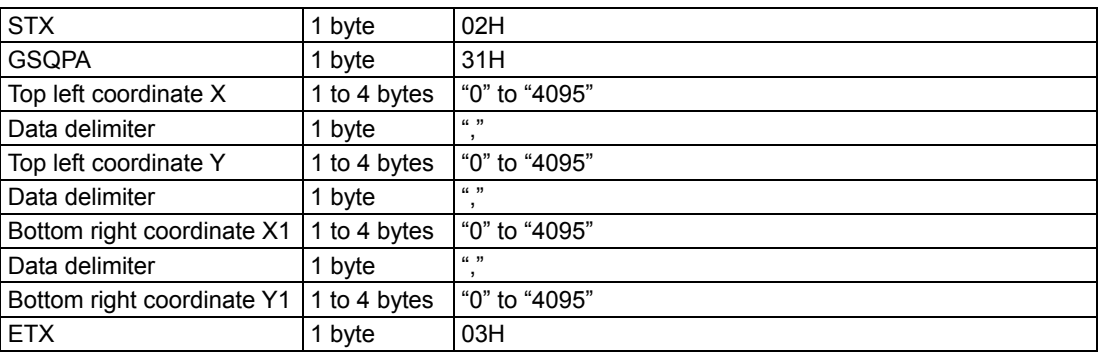

\* X < X1, Y < Y1

**Fig. 3-11-1**

### **3.11.2 CSQPA [32H]: Filled-in square deletion**

Function : This command deletes the filled-in squares on the graphic plane (1-bit plane). The start and end point coordinates are designated as the parameters.

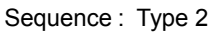

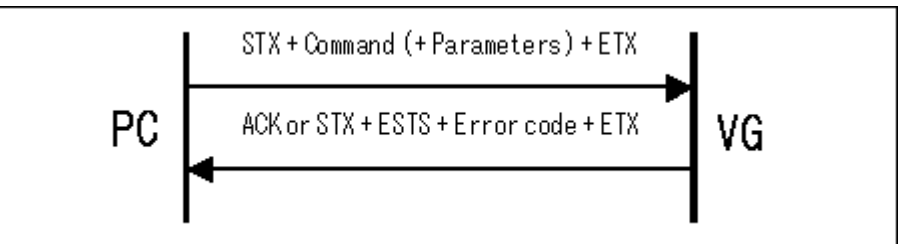

#### Parameter:

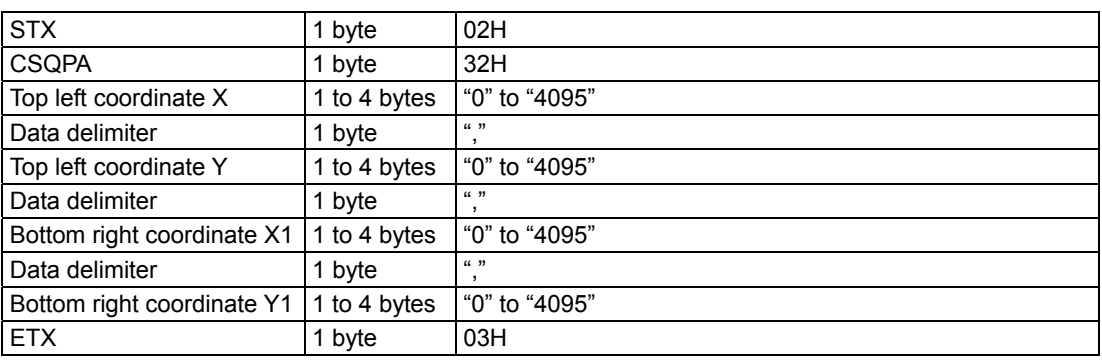

**Fig. 3-11-2**

\* X < X1, Y < Y1

# **3.12 WINDW [3CH]: Window drawing CWIND [2AH]: Window deletion**

### **3.12.1 WINDW [3CH]: Window drawing**

Function : This command draws the windows. The start and end point coordinates are designated as the parameters.

Sequence : Type 2

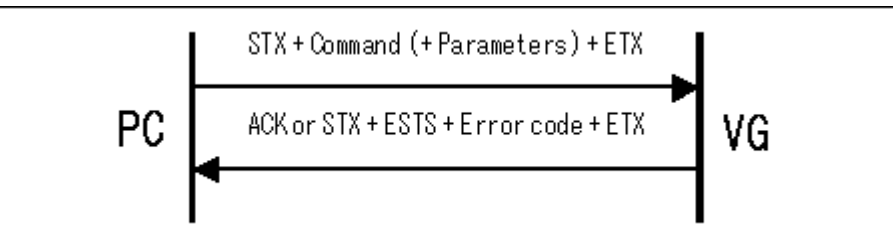

| <b>STX</b>                 | 1 byte       | 02H               |
|----------------------------|--------------|-------------------|
| <b>WINDW</b>               | 1 byte       | 3CH               |
| Top left coordinate X      | 1 to 4 bytes | "0" to "4095"     |
| Data delimiter             | 1 byte       | (1, 3)<br>,       |
| Top left coordinate Y      | 1 to 4 bytes | "0" to "4095"     |
| Data delimiter             | 1 byte       | (1, 3)<br>л.      |
| Bottom right coordinate X1 | 1 to 4 bytes | "0" to "4095"     |
| Data delimiter             | 1 byte       | (1, 3)<br>$\cdot$ |
| Bottom right coordinate Y1 | 1 to 4 bytes | "0" to "4095"     |
| <b>ETX</b>                 | 1 byte       | 03H               |

**Fig. 3-12-1** 

### **3.12.2 CWIND [2AH]: Window deletion**

Function : This command deletes the windows. The start and end point coordinates are designated as the parameters.

### Sequence : Type 2

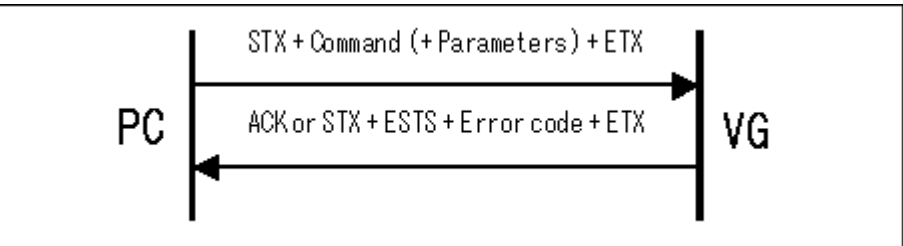

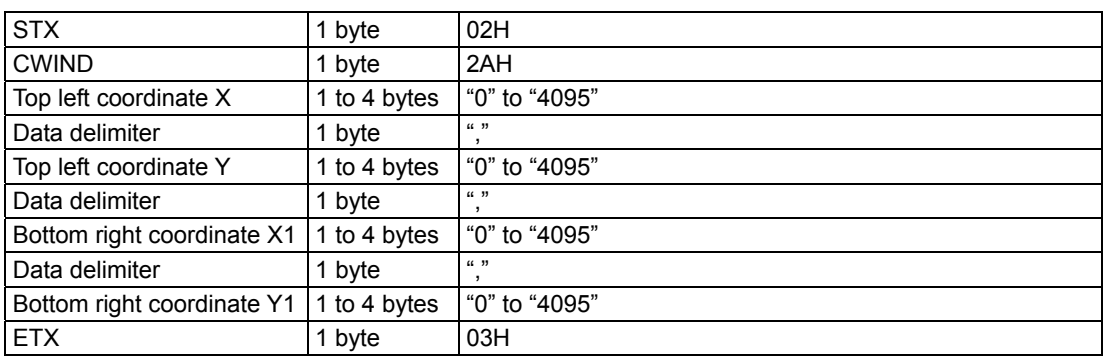

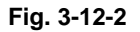

# **3.13 WINDCL [3DH]: Window color setting**

Function : This command sets the window colors. The R, G and B colors are designated as the parameters.

Sequence : Type 4

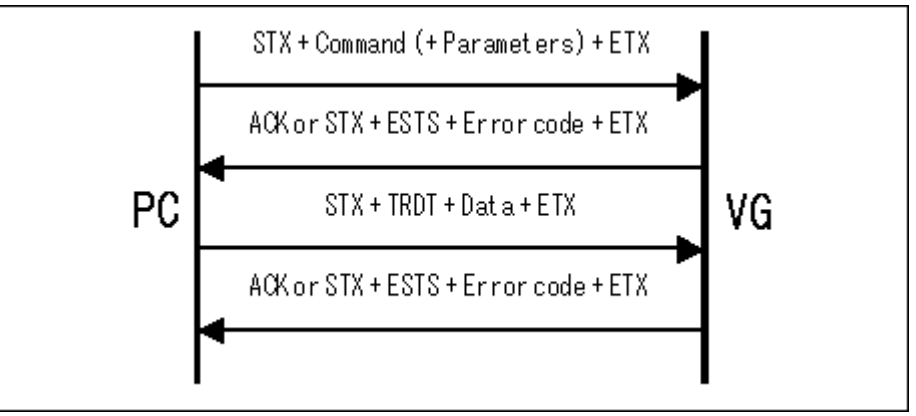

Parameter:

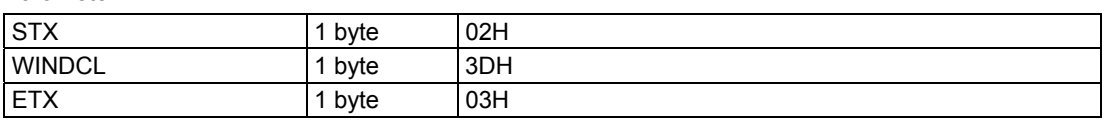

**Fig. 3-13-1** 

| Data           |         |                |
|----------------|---------|----------------|
| <b>STX</b>     | 1 byte  | 02H            |
| <b>TRDT</b>    | 1 byte  | 10H            |
| $\mathsf{R}$   | 3 bytes | "000" to "255" |
| G              | 3 bytes | "000" to "255" |
| $\overline{B}$ | 3 bytes | "000" to "255" |
| <b>ETX</b>     | 1 byte  | 03H            |
| $-$<br>.       |         |                |

**Fig. 3-13-2** 

# **3.14 GRPHCL [3BH]: Graphic color setting**

Function : This command sets the colors of the graphic plane (1-bit plane). The R, G and B colors are designated as the parameters.

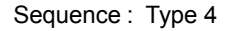

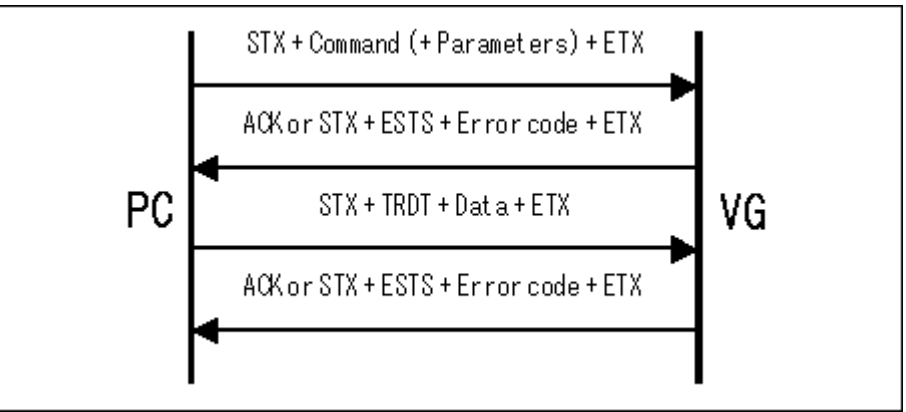

Parameter:

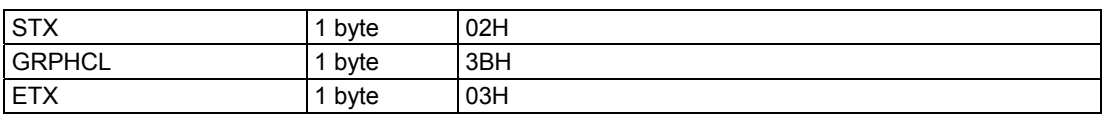

**Fig. 3-14-1** 

| Data<br>٠   |         |                |
|-------------|---------|----------------|
| <b>STX</b>  | 1 byte  | 02H            |
| <b>TRDT</b> | 1 byte  | 10H            |
| R           | 3 bytes | "000" to "255" |
| G           | 3 bytes | "000" to "255" |
| B           | 3 bytes | "000" to "255" |
| <b>ETX</b>  | 1 byte  | 03H            |
|             |         | ___________    |

**Fig. 3-14-2** 

# **3.15 GTRIPA [D2H]: Filled-in triangle drawing CTRIPA [D3H]: Filled-in triangle deletion**

### **3.15.1 GTRIPA [D2H]: Filled-in triangle drawing**

Function : This command draws filled-in triangles on the graphic plane (1-bit plane). The coordinates of the three points are designated as the parameters.

#### Sequence : Type 2

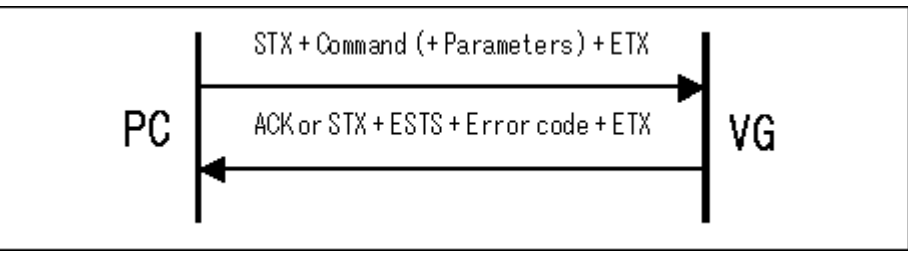

| <b>STX</b>     | 1 byte       | 02H                                                                                                    |
|----------------|--------------|----------------------------------------------------------------------------------------------------|
| <b>GTRIPA</b>  | 1 byte       | D <sub>2</sub> H                                                                                                    |
| Coordinate X1  | 2 to 5 bytes | "0" to "4095", example: $100 \rightarrow$ "0100"<br>Sign codes for byte 0: " $0$ " = +, "1" = -<br>* In numerical value terms, the settings range from -2048<br>to $+4096$ . |
| Data delimiter | 1 byte       | (1, 2)                                                                                                    |
| Coordinate Y1  | 2 to 5 bytes | "0" to "4095", example: $100 \rightarrow$ "0100"<br>Sign codes for byte 0: " $0$ " = +, "1" = -<br>* In numerical value terms, the settings range from -2048<br>to $+4096$ . |
| Data delimiter | 1 byte       | (1, 3)                                                                                                    |
| Coordinate X2  | 2 to 5 bytes | "0" to "4095", example: $100 \rightarrow$ "0100"<br>Sign codes for byte 0: " $0$ " = +, "1" = -<br>* In numerical value terms, the settings range from -2048<br>to +4096.    |
| Data delimiter | 1 byte       | (1, 3)                                                                                                    |
| Coordinate Y2  | 2 to 5 bytes | "0" to "4095", example: $100 \rightarrow$ "0100"<br>Sign codes for byte 0: " $0$ " = +, "1" = -<br>* In numerical value terms, the settings range from -2048<br>to $+4096$ . |
| Data delimiter | 1 byte       | (1, 3)                                                                                                    |
| Coordinate X3  | 2 to 5 bytes | "0" to "4095", example: $100 \rightarrow$ "0100"<br>Sign codes for byte 0: " $0$ " = +, "1" = -<br>* In numerical value terms, the settings range from -2048<br>to $+4096$ . |
| Data delimiter | 1 byte       | (1, 3)                                                                                                    |
| Coordinate Y3  | 2 to 5 bytes | "0" to "4095", example: $100 \rightarrow$ "0100"<br>Sign codes for byte 0: " $0$ " = +, "1" = -<br>* In numerical value terms, the settings range from -2048<br>to $+4096$ . |
| <b>ETX</b>     | 1 byte       | 03H                                                                                                    |

**Fig. 3-15-1** 

### **3.15.2 CTRIPA [D3H]: Filled-in triangle deletion**

Function : This command deletes the filled-in triangles on the graphic plane (1-bit plane). The coordinates of the three points are designated as the parameters.

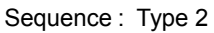

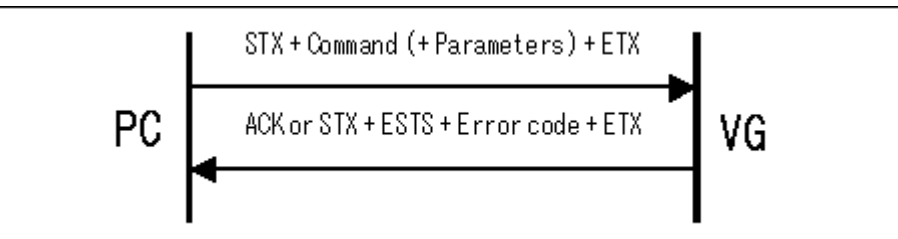

#### Parameter:

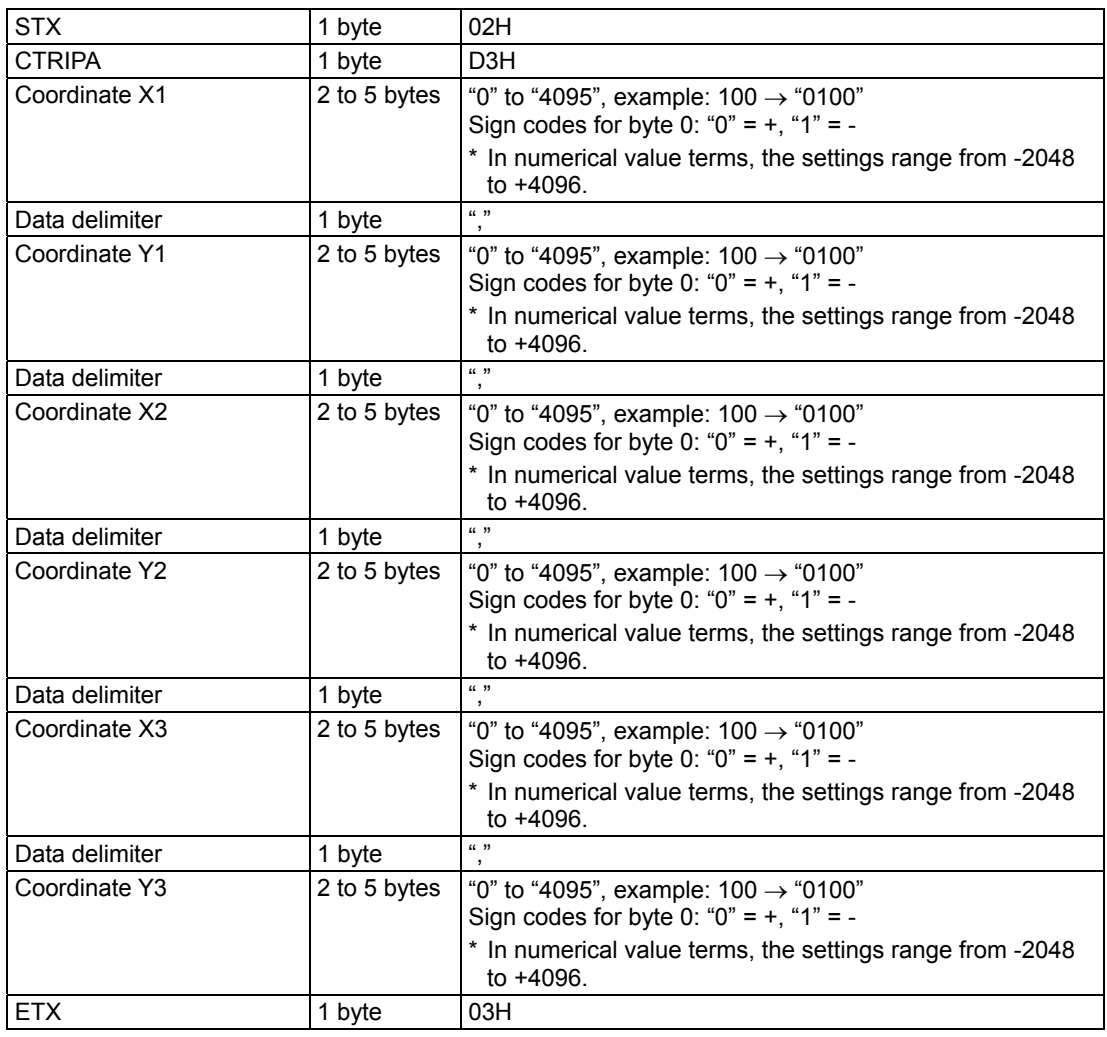

**Fig. 3-15-2** 

# **3.16 GELPS [D6H]: Ellipsis drawing CELPS [D7H]: Ellipsis deletion**

### **3.16.1 GELPS [D6H]: Ellipsis drawing**

Function : This command draws ellipses on the graphic plane (1-bit plane). The center coordinates and radii of the ellipse are designated as the parameters.

Sequence : Type 2

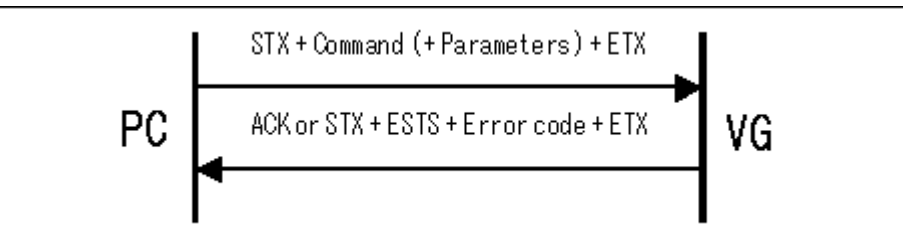

| <b>STX</b>          | 1 byte       | 02H                                                                                                    |
|---------------------|--------------|----------------------------------------------------------------------------------------------------|
| <b>GELPS</b>        | 1 byte       | D <sub>6</sub> H                                                                                                    |
| Center X coordinate | 2 to 5 bytes | "0" to "4095", example: $100 \rightarrow$ "0100"<br>Sign codes for byte 0: " $0$ " = +, "1" = -<br>* In numerical value terms, the settings range from -2048<br>to $+4096$ . |
| Data delimiter      | 1 byte       | (1, 3)                                                                                                    |
| Center Y coordinate | 2 to 5 bytes | "0" to "4095", example: $100 \rightarrow$ "0100"<br>Sign codes for byte 0: " $0$ " = +, "1" = -<br>* In numerical value terms, the settings range from -2048<br>to $+4096$ . |
| Data delimiter      | 1 byte       | (1, 3)                                                                                                    |
| Radius RX           | 1 to 4 bytes | "1" to "4095"                                                                                                    |
| Data delimiter      | 1 byte       | (1, 3)                                                                                                    |
| Radius RY           | 1 to 4 bytes | "1" to "4095"                                                                                                    |
| <b>ETX</b>          | 1 byte       | 03H                                                                                                    |

**Fig. 3-16-1** 

### **3.16.2 CELPS [D7H]: Ellipsis deletion**

Function : This command deletes the ellipses on the graphic plane (1-bit plane). The center coordinates and radii of the ellipse are designated as the parameters.

#### Sequence : Type 2

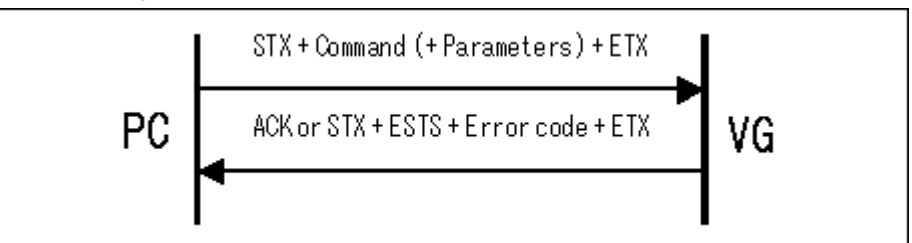

| <b>STX</b>          | 1 byte       | 02H                                                                                                    |
|---------------------|--------------|----------------------------------------------------------------------------------------------------|
| <b>CELPS</b>        | 1 byte       | D7H                                                                                                    |
| Center X coordinate | 2 to 5 bytes | "0" to "4095", example: $100 \rightarrow$ "0100"<br>Sign codes for byte 0: " $0$ " = +, "1" = -<br>* In numerical value terms, the settings range from -2048<br>to $+4096$ . |
| Data delimiter      | 1 byte       | (1, 3)                                                                                                    |
| Center Y coordinate | 2 to 5 bytes | "0" to "4095", example: $100 \rightarrow$ "0100"<br>Sign codes for byte 0: " $0$ " = +, "1" = -<br>* In numerical value terms, the settings range from -2048<br>to $+4096$ . |
| Data delimiter      | 1 byte       | (1, 3)                                                                                                    |
| Radius RX           | 1 to 4 bytes | "1" to "4095"                                                                                                    |
| Data delimiter      | 1 byte       | (1, 2)                                                                                                    |
| <b>Radius RY</b>    | 1 to 4 bytes | "1" to "4095"                                                                                                    |
| <b>ETX</b>          | 1 byte       | 03H                                                                                                    |

**Fig. 3-16-2** 

# **3.17 GELPSPA [D8H]: Filled-in ellipsis drawing CELPSPA [D9H]: Filled-in ellipsis deletion**

### **3.17.1 GELPSPA [D8H]: Filled-in ellipsis drawing**

Function : This command draws filled-in ellipses on the graphic plane (1-bit plane). The center coordinates and radii of the ellipse are designated as the parameters.

#### Sequence : Type 2

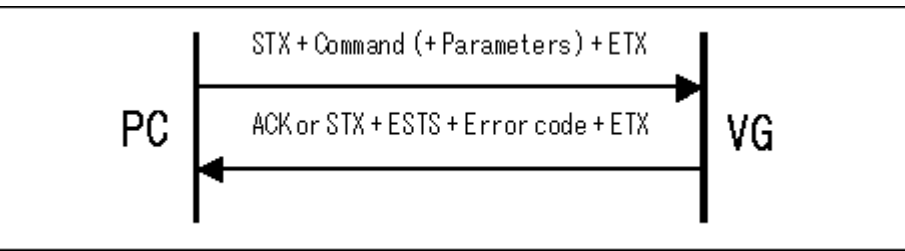

| <b>STX</b>          | 1 byte       | 02H                                                                                                    |
|---------------------|--------------|----------------------------------------------------------------------------------------------------|
| <b>GELPSPA</b>      | 1 byte       | D <sub>8</sub> H                                                                                                    |
| Center X coordinate | 2 to 5 bytes | "0" to "4095", example: $100 \rightarrow$ "0100"<br>Sign codes for byte 0: " $0$ " = +, "1" = -<br>* In numerical value terms, the settings range from -2048<br>to $+4096$ . |
| Data delimiter      | 1 byte       | (1, 3)                                                                                                    |
| Center Y coordinate | 2 to 5 bytes | "0" to "4095", example: $100 \rightarrow$ "0100"<br>Sign codes for byte 0: " $0$ " = +, "1" = -<br>* In numerical value terms, the settings range from -2048<br>to $+4096$ . |
| Data delimiter      | 1 byte       | (1, 3)                                                                                                    |
| Radius RX           | 1 to 4 bytes | "1" to "4095"                                                                                                    |
| Data delimiter      | 1 byte       | (1, 3)                                                                                                    |
| Radius RY           | 1 to 4 bytes | "1" to "4095"                                                                                                    |
| <b>ETX</b>          | 1 byte       | 03H                                                                                                    |

**Fig. 3-17-1** 

### **3.17.2 CELPSPA [D9H]: Filled-in ellipsis deletion**

Function : This command deletes the filled-in ellipses on the graphic plane (1-bit plane). The center coordinates and radii of the ellipse are designated as the parameters.

Sequence : Type 2

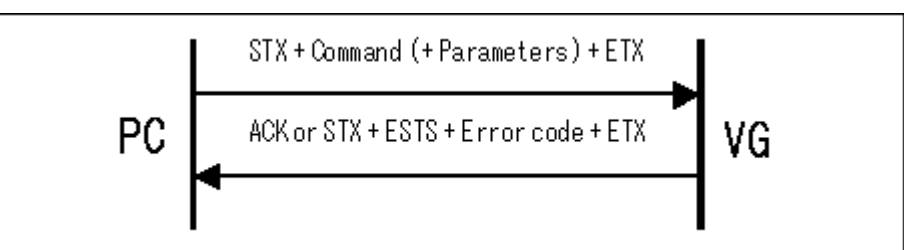

| <b>STX</b>          | 1 byte       | 02H                                                                                             |
|---------------------|--------------|-------------------------------------------------------------------------------------------------|
| <b>CELPSPA</b>      | 1 byte       | D9H                                                                                             |
| Center X coordinate | 2 to 5 bytes | "0" to "4095", example: $100 \rightarrow$ "0100"<br>Sign codes for byte 0: " $0$ " = +, "1" = - |
|                     |              | * In numerical value terms, the settings range from -2048<br>to $+4096$ .                       |
| Data delimiter      | 1 byte       | (1, 3)                                                                                          |
| Center Y coordinate | 2 to 5 bytes | "0" to "4095", example: $100 \rightarrow$ "0100"<br>Sign codes for byte 0: " $0$ " = +, "1" = - |
|                     |              | * In numerical value terms, the settings range from -2048<br>to $+4096$ .                       |
| Data delimiter      | 1 byte       | (1, 3)                                                                                          |
| Radius RX           | 1 to 4 bytes | "1" to "4095"                                                                                   |
| Data delimiter      | 1 byte       | (1, 2)                                                                                          |
| <b>Radius RY</b>    | 1 to 4 bytes | "1" to "4095"                                                                                   |
| <b>ETX</b>          | 1 byte       | 03H                                                                                             |

**Fig. 3-17-2** 

# **3.18 GBITBLT [DAH]: 1-bit plane copying**

Function : This command copies the data in the graphic plane area. The top left coordinates and the size of the transfer source as well as the top left coordinates of the transfer destination are designated as the parameters.

Sequence : Type 2

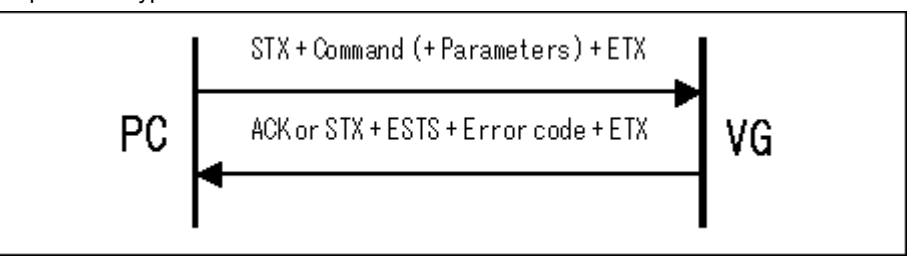

#### Parameter:

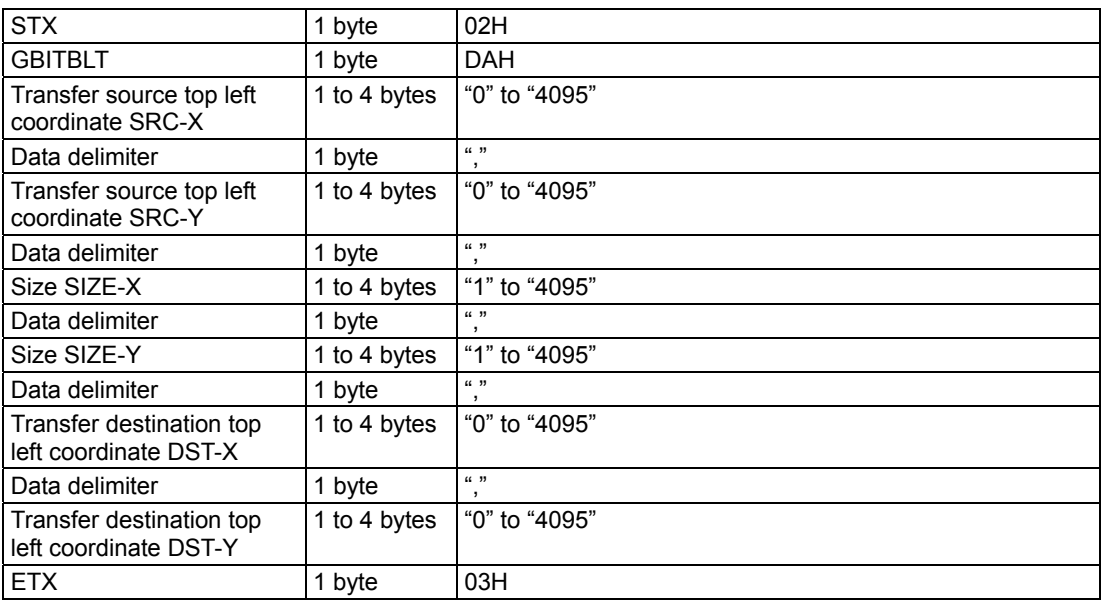

**Fig. 3-18-1** 

# **3.19 G8CIRC [E0H]: Circle drawing (color designation) G8CIRCPA [E6H]: Filled-in circle drawing (color designation)**

### **3.19.1 G8CIRC [E0H]: Circle drawing (color designation)**

Function : This command draws circles on the color bar plane (8-bit plane). The center coordinates and radius and color of the circle are designated as the parameters.

#### Sequence : Type 2

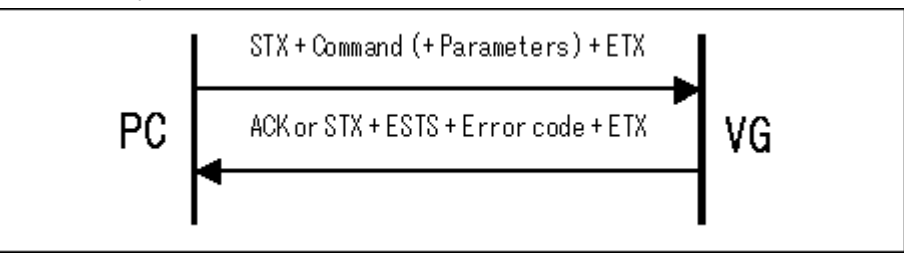

| <b>STX</b>          | 1 byte       | 02H                                                                                                    |
|---------------------|--------------|----------------------------------------------------------------------------------------------------|
| G8CIRC              | 1 byte       | E0H                                                                                                    |
| Center X coordinate | 2 to 5 bytes | "0" to "4095", example: $100 \rightarrow$ "0100"<br>Sign codes for byte 0: " $0$ " = +, "1" = -<br>* In numerical value terms, the settings range from -2048<br>to $+4096$ . |
| Data delimiter      | 1 byte       | (1, 3)                                                                                                    |
| Center Y coordinate | 2 to 5 bytes | "0" to "4095", example: $100 \rightarrow$ "0100"<br>Sign codes for byte 0: " $0$ " = +, "1" = -<br>* In numerical value terms, the settings range from -2048<br>to $+4096$ . |
| Data delimiter      | 1 byte       | (1, 3)                                                                                                    |
| Radius              | 1 to 4 bytes | "1" to "4095"                                                                                                    |
| Data delimiter      | 1 byte       | (1, 2)<br>л.                                                                                                    |
| Color               | 1 to 3 bytes | "0" to "255"                                                                                                    |
| <b>ETX</b>          | 1 byte       | 03H                                                                                                    |

**Fig. 3-19-1** 

### **3.19.2 G8CIRCPA [E6H]: Filled-in circle drawing (color designation)**

Function : This command draws filled-in circles on the color bar plane (8-bit plane). The center coordinates and radius and color of the circle are designated as the parameters.

#### Sequence : Type 2

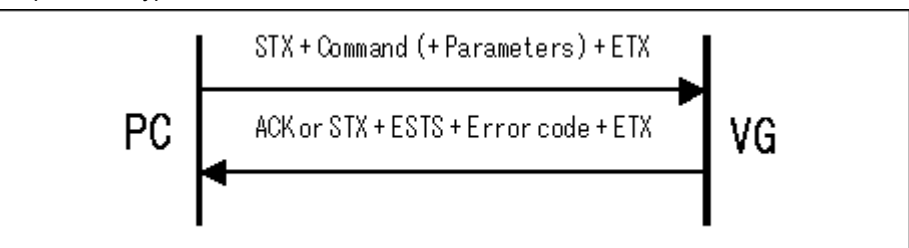

| <b>STX</b>          | 1 byte       | 02H                                                                                             |
|---------------------|--------------|-------------------------------------------------------------------------------------------------|
| G8CIRCPA            | 1 byte       | E6H                                                                                             |
| Center X coordinate | 2 to 5 bytes | "0" to "4095", example: $100 \rightarrow$ "0100"<br>Sign codes for byte 0: " $0$ " = +, "1" = - |
|                     |              | * In numerical value terms, the settings range from -2048<br>to $+4096$ .                       |
| Data delimiter      | 1 byte       | (1, 3)                                                                                          |
| Center Y coordinate | 2 to 5 bytes | "0" to "4095", example: $100 \rightarrow$ "0100"<br>Sign codes for byte 0: " $0$ " = +, "1" = - |
|                     |              | * In numerical value terms, the settings range from -2048<br>to $+4096$ .                       |
| Data delimiter      | 1 byte       | (1, 3)                                                                                          |
| Radius              | 1 to 4 bytes | "1" to "4095"                                                                                   |
| Data delimiter      | 1 byte       | (1, 2)                                                                                          |
| Color               | 1 to 3 bytes | "0" to "255"                                                                                    |
| <b>ETX</b>          | 1 byte       | 03H                                                                                             |

**Fig. 3-19-2** 

# **3.20 G8LINE [E1H]: Straight line drawing (color designation)**

Function : This command draws straight lines on the color bar plane (8-bit plane). The start and end point coordinates and the color are designated as the parameters.

Sequence : Type 2

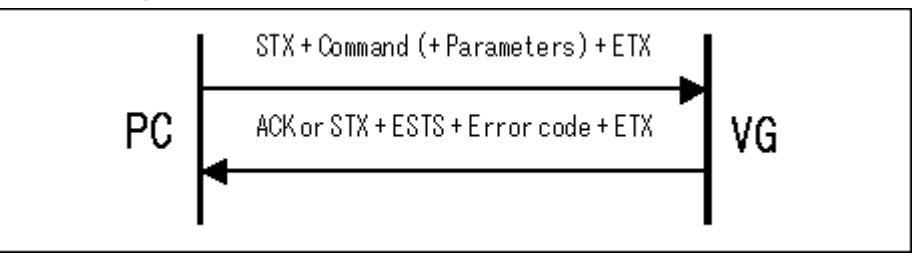

| <b>STX</b>               | 1 byte                 | 02H                                                                                                    |
|--------------------------|------------------------|----------------------------------------------------------------------------------------------------|
| G8LINE                   | 1 byte                 | E <sub>1</sub> H                                                                                                    |
| Start point coordinate X | 2 to 5 bytes           | "0" to "4095", example: $100 \rightarrow$ "0100"<br>Sign codes for byte 0: " $0$ " = +, "1" = -<br>* In numerical value terms, the settings range from -2048 |
| Data delimiter           |                        | to $+4096$ .<br>(1, 2)                                                                                                    |
| Start point coordinate Y | 1 byte<br>2 to 5 bytes | "0" to "4095", example: $100 \rightarrow$ "0100"<br>Sign codes for byte 0: " $0$ " = +, "1" = -                                                              |
|                          |                        | * In numerical value terms, the settings range from -2048<br>to $+4096$ .                                                                                    |
| Data delimiter           | 1 byte                 | (1, 2)                                                                                                    |
| End point coordinate X1  | 2 to 5 bytes           | "0" to "4095", example: $100 \rightarrow$ "0100"<br>Sign codes for byte 0: " $0$ " = +, "1" = -<br>* In numerical value terms, the settings range from -2048 |
|                          |                        | to $+4096$ .                                                                                                    |
| Data delimiter           | 1 byte                 | (1, 3)                                                                                                    |
| End point coordinate Y1  | 2 to 5 bytes           | "0" to "4095", example: $100 \rightarrow$ "0100"<br>Sign codes for byte 0: " $0$ " = +, "1" = -                                                              |
|                          |                        | * In numerical value terms, the settings range from -2048<br>to $+4096$ .                                                                                    |
| Data delimiter           | 1 byte                 | (1, 2)                                                                                                    |
| Color                    | 1 to 3 bytes           | "0" to "255"                                                                                                    |
| <b>ETX</b>               | 1 byte                 | 03H                                                                                                    |

**Fig. 3-20-1** 

# **3.21 G8PSET [E2H]: Dot drawing (color designation)**

Function : This command draws dots on the color bar plane (8-bit plane). The coordinates and color are designated as the parameters.

Sequence : Type 2

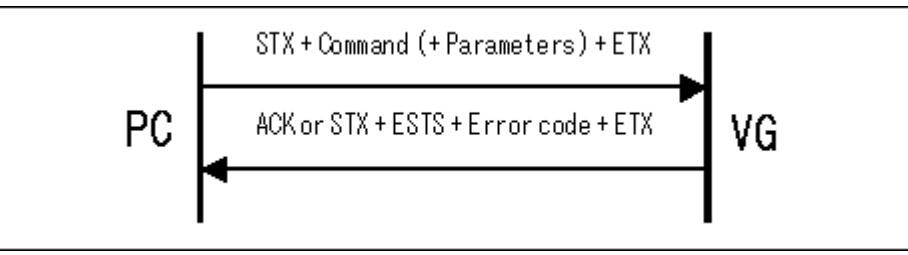

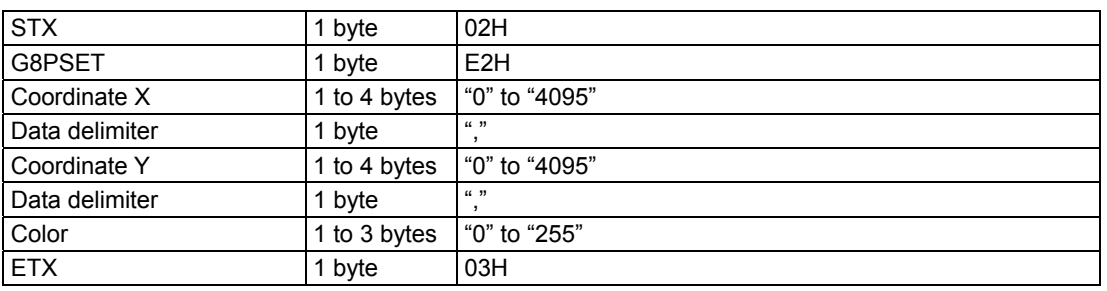

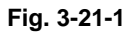
## **3.22 G8SQRE [E4H]: Square drawing (color designation) G8SQPA [E3H]: Filled-in square drawing (color designation)**

### **3.22.1 G8SQRE [E4H]: Square drawing (color designation)**

Function : This command draws squares on the color bar plane (8-bit plane). The start and end point coordinates and the color are designated as the parameters.

Sequence : Type 2

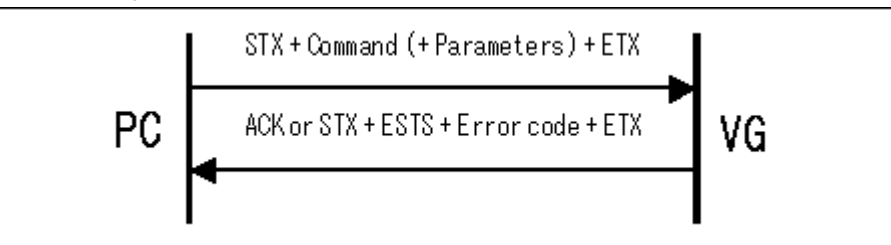

Parameter:

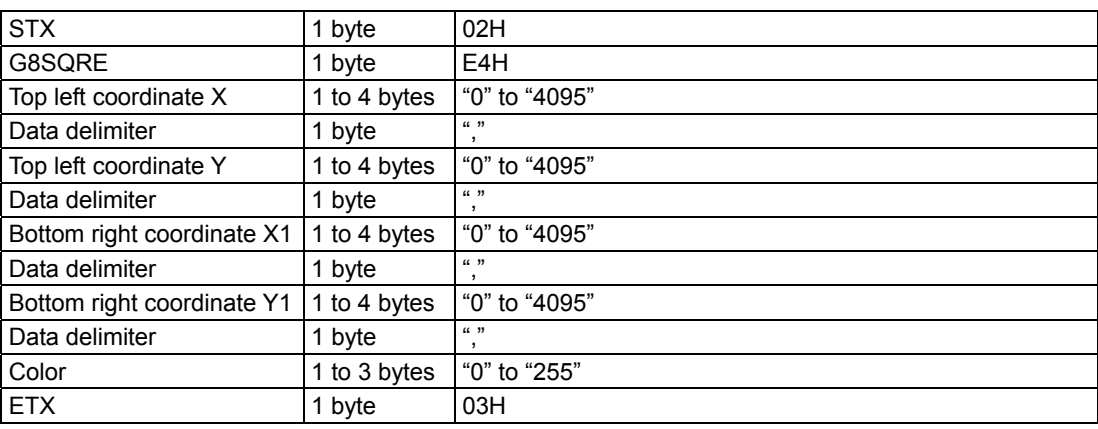

**Fig. 3-22-1** 

### **3.22.2 G8SQPA [E3H]: Filled-in square drawing (color designation)**

Function : This command draws filled-in squares on the color bar plane (8-bit plane). The start and end point coordinates and the color are designated as the parameters.

#### Sequence : Type 2

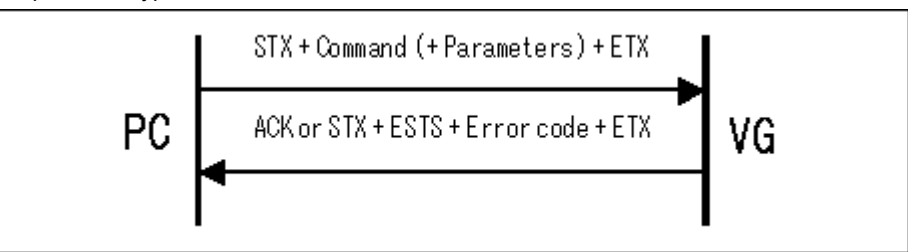

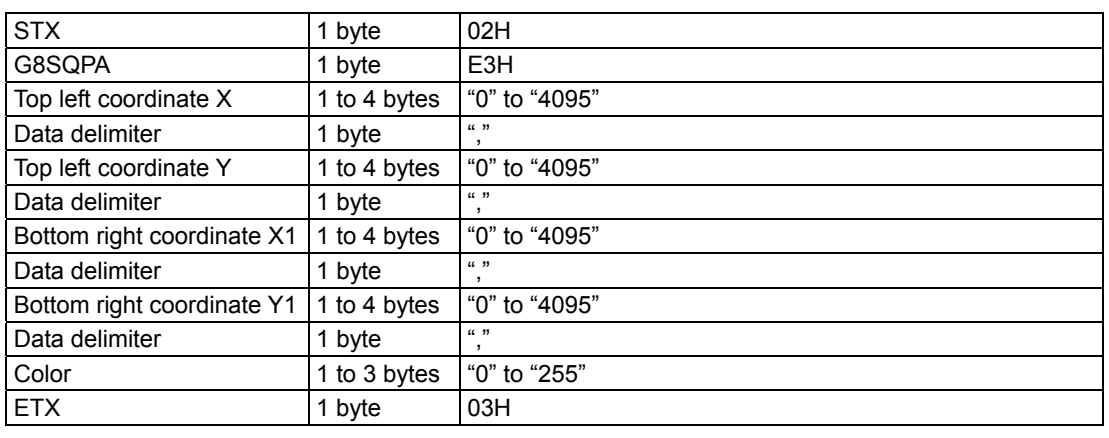

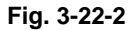

## **3.23 G8TRIPA [E5H]: Filled-in triangle drawing (color designation)**

Function : This command draws filled-in triangles on the color bar plane (8-bit plane). The coordinates of the three points and the color are designated as the parameters.

Sequence : Type 2

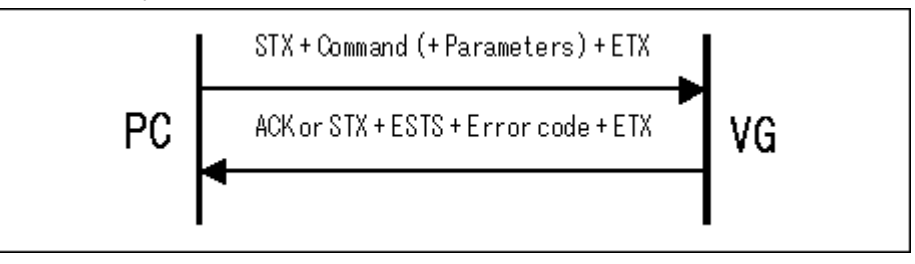

Parameter:

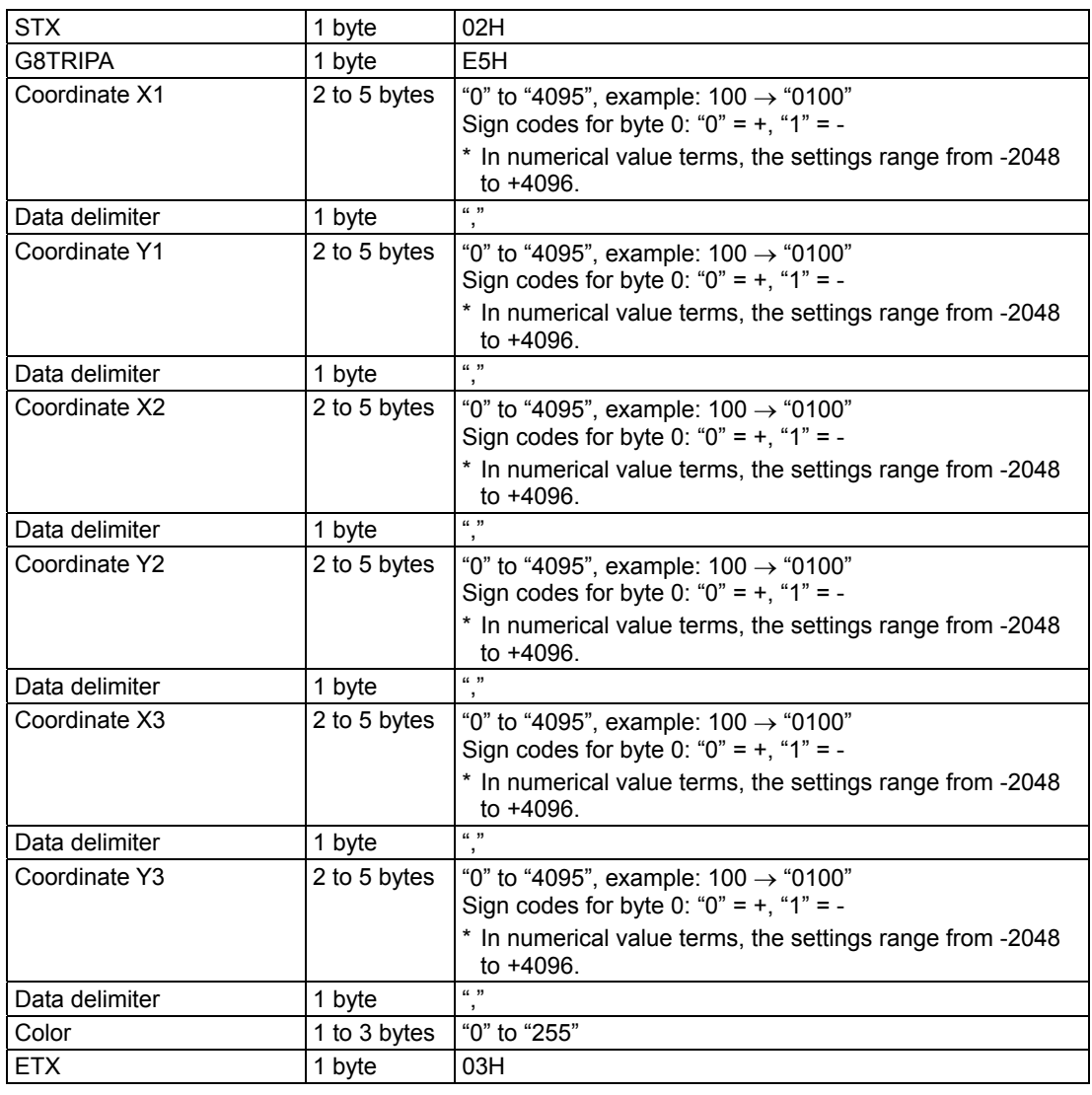

**Fig. 3-23-1** 

\* Execute this command after having set the sync signals.

## **3.24 G8ELPS [E7H]: Ellipsis drawing (color designation) G8ELPSPA [E8H]: Filled-in ellipsis drawing (color designation)**

### **3.24.1 G8ELPS [E7H]: Ellipsis drawing (color designation)**

Function : This command draws ellipses on the color bar plane (8-bit plane). The center coordinates, radii and color of the ellipse are designated as the parameters.

Sequence : Type 2

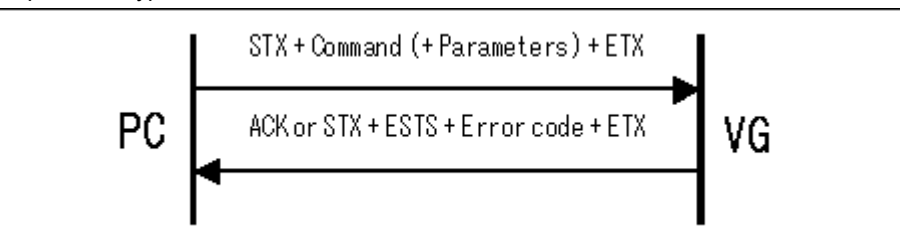

Parameter:

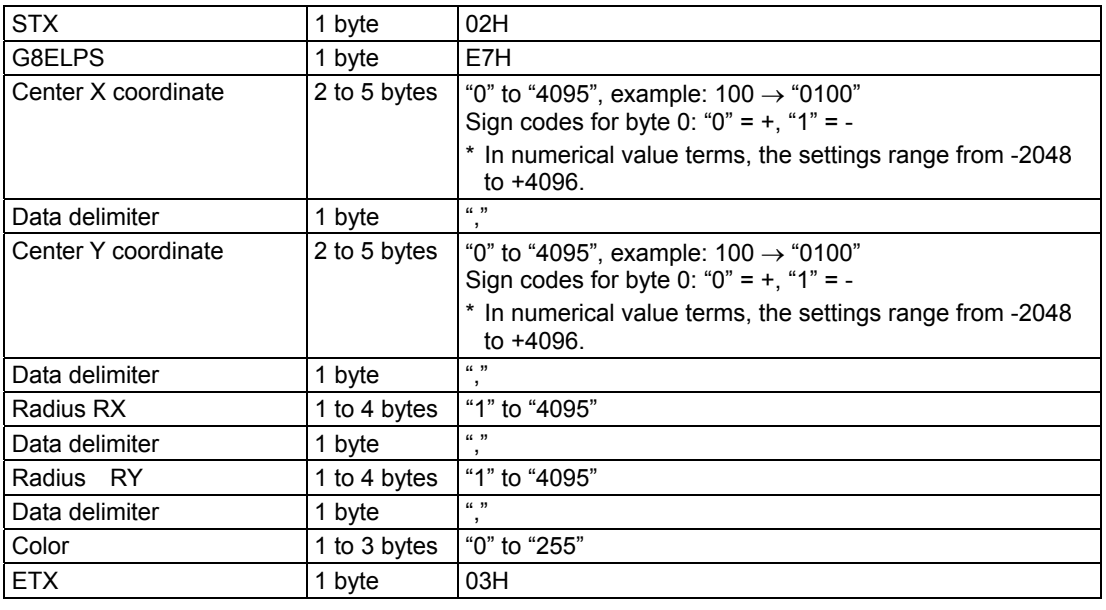

**Fig. 3-24-1** 

### **3.24.2 G8ELPSPA [E8H]: Filled-in ellipsis drawing (color designation)**

Function : This command draws filled-in ellipses on the color bar plane (8-bit plane). The center coordinates, radii and color of the ellipse are designated as the parameters.

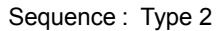

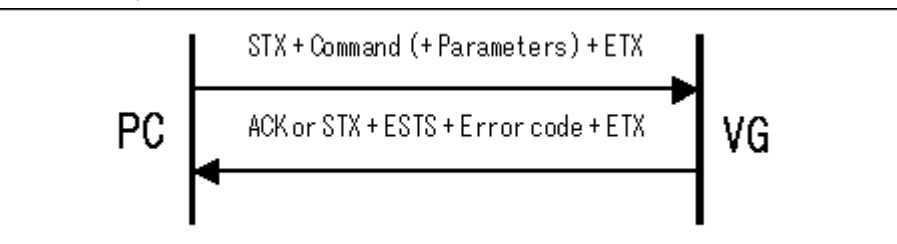

| <b>STX</b>          | 1 byte       | 02H                                                                                             |
|---------------------|--------------|-------------------------------------------------------------------------------------------------|
| G8ELPSPA            | 1 byte       | E8H                                                                                             |
| Center X coordinate | 2 to 5 bytes | "0" to "4095", example: $100 \rightarrow$ "0100"<br>Sign codes for byte 0: " $0$ " = +, "1" = - |
|                     |              | * In numerical value terms, the settings range from -2048<br>to $+4096$ .                       |
| Data delimiter      | 1 byte       | (1, 3)                                                                                          |
| Center Y coordinate | 2 to 5 bytes | "0" to "4095", example: $100 \rightarrow$ "0100"<br>Sign codes for byte 0: " $0$ " = +, "1" = - |
|                     |              | * In numerical value terms, the settings range from -2048<br>to $+4096$ .                       |
| Data delimiter      | 1 byte       | (1, 3)                                                                                          |
| Radius RX           | 1 to 4 bytes | "1" to "4095"                                                                                   |
| Data delimiter      | 1 byte       | (1, 3)<br>,                                                                                     |
| Radius RY           | 1 to 4 bytes | "1" to "4095"                                                                                   |
| Data delimiter      | 1 byte       | (1, 3)<br>$\cdot$                                                                               |
| Color               | 1 to 3 bytes | "0" to "255"                                                                                    |
| <b>ETX</b>          | 1 byte       | 03H                                                                                             |

**Fig. 3-24-2** 

# **3.25 G8BITBLT [E9H]: Color plane copying (color designation)**

Function : This command copies areas on the color bar plane (8-bit plane). The top left coordinates and size of the transfer source as well as the top left coordinates of the transfer destination are designated as the parameters.

#### Sequence : Type 2

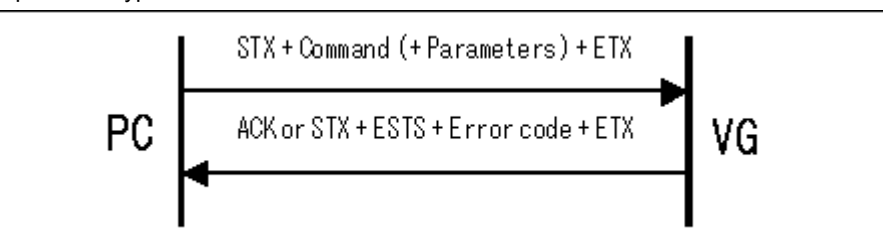

| <b>STX</b>                                        | 1 byte       | 02H           |
|---------------------------------------------------|--------------|---------------|
| G8BITBLT                                          | 1 byte       | E9H           |
| Transfer source top left<br>coordinate SRC-X      | 1 to 4 bytes | "0" to "4095" |
| Data delimiter                                    | 1 byte       | (1, 3)        |
| Transfer source top left<br>coordinate SRC-Y      | 1 to 4 bytes | "0" to "4095" |
| Data delimiter                                    | 1 byte       | (1, 3)        |
| Size SIZE-X                                       | 1 to 4 bytes | "1" to "4095" |
| Data delimiter                                    | 1 byte       | (1, 3)<br>в.  |
| Size SIZE-Y                                       | 1 to 4 bytes | "1" to "4095" |
| Data delimiter                                    | 1 byte       | (1, 2)        |
| Transfer destination top<br>left coordinate DST-X | 1 to 4 bytes | "0" to "4095" |
| Data delimiter                                    | 1 byte       | (1, 2)        |
| Transfer destination top<br>left coordinate DST-Y | 1 to 4 bytes | "0" to "4095" |
| <b>ETX</b>                                        | 1 byte       | 03H           |

**Fig. 3-25-1** 

# **3.26 G8COLOR [EAH]: Color mode setting**

Function : This command sets the display colors on the color bar plane (8-bit plane). The color mode is designated as the parameters.

Sequence : Type 2

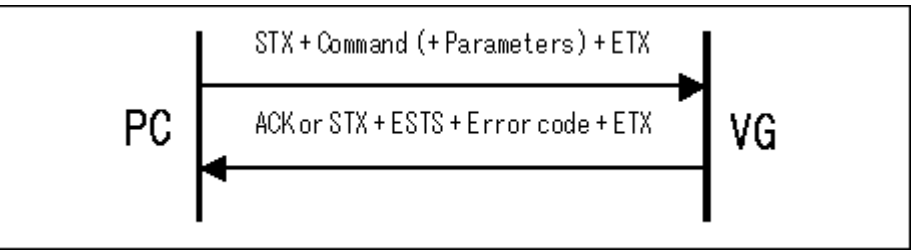

Parameter:

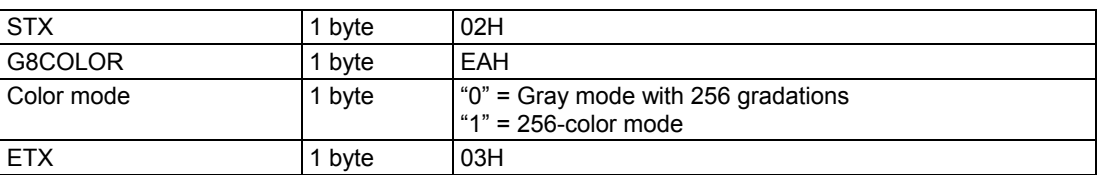

**Fig. 3-26-1** 

# **3.27 G8COLOR2 [ECH]: Palette setting**

Function : This command sets the display colors on the color bar plane (8-bit plane). The palette number and R, G and B colors are designated as the parameters.

#### Sequence : Type 2

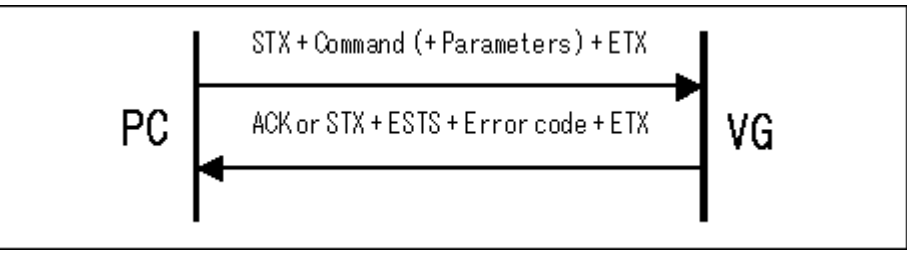

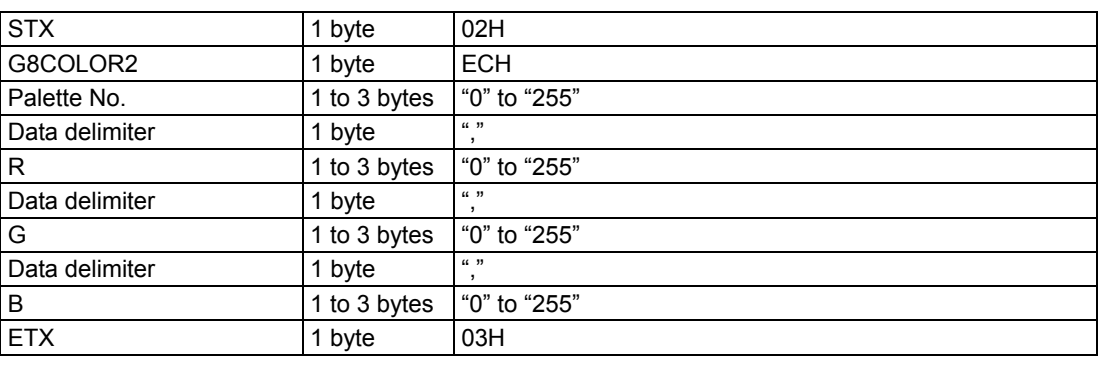

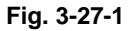

## **3.28 LEVEL\_CHG [98H]: Output level setting**

Function : This command changes the output level of the VG generator. Sequence : Type 4

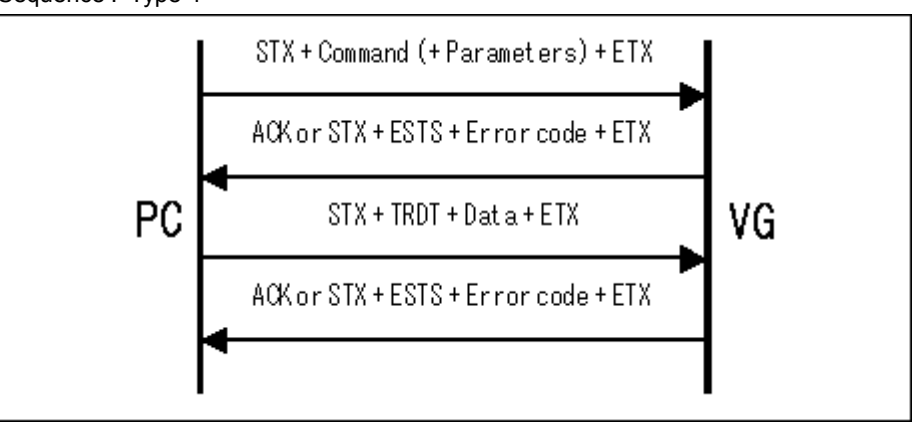

#### Parameter:

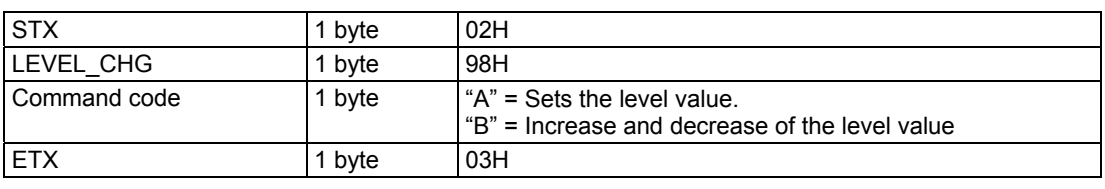

#### **Fig. 3-28-1**

### Data :

(A) The level value setting

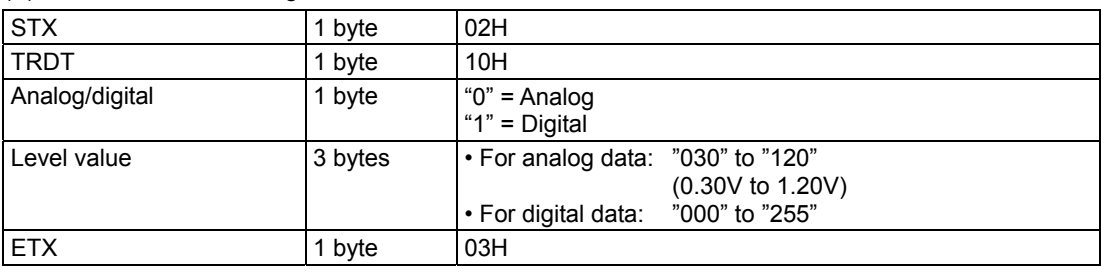

#### **Fig. 3-28-2**

#### (B) The level value setting

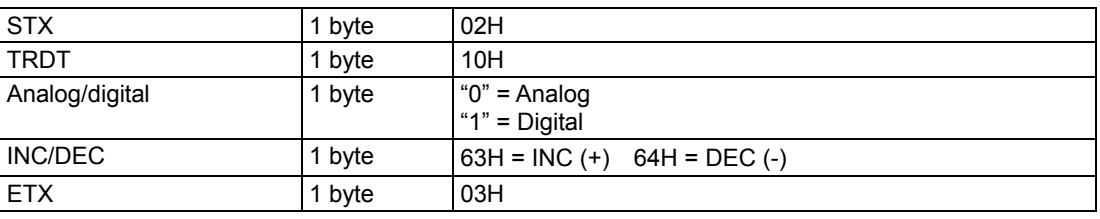

**Fig. 3-28-3** 

### 

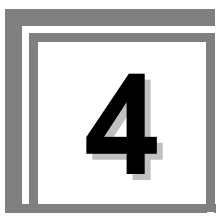

# **4.1 [20H]: Dot clock frequency (in 1 Hz increments) registration**

Function : This command registers the dot clock frequency (below 1 kHz) in the program whose number is designated. If the program number is 0, it writes the data into the buffer RAM. The dot clock frequency is combined with the dot clock frequency of the interchangeable data using the following formula.

Dot clock frequency of interchangeable data + dot clock frequency (below 1 kHz)

- Example: Dot clock frequency of interchangeable data = 123.45MHz
	- Dot clock frequency  $= 6789$ Hz (0.006789MHz)
	- ⇒ As a result, a frequency of 123.456789 MHz is obtained.

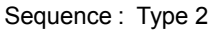

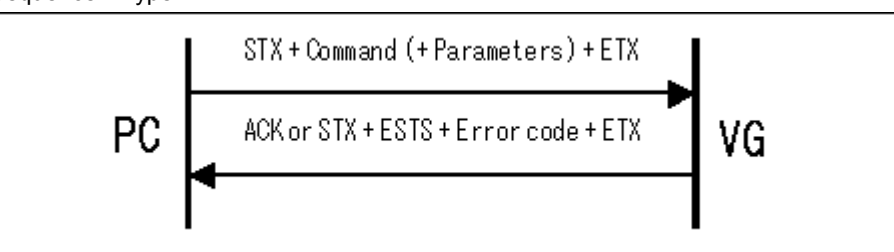

Command + parameter:

| <b>STX</b>                           | 1 byte  | 02H                                                                                                    |
|--------------------------------------|---------|----------------------------------------------------------------------------------------------------|
| <b>EXTCMD</b>                        | 1 byte  | <b>FFH</b>                                                                                                    |
| Model code                           | 1 byte  | 47H: VG-848<br>48H: VG-835<br>49H: VG-849 / 849A / 849B<br>4AH : VG-858<br>4BH: VG-830<br>4CH: VG-857<br>4DH: VG-859 / 859A / 859B<br>4EH: VG-837<br>4FH: VG-835-A<br>50H: VG-849C<br>51H: VG-859C |
| <b>CMD</b>                           | 1 byte  | 20H                                                                                                    |
| Program No.                          | 3 bytes | "000" to "849"                                                                                                    |
| Dot clock frequency<br>(below 1 kHz) | 4 bytes | "0000" to "9999" (0.000000 to 0.009999MHz)                                                                                                    |
| <b>ETX</b>                           | 1 byte  | 03H                                                                                                    |

**Fig. 4-1-1** 

## **4.2 [21H]: Dot clock frequency (in 1 Hz increments) reading**

Function : This command reads the dot clock frequency (below 1 kHz) in the program whose number is designated.

In the case of programs with numbers from 850 to 999, it reads the data of the internal program.

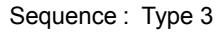

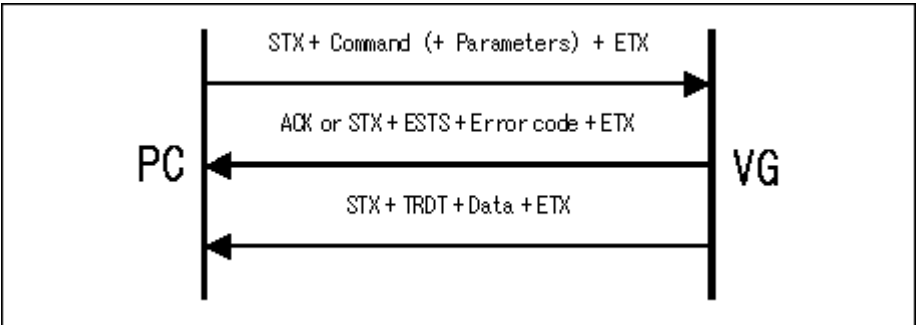

Command + parameter:

| <b>STX</b>    | 1 byte  | 02H                                                                                                    |
|---------------|---------|----------------------------------------------------------------------------------------------------|
| <b>EXTCMD</b> | 1 byte  | <b>FFH</b>                                                                                                    |
| Model code    | 1 byte  | 47H : VG-848<br>48H: VG-835<br>49H: VG-849 / 849A / 849B<br>4AH: VG-858<br>4BH : VG-830<br>4CH: VG-857<br>4DH: VG-859 / 859A / 859B<br>4EH: VG-837<br>4FH: VG-835-A<br>50H: VG-849C<br>51H: VG-859C |
| <b>CMD</b>    | 1 byte  | 21H                                                                                                    |
| Program No.   | 3 bytes | "000" to "999"                                                                                                    |
| <b>ETX</b>    | 1 byte  | 03H                                                                                                    |

**Fig. 4-2-1** 

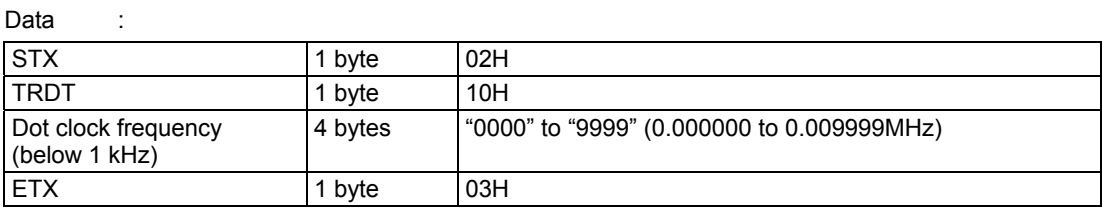

**Fig. 4-2-2** 

## **4.3 [22H]: 2nd field V timing data registration**

Function : This command registers the 2nd field V timing data in the program whose number is designated.

If the program number is 0, it writes the data into the buffer RAM.

Sequence : Type 2

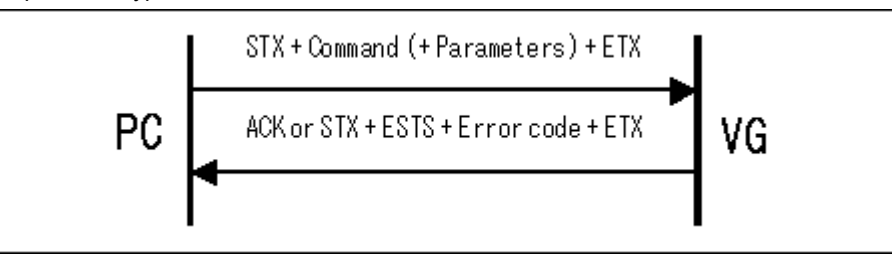

Command + parameter:

**CAUTION**

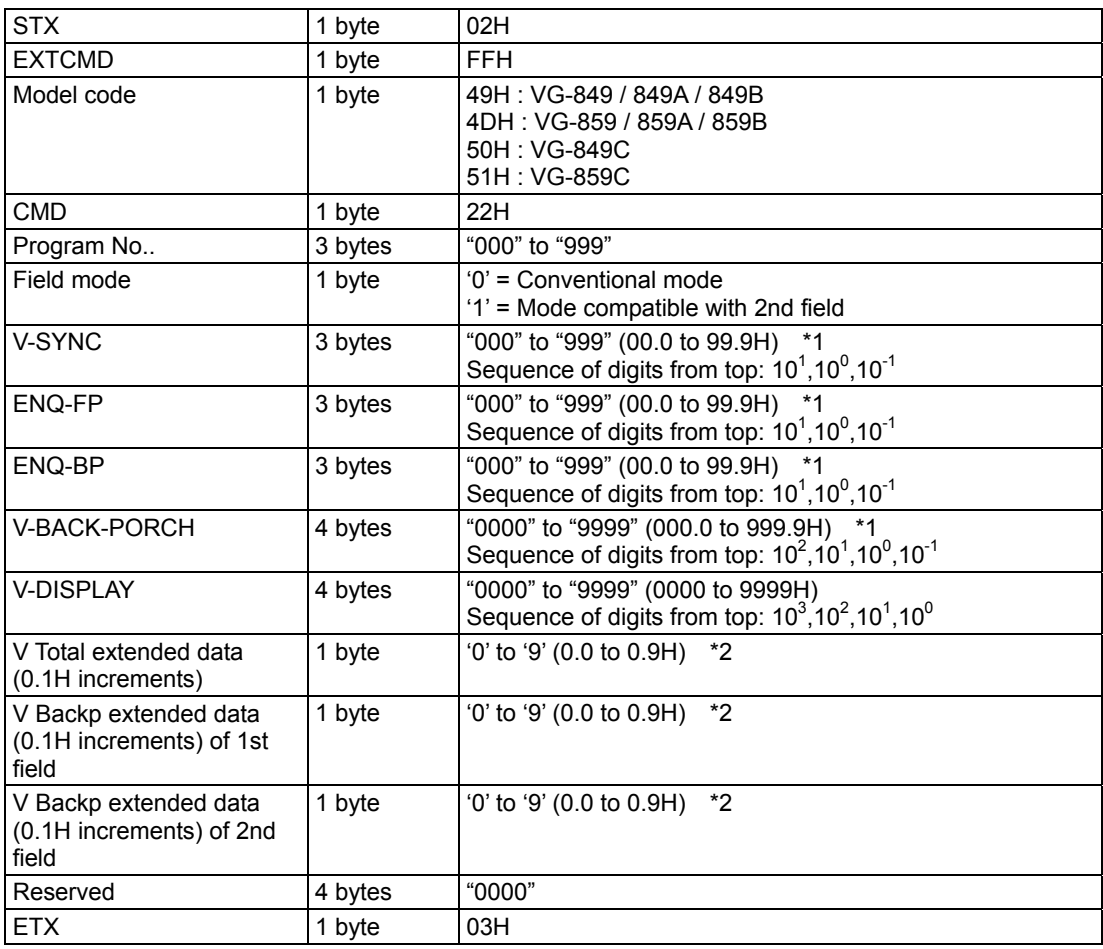

- **Fig. 4-3-1**
- \*1: Although the value of a decimal point can be set between 0 to 9, however, it is
- rectified by 0 (or 5) in VG and outputted.
- \*2: Although it can be set between 0 to 9, however, it is rectified by 0 (or 5) in VG and outputted.

# **4.4 [23H]: 2nd field V timing data reading**

Function : This command reads the 2nd field V timing data in the program whose number is designated.

In the case of programs with numbers from 850 to 999, it reads the data of the internal program.

Sequence : Type 3

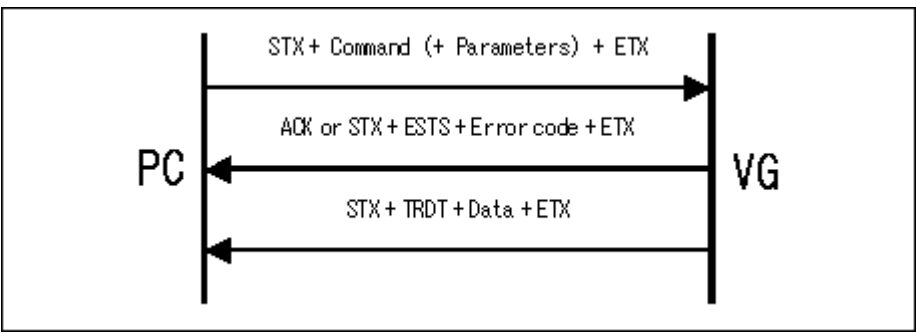

#### Command + parameter:

| <b>STX</b>    | 1 byte  | 02H                                                                                    |
|---------------|---------|----------------------------------------------------------------------------------------|
| <b>EXTCMD</b> | 1 byte  | <b>FFH</b>                                                                             |
| Model code    | 1 byte  | 49H: VG-849 / 849A / 849B<br>4DH: VG-859 / 859A / 859B<br>50H: VG-849C<br>51H: VG-859C |
| <b>CMD</b>    | 1 byte  | 23H                                                                                    |
| Program No.   | 3 bytes | "000" to "999"                                                                         |
| <b>ETX</b>    | 1 byte  | 03H                                                                                    |

**Fig. 4-4-1** 

| Data                                                       |         |                                                                                                    |
|------------------------------------------------------------|---------|----------------------------------------------------------------------------------------------------|
| <b>STX</b>                                                 | 1 byte  | 02H                                                                                                   |
| <b>TRDT</b>                                                | 1 byte  | 10H                                                                                                   |
| Field mode                                                 | 1 byte  | '0' = Conventional mode<br>'1' = Mode compatible with 2nd field                                       |
| V-SYNC                                                     | 3 bytes | "000" to "999" (00.0 to 99.9H)<br>Sequence of digits from top: $10^1, 10^0, 10^{-1}$                  |
| ENQ-FP                                                     | 3 bytes | "000" to "999" (00.0 to 99.9H)<br>Sequence of digits from top: $10^1, 10^0, 10^{-1}$                  |
| ENQ-BP                                                     | 3 bytes | "000" to "999" (00.0 to 99.9H)<br>Sequence of digits from top: $10^1, 10^0, 10^{-1}$                  |
| <b>V-BACK-PORCH</b>                                        | 4 bytes | "0000" to "9999" (000.0 to 999.9H)<br>Sequence of digits from top: $10^3, 10^2, 10^1, 10^0$           |
| <b>V-DISPLAY</b>                                           | 4 bytes | "0000" to "9999" (0000 to 9999H)<br>Sequence of digits from top: $10^2$ , $10^1$ , $10^0$ , $10^{-1}$ |
| V Total extended data<br>(0.1H increments)                 | 1 byte  | '0' to '9' (0.0 to 0.9H)                                                                              |
| V Backp extended data<br>(0.1H increments) of 1st<br>field | 1 byte  | $'0'$ to $'9'$ (0.0 to 0.9H)                                                                          |
| V Backp extended data<br>(0.1H increments) of 2nd<br>field | 1 byte  | $'0'$ to $'9'$ (0.0 to 0.9H)                                                                          |
| Spare                                                      | 4 bytes | "0000"                                                                                                |
| <b>ETX</b>                                                 | 1 byte  | 03H                                                                                                   |

**Fig. 4-4-2** 

## **4.5 [24H]: Priority output port registration**

Function : This command registers the priority output port in the program whose number is designated.

If the program number is 0, it writes the data into the buffer RAM.

Sequence : Type 2

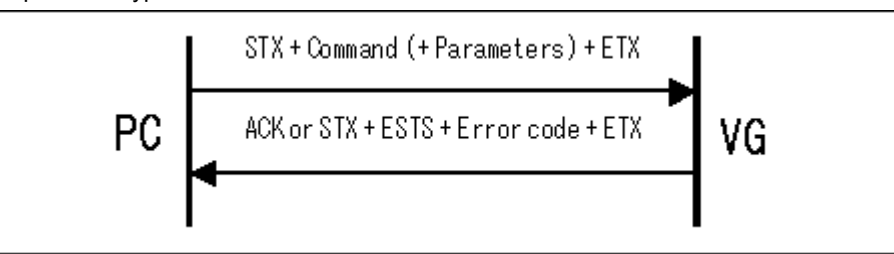

Command + parameter:

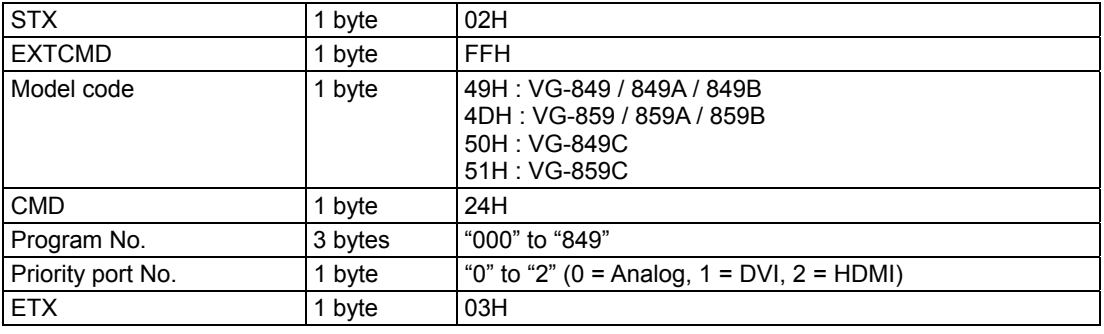

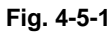

# **4.6 [25H]: Priority output port reading**

Function : This command reads the priority output port in the program whose number is designated. In the case of programs with numbers from 850 to 999, it reads the data of the internal program.

#### Sequence : Type 3

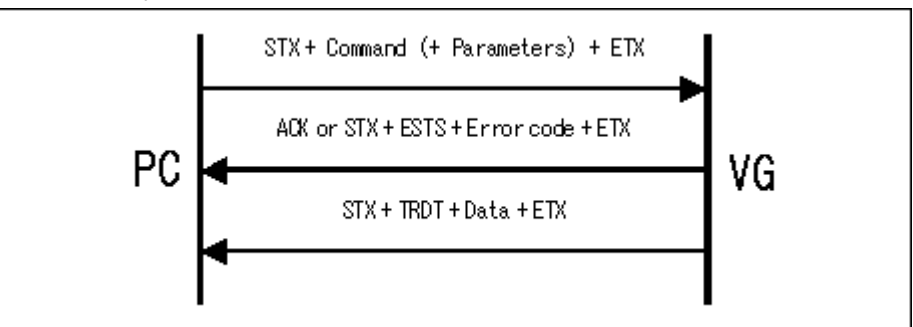

#### Command + parameter:

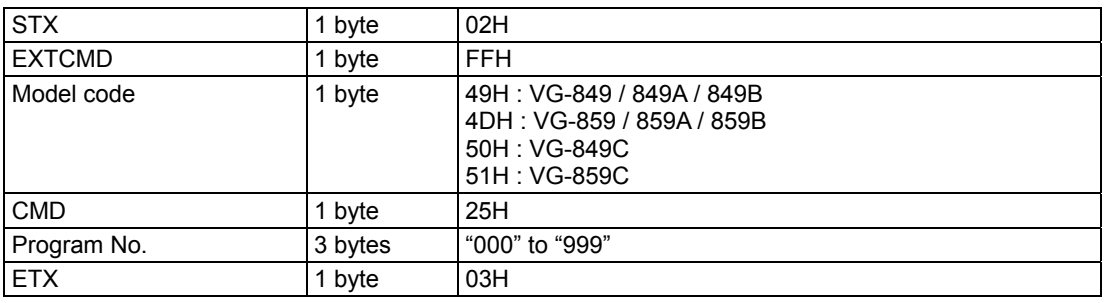

#### Data :

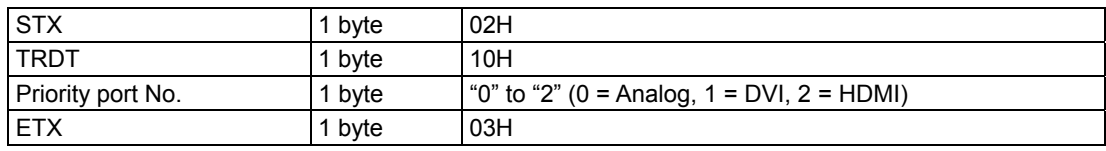

**Fig. 4-6-1** 

**Fig. 4-6-2** 

## **4.7 [26H]: HDMI data registration**

### **4.7.1 [26H]: Outline of HDMI data registration command**

Function : This command registers the HDMI data in the program whose number is designated. The sub-command corresponding to the data block to be registered is selected, and the relevant data is sent.

If the program number is 0, the command writes the data into the buffer RAM.

Sequence : Type 2

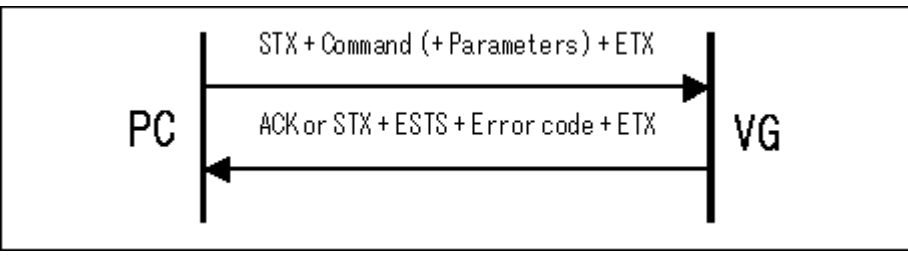

#### Command + parameter:

| <b>STX</b>    | 1 byte  | 02H                                                                                                    |
|---------------|---------|----------------------------------------------------------------------------------------------------|
| <b>EXTCMD</b> | 1 byte  | <b>FFH</b>                                                                                                    |
| Model code    | 1 byte  | 49H: VG-849 / 849A / 849B<br>4DH: VG-859 / 859A / 859B<br>50H: VG-849C<br>51H: VG-859C                                                                                                    |
| <b>CMD</b>    | 1 byte  | 26H                                                                                                    |
| <b>SUBCMD</b> | 1 byte  | $20H = ALL$<br>$21H = HDMI$ Mode<br>22H = Video Format<br>$23H =$ Video Level<br>24H = Video Level (User)<br>$25H = Color space$<br>$26H =$ Sync signal polarity<br>$27H = Repetition$<br>28H = Audio Source<br>29H = Audio Internal<br>2AH = InfoFrame AVI<br>2BH = InfoFrame SPD<br>2CH = InfoFrame Audio<br>2DH = InfoFrame MPEG |
| Program No.   | 3 bytes | "000" to "849"                                                                                                    |
| Parameter     |         | $\overline{\phantom{0}}$                                                                                                    |
| <b>ETX</b>    | 1 byte  | 03H                                                                                                    |

**Fig. 4-7-1** 

### **4.7.2 [26H]: HDMI data registration [20H] ALL parameters**

The format which links 20H (Video Format) to 2DH (InfoFrame MPEG) shown on the following pages in the sequence of the sub-commands is used.

\* The diagrams have been omitted. Refer to the descriptions on the following pages.

### **4.7.3 [26H]: HDMI data registration [21H] HDMI Mode parameter**

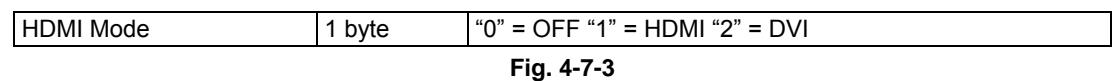

### **4.7.4 [26H]: HDMI data registration [22H] Video Format parameters**

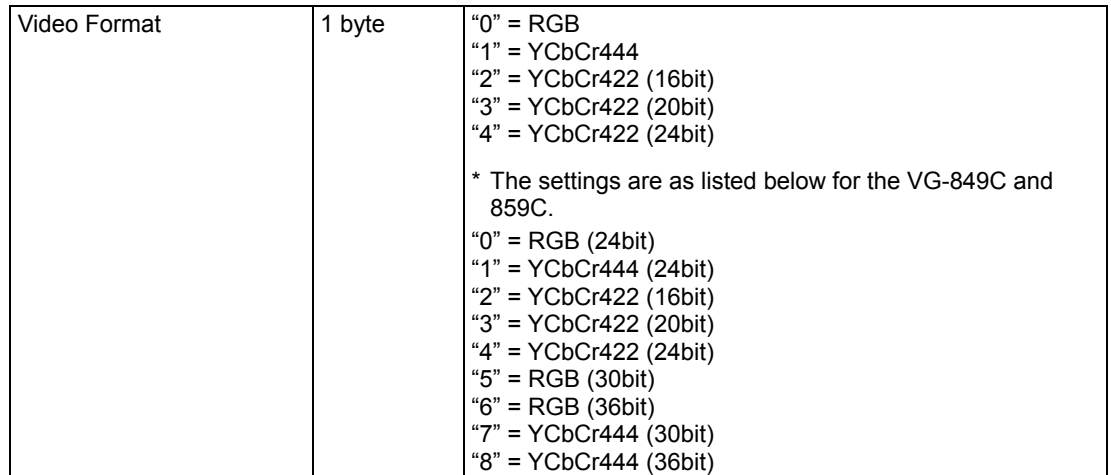

**Fig. 4-7-4** 

### **4.7.5 [26H]: HDMI data registration [23H] Video Level parameter**

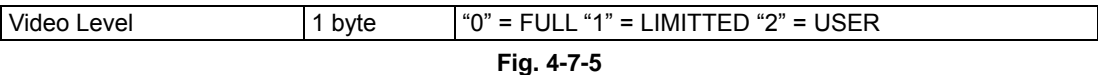

### **4.7.6 [26H]: HDMI data registration [24H] Video Level (USER) parameters**

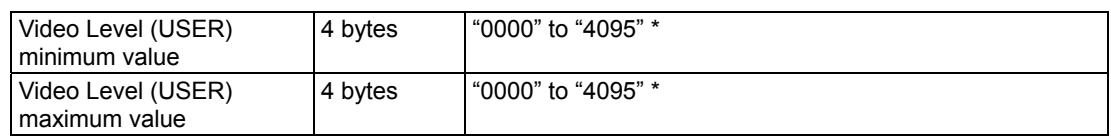

**Fig. 4-7-6** 

\* The ranges of the settings corresponding to the Video Format setting are listed in the table below.

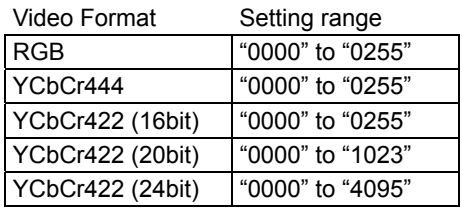

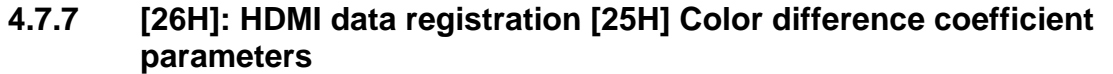

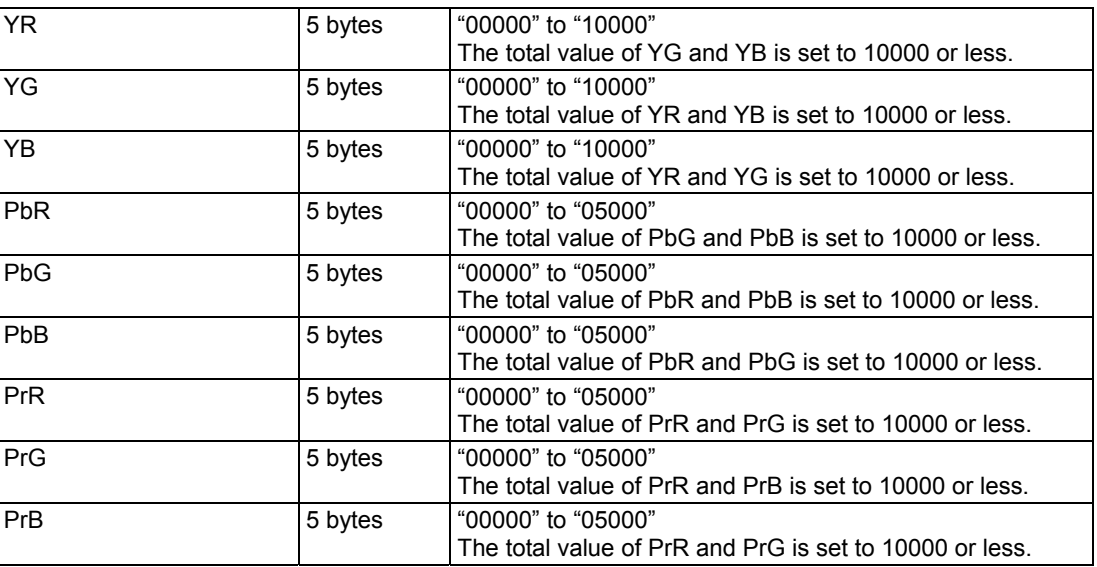

**Fig. 4-7-7** 

### **4.7.8 [26H]: HDMI data registration [26H] Sync signal polarity parameters**

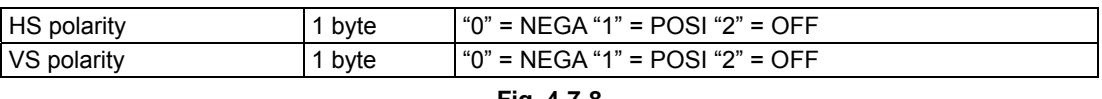

**Fig. 4-7-8** 

### **4.7.9 [26H]: HDMI data registration [28H] Repetition parameter**

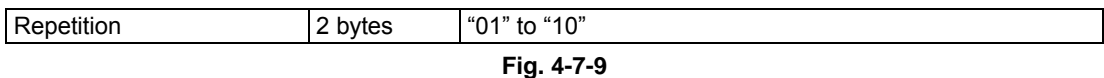

### **4.7.10 [26H]: HDMI data registration [28H] AudioSource parameters**

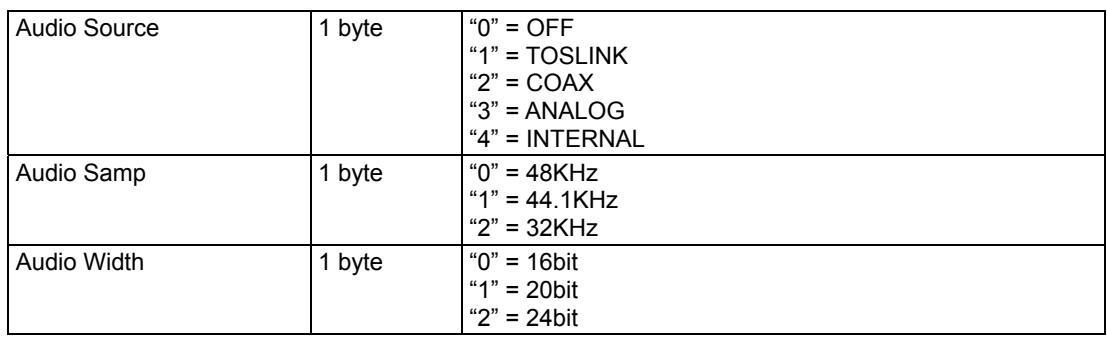

**Fig. 4-7-10** 

## **4.7.11 [26H]: HDMI data registration [29H] AudioInternal parameters**

| <b>AUDIO INTERNAL</b><br>LLLEVEL        | 4 bytes<br>5 bytes<br>6 bytes | * The maximum value varies depending on the setting<br>established by Audio Width.<br>16bit: "0" to "0 $\times$ 7FFF"<br>20bit: "0" to "0 $\times$ 7FFFF"<br>24bit: "0" to "0 $\times$ 7FFFFF"  |
|-----------------------------------------|-------------------------------|----------------------------------------------------------------------------------------------------|
| <b>AUDIO INTERNAL</b><br><b>RLLEVEL</b> | 4 bytes<br>5 bytes<br>6 bytes | * The maximum value varies depending on the setting<br>established by Audio Width.<br>16bit : "0" to "0 $\times$ 7FFF"<br>20bit: "0" to "0 $\times$ 7FFFF"<br>24bit: "0" to "0 $\times$ 7FFFFF" |
| AUDIO INTERNAL LFREQ                    | 5 bytes                       | "0" to "1/2Hz of frequency set by Audio Samp"<br>(10 kHz with 32 kHz setting)                                                                                                    |
| <b>AUDIO INTERNAL</b><br><b>RFREQ</b>   | 5 bytes                       | "0" to "1/2Hz of frequency set by Audio Samp"<br>(10 kHz with 32 kHz setting)                                                                                                    |
| <b>AUDIO INTERNAL</b><br><b>SWEEP</b>   | 1 byte                        | $"0" = OFF$<br>" $1"$ = FREQ                                                                                                    |

**Fig. 4-7-11**

### **4.7.12 [26H]: HDMI data registration [2AH] InfoFrame AVI parameters**

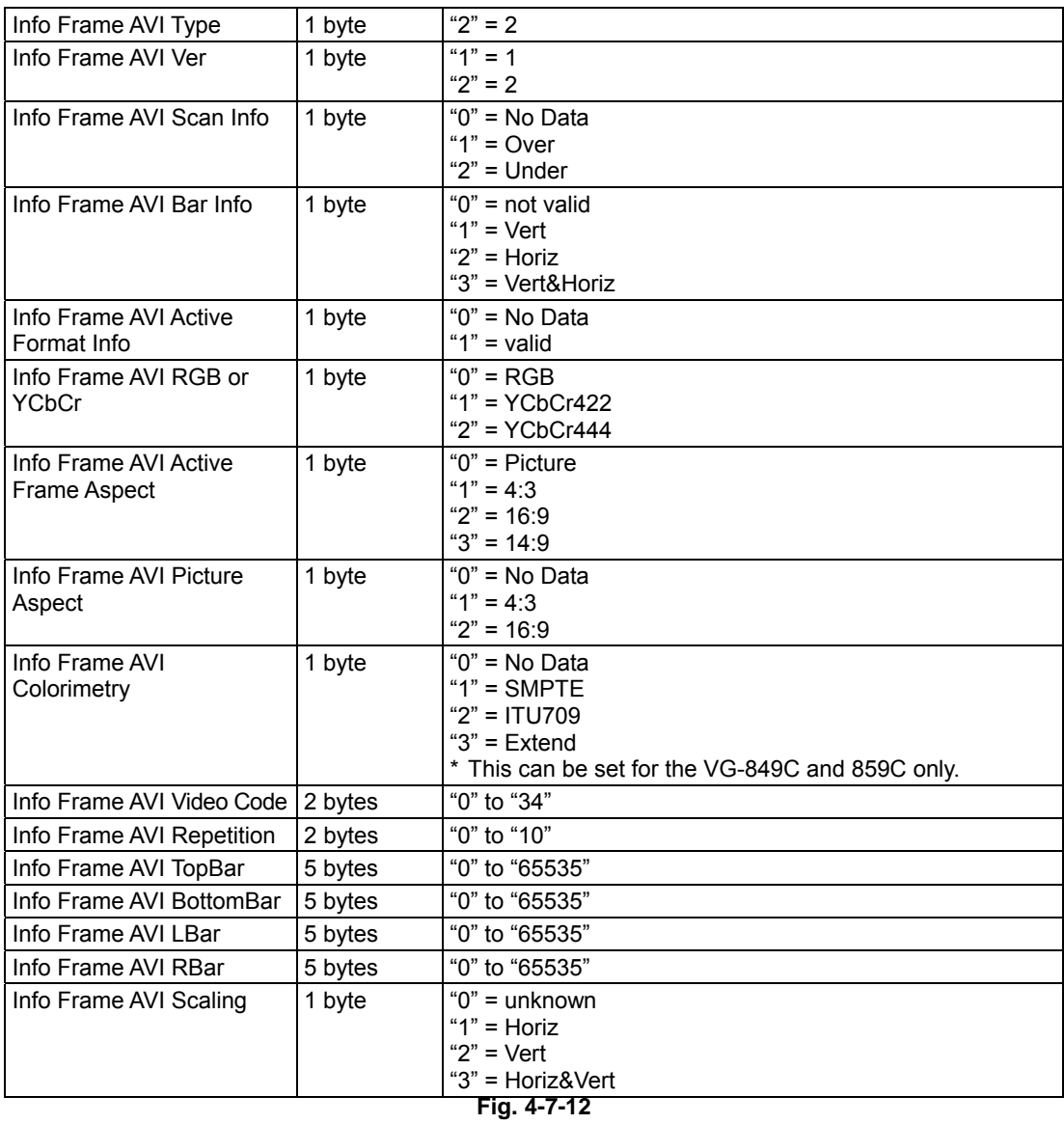

### **4.7.13 [26H]: HDMI data registration [2BH] InfoFrame SPD parameters**

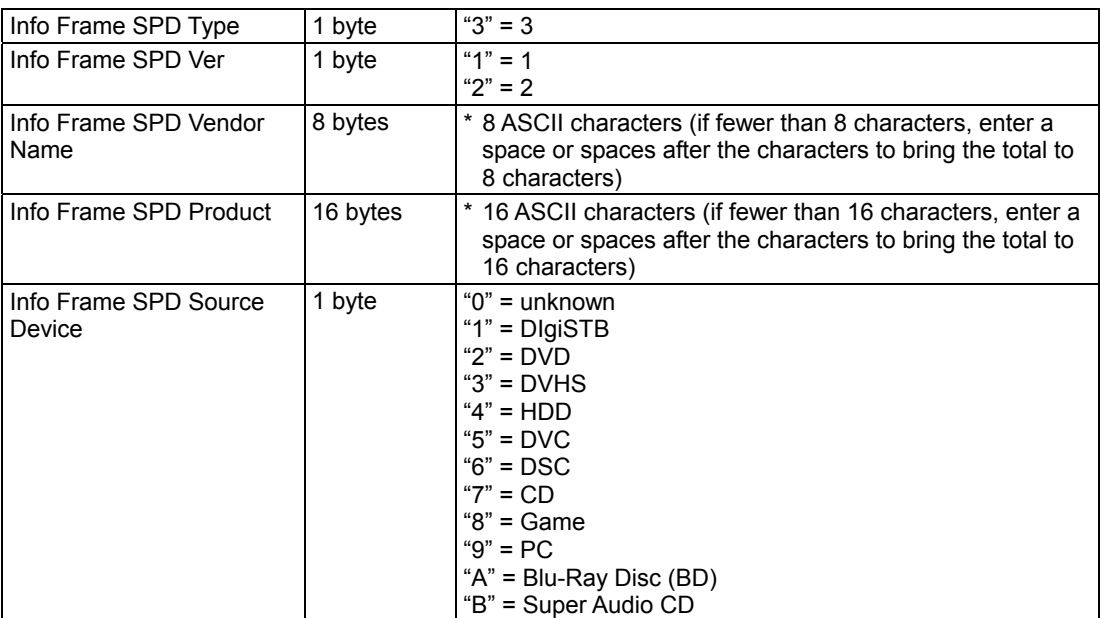

**Fig. 4-7-13** 

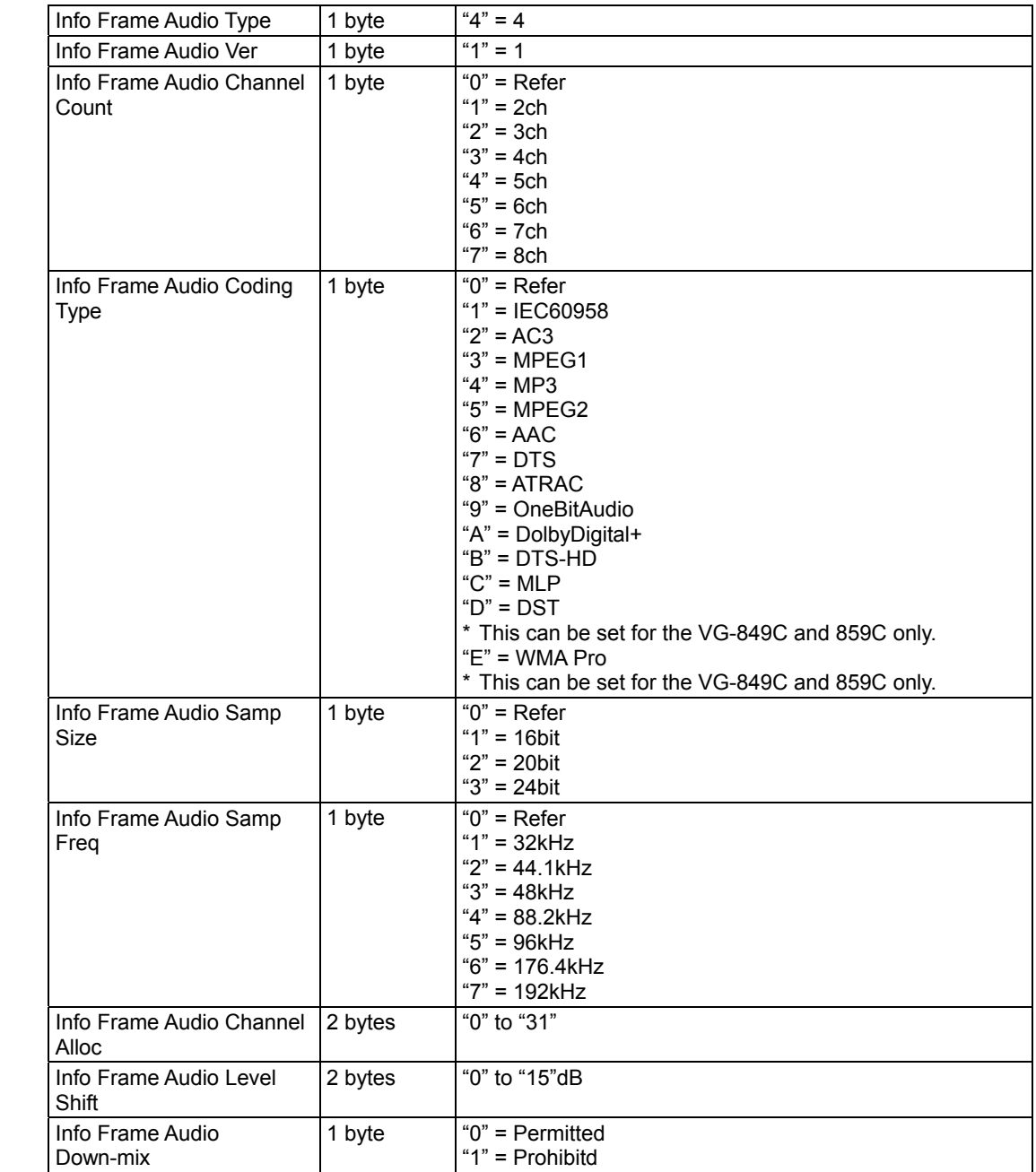

### **4.7.14 [26H]: HDMI data registration [2CH] InfoFrame Audio parameters**

**Fig. 4-7-14** 

### **4.7.15 [26H]: HDMI data registration [2DH] InfoFrame MPEG parameters**

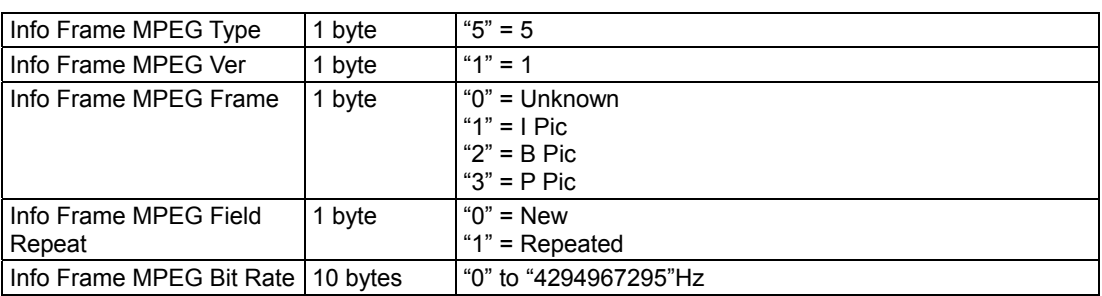

**Fig. 4-7-15** 

## **4.8 [27H]: HDMI data capture**

### **4.8.1 [27H]: Outline of HDMI data capture command**

Function : This command captures the HDMI data in the program whose number is designated. The sub-command corresponding to the data block to be captured is selected, and the relevant data is sent. In the case of programs with numbers from 850 to 999, the command reads the data of the

internal program.

Sequence : Type 3

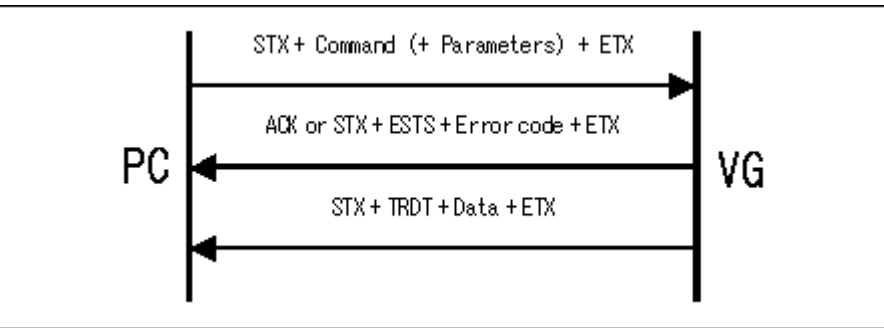

Command + parameter:

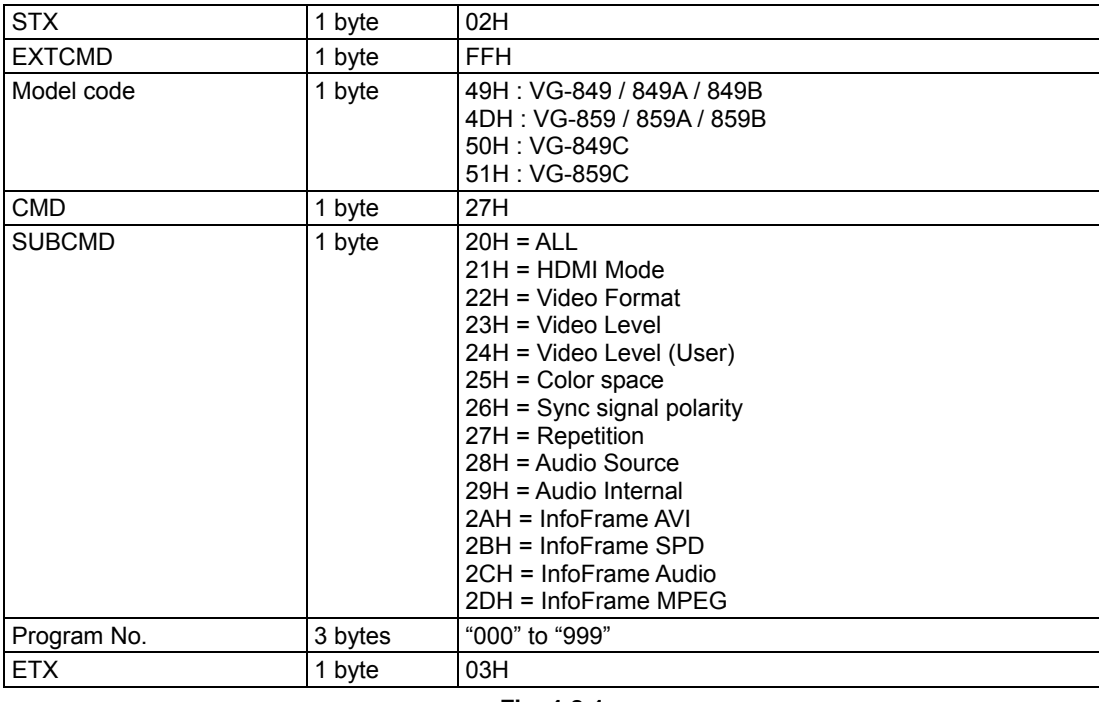

Data :

**Fig. 4-8-1** 

| --------<br>__      |      |     |
|---------------------|------|-----|
| <b>STX</b>          | byte | 02H |
| <b>ITRDT</b>        | byte | 10H |
| <b>CAPTURE DATA</b> | -    | -   |
| <b>ETX</b>          | byte | 03H |

**Fig. 4-8-2** 

### **4.8.2 [27H]: HDMI data capture [20H] ALL parameters**

The format which links 20H (Video Format) to 2DH (InfoFrame MPEG) shown on the following pages in the sequence of the sub-commands is used.

\* The diagrams have been omitted. Refer to the descriptions on the following pages.

### **4.8.3 [27H]: HDMI data capture [21H] HDMI Mode parameter**

Same as Fig. 4-7-3.

### **4.8.4 [27H]: HDMI data capture [22H] Video Format parameters**  Same as Fig. 4-7-4.

- **4.8.5 [27H]: HDMI data capture [23H] Video Level parameter**  Same as Fig. 4-7-5.
- **4.8.6 [27H]: HDMI data capture [24H] Video Level (USER) parameters**  Same as Fig. 4-7-6.
- **4.8.7 [27H]: HDMI data capture [25H] Color difference coefficient parameters**  Same as Fig. 4-7-7.
- **4.8.8 [27H]: HDMI data capture [26H] Sync signal polarity parameters**  Same as Fig. 4-7-8.
- **4.8.9 [27H]: HDMI data capture [27H] Repetition parameter**  Same as Fig. 4-7-9.
- **4.8.10 [27H]: HDMI data capture [28H] AudioSource parameters**  Same as Fig. 4-7-10.
- **4.8.11 [27H]: HDMI data capture [29H] AudioInternal parameters**  Same as Fig. 4-7-11.
- **4.8.12 [27H]: HDMI data capture [2AH] InfoFrame AVI parameters**  Same as Fig. 4-7-12.
- **4.8.13 [27H]: HDMI data capture [2BH] InfoFrame SPD parameters**  Same as Fig. 4-7-13.
- **4.8.14 [27H]: HDMI data capture [2CH] InfoFrame Audio parameters**  Same as Fig. 4-7-14.
- **4.8.15 [27H]: HDMI data capture [2DH] InfoFrame MPEG parameters**  Same as Fig. 4-7-15.

## **4.9 [28H]: Internal program table selection**

Function : This command selects the tables in the internal program. Sequence : Type 2

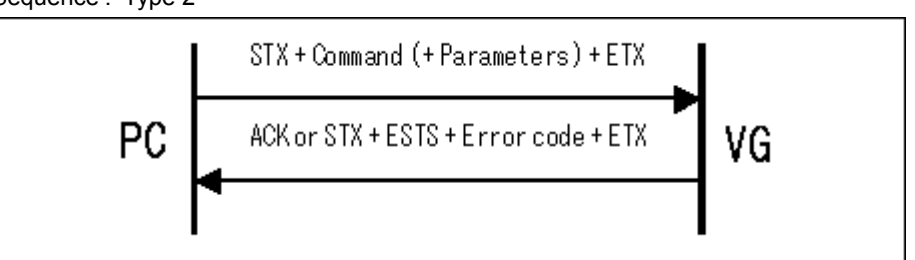

Parameter:

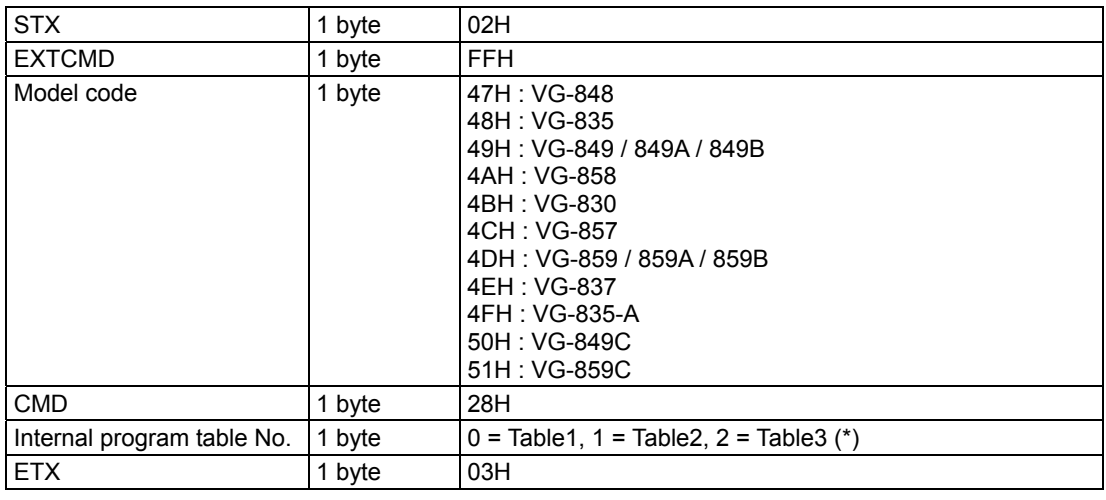

**Fig. 4-9-1** 

\* "Table3" is supported only by the VG-849B and 859B and by the VG-849C and 859C.

# **4.10 [29H]: Current internal program table No. capture**

Function : This command captures the currently set program table No.

### Sequence : Type 3

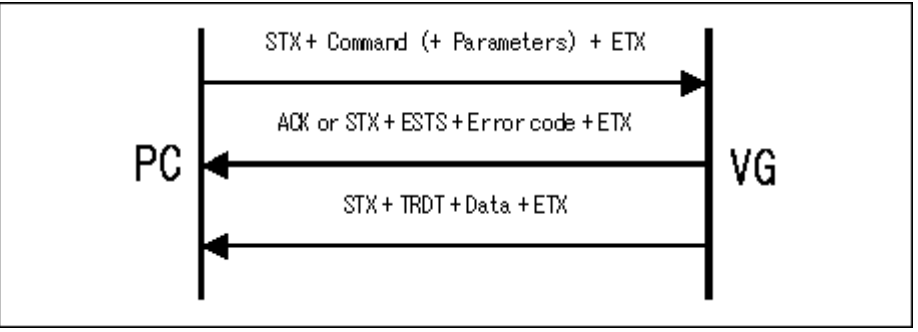

Command + parameter:

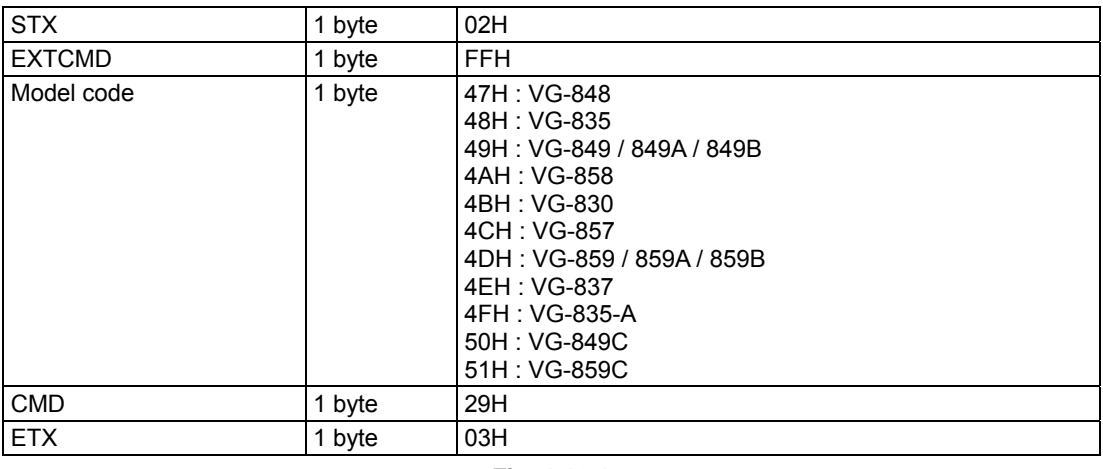

Data :

**Fig. 4-10-1** 

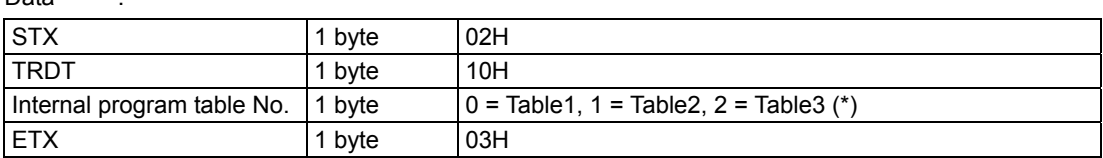

#### **Fig. 4-10-2**

\* "Table3" is supported only by the VG-849B and 859B and by the VG-849C and 859C.

# **4.11 [2AH]: Sweep extended data setting**

Function : This command sets the extended data for the audio sweep. If the program number is 0, it writes the data into the buffer RAM.

Sequence : Type 2

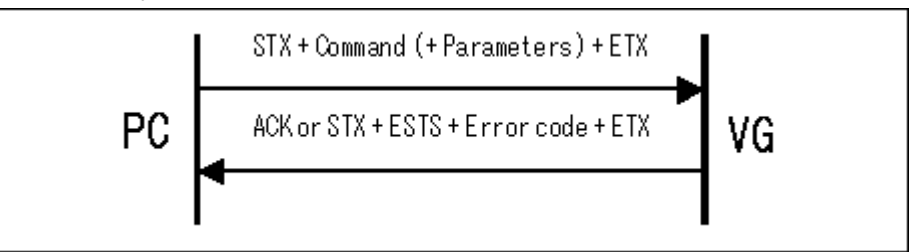

Parameter:

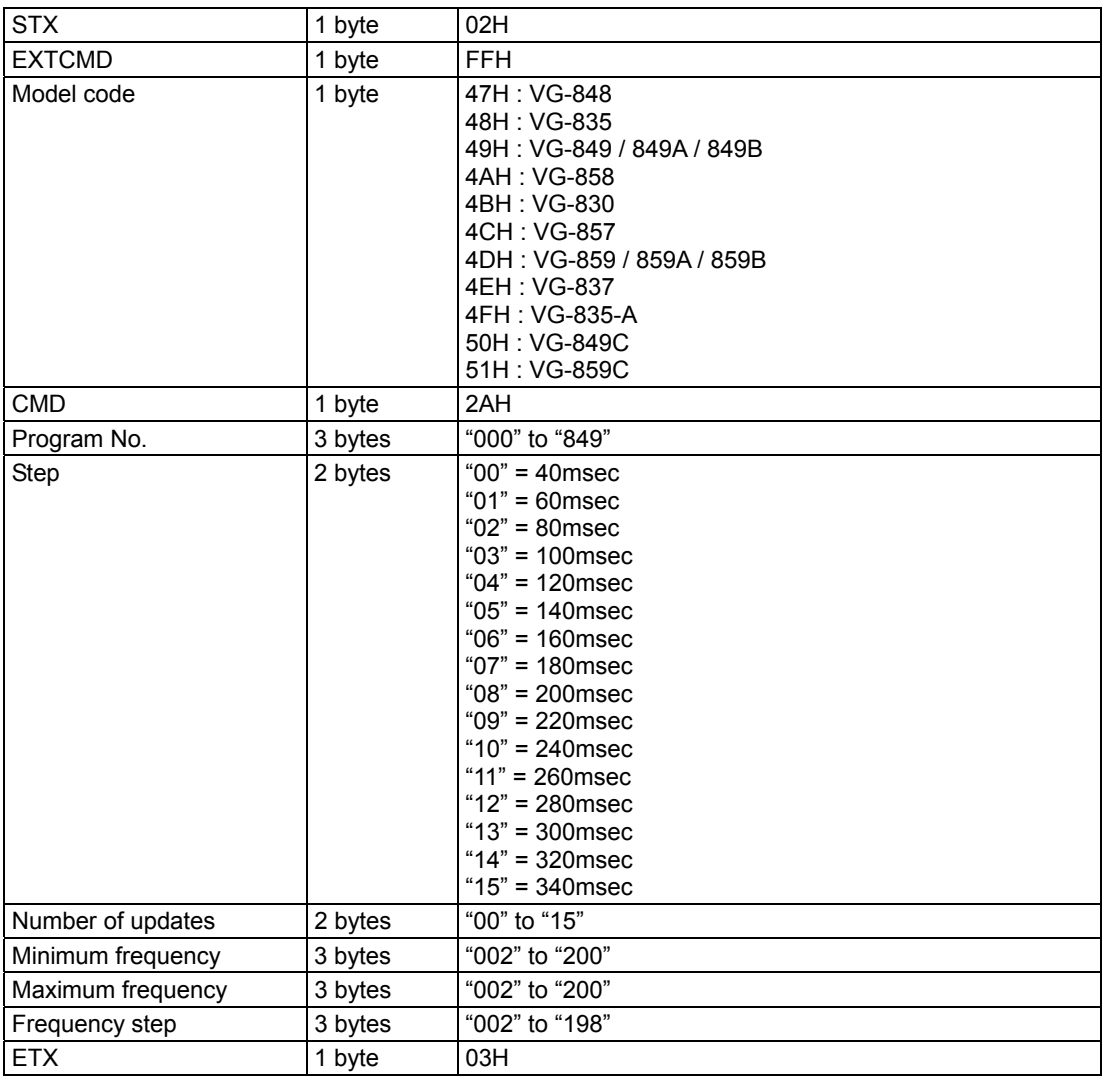

Data : None

**Fig. 4-11-1**

# **4.12 [2BH]: Sweep extended data capture**

Function : This command captures the extended data for the audio sweep.

In the case of programs with numbers from 850 to 999, the command reads the data of the internal program.

Sequence : Type 3

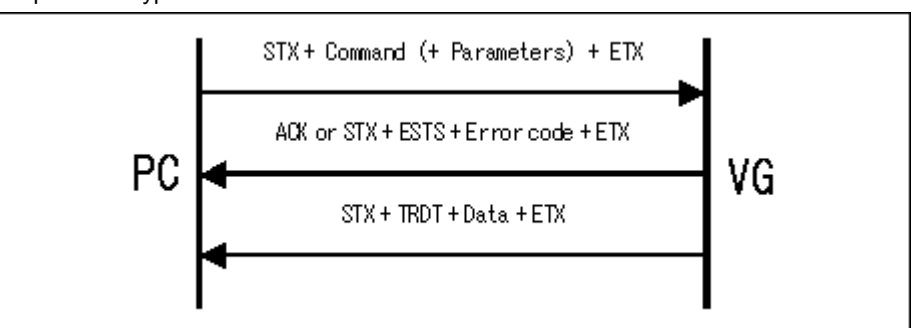

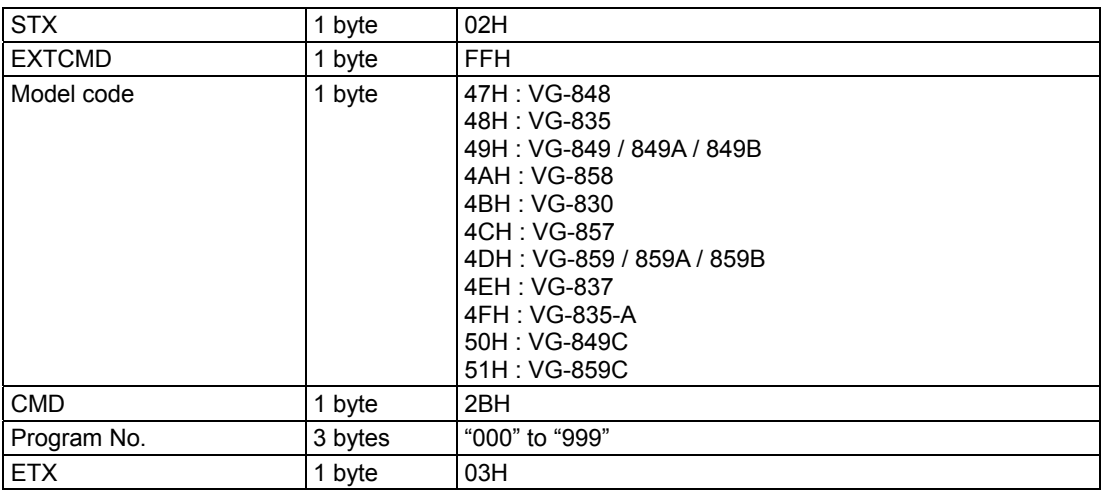

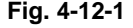

| Data              |         |                                                                                                    |
|-------------------|---------|----------------------------------------------------------------------------------------------------|
| <b>STX</b>        | 1 byte  | 02H                                                                                                    |
| <b>TRDT</b>       | 1 byte  | 10H                                                                                                    |
| Step              | 2 bytes | $"00" = 40$ msec<br>$"01" = 60$ msec<br>$"02" = 80$ msec<br>$"03" = 100$ msec<br>$"04" = 120$ msec<br>$"05" = 140$ msec<br>$"06" = 160$ msec<br>$"07" = 180$ msec<br>$"08" = 200$ msec<br>$"09" = 220$ msec<br>" $10" = 240$ msec<br>$"11" = 260$ msec<br>$"12" = 280$ msec<br>$"13" = 300$ msec<br>$"14" = 320$ msec<br>$"15" = 340$ msec |
| Number of updates | 2 bytes | "00" to "15"                                                                                                    |
| Minimum frequency | 3 bytes | "002" to "200"                                                                                                    |
| Maximum frequency | 3 bytes | "002" to "200"                                                                                                    |
| Frequency step    | 3 bytes | "002" to "198"                                                                                                    |
| <b>ETX</b>        | 1 byte  | 03H                                                                                                    |

**Fig. 4-12-2** 

# **4.13 [2CH]: Auto display group No. setting**

Function : This sets the number of the auto display group.

### Sequence : Type 2

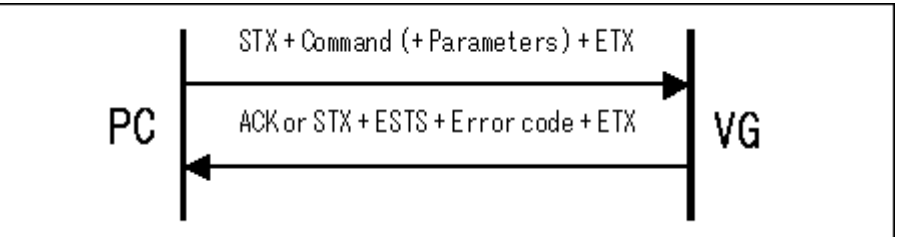

Parameter:

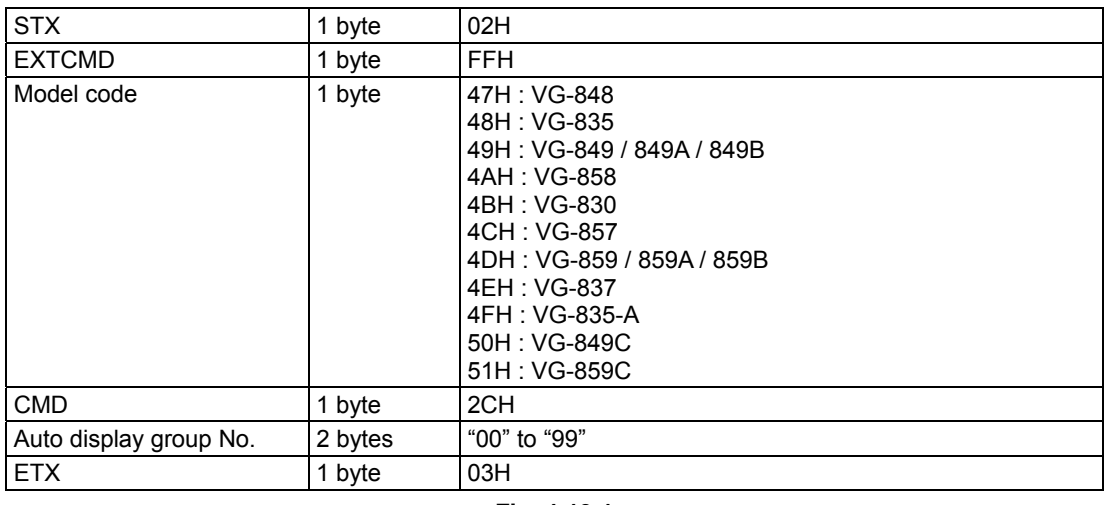

Data : None

**Fig. 4-13-1** 

# **4.14 [2DH]: Auto display group No. capture**

Function : This command captures the number of the auto display group. Sequence : Type 3

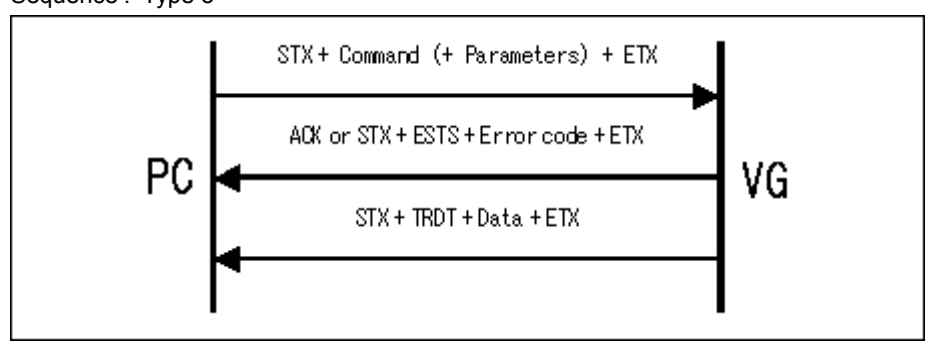

Parameter:

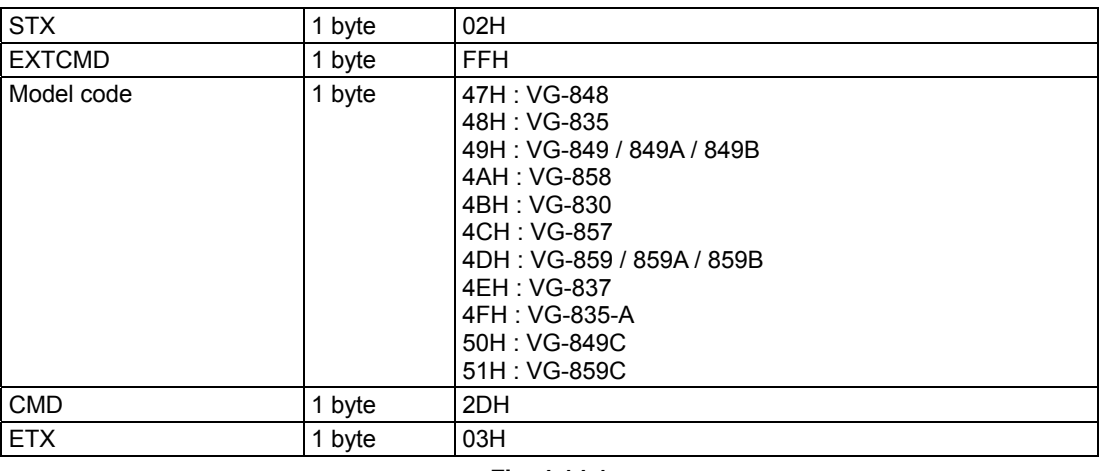

Data :

**Fig. 4-14-1** 

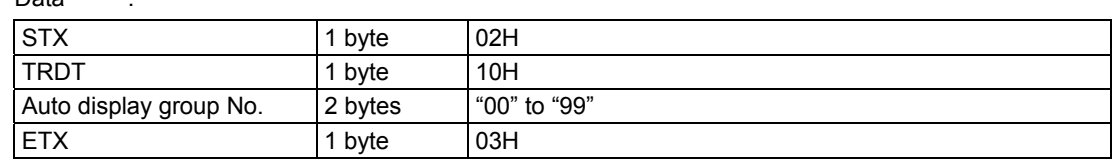

**Fig. 4-14-2** 

# **4.15 [31H]: Caption & V-Chip data setting**

Function : This command sets the caption and V-Chip program data. If the program number is 0, it writes the data into the buffer RAM.

### **\* This command can be used only when the license has been purchased.**

Sequence : Type 2

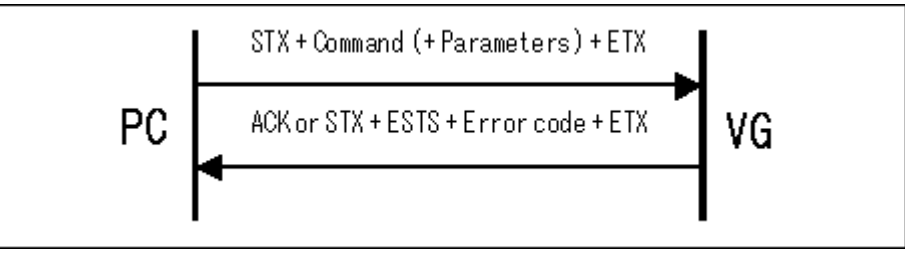

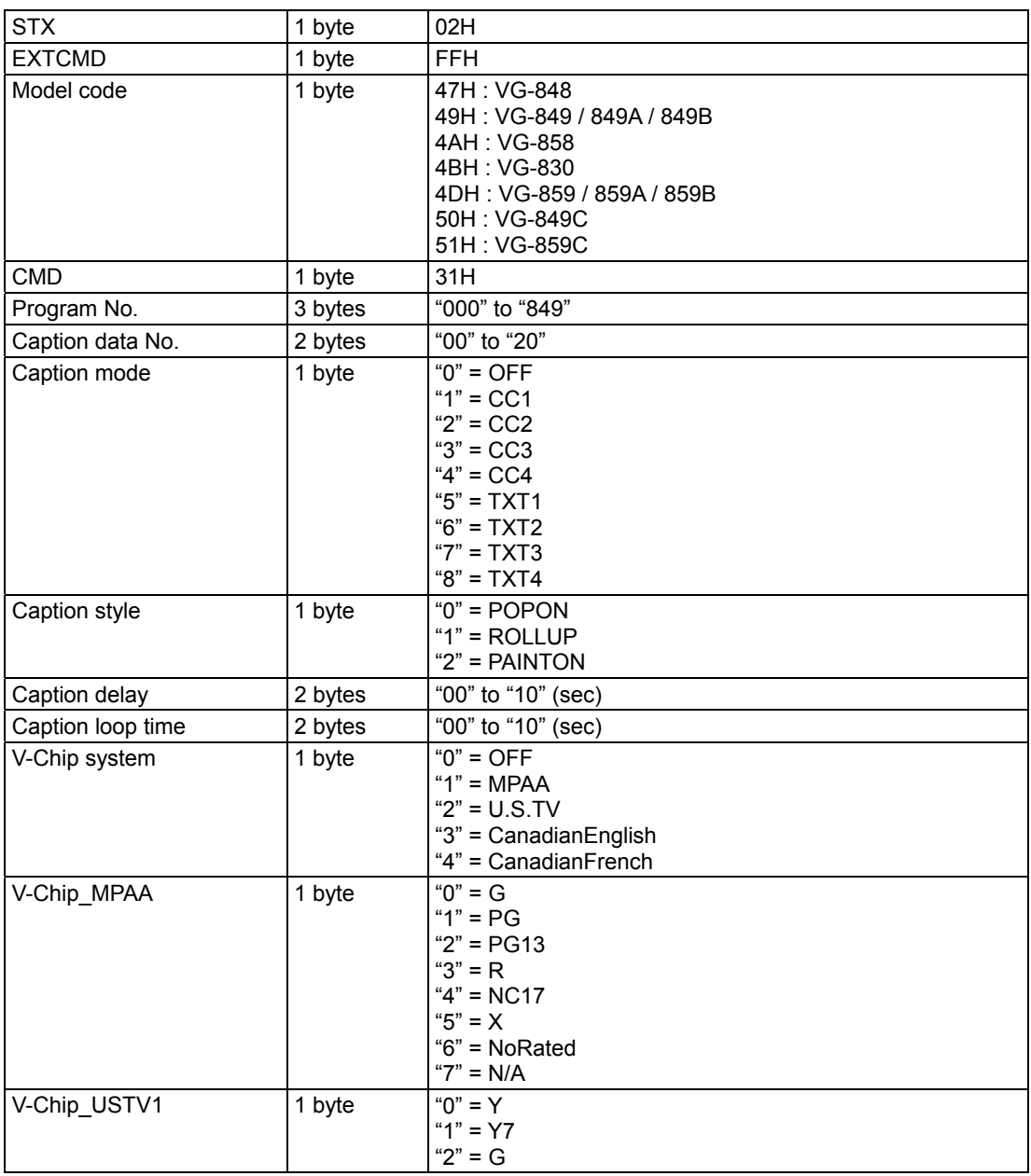

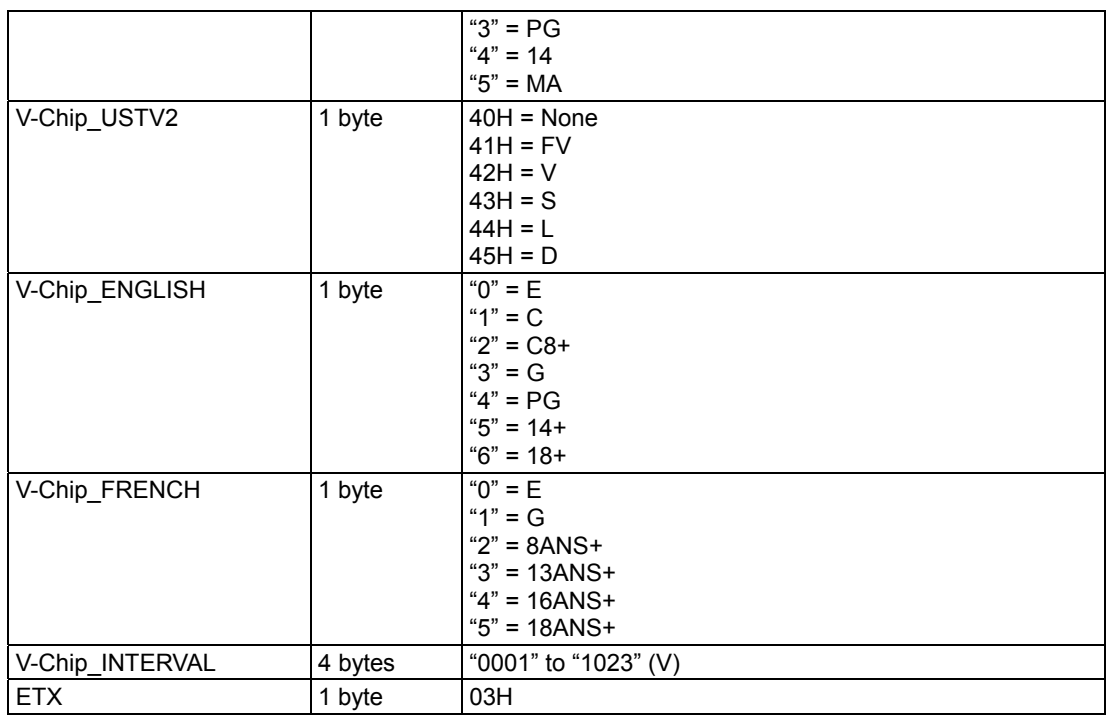

Data : None

**Fig. 4-15-1** 

# **4.16 [32H]: Caption & V-chip data capture**

In the case of programs with numbers from 850 to 999, it reads the data of the internal program.

### **\* This command can be used only when the license has been purchased.**

Sequence : Type 3

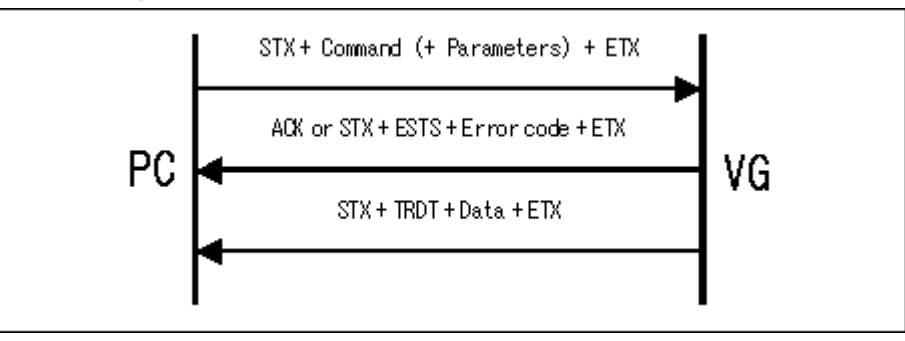

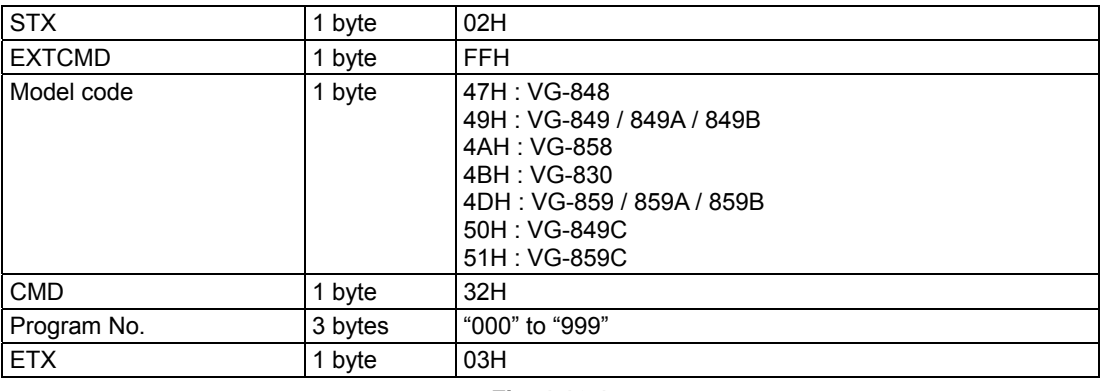

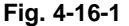

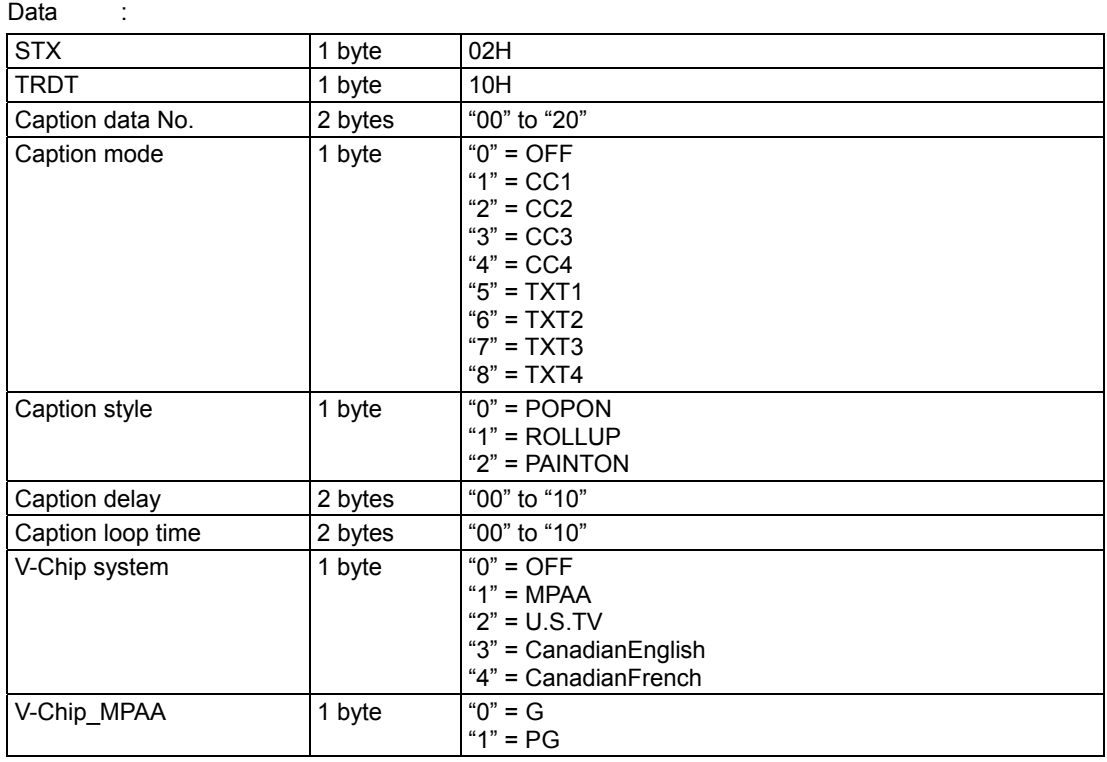

Function : This command captures the caption and V-Chip program data.

|                 |         | " $2" = PG13$<br>" $3" = R$<br>$4" = NC17$<br>" $5" = X$<br>" $6"$ = NoRated                       |
|-----------------|---------|----------------------------------------------------------------------------------------------------|
| V-Chip_USTV1    | 1 byte  | $"7" = N/A$<br>" $0" = Y$<br>"1" = $Y7$<br>" $2" = G$<br>" $3" = PG$<br>" $4" = 14$<br>" $5" = MA$ |
| V-Chip_USTV2    | 1 byte  | $40H = None$<br>$41H = FV$<br>$42H = V$<br>$43H = S$<br>$44H = L$<br>$45H = D$                     |
| V-Chip_ENGLISH  | 1 byte  | " $0$ " = E<br>" $1" = C$<br>$"2" = C8+$<br>" $3" = G$<br>$4" = PG$<br>$"5" = 14+$<br>$"6" = 18+$  |
| V-Chip_FRENCH   | 1 byte  | " $0" = E$<br>" $1" = G$<br>$"2" = 8ANS+$<br>$"3" = 13ANS+$<br>$4" = 16ANS+$<br>$"5" = 18ANS+$     |
| V-Chip_INTERVAL | 4 bytes | "0001" to "1023" (V)                                                                               |
| <b>ETX</b>      | 1 byte  | 03H                                                                                                |

**Fig. 4-16-2** 

# **4.17 [33H]: User caption data setting 1**

Function : This command sets the user caption mode and style data.

## **\* This command can be used only when the license has been purchased.**

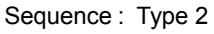

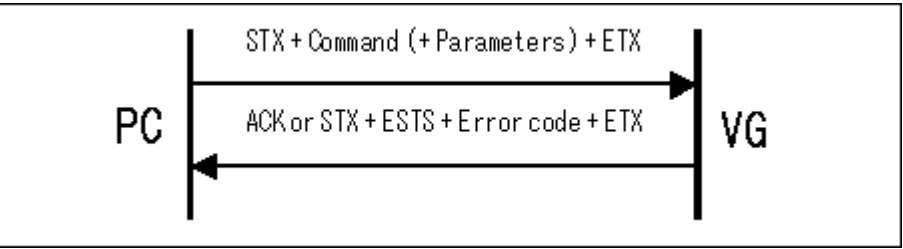

Parameter:

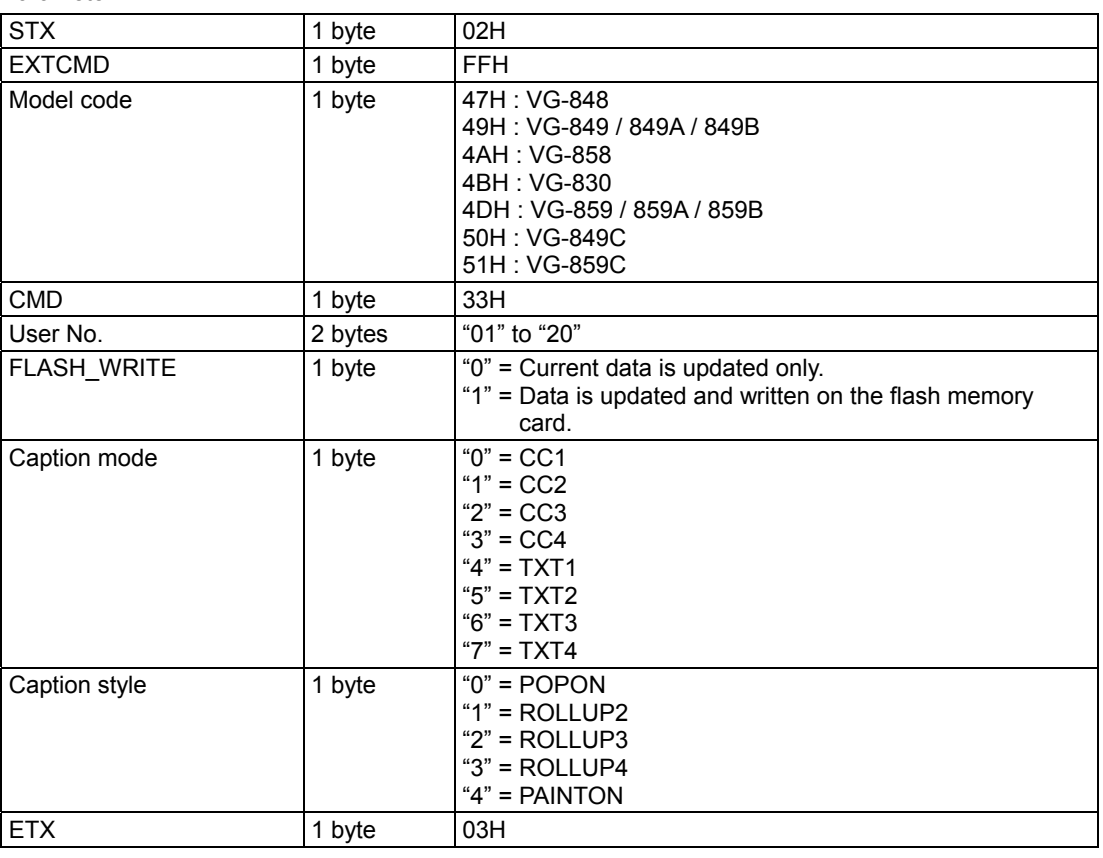

Data : None

**Fig. 4-17-1** 

# **4.18 [34H]: User caption data capture 1**

Function : This command captures the user caption mode and style data.

**\* This command can be used only when the license has been purchased.**  Sequence : Type 3

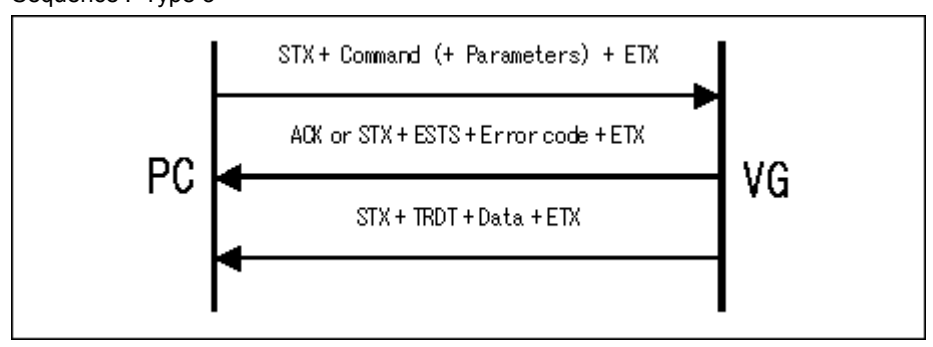

Parameter:

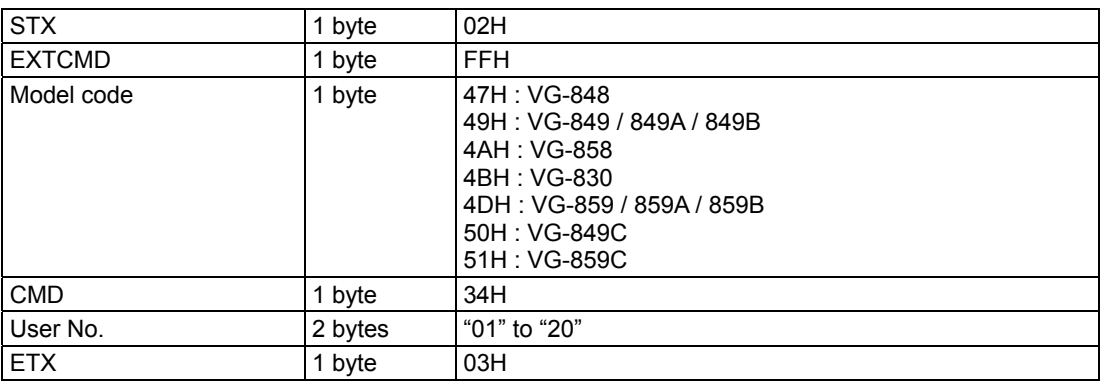

**Fig. 4-18-1** 

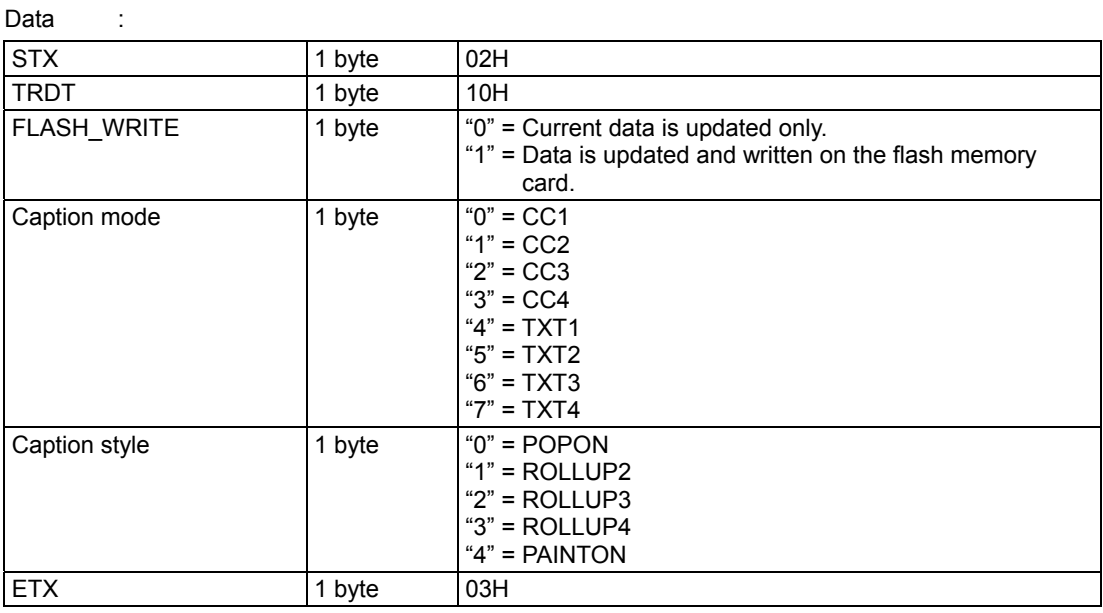

**Fig. 4-18-2**
# **4.19 [35H]: User caption data setting 2**

Function : This command sets the user caption data.

## **\* This command can be used only when the license has been purchased.**

Sequence : Type 2

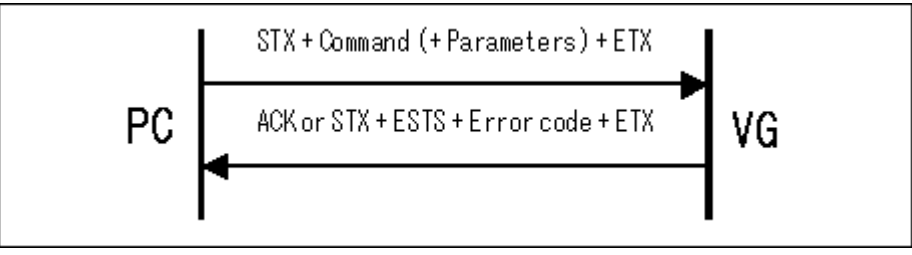

Parameter:

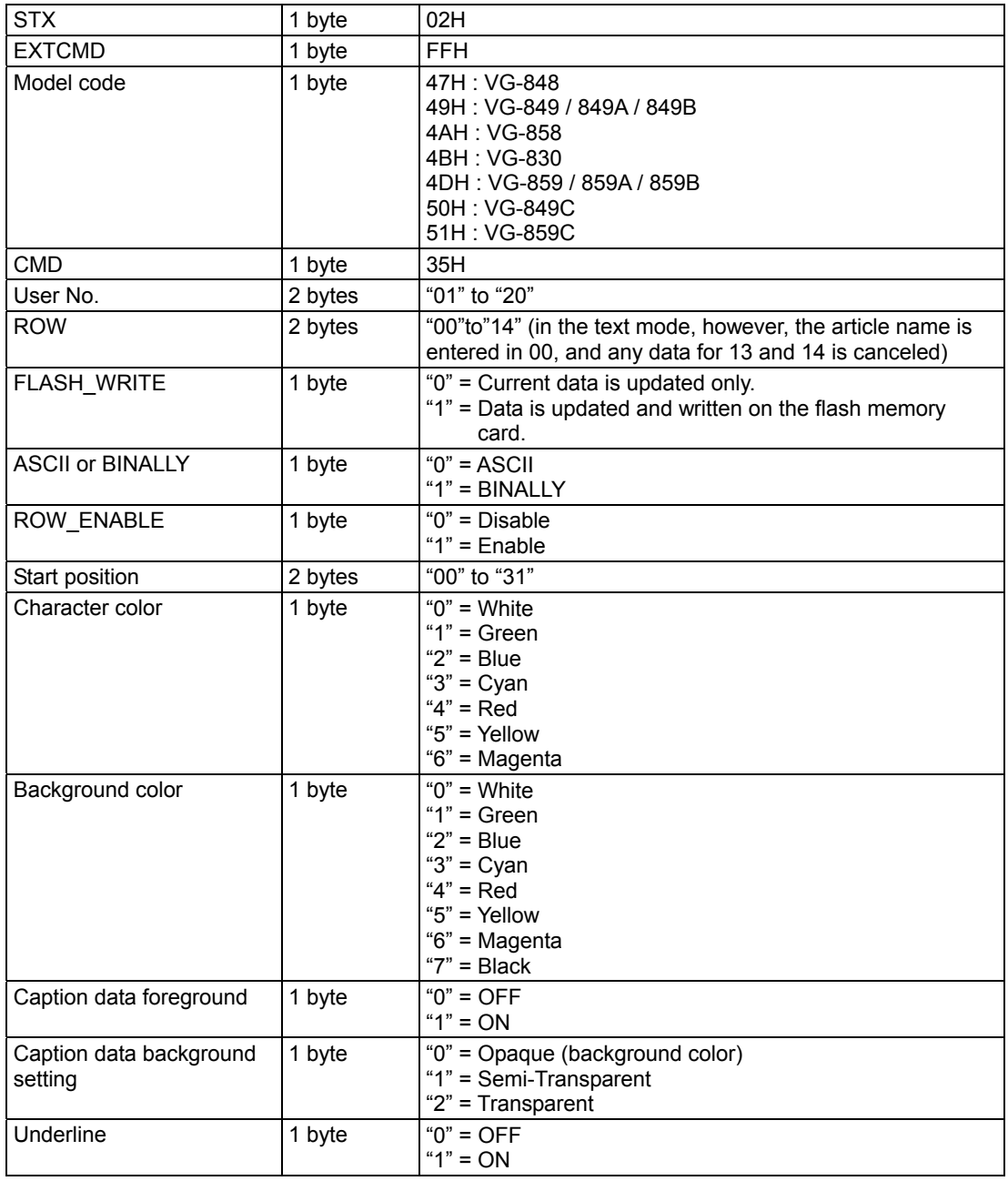

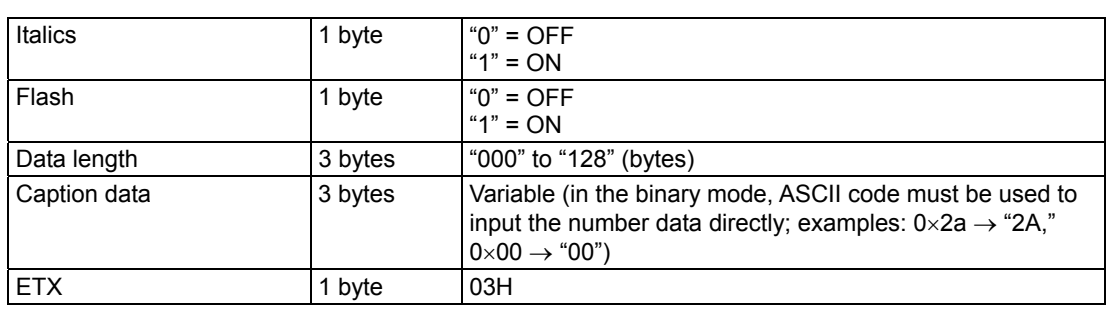

**Fig. 4-19-1** 

Data : None

# **4.20 [36H]: User caption data capture 2**

Function : This command captures the user caption data.

### **\* This command can be used only when the license has been purchased.**

Sequence : Type 3

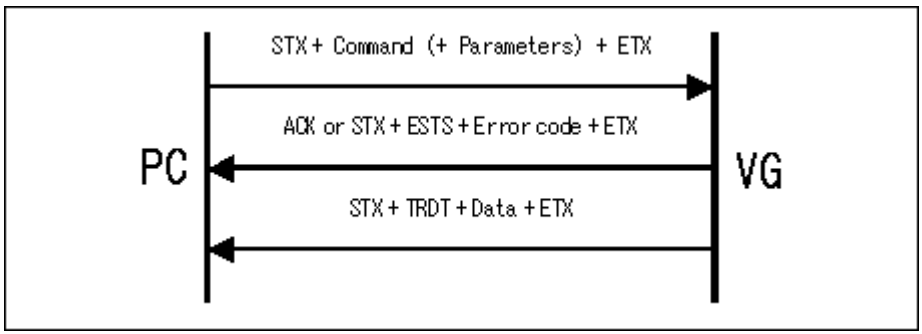

Parameter:

| <b>STX</b>    | 1 byte  | 02H                                                                                                    |
|---------------|---------|----------------------------------------------------------------------------------------------------|
| <b>EXTCMD</b> | 1 byte  | <b>FFH</b>                                                                                                    |
| Model code    | 1 byte  | 47H : VG-848<br>49H: VG-849 / 849A / 849B<br>4AH : VG-858<br>4BH : VG-830<br>4DH: VG-859 / 859A / 859B<br>50H: VG-849C<br>51H: VG-859C |
| <b>CMD</b>    | 1 byte  | 36H                                                                                                    |
| User No.      | 2 bytes | "01" to "20"                                                                                                    |
| <b>ROW</b>    | 2 bytes | "00" to "14" (in the text mode, however, the article name is<br>entered in 00, and any data for 13 and 14 is canceled)                 |
| <b>ETX</b>    | 1 byte  | 03H                                                                                                    |

**Fig. 4-20-1** 

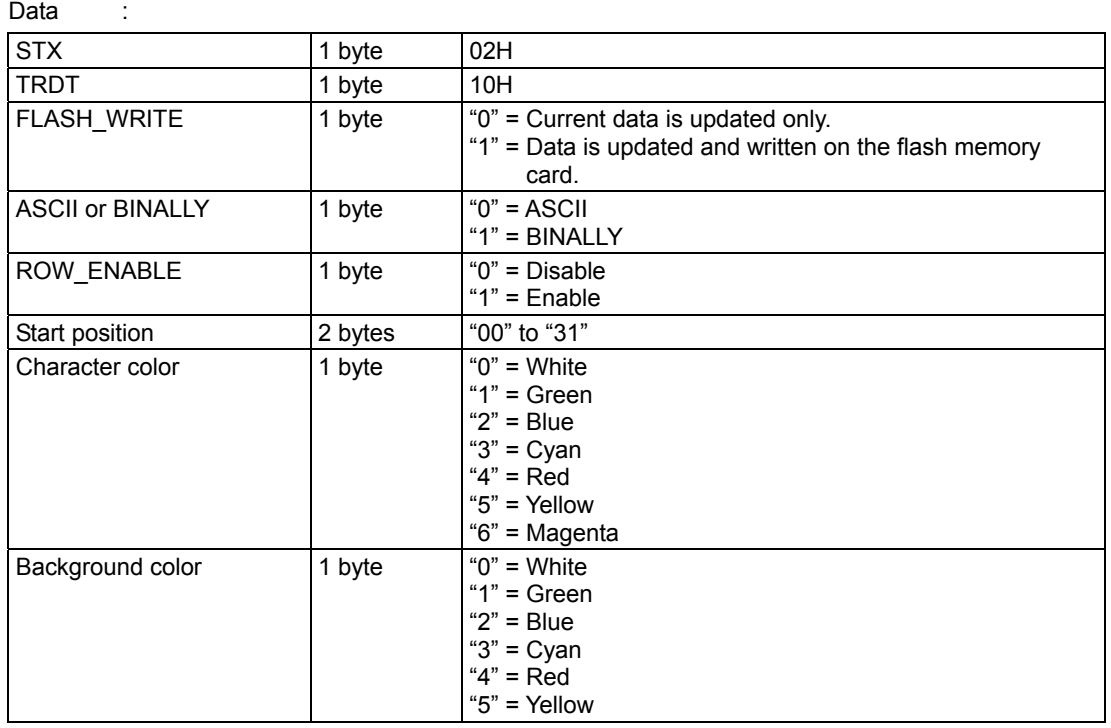

|                                    |         | "6" = Magenta<br>" $7"$ = Black                                                                                                    |
|------------------------------------|---------|----------------------------------------------------------------------------------------------------|
| Caption data foreground            | 1 byte  | $"0" = OFF$<br>" $1" = ON$                                                                                                    |
| Caption data background<br>setting | 1 byte  | "0" = Opaque (background color)<br>"1" = Semi-Transparent<br>"2" = Transparent                                                                                       |
| Underline                          | 1 byte  | $"0" = OFF$<br>" $1" = ON$                                                                                                    |
| <b>Italics</b>                     | 1 byte  | $"0" = OFF$<br>" $1" = ON$                                                                                                    |
| Flash                              | 1 byte  | $"0" = OFF$<br>" $1" = ON$                                                                                                    |
| Data length                        | 3 bytes | "000" to "128" (bytes)                                                                                                    |
| Caption data                       | 3 bytes | Variable (in the binary mode, ASCII hexadecimal code<br>must be used to input the number data; examples: $0 \times 2a \rightarrow$<br>"2A." 0×00 $\rightarrow$ "00") |
| <b>ETX</b>                         | 1 byte  | 03H                                                                                                    |

**Fig. 4-20-2** 

## **4.21 [37H]: User caption data execution**

Function : This command specifies the user number and executes the user caption data.

**\* This command can be used only when the license has been purchased.**  Sequence : Type 2

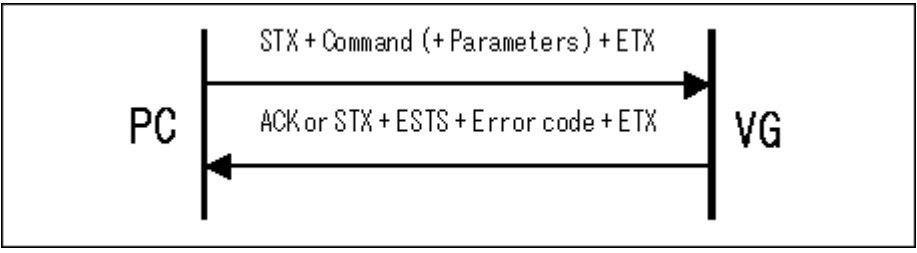

Parameter:

| <b>STX</b>    | 1 byte  | 02H                                                                                                    |
|---------------|---------|----------------------------------------------------------------------------------------------------|
| <b>EXTCMD</b> | 1 byte  | <b>FFH</b>                                                                                                    |
| Model code    | 1 byte  | 47H : VG-848<br>49H: VG-849 / 849A / 849B<br>4AH : VG-858<br>4BH : VG-830<br>4DH: VG-859 / 859A / 859B<br>50H: VG-849C<br>51H: VG-859C |
| <b>CMD</b>    | 1 byte  | 37H                                                                                                    |
| l User No.    | 2 bytes | "01" $\rightarrow$ "20"                                                                                                    |
| <b>ETX</b>    | 1 byte  | 03H                                                                                                    |

**Fig. 4-21-1** 

# **4.22 [38H]: Aspect ratio mode setting**

Function : This command sets the aspect ratio mode data.

If the program number is 0, it writes the data into the buffer RAM.

Sequence : Type 2

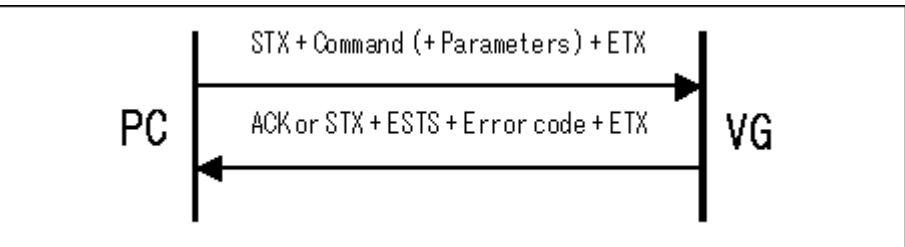

Parameter:

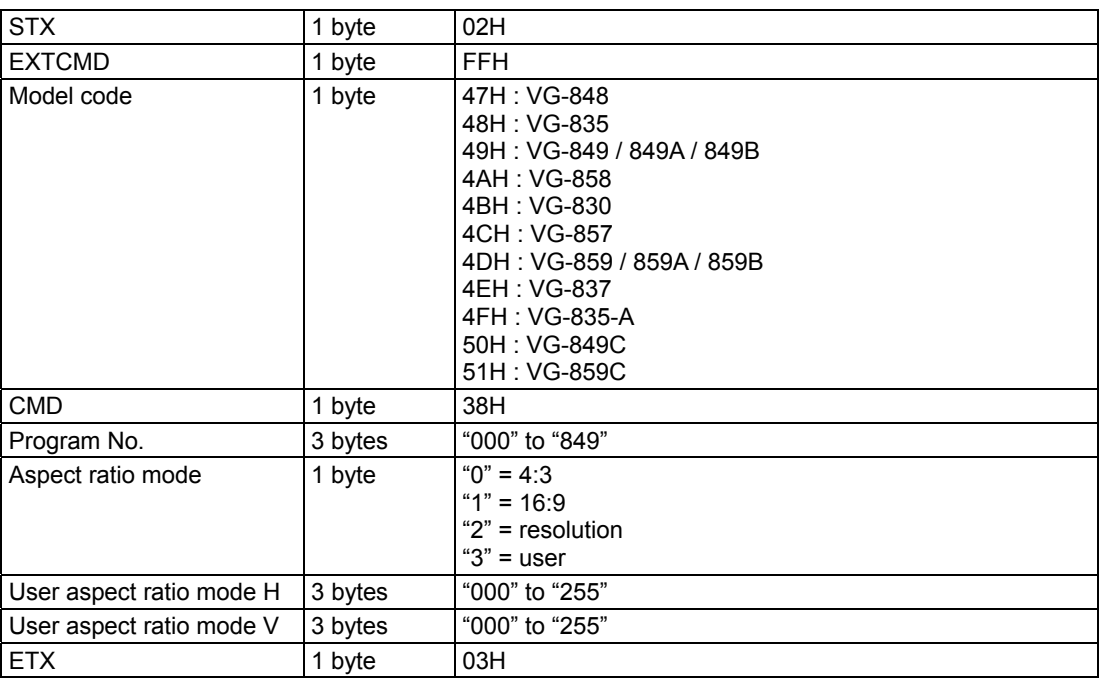

Data : None

**Fig. 4-22-1** 

172

# **4.23 [39H]: Aspect ratio mode capture**

### Function : This command captures the aspect ratio mode data.

In the case of programs with numbers from 850 to 999, it reads the data of the internal program.

### Sequence : Type 3

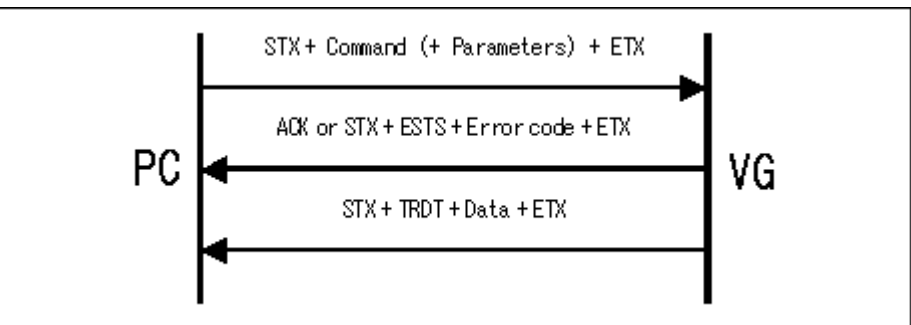

#### Parameter:

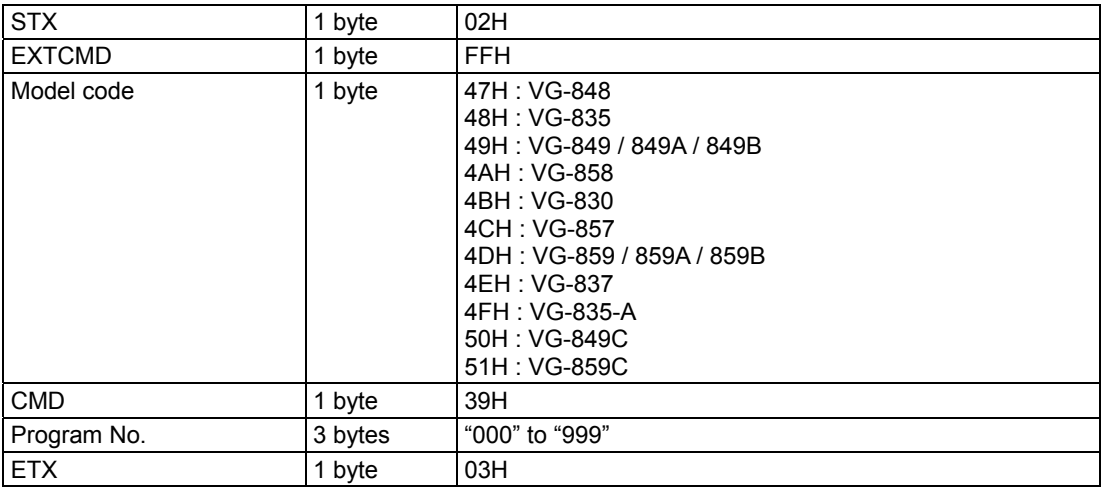

### **Fig. 4-23-1**

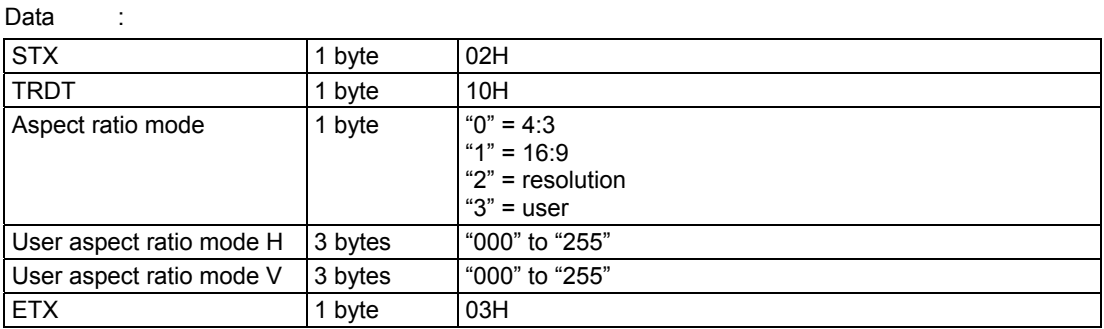

**Fig. 4-23-2** 

# **4.24 [3AH]: AFD data setting**

Function : This command sets the AFD data.

If the program number is 0, it writes the data into the buffer RAM.

Sequence : Type 2

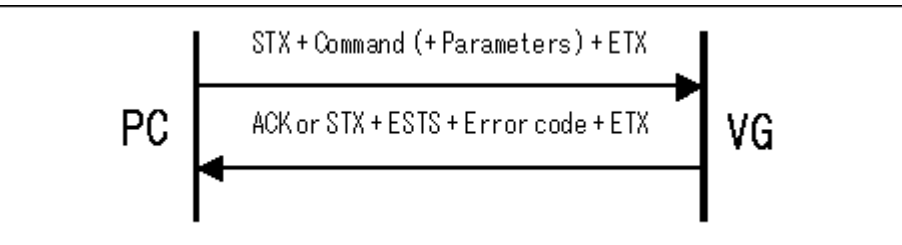

Parameter:

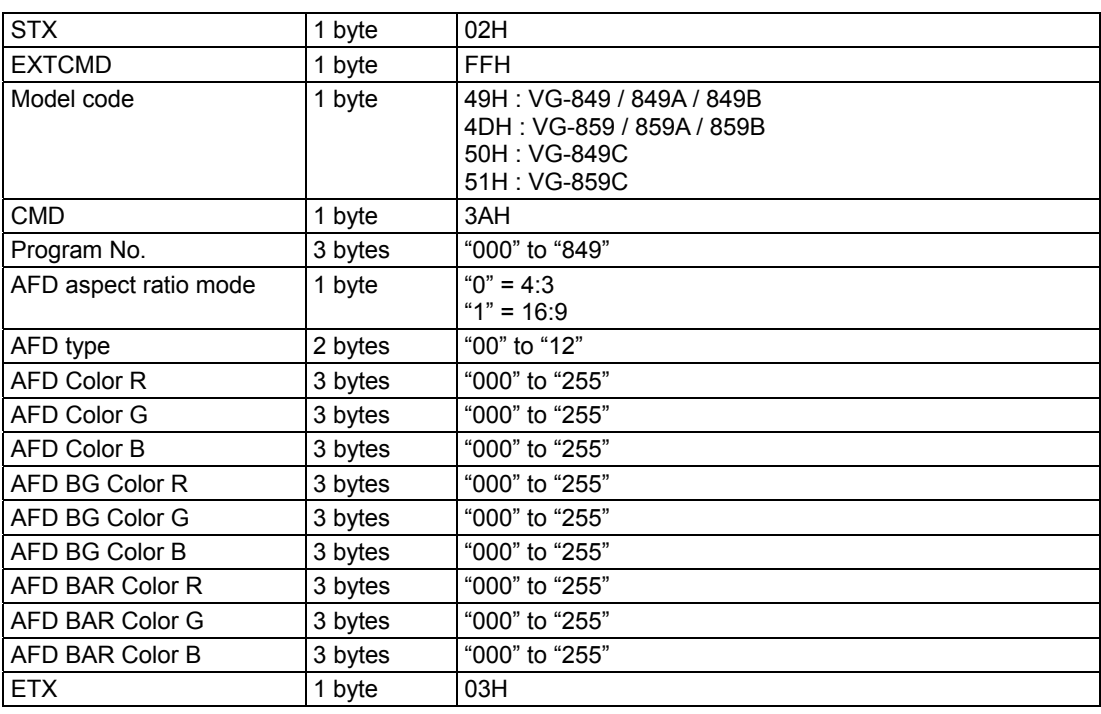

Data : None

**Fig. 4-24-1** 

# **4.25 [3BH]: AFD data capture**

Function : This command captures the AFD data.

In the case of programs with numbers from 850 to 999, the command reads the data of the internal program.

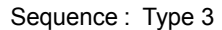

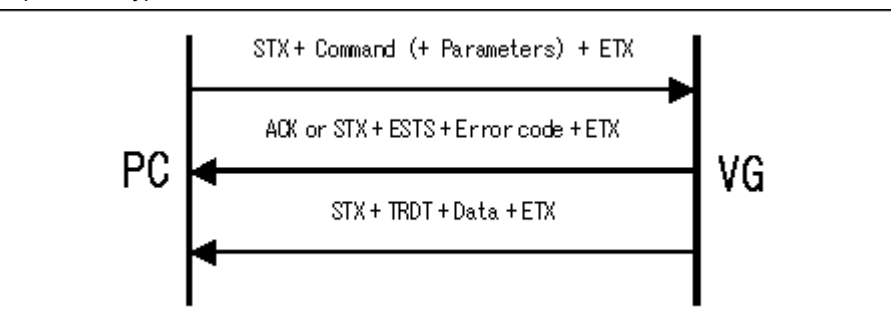

#### Parameter:

| <b>STX</b>    | 1 byte  | 02H                                                                                     |
|---------------|---------|-----------------------------------------------------------------------------------------|
| <b>EXTCMD</b> | 1 byte  | <b>FFH</b>                                                                              |
| Model code    | 1 byte  | 49H: VG-849 / 849A / 849B<br>4DH: VG-859 / 859A / 859B<br>50H: VG-849C<br>51H : VG-859C |
| <b>CMD</b>    | 1 byte  | 3BH                                                                                     |
| Program No.   | 3 bytes | "000" to "999"                                                                          |
| <b>ETX</b>    | 1 byte  | 03H                                                                                     |

**Fig. 4-25-1** 

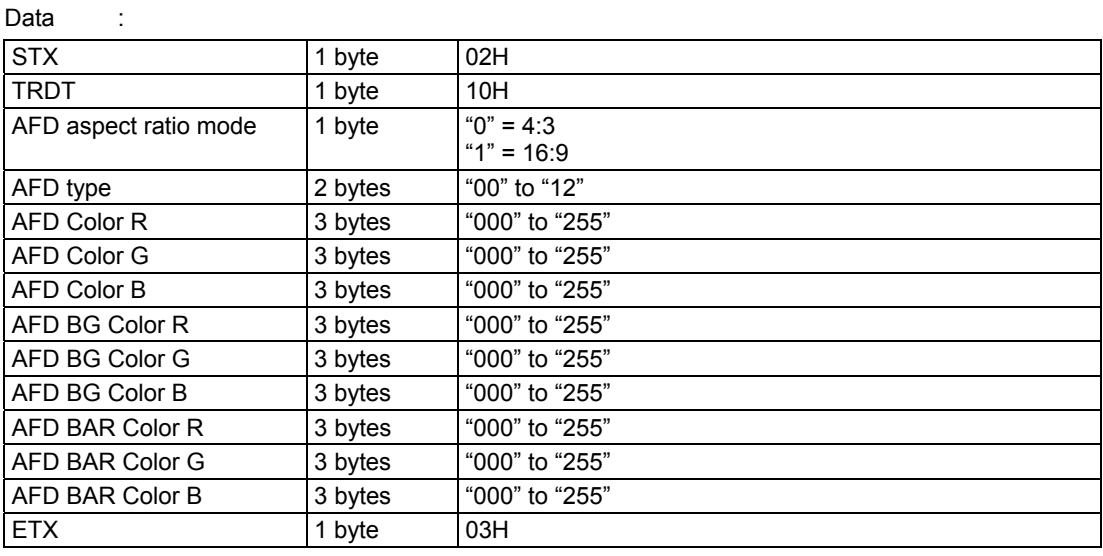

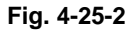

## **4.26 [3CH]: 2-head LVDS bit ON/OFF data setting**

\* Refer to Command 4.50 [5AH]: LVDS BIT ON/OFF data setting.

# **4.27 [3DH]: 2-head LVDS bit ON/OFF data capture**

\* Refer to Command 4.51 [5BH]: LVDS BIT ON/OFF data setting.

## **4.28 [3EH]: 12-bit LVDS bit ON/OFF data setting**

\* Refer to Command 4.50 [5AH]: LVDS BIT ON/OFF data setting.

## **4.29 [3FH]: 12-bit LVDS bit ON/OFF data capture**

\* Refer to Command 4.51 [5BH]: LVDS BIT ON/OFF data setting.

# **4.30 [40H]: Teletext data setting**

Function : This command sets the teletext data.

If the program number is 0, it writes the data into the buffer RAM.

### **\* This command can be used only when the license has been purchased.**

Sequence : Type 2

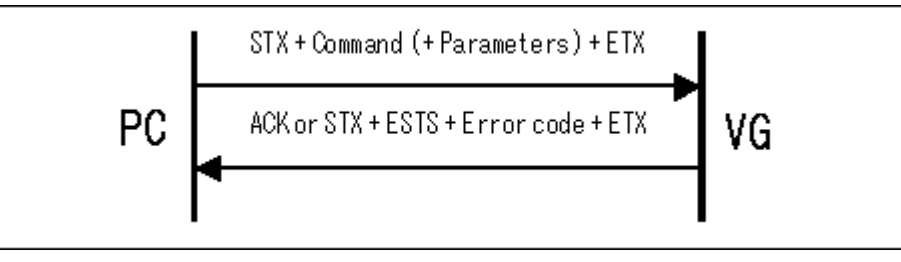

Parameter:

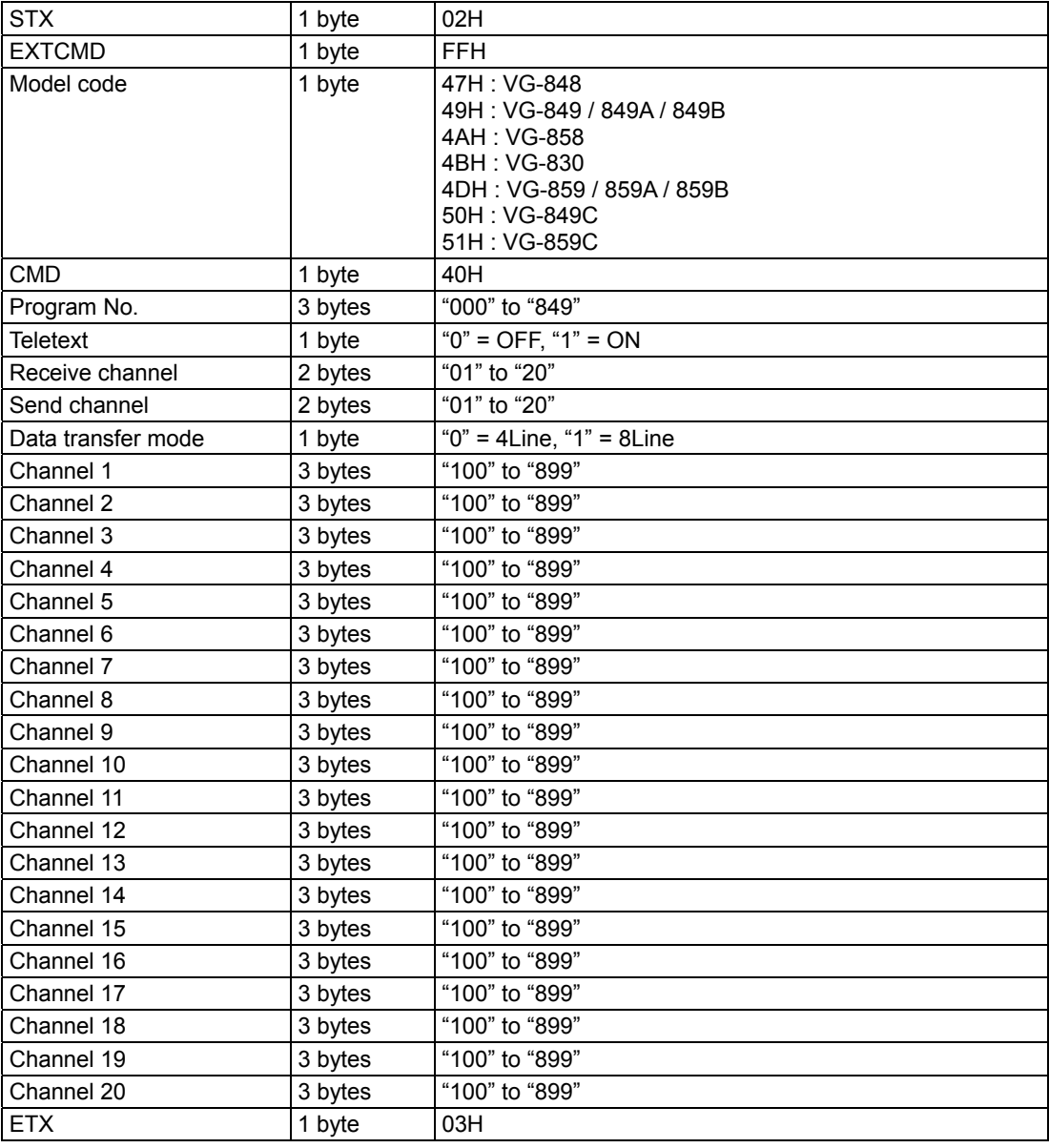

Data : None

**Fig. 4-30-1** 

# **4.31 [41H]: Teletext data capture**

Function : This command captures the teletext data. In the case of programs with numbers from 850 to 999, it reads the data of the internal program.

## **\* This command can be used only when the license has been purchased.**

Sequence : Type 3

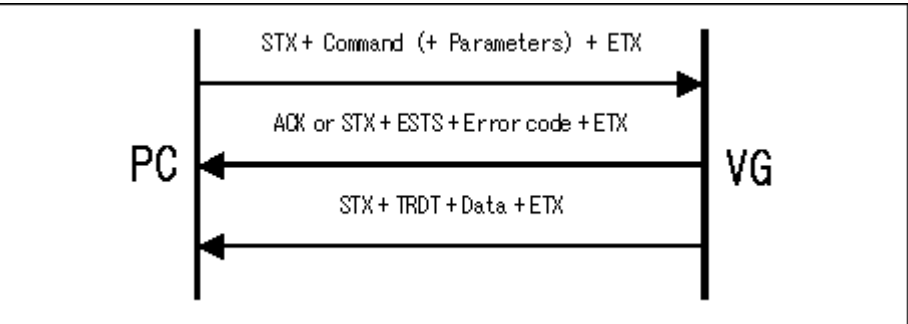

#### Parameter:

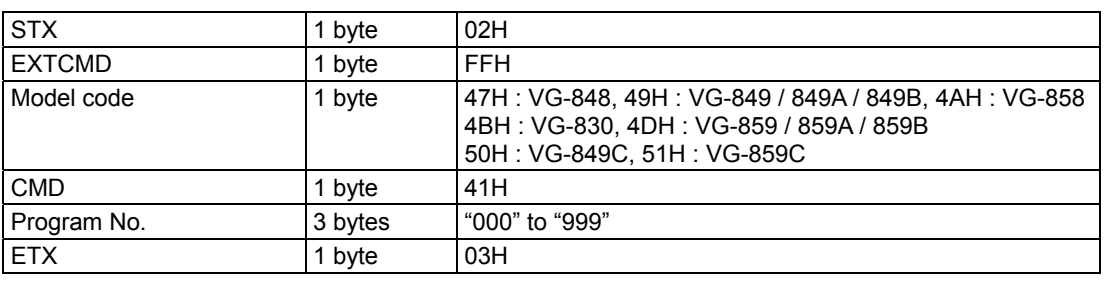

**Fig. 4-31-1** 

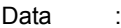

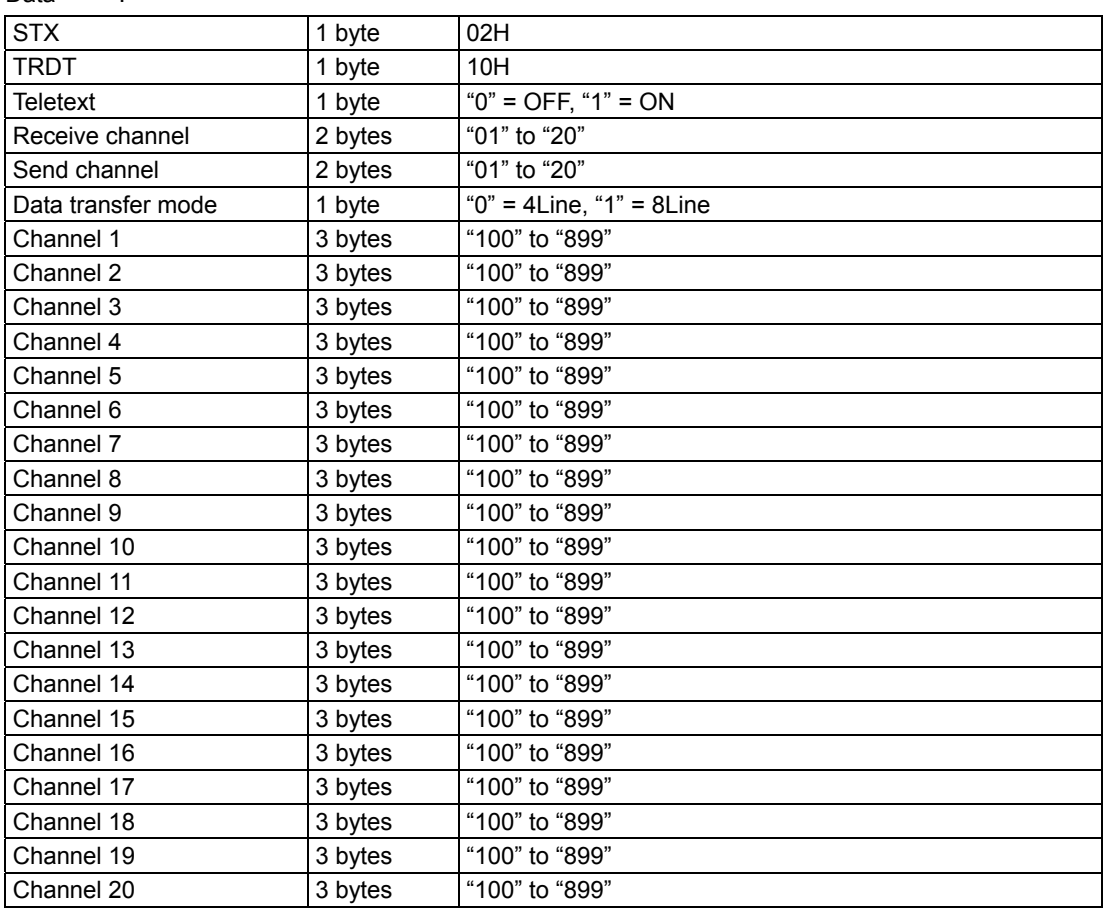

**Fig. 4-31-2** 

## **4.32 [42H]: 10-bit data registration**

## **4.32.1 [42H]: Outline of 10-bit data registration command**

Function : This command registers the 10-bit data contained in the program whose number is designated. The sub-command corresponding to the data block to be registered is selected, and the relevant data is sent.

If the program number is 0, the command writes the data into the buffer RAM.

Sequence : Type 2

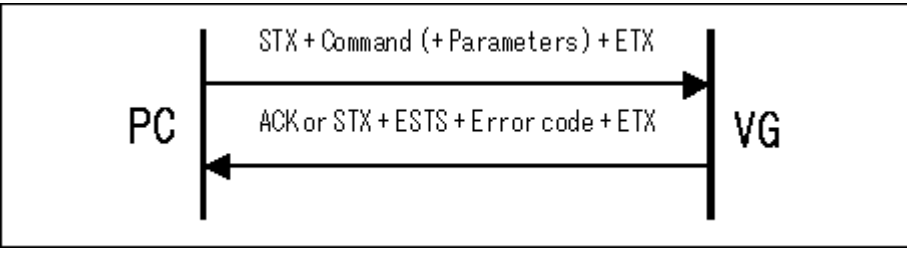

#### Command + Parameter:

| <b>STX</b>    | 1 byte  | 02H                                                                                                    |
|---------------|---------|----------------------------------------------------------------------------------------------------|
| <b>EXTCMD</b> | 1 byte  | <b>FFH</b>                                                                                                    |
| Model code    | 1 byte  | 48H: VG-835<br>4CH: VG-857<br>4EH: VG-837<br>4FH: VG-835-A<br>50H: VG-849C<br>51H: VG-859C                                                                                                 |
| <b>CMD</b>    | 1 byte  | 42H                                                                                                    |
| <b>SUBCMD</b> | 1 byte  | $20H = ALL$<br>$21H = Graphic color$<br>22H = Background color<br>$23H =$ Window color<br>$24H = Gray scale level$<br>$25H = RGB$<br>$26H =$ Cursor color<br>27H = Cursor background color |
| Program No.   | 3 bytes | "000" to "849"                                                                                                    |
| Parameter     |         |                                                                                                    |
| <b>ETX</b>    | 1 byte  | 03H                                                                                                    |

**Fig. 4-32-1** 

## **4.32.2 [42H]: 10-bit data registration [20H] ALL parameters**

The format which links 21H (Graphic color) to 27H (Cursor background color) shown on the following pages in the sequence of the sub-commands is used.

\* The diagrams have been omitted. Refer to the descriptions on the following pages.

### **4.32.3 [42H]: 10-bit data registration [21H] Graphic color parameters**

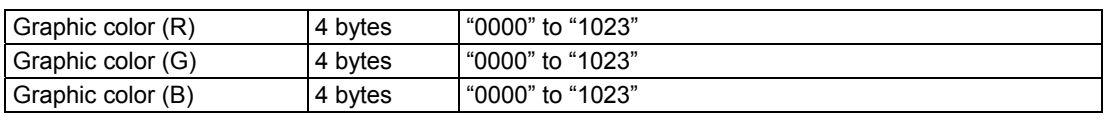

**Fig. 4-32-3** 

### **4.32.4 [42H]: 10-bit data registration [22H] Background color parameters**

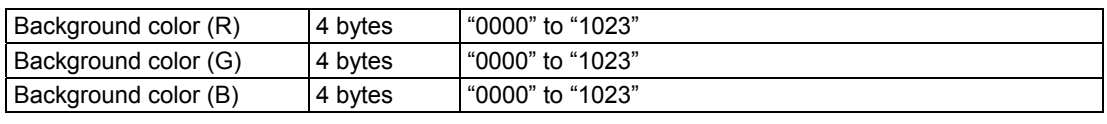

**Fig. 4-32-4** 

## **4.32.5 [42H]: 10-bit data registration [23H] Window color parameters**

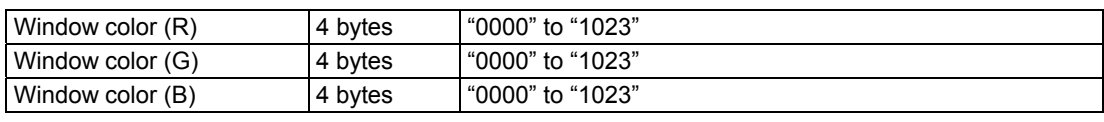

**Fig. 4-32-5** 

### **4.32.6 [42H]: 10-bit data registration [24H] Gray scale level parameters**

| Gray scale level (L0) | 4 bytes | "0000" to "1023" |
|-----------------------|---------|------------------|
| Gray scale level (L1) | 4 bytes | "0000" to "1023" |
| Gray scale level (L2) | 4 bytes | "0000" to "1023" |
| Gray scale level (L3) | 4 bytes | "0000" to "1023" |
| Gray scale level (L4) | 4 bytes | "0000" to "1023" |
| Gray scale level (L5) | 4 bytes | "0000" to "1023" |
| Gray scale level (L6) | 4 bytes | "0000" to "1023" |
| Gray scale level (L7) | 4 bytes | "0000" to "1023" |
| Gray scale level (L8) | 4 bytes | "0000" to "1023" |
| Gray scale level (L9) | 4 bytes | "0000" to "1023" |
| Gray scale level (LA) | 4 bytes | "0000" to "1023" |
| Gray scale level (LB) | 4 bytes | "0000" to "1023" |
| Gray scale level (LC) | 4 bytes | "0000" to "1023" |
| Gray scale level (LD) | 4 bytes | "0000" to "1023" |
| Gray scale level (LE) | 4 bytes | "0000" to "1023" |
| Gray scale level (LF) | 4 bytes | "0000" to "1023" |

**Fig. 4-32-6** 

## **4.32.7 [42H]: 10-bit data registration [25H] RGB parameter**

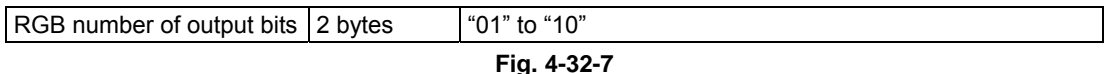

## **4.32.8 [42H]: 10-bit data registration [26H] Cursor color parameters**

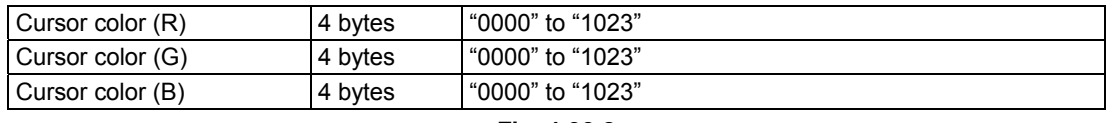

**Fig. 4-32-8** 

## **4.32.9 [42H]: 10-bit data registration [27H] Cursor background color parameters**

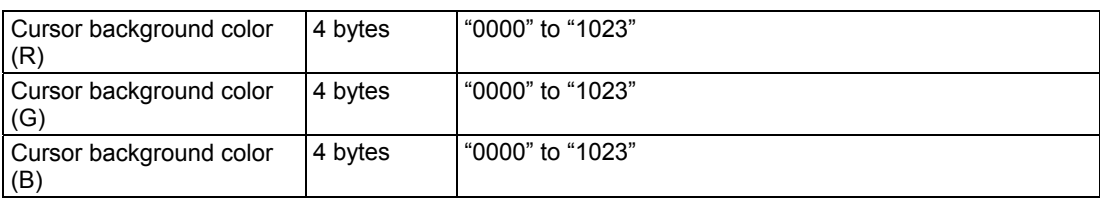

**Fig. 4-32-9** 

## **4.33 [43H]: 10-bit data capture**

## **4.33.1 [43H]: Outline of 10-bit data capture command**

Function : This command captures the 10-bit data contained in the program whose number is designated.

The sub-command corresponding to the data block to be captured is selected, and the relevant data is sent.

In the case of programs with numbers from 850 to 999, the command reads the data of the internal program.

### Sequence : Type 3

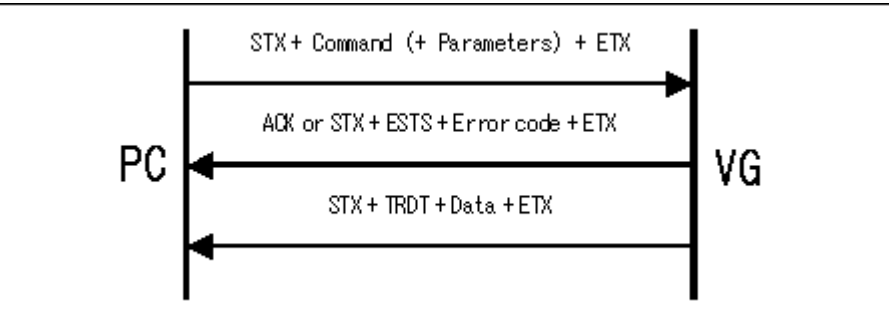

### Command + Parameter:

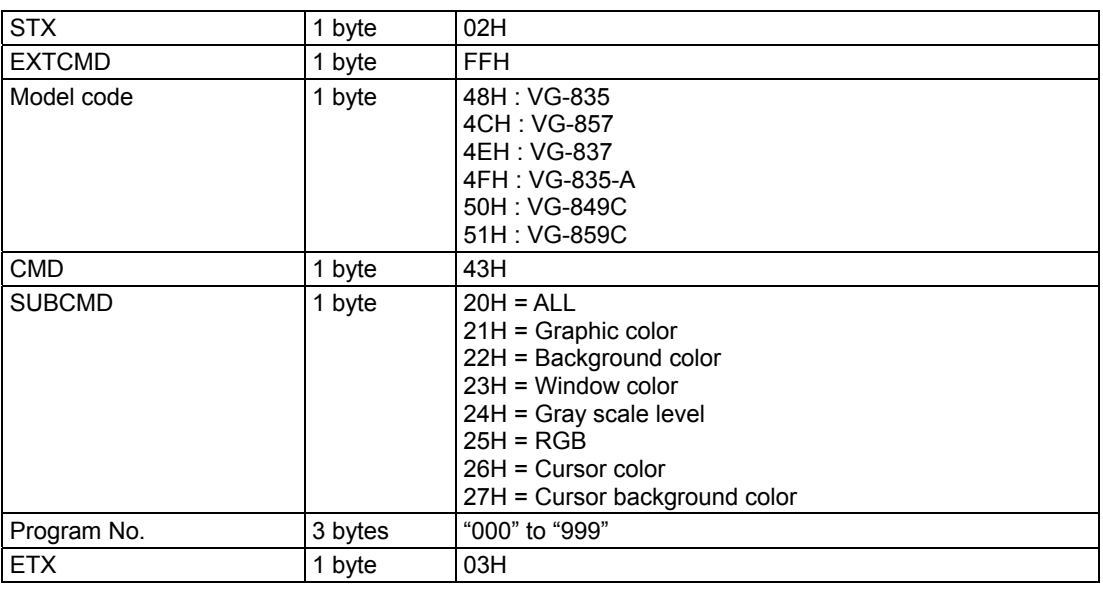

#### Data :

**Fig. 4-33-1** 

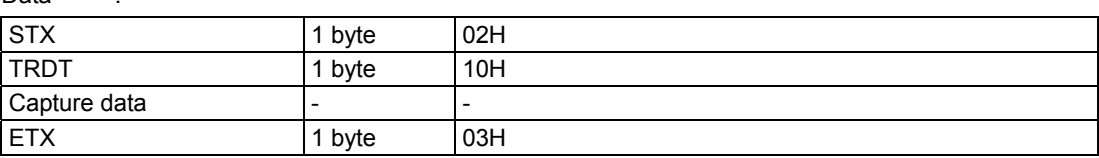

#### **Fig. 4-33-2**

## **4.33.2 [43H]: 10-bit data capture [20H] ALL parameters**

The format which links 21H (Graphic color) to 27H (Cursor background color) shown on the following pages in the sequence of the sub-commands is used.

\* The diagrams have been omitted. Refer to the descriptions on the following pages.

### **4.33.3 [43H]: 10-bit data capture [21H] Graphic color parameters**

Same as shown in Fig. 4-32-3.

## **4.33.4 [43H]: 10-bit data capture [22H] Background color parameters**

Same as shown in Fig. 4-32-4.

**4.33.5 [43H]: 10-bit data capture [23H] Window color parameters** 

Same as shown in Fig. 4-32-5.

- **4.33.6 [43H]: 10-bit data capture [24H] Gray scale level parameters**  Same as shown in Fig. 4-32-6.
- **4.33.7 [43H]: 10-bit data capture [25H] RGB parameter**  Same as shown in Fig. 4-32-7.
- **4.33.8 [43H]: 10-bit data capture [26H] Cursor color parameters**  Same as shown in Fig. 4-32-8.
- **4.33.9 [43H]: 10-bit data capture [27H] Cursor background color parameters**

Same as shown in Fig. 4-32-9.

## **4.34 [44H]: Macrovision data registration**

## **4.34.1 [44H]: Outline of Macrovision data registration command**

Function : This command registers the Macrovision data contained in the program whose number is designated. The sub-command corresponding to the data block to be registered is selected, and the relevant data is sent.

If the program number is 0, the command writes the data into the buffer RAM.

### **\* This command can be used only when the license has been purchased.**

Sequence : Type 2

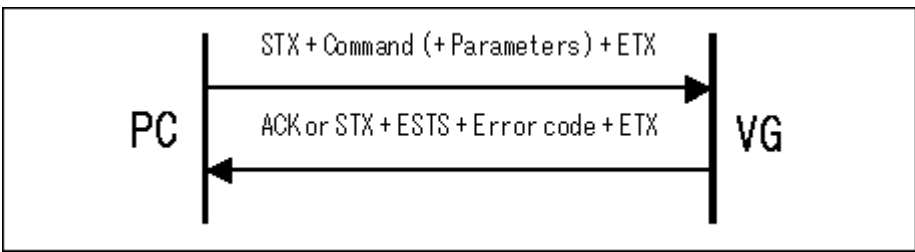

Command + Parameter:

| <b>STX</b>    | 1 byte  | 02H                                                                                                    |
|---------------|---------|----------------------------------------------------------------------------------------------------|
| <b>EXTCMD</b> | 1 byte  | <b>FFH</b>                                                                                                    |
| Model code    | 1 byte  | 47H : VG-848<br>49H: VG-849 / 849A / 849B<br>4AH : VG-858<br>4BH: VG-830<br>4DH: VG-859 / 859A / 859B<br>4EH: VG-837<br>4FH: VG-835-A<br>50H: VG-849C<br>51H: VG-859C |
| <b>CMD</b>    | 1 byte  | 44H                                                                                                    |
| <b>SUBCMD</b> | 1 byte  | $20H = ALL$<br>$21H = MODEL$                                                                                                    |
| Program No.   | 3 bytes | "000" to "849"                                                                                                    |
| Parameter     |         | $\overline{\phantom{0}}$                                                                                                    |
| <b>ETX</b>    | 1 byte  | 03H                                                                                                    |

**Fig. 4-34-1** 

## **4.34.2 [44H]: Macrovision data registration [20H] ALL parameters**

The format is the same as for 21H (MODE) shown on the following page. \* The diagram has been omitted. Refer to the descriptions on the following pages.

### **4.34.3 [44H]: Macrovision data registration [21H] MODE parameters**

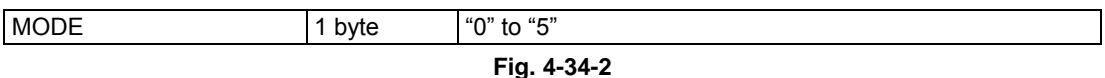

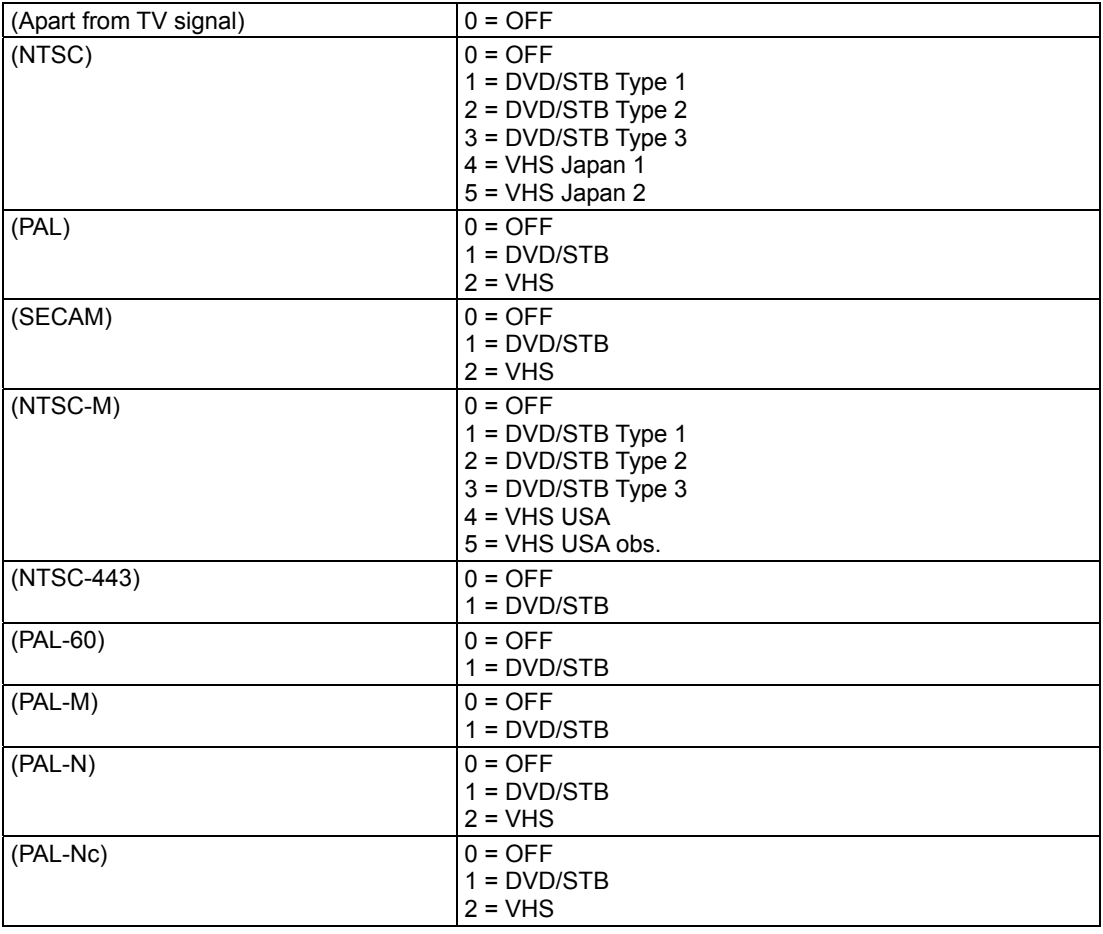

### **\* The values which can be set differ depending on the timing data. The figure below shows which values can be set for each timing data.**

**Fig. 4-34-3** 

## **4.35 [45H]: Macrovision data capture**

### **4.35.1 [45H]: Outline of Macrovision data capture command**

Function : This command captures the Macrovision data contained in the program whose number is designated.

The sub-command corresponding to the data block to be captured is selected, and the relevant data is sent.

In the case of programs with numbers from 850 to 999, the command reads the data of the internal program.

### **\* This command can be used only when the license has been purchased.**

Sequence : Type 3

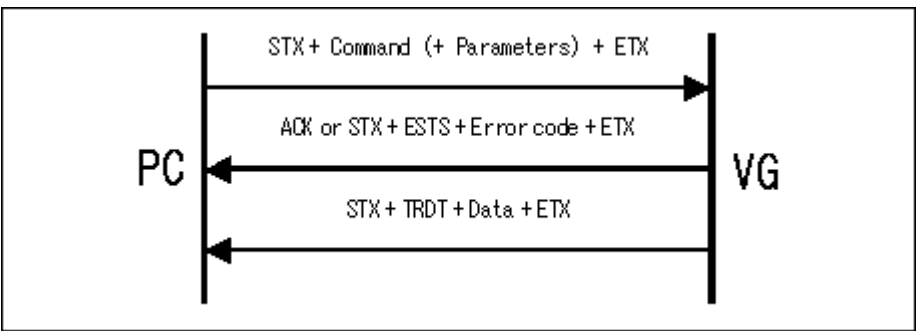

#### Command + Parameter:

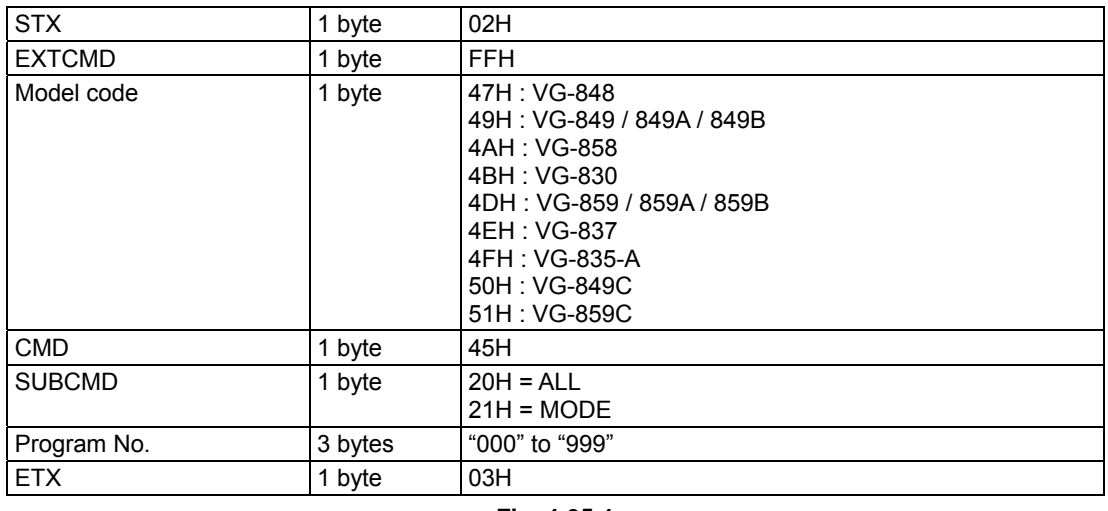

#### **Fig. 4-35-1**

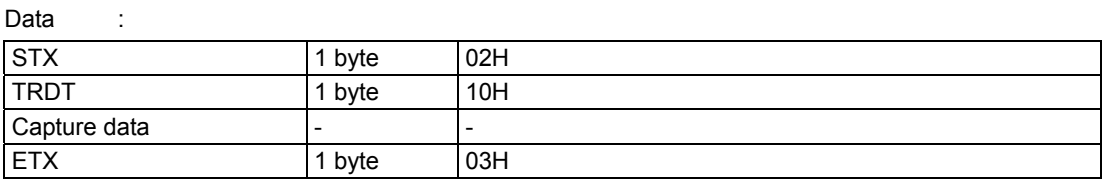

### **Fig. 4-35-2**

## **4.35.2 [45H]: Macrovision data capture [20H] ALL parameters**

The format is the same as for 21H (MODE) shown below.

\* The diagram has been omitted. Refer to the descriptions on the following pages.

### **4.35.3 [45H]: Macrovision data capture [21H] MODE parameters**

Same as shown in Fig. 4-35-2.

# **4.36 [46H]: DisplayEnable data registration**

Function : This command registers the DisplayEnable signal data contained in the program whose number is designated. If the program number is 0, the command writes the data into the buffer RAM.

Sequence : Type 2

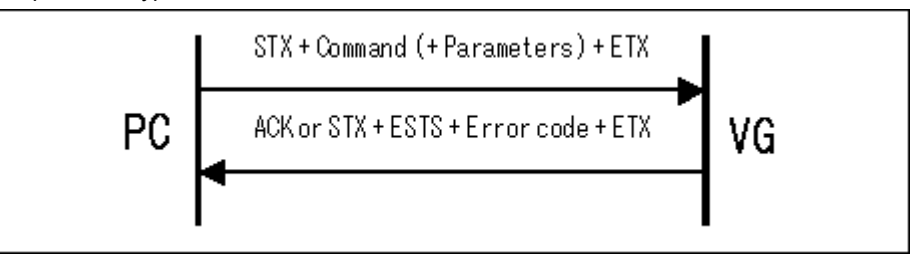

#### Parameter:

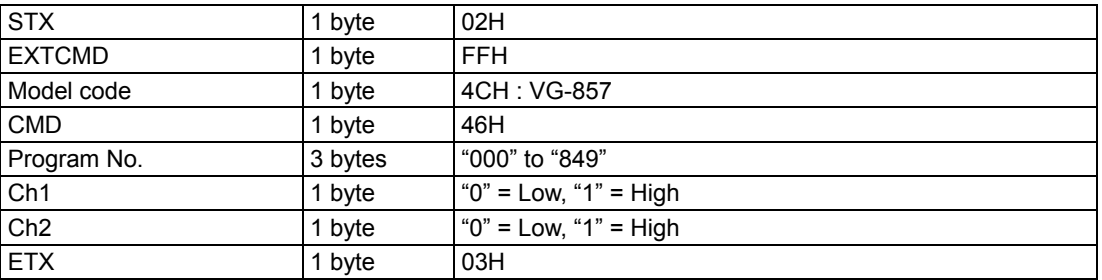

**Fig. 4-36-1** 

Data : None

## **4.37 [47H]: DisplayEnable data capture**

Function : This command captures the DisplayEnable signal data contained in the program whose number is designated.

In the case of programs with numbers from 850 to 999, the command reads the data of the internal program.

Sequence : Type 3

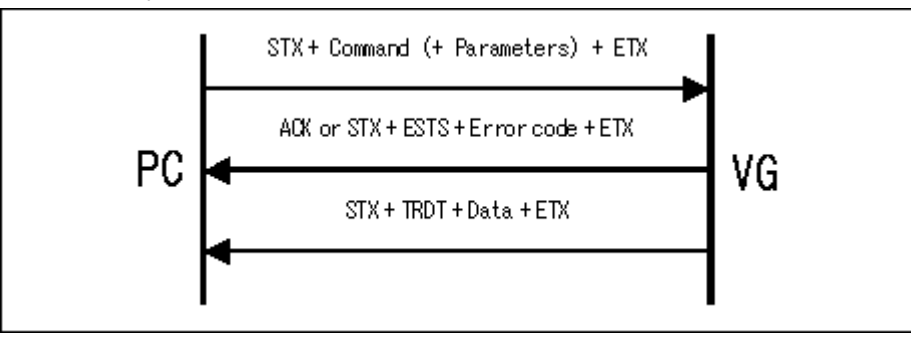

#### Command + Parameter:

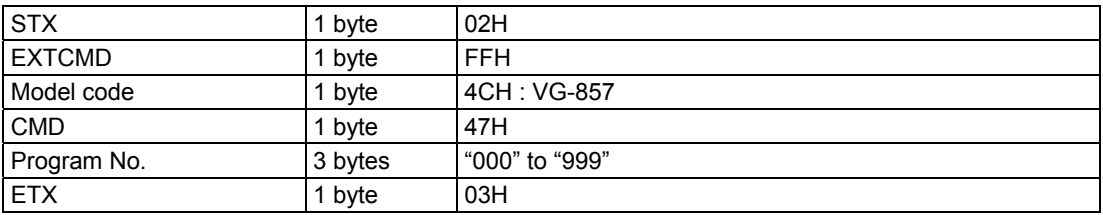

$$
Fig. 4-37-1
$$

Data :

| <b>STX</b>      | 1 byte | 02H                             |
|-----------------|--------|---------------------------------|
| <b>TRDT</b>     | 1 byte | 10H                             |
| Ch <sub>1</sub> | 1 byte | $"0" = Low, "1" = High$         |
| Ch <sub>2</sub> | 1 byte | $\degree$ "0" = Low, "1" = High |
| <b>ETX</b>      | 1 byte | 03H                             |

**Fig. 4-37-2** 

# **4.38 [4CH]: IA-575 data registration**

Function : This command registers the IA-575 data for the program whose number is designated. If the program number is 0, the command writes the data into the buffer RAM.

### Sequence : Type 2

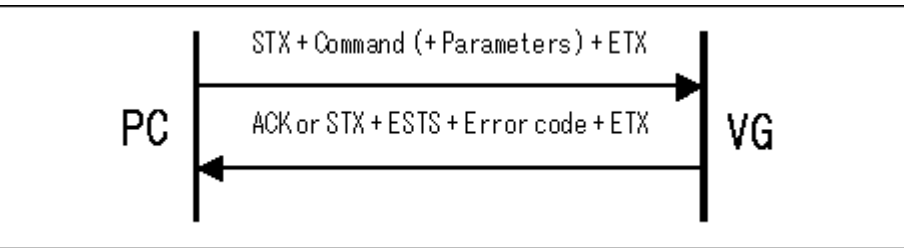

Parameter:

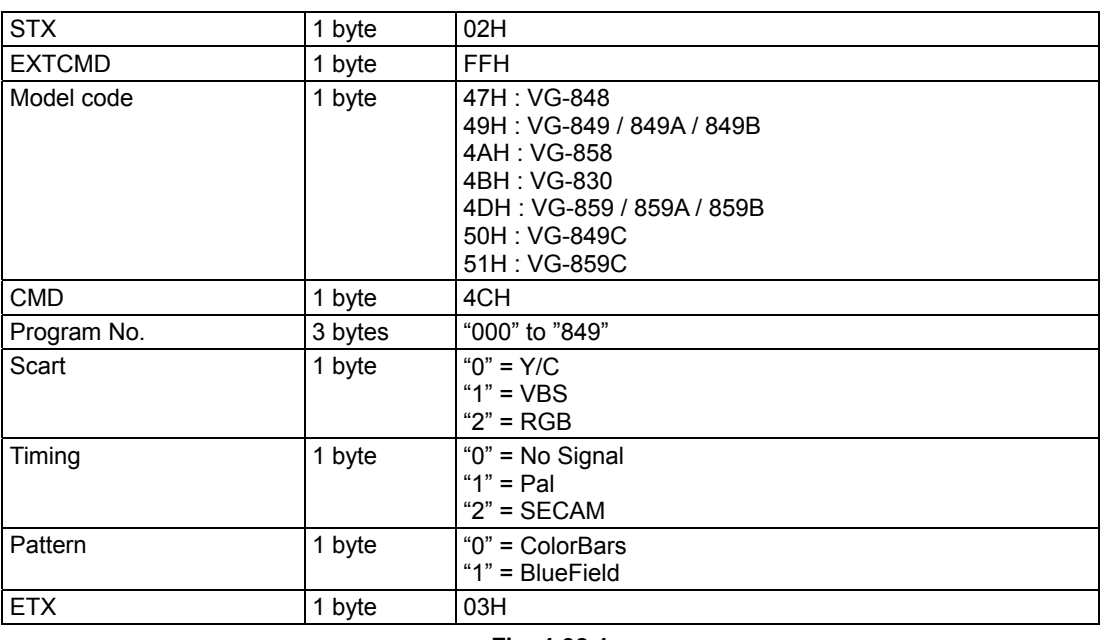

Data : None

**Fig. 4-38-1** 

# **4.39 [4DH]: IA-575 data capture**

Function : This command captures the IA-575 data for the program whose number is designated. In the case of programs with numbers from 850 to 999, the command reads the data of the internal program.

Sequence : Type 3

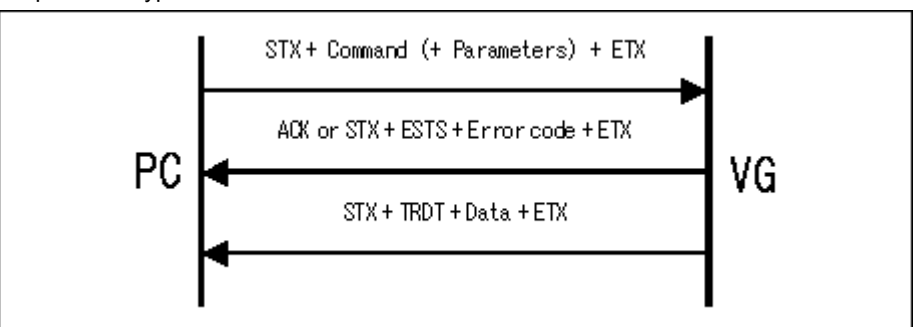

Command + parameter:

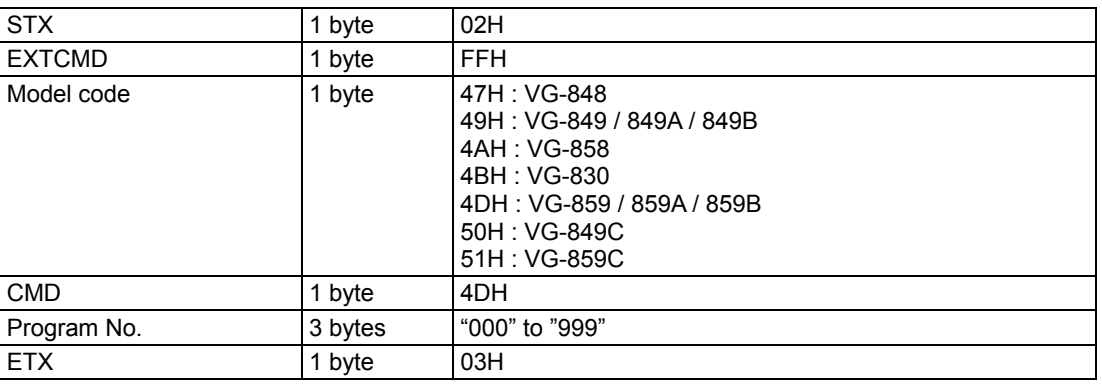

Data :

**Fig. 4-39-1** 

| ----        |        |                                                     |
|-------------|--------|-----------------------------------------------------|
| <b>STX</b>  | 1 byte | 02H                                                 |
| <b>TRDT</b> | 1 byte | 10H                                                 |
| Scart       | 1 byte | $"0" = Y/C$<br>$4" = VBS$<br>$"2" = RGB$            |
| Timing      | 1 byte | " $0$ " = No Signal<br>$1" = Pal$<br>" $2" = SECAM$ |
| Pattern     | 1 byte | " $0$ " = ColorBars<br>"1" = BlueField              |
| <b>ETX</b>  | 1 byte | 03H                                                 |

**Fig. 4-39-2** 

## **4.40 [4EH]: 4-level window flicker data registration**

Function : This command registers the 4-level window flicker data for the program whose number is designated.

The sub-command corresponding to the data block to be registered is selected, and the relevant data is sent.

If the program number is 0, the command writes the data into the buffer RAM.

### Sequence : Type 2

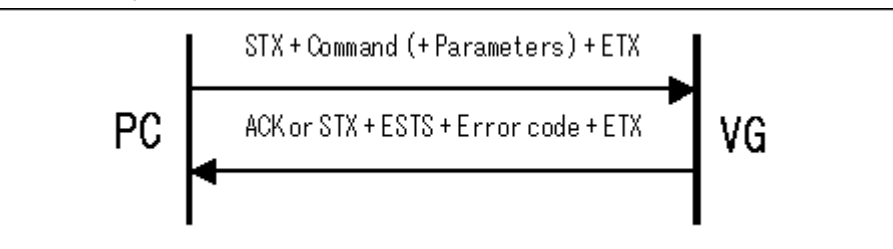

Parameter:

| <b>STX</b>    | 1 byte  | 02H                                                                                                    |
|---------------|---------|----------------------------------------------------------------------------------------------------|
| <b>EXTCMD</b> | 1 byte  | <b>FFH</b>                                                                                                    |
| Model code    | 1 byte  | 47H: VG-848<br>48H: VG-835<br>49H: VG-849 / 849A / 849B<br>4AH : VG-858<br>4BH : VG-830<br>4CH: VG-857<br>4DH: VG-859 / 859A / 859B<br>4EH: VG-837<br>4FH: VG-835-A<br>50H: VG-849C<br>51H: VG-859C |
| <b>CMD</b>    | 1 byte  | 4EH                                                                                                    |
| <b>SUBCMD</b> | 1 byte  | $20H = ALL$<br>$21H = TIME$<br>$22H = LEVEL$ 8bit<br>$23H = LEVEL 10bit$<br>24H = LEVEL 12bit                                                                                                    |
| Program No.   | 3 bytes | "000" to "849"                                                                                                    |
| Parameter     | -       | -                                                                                                    |
| <b>ETX</b>    | 1 byte  | 03H                                                                                                    |

**Fig. 4-40-1** 

### **4.40.1 [4EH]: 4-level window flicker data registration [20H] ALL parameters**

This command formats the data in which the following 21H (TIME) to 24H (LEVEL 12-bit) parameters are linked together in the sequence of the sub commands.

\* Figures are omitted here. Refer to the descriptions on the following pages.

### **4.40.2 [4EH]: 4-level window flicker data registration [21H] TIME parameters**

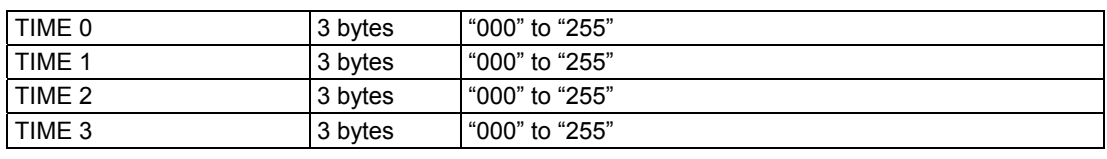

**Fig. 4-40-2** 

### **4.40.3 [4EH]: 4-level window flicker data registration [22H] LEVEL 8-bit parameters**

| Level $0(R)$  | 3 bytes | "000" to "255" |
|---------------|---------|----------------|
| Level $0(G)$  | 3 bytes | "000" to "255" |
| Level $0$ (B) | 3 bytes | "000" to "255" |
| Level $1(R)$  | 3 bytes | "000" to "255" |
| Level $1(G)$  | 3 bytes | "000" to "255" |
| Level $1(B)$  | 3 bytes | "000" to "255" |
| Level $2(R)$  | 3 bytes | "000" to "255" |
| Level $2(G)$  | 3 bytes | "000" to "255" |
| Level $2$ (B) | 3 bytes | "000" to "255" |
| Level $3(R)$  | 3 bytes | "000" to "255" |
| Level $3(G)$  | 3 bytes | "000" to "255" |
| Level $3(B)$  | 3 bytes | "000" to "255" |

**Fig. 4-40-3** 

### **4.40.4 [4EH]: 4-level window flicker data registration [23H] LEVEL 10-bit parameters**

| Level $0(R)$  | 4 bytes | "000" to "1023" |
|---------------|---------|-----------------|
| Level $0(G)$  | 4 bytes | "000" to "1023" |
| Level $0$ (B) | 4 bytes | "000" to "1023" |
| Level $1(R)$  | 4 bytes | "000" to "1023" |
| Level $1(G)$  | 4 bytes | "000" to "1023" |
| Level $1(B)$  | 4 bytes | "000" to "1023" |
| Level $2(R)$  | 4 bytes | "000" to "1023" |
| Level $2(G)$  | 4 bytes | "000" to "1023" |
| Level $2(B)$  | 4 bytes | "000" to "1023" |
| Level $3(R)$  | 4 bytes | "000" to "1023" |
| Level $3(G)$  | 4 bytes | "000" to "1023" |
| Level $3(B)$  | 4 bytes | "000" to "1023" |

**Fig. 4-40-4** 

### **4.40.5 [4EH]: 4-level window flicker data registration [24H] LEVEL 12-bit parameters**  i.

| Level $0(R)$  | 4 bytes | "000" to "4095" |
|---------------|---------|-----------------|
| Level $0(G)$  | 4 bytes | "000" to "4095" |
| Level $0$ (B) | 4 bytes | "000" to "4095" |
| Level $1(R)$  | 4 bytes | "000" to "4095" |
| Level $1(G)$  | 4 bytes | "000" to "4095" |
| Level $1(B)$  | 4 bytes | "000" to "4095" |
| Level $2(R)$  | 4 bytes | "000" to "4095" |
| Level $2(G)$  | 4 bytes | "000" to "4095" |
| Level $2(B)$  | 4 bytes | "000" to "4095" |
| Level $3(R)$  | 4 bytes | "000" to "4095" |
| Level $3(G)$  | 4 bytes | "000" to "4095" |
| Level $3(B)$  | 4 bytes | "000" to "4095" |

**Fig. 4-40-5** 

## **4.41 [4FH]: 4-level window flicker data capture**

Function : This command captures the 4-level window flicker data for the program whose number is designated.

The sub-command corresponding to the data block to be captured is selected, and the relevant data is sent.

In the case of programs with numbers from 850 to 999, the command reads the data of the internal program.

### Sequence : Type 3

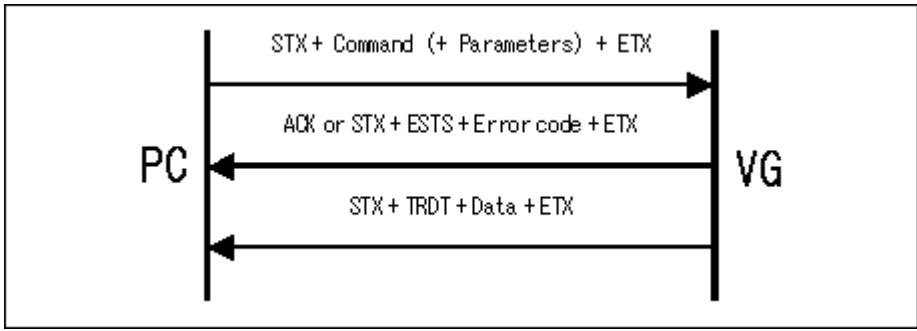

#### Command + parameter:

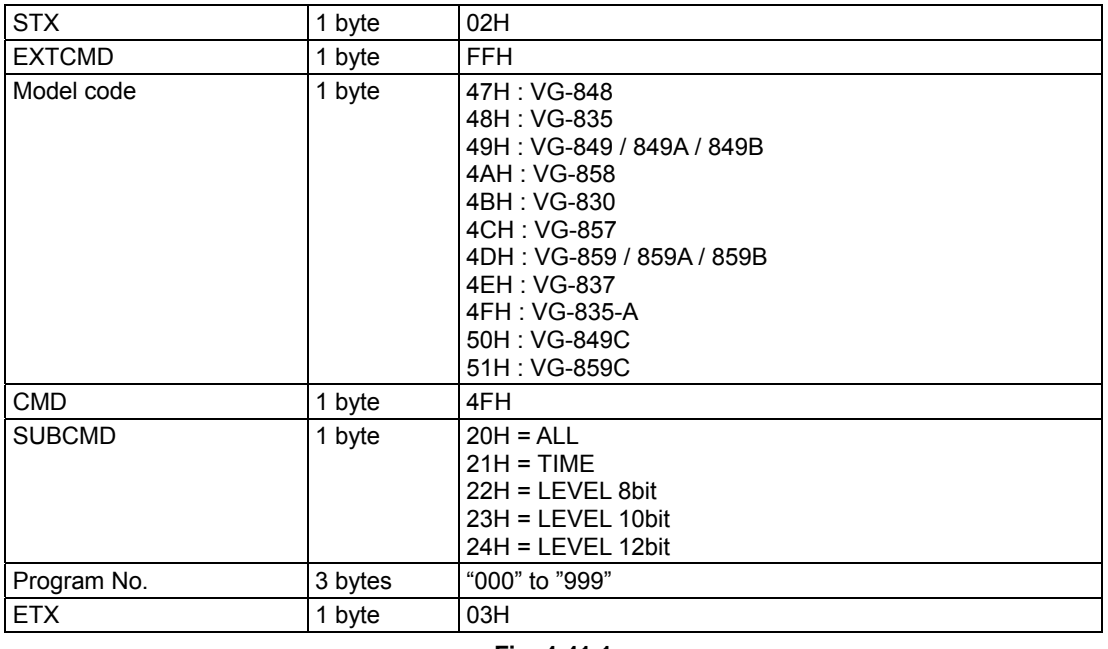

#### Data :

**Fig. 4-41-1** 

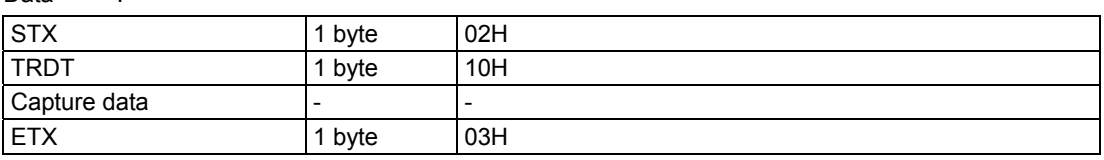

### **Fig. 4-41-2**

### **4.41.1 [4FH]: 4-level window flicker data capture [20H] ALL parameters**

This command formats the data in which the following 21H (TIME) to 24H (12-bit) parameters are linked together in the sequence of the sub commands.

\* Figures are omitted here. Refer to the descriptions on the following pages.

### **4.41.2 [4FH]: 4-level window flicker data capture [21H] TIME parameters**

Same as Fig. 4-40-2.

## **4.41.3 [4FH]: 4-level window flicker data capture [22H] LEVEL 8-bit parameters**  Same as Fig. 4-40-3.

## **4.41.4 [4FH]: 4-level window flicker data capture [23H] LEVEL 10-bit parameters**

Same as Fig. 4-40-4.

### **4.41.5 [4FH]: 4-level window flicker data capture [24H] LEVEL 12-bit parameters**

Same as Fig. 4-40-5.

# **4.42 [52H]: ACP data registration**

Function : This command registers the ACP data for the program whose number is designated. If the program number is 0, the command writes the data into the buffer RAM.

Sequence : Type 2

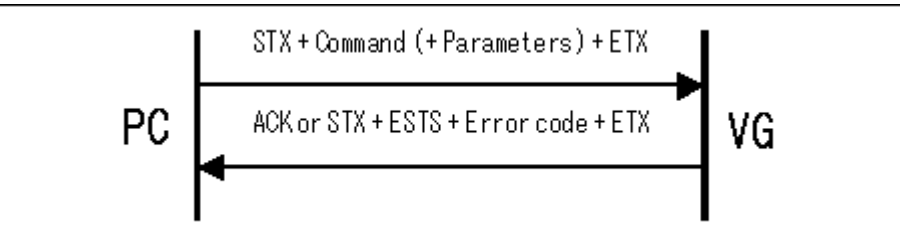

Parameter:

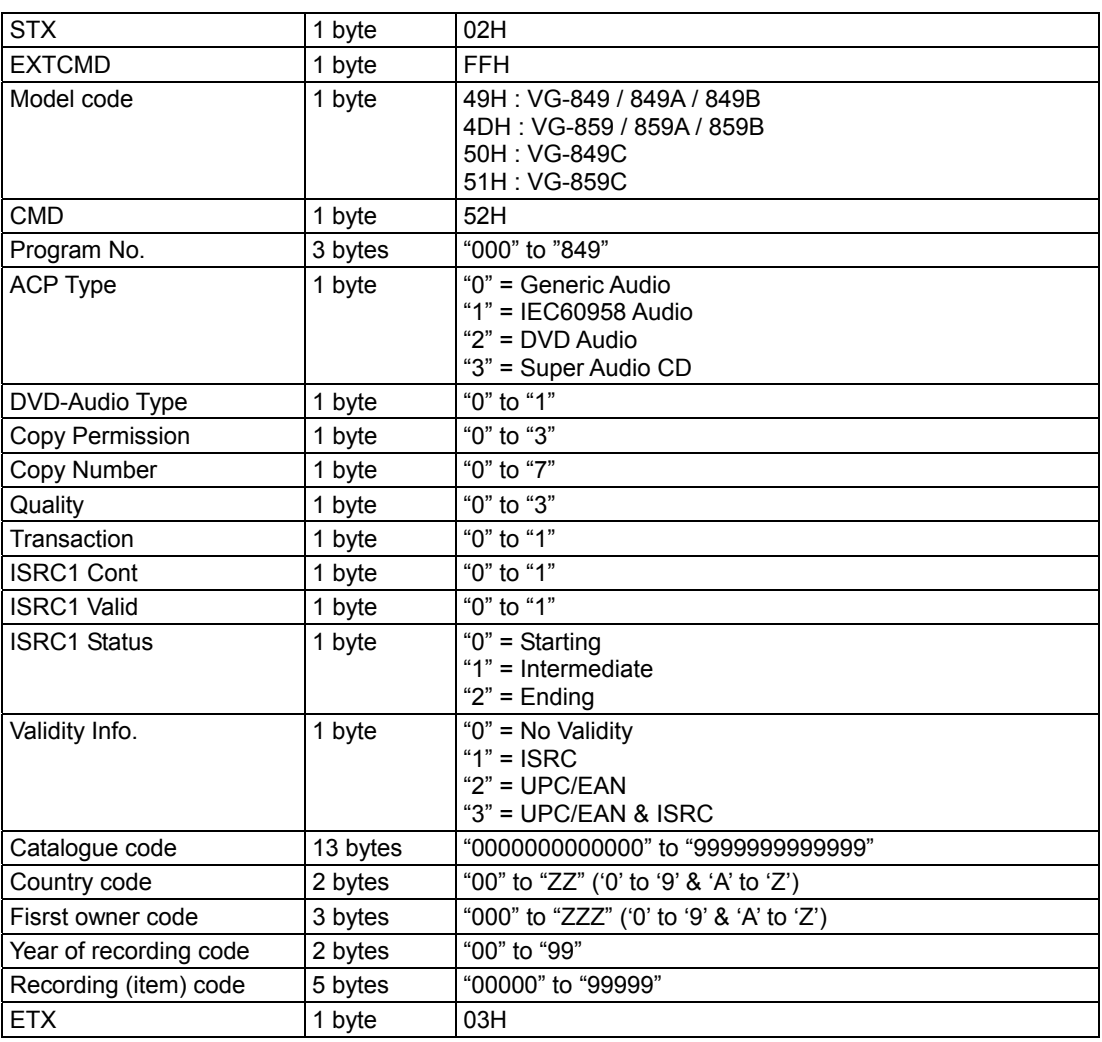

Data : None

**Fig. 4-42-1** 

# **4.43 [53H]: ACP data capture**

Function : This command captures the ACP data for the program whose number is designated. In the case of programs with numbers from 850 to 999, the command reads the data of the internal program.

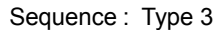

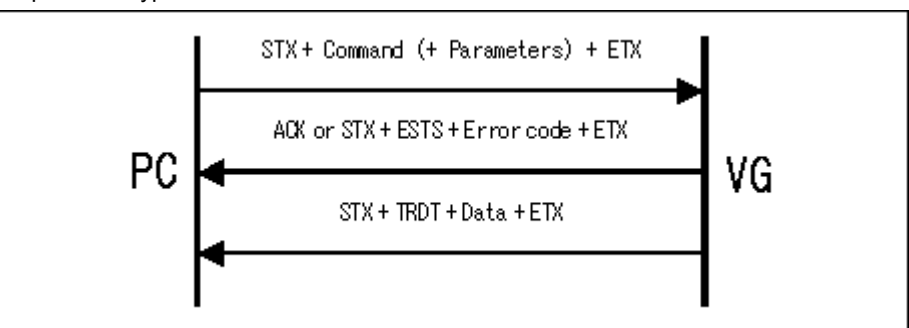

### Command + parameter:

| <b>STX</b>    | 1 byte  | 02H                                                                                    |
|---------------|---------|----------------------------------------------------------------------------------------|
| <b>EXTCMD</b> | 1 byte  | <b>FFH</b>                                                                             |
| Model code    | 1 byte  | 49H: VG-849 / 849A / 849B<br>4DH: VG-859 / 859A / 859B<br>50H: VG-849C<br>51H: VG-859C |
| <b>CMD</b>    | 1 byte  | 53H                                                                                    |
| Program No.   | 3 bytes | "000" to "999"                                                                         |
| <b>ETX</b>    | 1 byte  | 03H                                                                                    |

**Fig. 4-43-1**

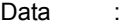

| <b>STX</b>             | 1 byte   | 02H                                                                                       |
|------------------------|----------|-------------------------------------------------------------------------------------------|
| <b>TRDT</b>            | 1 byte   | 10H                                                                                       |
| <b>ACP Type</b>        | 1 byte   | "0" = Generic Audio<br>"1" = IEC60958 Audio<br>" $2" = DVD$ Audio<br>"3" = Super Audio CD |
| DVD-Audio Type         | 1 byte   | "0" to "1"                                                                                |
| Copy Permission        | 1 byte   | "0" to "3"                                                                                |
| Copy Number            | 1 byte   | "0" to "7"                                                                                |
| Quality                | 1 byte   | "0" to "3"                                                                                |
| Transaction            | 1 byte   | "0" to "1"                                                                                |
| <b>ISRC1 Cont</b>      | 1 byte   | "0" to "1"                                                                                |
| <b>ISRC1 Valid</b>     | 1 byte   | "0" to "1"                                                                                |
| <b>ISRC1 Status</b>    | 1 byte   | " $0$ " = Starting<br>" $1"$ = Intermediate<br>" $2"$ = Ending                            |
| Validity Info.         | 1 byte   | "0" = No Validity<br>" $1" = ISRC$<br>" $2" = UPC/EAN$<br>" $3"$ = UPC/EAN & ISRC         |
| Catalogue code         | 13 bytes | "00000000000000" to "99999999999999"                                                      |
| Country code           | 2 bytes  | "00" to "ZZ" ('0' to '9' & 'A' to 'Z')                                                    |
| Fisrst owner code      | 3 bytes  | "000" to "ZZZ" ('0' to '9' & 'A' to 'Z')                                                  |
| Year of recording code | 2 bytes  | "00" to "99"                                                                              |
| Recording (item) code  | 5 bytes  | "00000" to "99999"                                                                        |
| <b>ETX</b>             | 1 byte   | 03H                                                                                       |

**Fig. 4-43-2** 

# **4.44 [54H]: HDMI extended data setting**

Function : This command sets the HDMI extended data.

## Sequence : Type 2

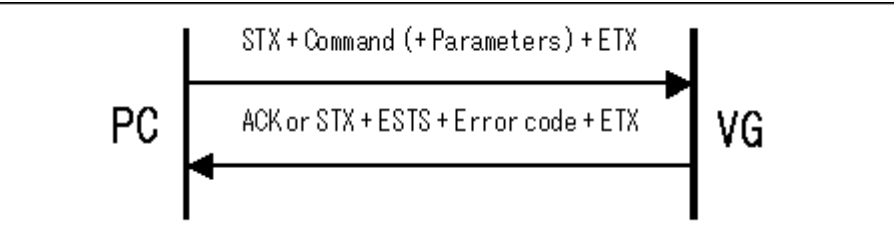

Parameter:

| <b>STX</b>        | 1 byte   | 02H                                                                                                    |
|-------------------|----------|----------------------------------------------------------------------------------------------------|
| <b>EXTCMD</b>     | 1 byte   | <b>FFH</b>                                                                                                    |
| Model code        | 1 byte   | 49H: VG-849 / 849A / 849B<br>4DH : VG-859 / 859A / 859B<br>50H: VG-849C<br>51H: VG-859C                                                              |
| CMD               | 1 byte   | 54H                                                                                                    |
| Program No.       | 3 bytes  | "000" to "849"                                                                                                    |
| <b>LPCM Ch</b>    | 1 byte   | $5$ ch+<br>$1$ ch+<br>$7ch+$<br>$3ch+$<br>$\mathbf{1}$<br>$\Omega$<br>$\overline{0}$<br>0<br>8ch<br>6ch<br>4ch<br>2ch<br>$0 = OFF, 1 = ON$           |
|                   |          | '4xH' is set on the basis of the bit array above. The x's are<br>substituted by the values established for the respective bits.                      |
| InfoFrame ON/OFF  | 1 byte   | $\Omega$<br>MPEG Audio<br>SPD<br>0<br>1<br>0<br>AVI                                                                                                  |
|                   |          | $0 = OFF, 1 = ON$<br>'4xH' is set on the basis of the bit array above. The x's are<br>substituted by the values established for the respective bits. |
| <b>ACP ON/OFF</b> | 1 byte   | ISRC1<br>0<br>1<br>$\theta$<br>$\Omega$<br>ISRC <sub>2</sub><br><b>ACP</b><br>$\theta$                                                               |
|                   |          | $0 = OFF, 1 = ON$<br>'4xH' is set on the basis of the bit array above. The x's are<br>substituted by the values established for the respective bits. |
| Count A           | 3 bytes  | "000" to "255"                                                                                                    |
| Count S           | 3 bytes  | "000" to "255"                                                                                                    |
| Count U           | 3 bytes  | "000" to "255"                                                                                                    |
| Q A               | 1 byte   | "0" to "1"                                                                                                    |
| Q S               | 1 byte   | "0" to "1"                                                                                                    |
| Q U               | 1 byte   | "0" to "1"                                                                                                    |
| Move A            | 1 byte   | "0" to "1"                                                                                                    |
| Move S            | 1 byte   | "0" to "1"                                                                                                    |
| Move_U            | 1 byte   | "0" to "1"                                                                                                    |
| Quant             | 1 byte   | "0" = Default<br>" $1"$ = Limited<br>" $2" = Full$                                                                                                   |
| ExtColor          | 1 byte   | " $0$ " = xyYCC601<br>"1" = xyYCC709                                                                                                    |
| <b>ITContent</b>  | 1 byte   | " $0$ " = No Data<br>"1" = IT Content                                                                                                    |
|                   |          |                                                                                                    |
| Reserved          | 11 bytes | All "0"                                                                                                    |

**Fig. 4-44-1** 

# **4.45 [55H]: HDMI extended data capture**

Function : This command captures the HDMI extended data.

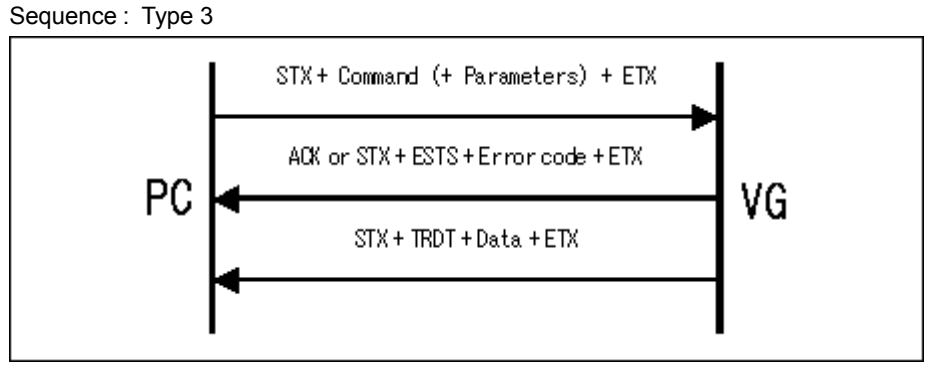

Command + parameter:

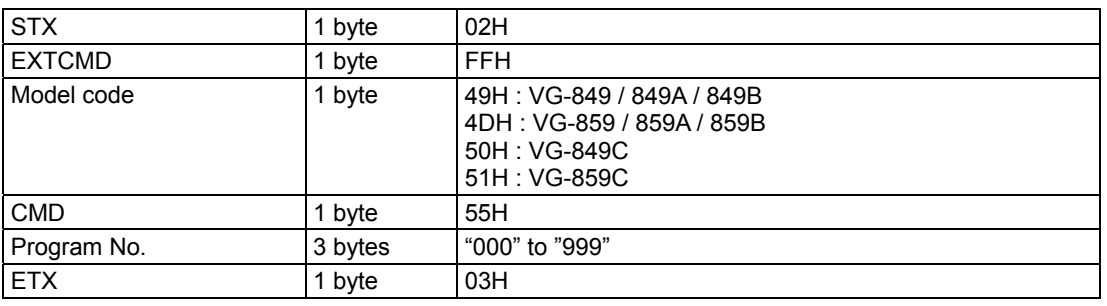

```
Fig. 4-45-1
```
Data :

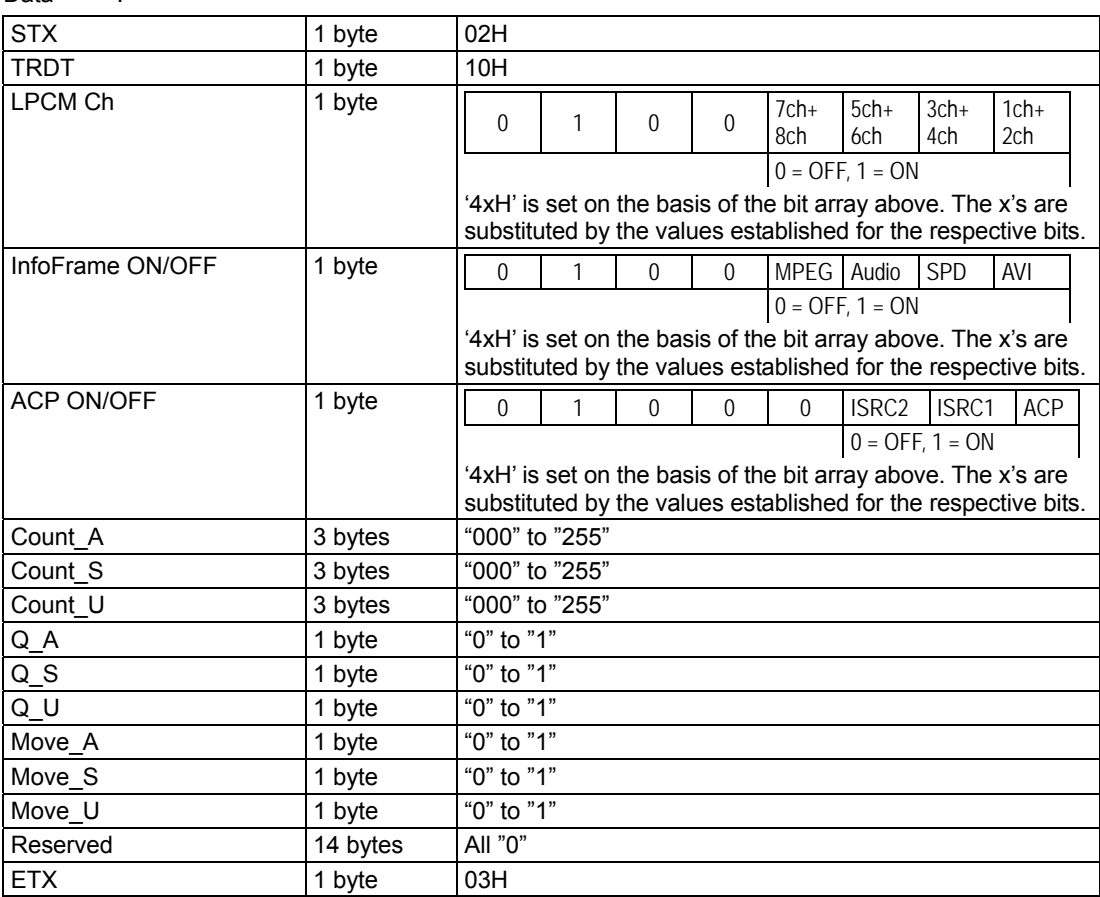

**Fig. 4-45-2** 

## **4.46 [56H]: Black insertion data registration**

Function : This command registers the black insertion data for the program whose number is designated.

If the program number is 0, the command writes the data into the buffer RAM. Sequence : Type 2

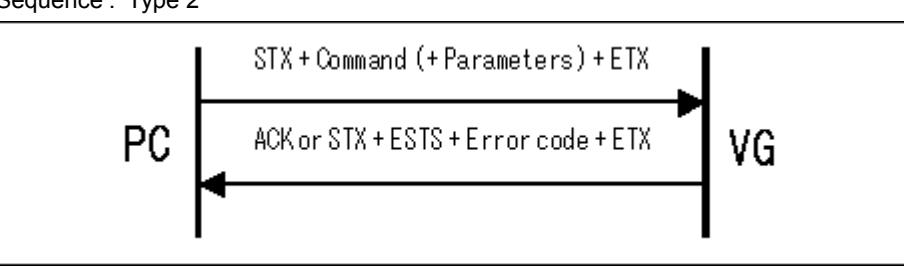

#### Parameter:

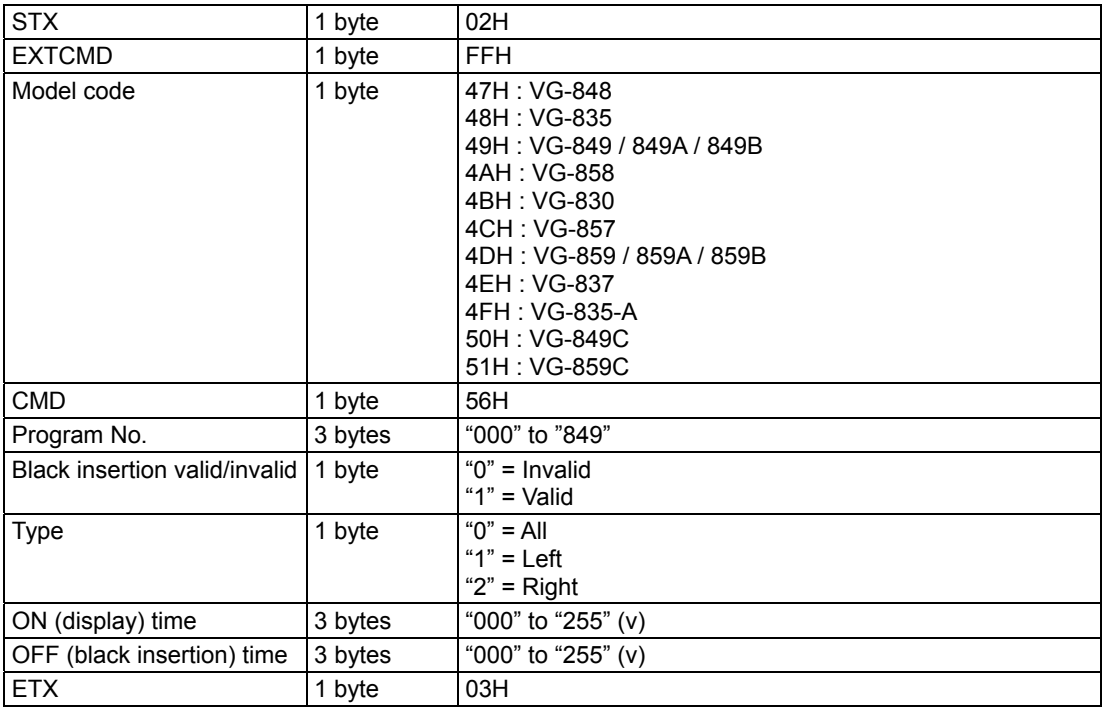

Data : None

**Fig. 4-46-1** 

# **4.47 [57H]: Black insertion data capture**

Function : This command captures the black insertion data for the program whose number is designated.

In the case of programs with numbers from 850 to 999, the command reads the data of the internal program.

Sequence : Type 3

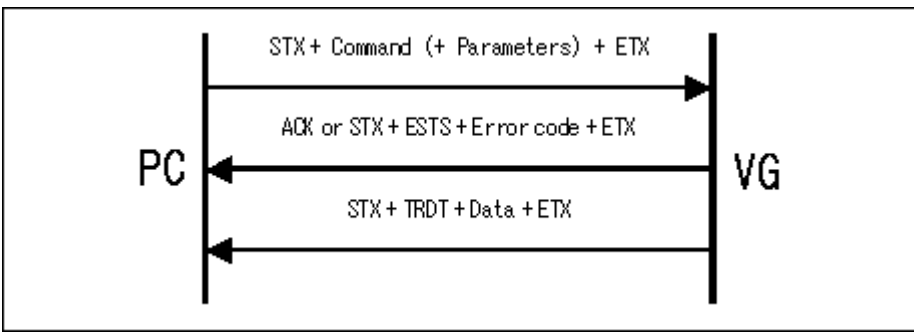

Command + parameter:

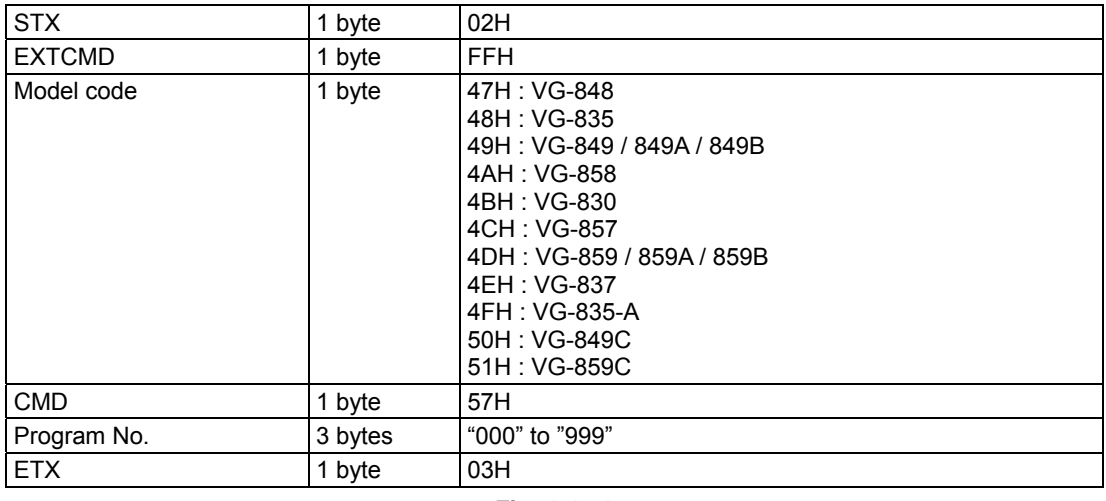

**Fig. 4-47-1** 

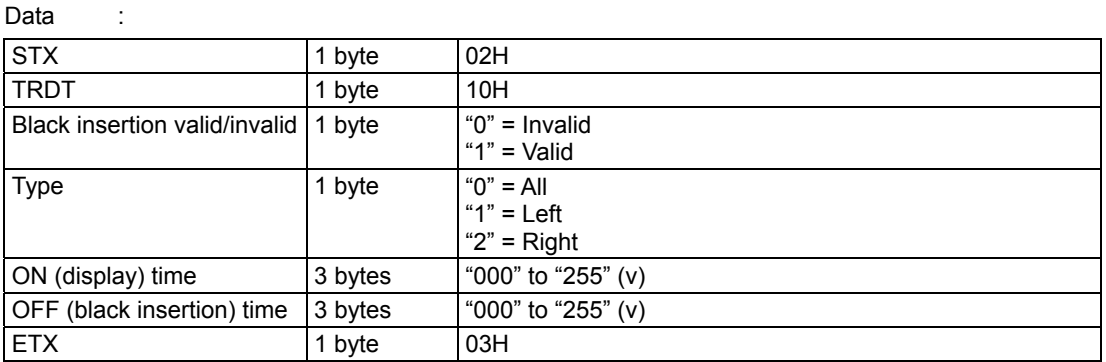

**Fig. 4-47-2**
## **4.48 [58H]: 12-bit data registration**

### **4.48.1 [58H]: Outline of 12-bit data registration command**

Function : This command registers the 12-bit data in the program whose number is designated. The sub-command corresponding to the data block to be registered is selected, and therelevant data is sent.

If the program number is 0, the command wries the data into the buffer RAM.

Sequence : Type 2

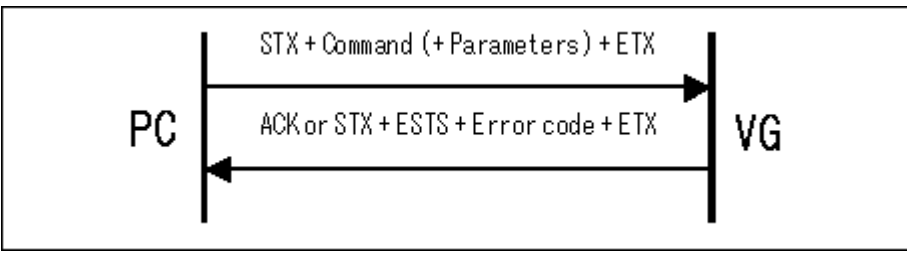

Command + parameter:

| <b>STX</b>    | 1 byte  | 02H                                                                                                    |
|---------------|---------|----------------------------------------------------------------------------------------------------|
| <b>EXTCMD</b> | 1 byte  | <b>FFH</b>                                                                                                    |
| Model code    | 1 byte  | 4FH: VG-835-A<br>50H: VG-849C<br>51H: VG-859C                                                                                                    |
| <b>CMD</b>    | 1 byte  | 58H                                                                                                    |
| <b>SUBCMD</b> | 1 byte  | $20H = ALL$<br>21H = Graphic Color<br>22H = Background color<br>$23H =$ Window color<br>24H = Gray Scale Level<br>$25H = RGB$<br>26H = Cursor Color<br>27H = Cursor Background Color |
| Program No.   | 3 bytes | "000" to "849"                                                                                                    |
| Parameter     | ۰       |                                                                                                    |
| <b>ETX</b>    | 1 byte  | 03H                                                                                                    |

**Fig. 4-48-1** 

## **4.48.2 [58H]: 12-bit data registration [20H] ALL parameters**

The format which links 21H (Graphic color) to 27H (Cursor Background Color) shown on the following pages in the sequence of the sub-commands is used.

\* The diagrams have been omitted. Refer to the descriptions on the following pages.

### **4.48.3 [58H]: 12-bit data registration [21H] Graphic color parameters**

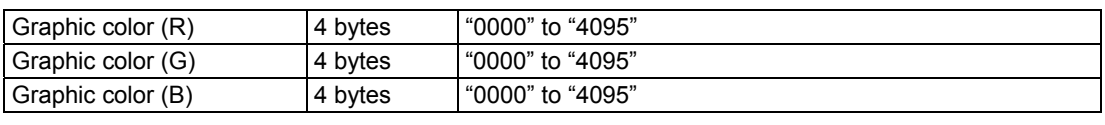

**Fig. 4-48-3** 

### **4.48.4 [58H]: 12-bit data registration [22H] Background color parameters**

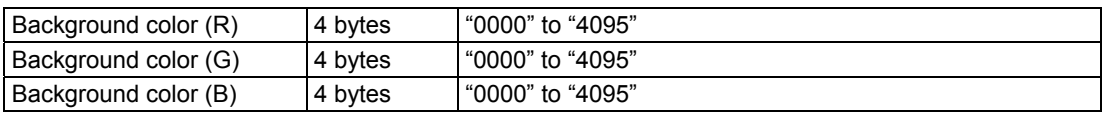

**Fig. 4-48-4** 

### **4.48.5 [58H]: 12-bit data registration [23H] Window color paramters**

| Window color (R)  | 4 bytes | "0000" to "4095" |
|-------------------|---------|------------------|
| Window color (G)  | 4 bytes | "0000" to "4095" |
| (Window color (B) | 4 bytes | "0000" to "4095" |

**Fig. 4-48-5** 

### **4.48.6 [58H]: 12-bit data registration [24H] Gray scale level parameters**

| 4 bytes | "0000" to "4095" |
|---------|------------------|
| 4 bytes | "0000" to "4095" |
| 4 bytes | "0000" to "4095" |
| 4 bytes | "0000" to "4095" |
| 4 bytes | "0000" to "4095" |
| 4 bytes | "0000" to "4095" |
| 4 bytes | "0000" to "4095" |
| 4 bytes | "0000" to "4095" |
| 4 bytes | "0000" to "4095" |
| 4 bytes | "0000" to "4095" |
| 4 bytes | "0000" to "4095" |
| 4 bytes | "0000" to "4095" |
| 4 bytes | "0000" to "4095" |
| 4 bytes | "0000" to "4095" |
| 4 bytes | "0000" to "4095" |
| 4 bytes | "0000" to "4095" |
|         |                  |

**Fig. 4-48-6** 

### **4.48.7 [58H]: 12-bit data registration [25H] RGB parameter**

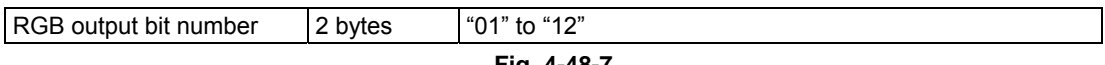

## **4.48.8 [58H]: 12-bit data registration [26H] Cursor color parameters**

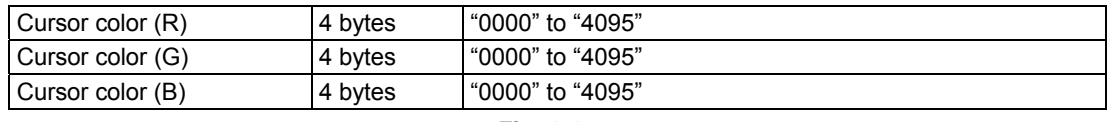

**Fig. 4-48-8** 

### **4.48.9 [58H]: 12 bit data registration [27H] Cursor background color parameters**

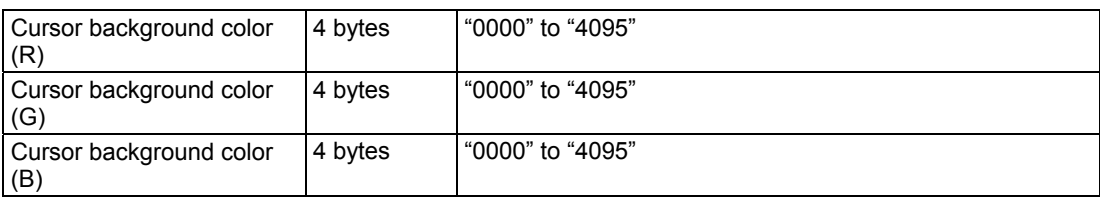

**Fig. 4-48-9** 

## <span id="page-219-0"></span>**4.49 [59H]: 12-bit data capture**

### **4.49.1 [59H]: Outline of 12-bit data capture command**

Function : This command captures the 12-bit data in the program whose number is designated. The sub-command corresponding to the data block to be captured is selected, and the relevant data is sent. In the case of programs with numbers from 850 to 999, the command reads the data of the

internal program.

Sequence : Type 3

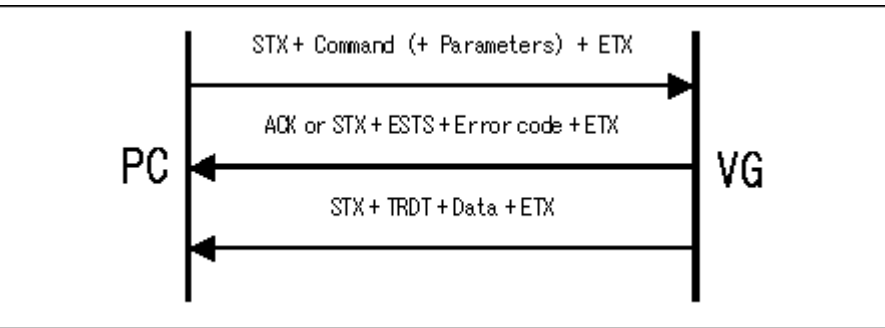

Command + parameter:

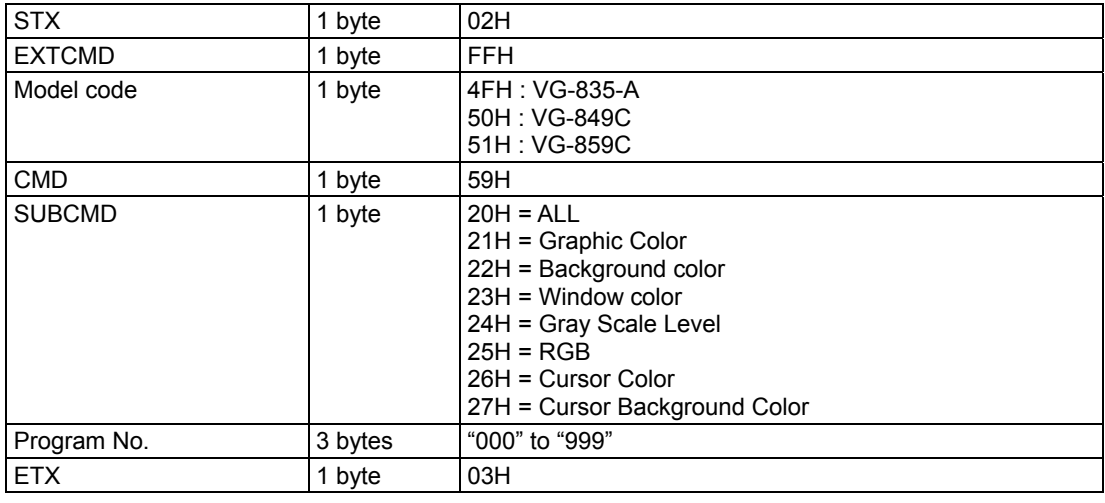

**Fig. 4-49-1** 

| Data<br>$\overline{\phantom{a}}$ |        |     |
|----------------------------------|--------|-----|
| <b>STX</b>                       | 1 byte | 02H |
| <b>TRDT</b>                      | 1 byte | 10H |
| Capture data                     | -      | -   |
| <b>ETX</b>                       | 1 byte | 03H |

**Fig. 4-49-2** 

### **4.49.2 [59H]: 12-bit data capture [20H] ALL parameters**

The format which links 21H (Graphic color) to 27H (Cursor background color) shown on the following pages in the sequence of the sub-commands is used.

\* The diagrams have been omitted. Refer to the descriptions on the following pages.

### **4.49.3 [59H]: 12-bit data capture - [21H] Graphic color parameters**

Same as Fig. 4-48-3.

## **4.49.4 [59H]: 12-bit data capture [22H] Background color parameters**  Same as Fig. 4-48-4.

- **4.49.5 [59H]: 12-bit data capture [23H] Window color parameters**  Same as Fig. 4-48-5.
- **4.49.6 [59H]: 12-bit data capture [24H] Gray scale level parameters**  Same as Fig. 4-48-6.
- **4.49.7 [59H]: 12-bit data capture [25H] RGB parameter**  Same as Fig. 4-48-7.
- **4.49.8 [59H]: 12-bit data capture [26H] Cursor color parameters**  Same as Fig. 4-48-8.
- **4.49.9 [59H]: 12-bit data capture [27H] Cursor background color parameters**  Same as Fig. 4-48-9.

# **4.50 [5AH]: LVDS bit ON/OFF data setting**

Function : This command sets the bit ON/OFF data of the LVDS.

If the program number is 0, it writes the data into the buffer RAM.

Sequence : Type 2

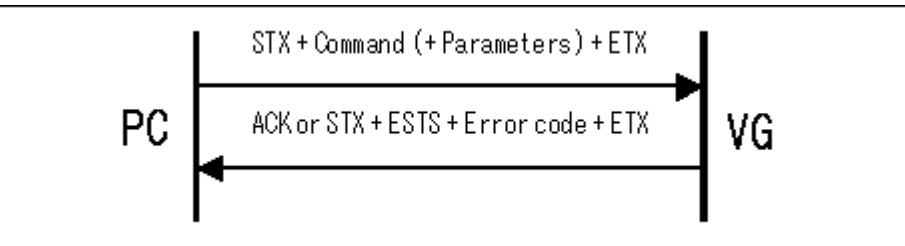

Parameter:

| <b>STX</b>                     | 1 byte                              | 02H                                                        |
|--------------------------------|-------------------------------------|------------------------------------------------------------|
| <b>EXTCMD</b>                  | 1 byte                              | <b>FFH</b>                                                 |
| Model code                     | 1 byte                              | 48H: VG-835<br>4CH: VG-857<br>4EH: VG-837<br>4FH: VG-835-A |
| <b>CMD</b>                     | 1 byte                              | 5AH                                                        |
| Program No.                    | 3 bytes                             | "000" to "849"                                             |
| LVDS R bit<br><b>R0 to R11</b> | $(12 \text{ bytes})$<br>1 byte each | " $0$ " = OFF. "1" = ON<br>*1                              |
| LVDS G bit<br>G0 to G11        | (12 bytes)<br>1 byte each           | " $0$ " = OFF. "1" = ON<br>*1                              |
| LVDS B bit<br><b>B0 to B11</b> | (12 bytes)<br>1 byte each           | " $0$ " = OFF, "1" = ON<br>$*_{1}$                         |
| <b>ETX</b>                     | 1 byte                              | 03H                                                        |

**Fig. 4-50-1** 

Data : None

\*1

The data setting of 8, 10 and 12bit is shown below.

e.g.) when "1" is all set.

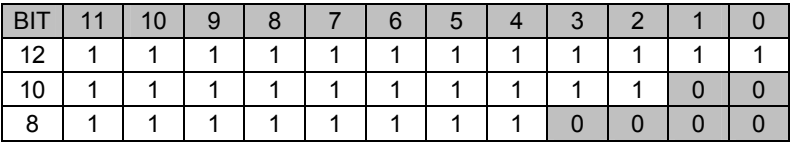

Bit number is different from VG that is connected.

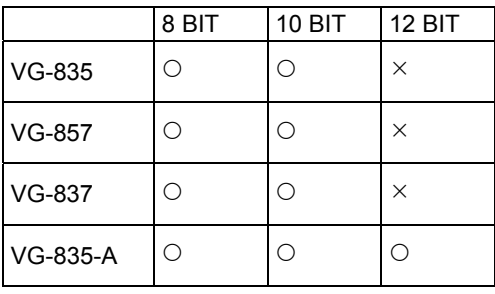

# **4.51 [5BH]: LVDS bit ON/OFF data capture**

Function : This command captures the bit ON/OFF data of the LVDS.

In the case of programs with numbers from 850 to 999, the command reads the data of the internal program.

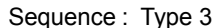

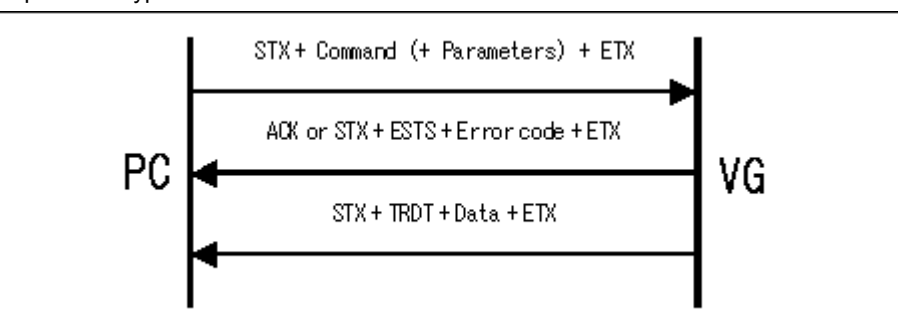

#### Parameter:

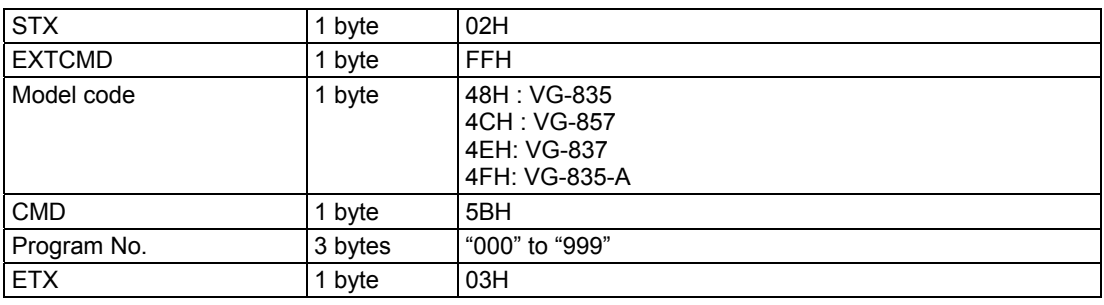

**Fig. 4-51-1** 

### Data

| Data                           |                                     |                       |
|--------------------------------|-------------------------------------|-----------------------|
| <b>STX</b>                     | 1 byte                              | 02H                   |
| <b>TRDT</b>                    | 1 byte                              | 10H                   |
| LVDS R bit<br><b>R0 to R11</b> | $(12 \text{ bytes})$<br>1 byte each | $"0" = OFF, "1" = ON$ |
| LVDS G bit<br>G0 to G11        | $(12 \text{ bytes})$<br>1 byte each | $"0" =$ OFF. "1" = ON |
| LVDS B bit<br><b>B0 to B11</b> | $(12 \text{ bytes})$<br>1 byte each | $"0" =$ OFF. "1" = ON |
| <b>ETX</b>                     | 1 byte                              | 03H                   |

**Fig. 4-51-2** 

# **4.52 [5CH]: Connected VG generator serial No. capture**

Function : This command captures the serial number of the connected VG generator. Sequence : Type 3

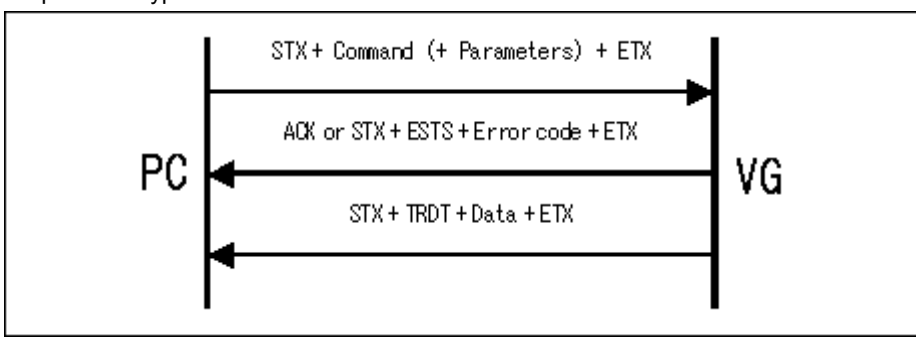

Command + parameter:

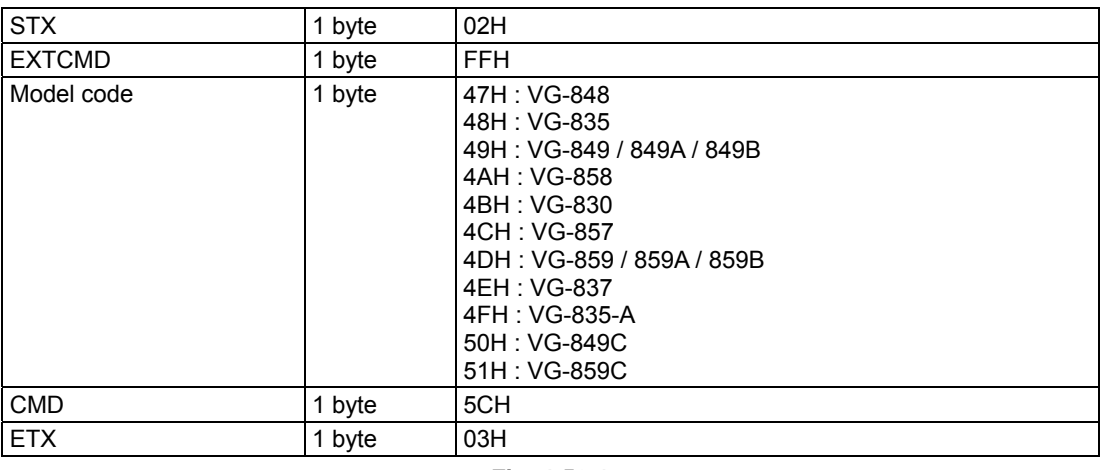

Data :

**Fig. 4-52-1** 

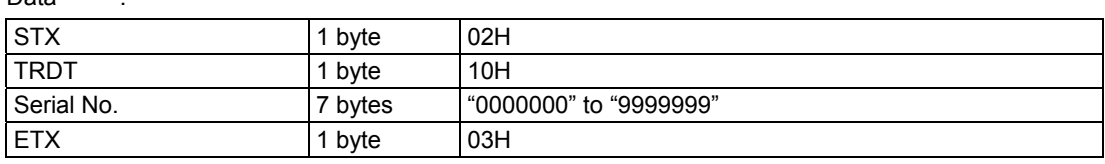

**Fig. 4-52-2** 

# <span id="page-224-0"></span>**4.53 [5EH]: Parallel board internal bus setting**

Function : This command sets the internal bus of the parallel board.

If the program number is 0, it writes the data into the buffer RAM.

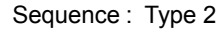

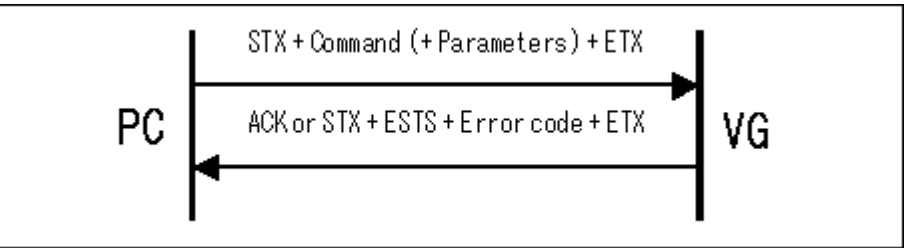

Parameter:

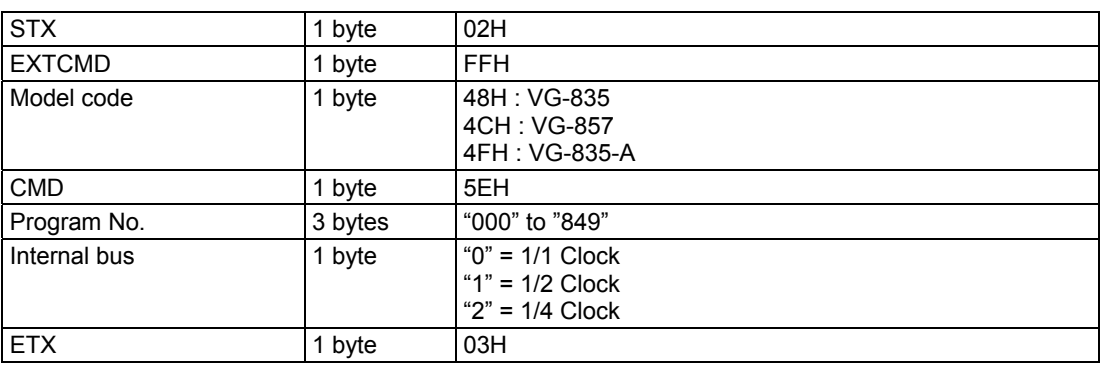

**Fig. 4-53-1** 

Data : None

# <span id="page-225-0"></span>**4.54 [5FH]: Parallel board internal bus capture**

Function : This command captures the internal bus of the parallel board.

In the case of programs with numbers from 850 to 999, the command reads the data of the internal program.

Sequence : Type 3

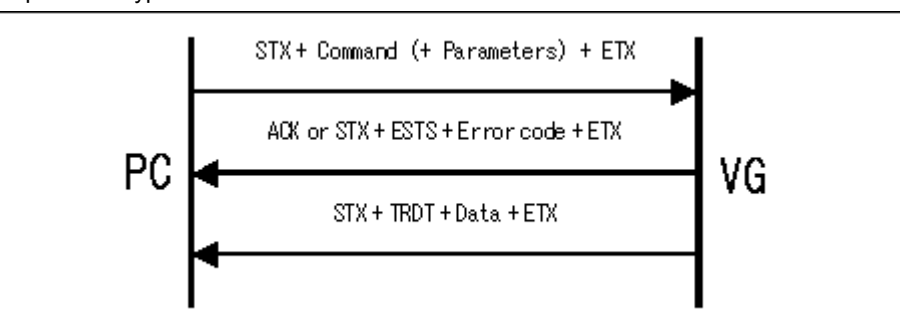

#### Parameter:

| <b>STX</b>    | 1 byte  | 02H                                           |
|---------------|---------|-----------------------------------------------|
| <b>EXTCMD</b> | 1 byte  | <b>FFH</b>                                    |
| Model code    | 1 byte  | 48H : VG-835<br>4CH: VG-857<br>4FH : VG-835-A |
| <b>CMD</b>    | 1 byte  | 5FH                                           |
| Program No.   | 3 bytes | "000" to "999"                                |
| <b>ETX</b>    | 1 byte  | 03H                                           |

**Fig. 4-54-1** 

Data :

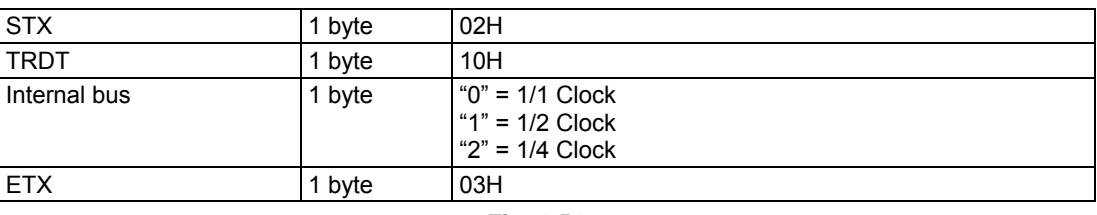

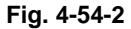

## <span id="page-226-0"></span>**4.55 [60H]: 16-level window flicker data registration**

Function : This command registers the 16-level window flicker data for the program whose number is designated.

The sub-command corresponding to the data block to be registered is selected, and the relevant data is sent.

In the case of programs with numbers from 850 to 999, the command reads the data of the internal program.

Sequence : Type 2

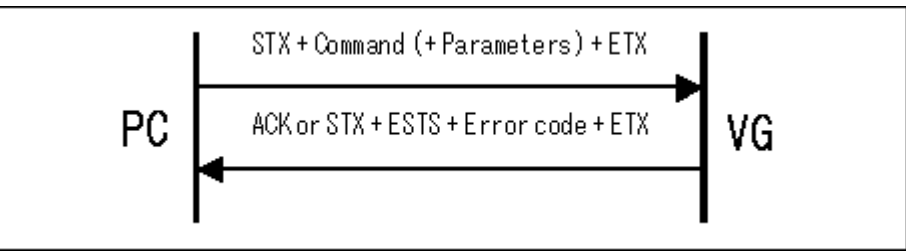

Parameter:

| <b>STX</b>    | 1 byte  | 02H                                                                                                    |
|---------------|---------|----------------------------------------------------------------------------------------------------|
| <b>EXTCMD</b> | 1 byte  | <b>FFH</b>                                                                                                    |
| Model code    | 1 byte  | 47H: VG-848<br>48H: VG-835<br>49H: VG-849 / 849A / 849B<br>4AH: VG-858<br>4BH : VG-830<br>4CH: VG-857<br>4DH: VG-859 / 859A / 859B<br>4EH: VG-837<br>4FH: VG-835-A<br>50H: VG-849C<br>51H: VG-859C |
| <b>CMD</b>    | 1 byte  | 60H                                                                                                    |
| <b>SUBCMD</b> | 1 byte  | $20H = ALL$<br>$21H = TIME$<br>$22H = LEVEL 8bit$<br>$23H = LEVEL 10bit$<br>$24H = LEVEL 12bit$                                                                                                    |
| Program No.   | 3 bytes | "000" to "849"                                                                                                    |
| Parameter     |         |                                                                                                    |
| <b>ETX</b>    | 1 byte  | 03H                                                                                                    |

**Fig. 4-55-1** 

### **4.55.1 [60H]: 16-level window flicker data registration [20H] ALL parameters**

This command formats the data in which the following 21H (TIME) to 24H (LEVEL 12-bit) parameters are linked together in the sequence of the sub commands.

\* Figures are omitted here. Refer to the descriptions on the following pages.

### **4.55.2 [60H]: 16-level window flicker data registration [21H] TIME parameters**

| <b>TIME 0</b>      | 3 bytes | "000" to "255" |
|--------------------|---------|----------------|
| TIME 1             | 3 bytes | "000" to "255" |
| TIME 2             | 3 bytes | "000" to "255" |
| <b>TIME 3</b>      | 3 bytes | "000" to "255" |
|                    |         |                |
| TIME <sub>13</sub> | 3 bytes | "000" to "255" |
| TIME 14            | 3 bytes | "000" to "255" |
| TIME 15            | 3 bytes | "000" to "255" |

**Fig. 4-55-2** 

### **4.55.3 [60H]: 16-level window flicker data registration [22H] LEVEL 8-bit parameters**

| Level $0(R)$  | 3 bytes | "000" to "255" |
|---------------|---------|----------------|
| Level $0(G)$  | 3 bytes | "000" to "255" |
| Level $0$ (B) | 3 bytes | "000" to "255" |
| Level $1(R)$  | 3 bytes | "000" to "255" |
| Level $1(G)$  | 3 bytes | "000" to "255" |
| Level $1(B)$  | 3 bytes | "000" to "255" |
| Level $2(R)$  | 3 bytes | "000" to "255" |
| Level $2(G)$  | 3 bytes | "000" to "255" |
| Level $2(B)$  | 3 bytes | "000" to "255" |
| ₹             | ₹       | ₹              |
| Level $14(R)$ | 3 bytes | "000" to "255" |
| Level $14(G)$ | 3 bytes | "000" to "255" |
| Level $14(B)$ | 3 bytes | "000" to "255" |
| Level $15(R)$ | 3 bytes | "000" to "255" |
| Level $15(G)$ | 3 bytes | "000" to "255" |
| Level $15(B)$ | 3 bytes | "000" to "255" |
|               |         |                |

**Fig. 4-55-3** 

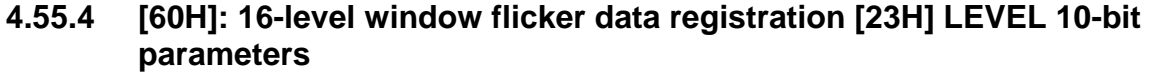

| Level $0(R)$  | 4 bytes | "000" to "1023" |
|---------------|---------|-----------------|
| Level $0(G)$  | 4 bytes | "000" to "1023" |
| Level $0$ (B) | 4 bytes | "000" to "1023" |
| Level $1(R)$  | 4 bytes | "000" to "1023" |
| Level $1(G)$  | 4 bytes | "000" to "1023" |
| Level $1$ (B) | 4 bytes | "000" to "1023" |
| Level $2(R)$  | 4 bytes | "000" to "1023" |
| Level 2 (G)   | 4 bytes | "000" to "1023" |
| Level $2(B)$  | 4 bytes | "000" to "1023" |
| ı             | ₹       | ₹               |
| Level $14(R)$ | 4 bytes | "000" to "1023" |
| Level $14(G)$ | 4 bytes | "000" to "1023" |
| Level $14(B)$ | 4 bytes | "000" to "1023" |
| Level $15(R)$ | 4 bytes | "000" to "1023" |
| Level $15(G)$ | 4 bytes | "000" to "1023" |
| Level $15(B)$ | 4 bytes | "000" to "1023" |
|               |         |                 |

**Fig. 4-55-4** 

### **4.55.5 [60H]: 16-level window flicker data registration [24H] LEVEL 12-bit parameters**

| Level $0(R)$  | 4 bytes | "000" to "4095" |
|---------------|---------|-----------------|
|               |         |                 |
| Level $0(G)$  | 4 bytes | "000" to "4095" |
| Level $0$ (B) | 4 bytes | "000" to "4095" |
| Level $1(R)$  | 4 bytes | "000" to "4095" |
| Level $1(G)$  | 4 bytes | "000" to "4095" |
| Level $1(B)$  | 4 bytes | "000" to "4095" |
| Level $2(R)$  | 4 bytes | "000" to "4095" |
| Level $2(G)$  | 4 bytes | "000" to "4095" |
| Level $2(B)$  | 4 bytes | "000" to "4095" |
| ₹             | ₹       | ₹               |
| Level $14(R)$ | 4 bytes | "000" to "4095" |
| Level $14(G)$ | 4 bytes | "000" to "4095" |
| Level $14(B)$ | 4 bytes | "000" to "4095" |
| Level $15(R)$ | 4 bytes | "000" to "4095" |
| Level $15(G)$ | 4 bytes | "000" to "4095" |
| Level $15(B)$ | 4 bytes | "000" to "4095" |

**Fig. 4-55-5** 

# <span id="page-229-0"></span>**4.56 [61H]: 16-level window flicker data capture**

Function : This command captures the 16-level window flicker data for the program whose number is designated. The sub-command corresponding to the data block to be captured is selected, and the relevant data is sent.In the case of programs with numbers from 850 to 999, the command reads the data of the internal program.

### Sequence : Type 3

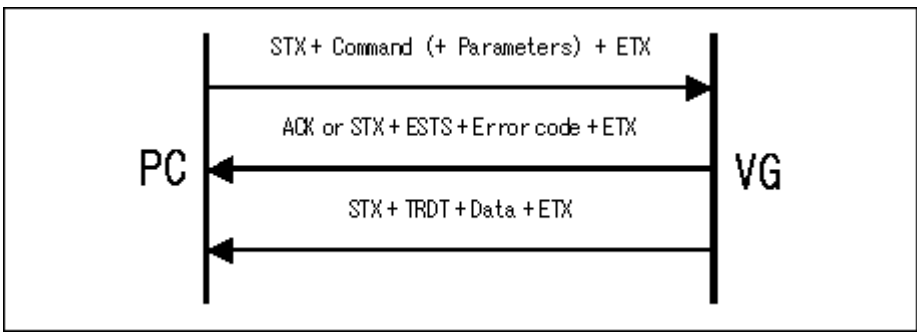

Command + parameter:

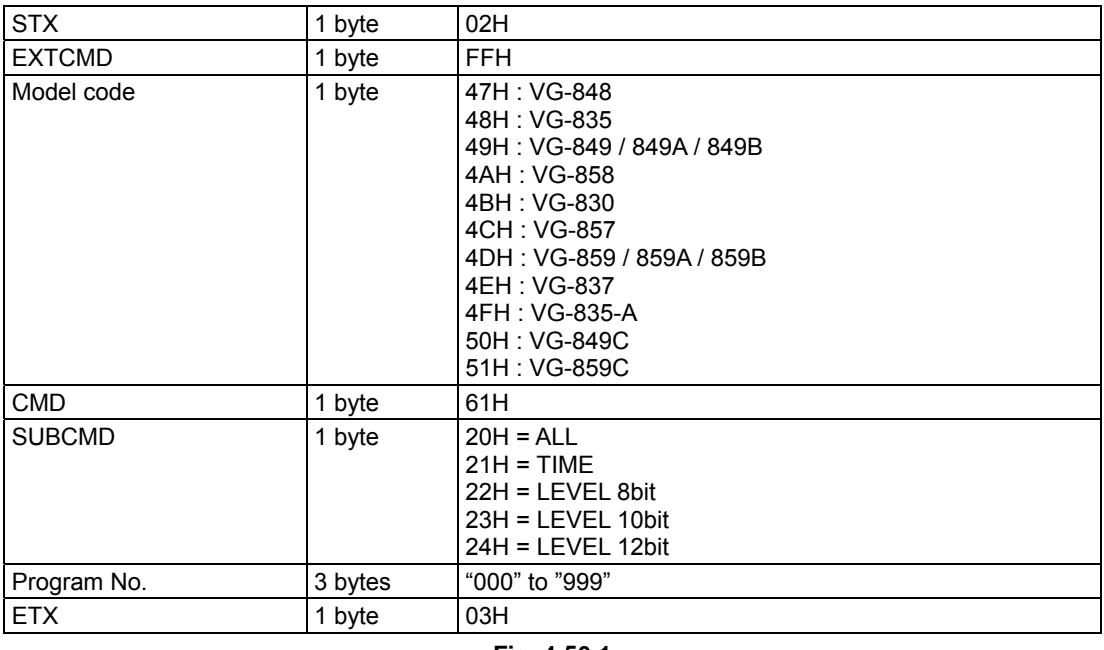

**Fig. 4-56-1** 

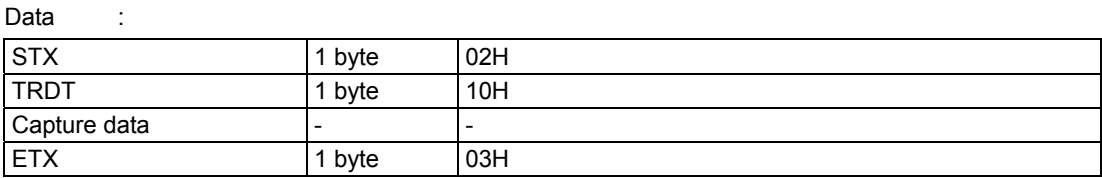

**Fig. 4-56-2** 

### **4.56.1 [61H]: 16-level window flicker data capture [20H] ALL parameters**

This command formats the data in which the following 21H (TIME) to 24H (12-bit) parameters are linked together in the sequence of the sub commands.

\* Figures are omitted here. Refer to the descriptions on the following pages.

### **4.56.2 [61H]: 16-level window flicker data capture [21H] TIME parameters**

Same as Fig. 4-55-2.

### **4.56.3 [61H]: 16-level window flicker data capture [22H] LEVEL 8-bit parameters**

Same as Fig. 4-55-3.

### **4.56.4 [61H]: 16-level window flicker data capture [23H] LEVEL 10-bit parameters**

Same as Fig. 4-55-4.

### **4.56.5 [61H]: 16-level window flicker data capture [24H] LEVEL 12-bit parameters**

Same as Fig. 4-55-5.

# <span id="page-231-0"></span>**4.57 [64H]: CEC data registration**

Function : This command registers the CEC data for the program whose number is designated. If the program number is 0, it writes the data into the buffer RAM.

### Sequence : Type 2

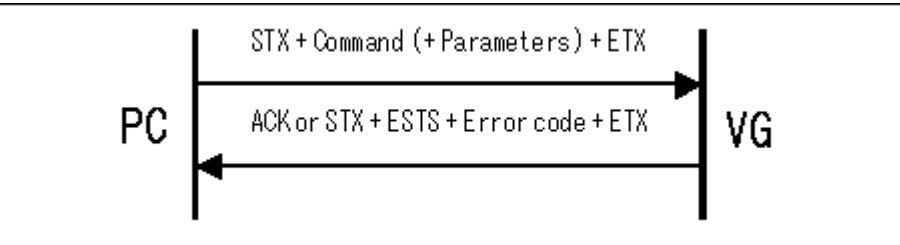

Parameter:

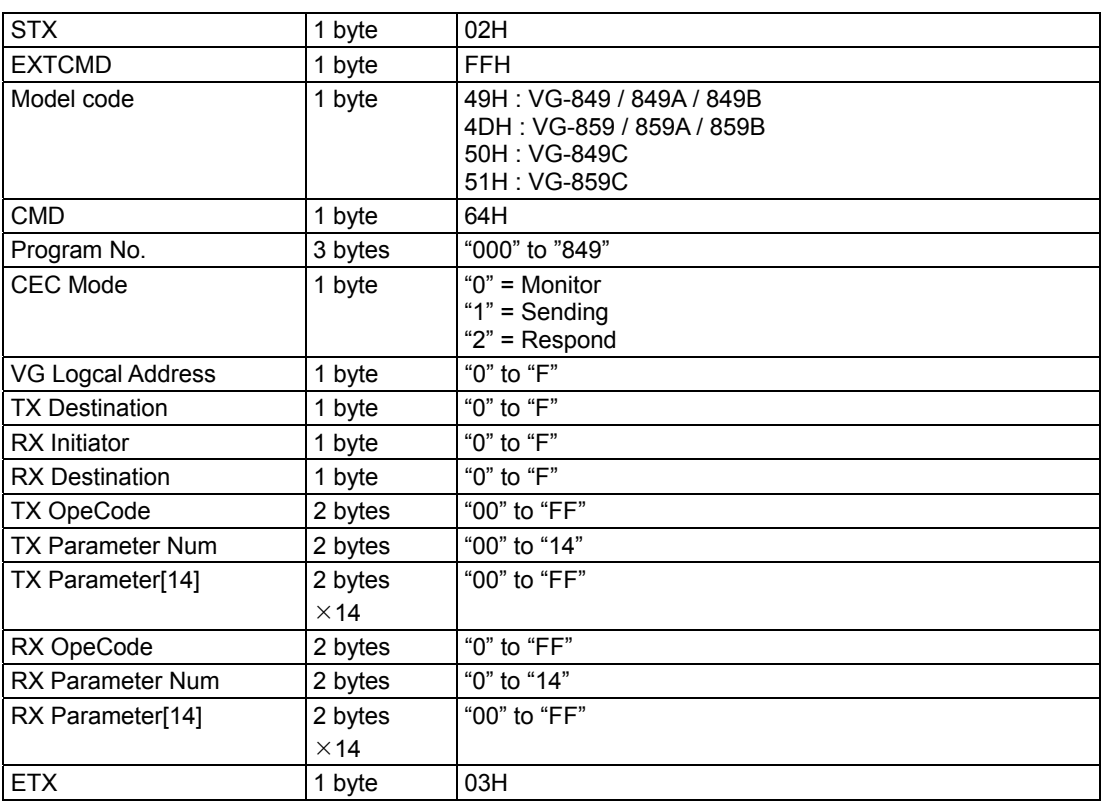

**Fig. 4-57-1** 

Data : None

# <span id="page-232-0"></span>**4.58 [65H]: CEC data capture**

Function : This command captures the CEC data for the program whose number is designated. In the case of programs with numbers from 850 to 999, the command reads the data of the internal program.

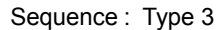

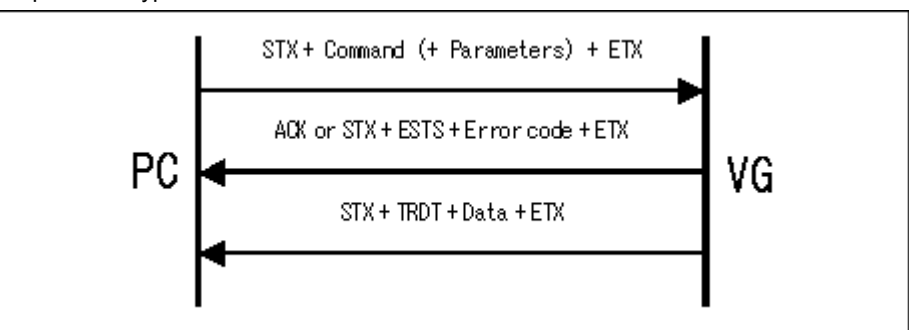

#### Command + parameter:

| <b>STX</b>    | 1 byte  | 02H                                                                                     |
|---------------|---------|-----------------------------------------------------------------------------------------|
| <b>EXTCMD</b> | 1 byte  | <b>FFH</b>                                                                              |
| Model code    | 1 byte  | 49H: VG-849 / 849A / 849B<br>4DH: VG-859 / 859A / 859B<br>50H: VG-849C<br>51H : VG-859C |
| <b>CMD</b>    | 1 byte  | 65H                                                                                     |
| Program No.   | 3 bytes | "000" to "999"                                                                          |
| <b>ETX</b>    | 1 byte  | 03H                                                                                     |

**Fig. 4-58-1** 

| Data                    |                        |                                                           |
|-------------------------|------------------------|-----------------------------------------------------------|
| <b>STX</b>              | 1 byte                 | 02H                                                       |
| <b>TRDT</b>             | 1 byte                 | 10H                                                       |
| <b>CEC Mode</b>         | 1 byte                 | " $0$ " = Monitor<br>" $1"$ = Sending<br>" $2"$ = Respond |
| VG Logcal Address       | 1 byte                 | "0" to "F"                                                |
| <b>TX Destination</b>   | 1 byte                 | "0" to "F"                                                |
| <b>RX</b> Initiator     | 1 byte                 | "0" to "F"                                                |
| <b>RX Destination</b>   | 1 byte                 | "0" to "F"                                                |
| <b>TX OpeCode</b>       | 2 bytes                | "00" to "FF"                                              |
| <b>TX Parameter Num</b> | 2 bytes                | "00" to "14"                                              |
| TX Parameter[14]        | 2 bytes<br>$\times$ 14 | "00" to "FF"                                              |
| RX OpeCode              | 2 bytes                | " $0$ " to " $FF$ "                                       |
| <b>RX Parameter Num</b> | 2 bytes                | "0" to "14"                                               |
| RX Parameter[14]        | 2 bytes<br>$\times$ 14 | "00" to "FF"                                              |
| <b>ETX</b>              | 1 byte                 | 03H                                                       |

**Fig. 4-58-2** 

# **4.59 Extended command correspondence table**

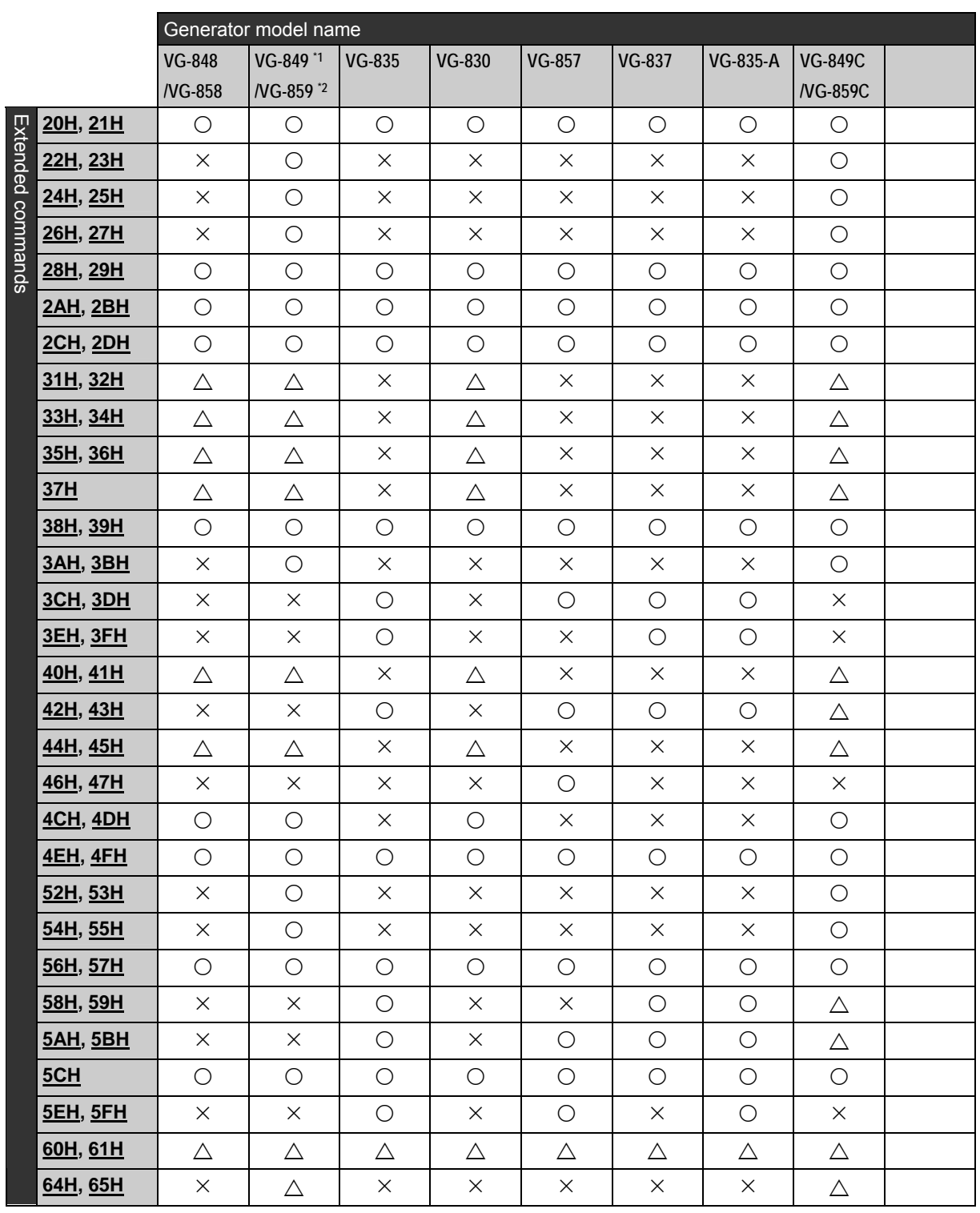

{**: Supported;** ¯**: not supported;** U**: can be used after the license has been purchased.** 

**Fig. 4-59-1** 

\*1) VG-849 / 849A / 849B

\*2) VG-859 / 859A / 859B

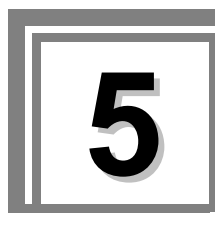

**EXAMPLES OF OPERATION** 

# **5.1 Executing the internal program data**

Example: In the example presented below, it is assumed that internal program No.888 is to be executed.

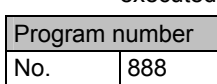

### **5.1.1 Flow of commands used**

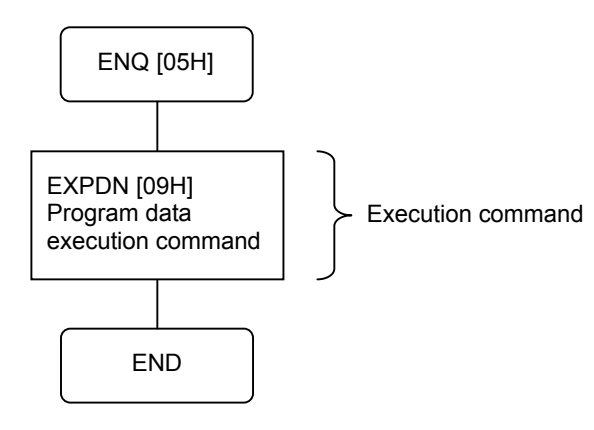

## **5.1.2 Command settings**

Program data execution: [09H] command Parameter:

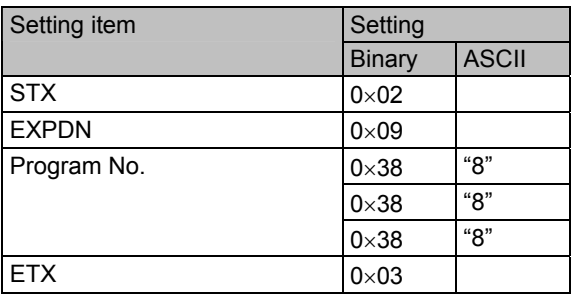

## **5.2 Setting and executing the H and V timing data**

Shown below are the command settings up to the stage where the H and V timing data is set and executed.

Example: It is assumed that the H and V timing data listed below are set in program No.001 and that the program is then executed.

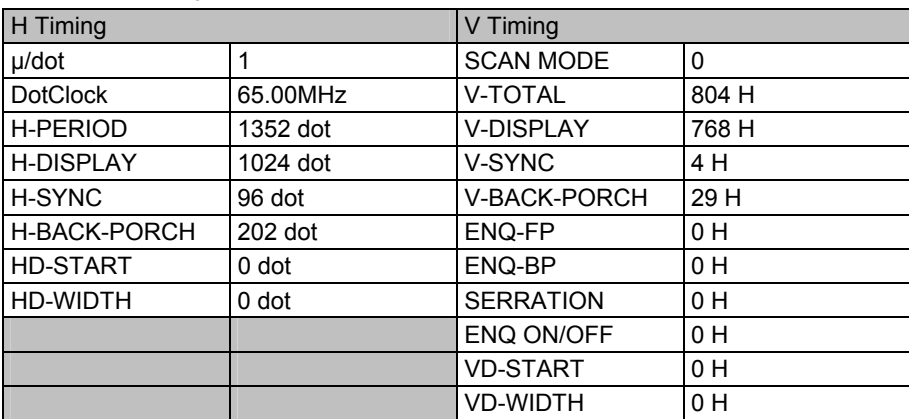

### **5.2.1 Flow of commands used**

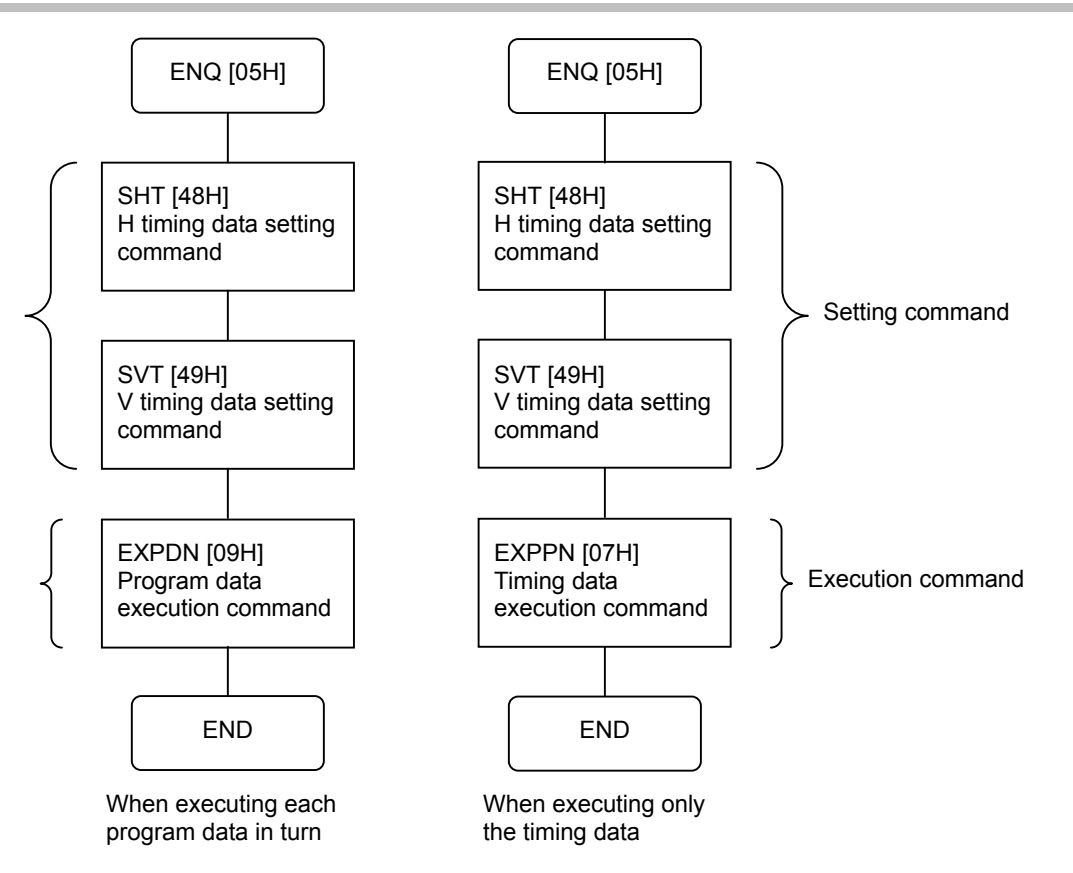

### **5.2.2 Settings using the H timing setting command**

H timing data registration: [48H] command Parameter:

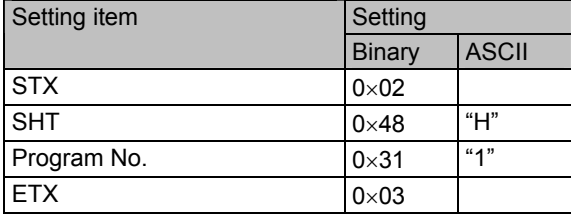

\* In this example, ACK or the error status is received from the VG generator. The following data is sent when ACK has been received. Data :

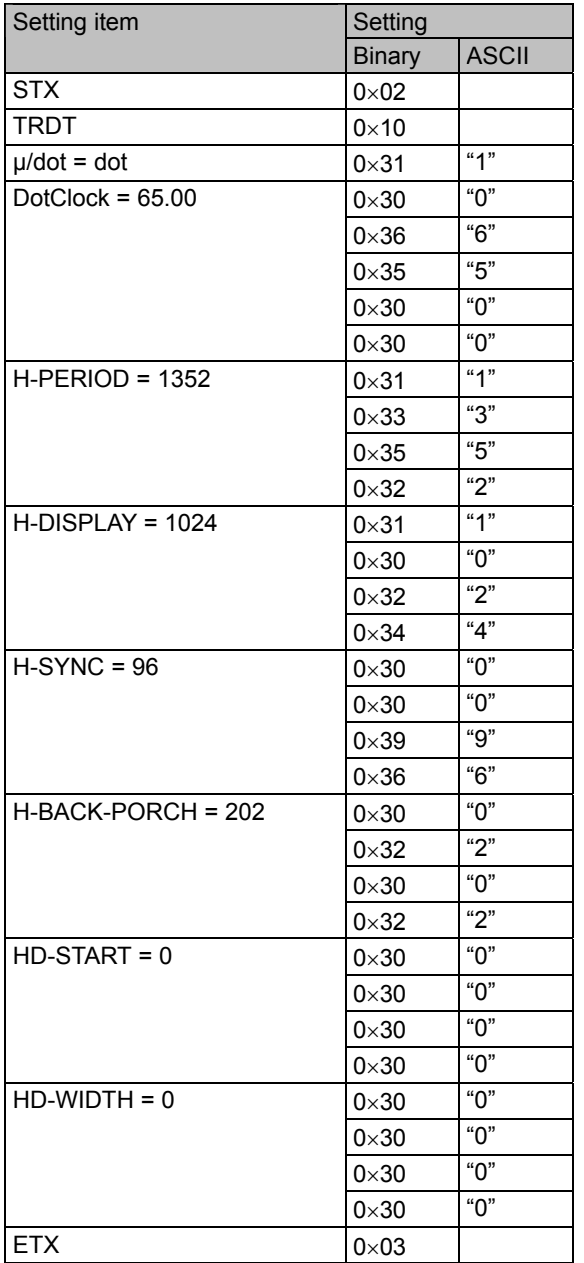

## **5.2.3 Settings using the V timing setting command**

V timing data registration: [49H] command Parameter:

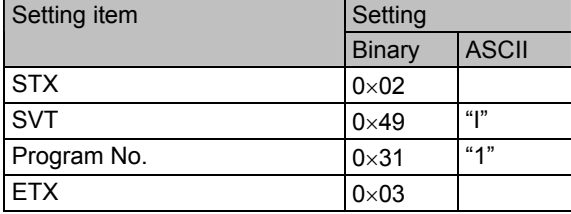

\* In this example, ACK or the error status is received from the VG generator. The following data is sent when ACK has been received. Data :

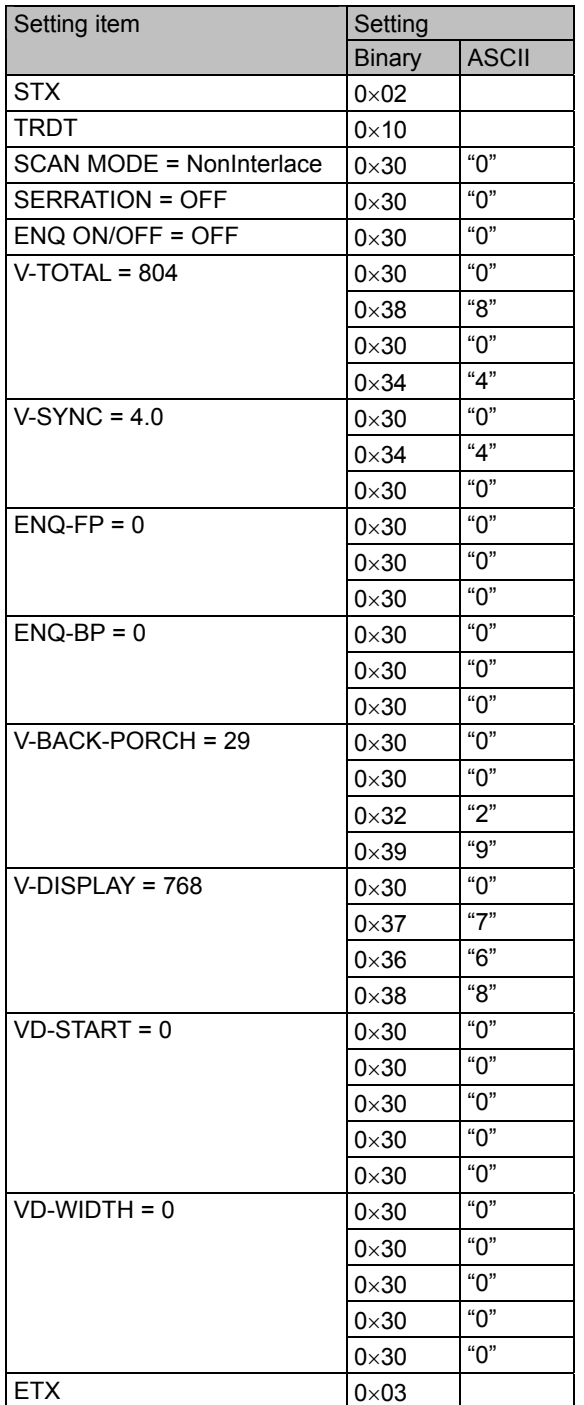

### **5.2.4 Settings using the program data execution command**

Program data execution: [09H] command Parameter:

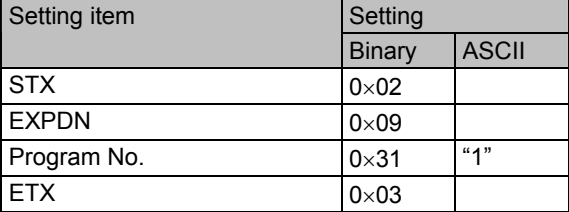

\* In this example, ACK or the error status is received from the VG generator. ACK is received if the data was transferred normally.

### **5.2.5 Settings using the timing data execution command**

Timing data execution: [07H] command Parameter:

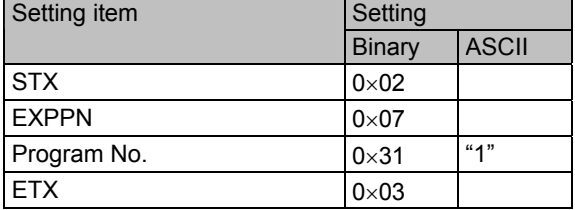

# **5.3 Setting and executing the pattern data**

Example: It is assumed that the color bar data listed below is set and then executed.

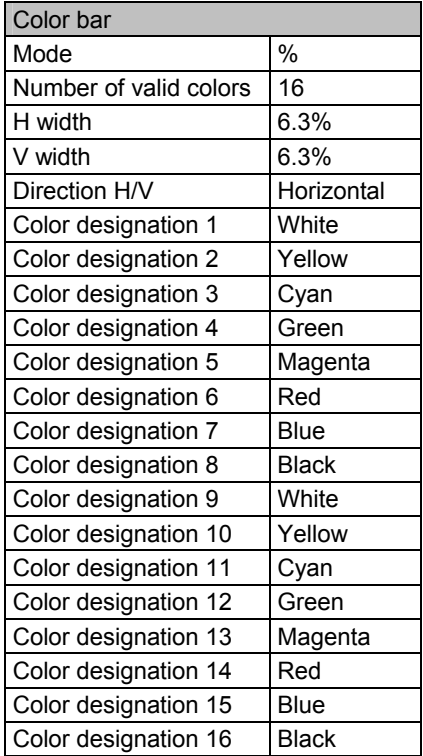

### **5.3.1 Flow of commands used**

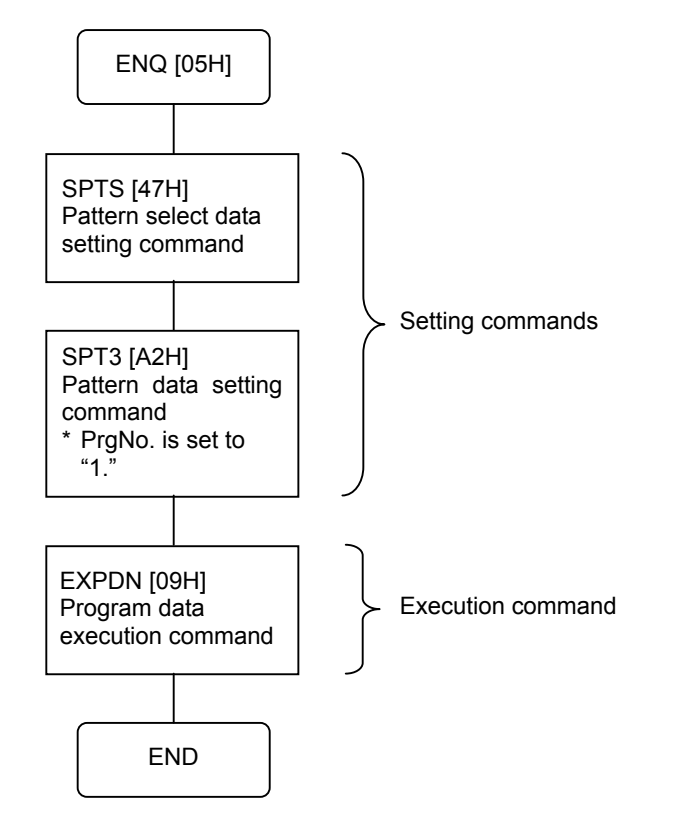

(1) When registering the pattern data on a PC card and executing it (assuming that the data is set in program No.1)

(2) When sending the data to the buffer RAM and executing it without registering the pattern data on the PC card

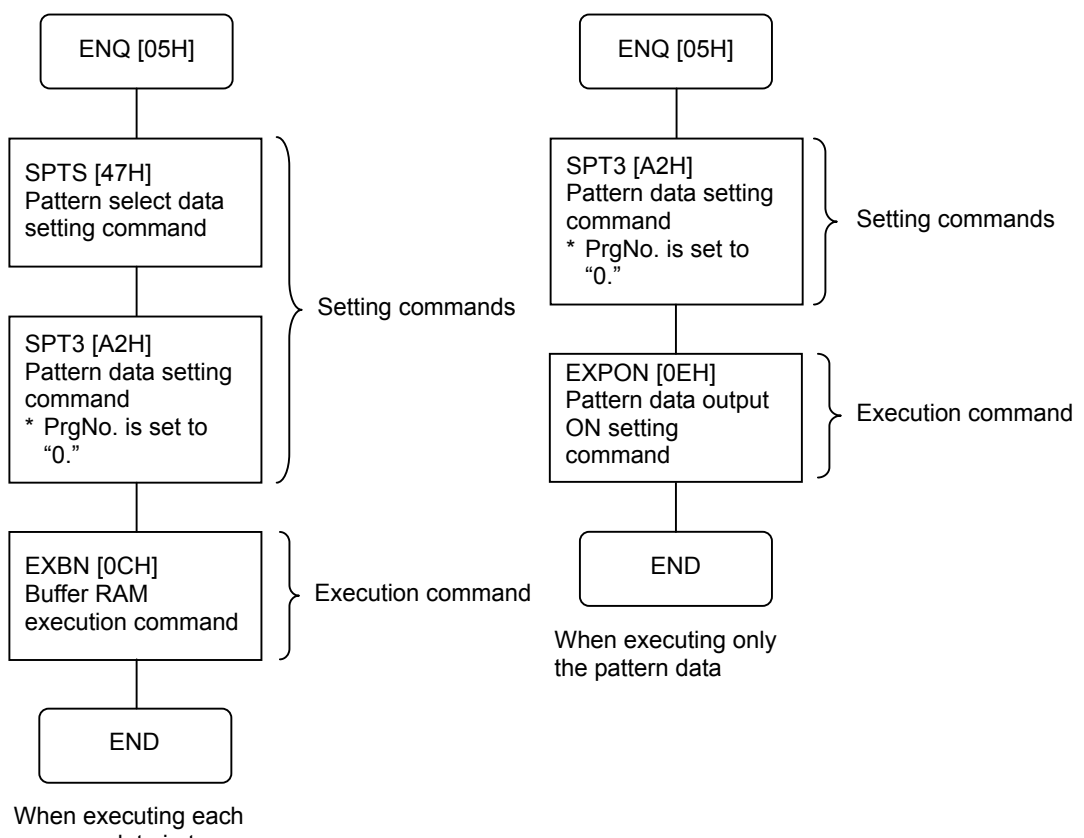

program data in turn

## **5.3.2 Settings using the pattern select data setting command**

Pattern select data registration: [47H] command Parameter:

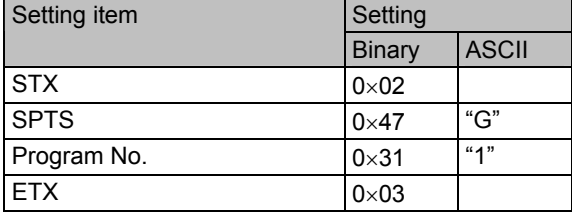

\* In this example, ACK or the error status is received from the VG generator. The following data is sent when ACK has been received. Data :

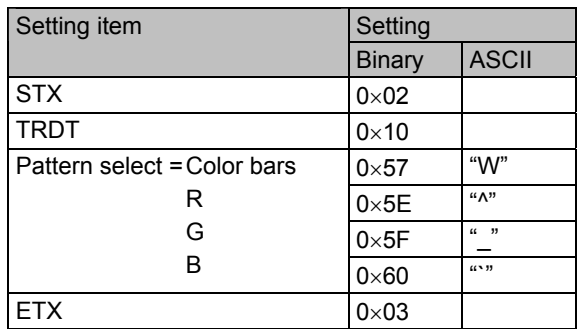

### **5.3.3 Settings using the pattern data setting command**

Pattern data registration: [A2H] command Parameter:

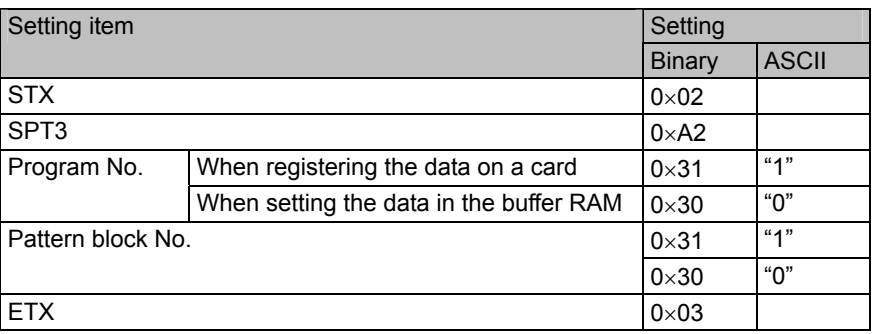

\* In this example, ACK or the error status is received from the VG generator. The following data is sent when ACK has been received. Data

Setting item Setting item Setting Binary ASCII  $STX$  0×02 TRDT  $\vert 0 \times 10 \rangle$ MODE = %  $|0 \times 30|$  "0" Number of valid colors = 16  $0 \times 31$  | "1"  $0 \times 36$  "6" 0×30 "0" 0×30 "0" 0×36 "6" H width =  $6.3\%$  $0 \times 33$   $"3"$ 0×30 "0" 0×30 "0" 0×36 "6" V width =  $6.3\%$  $0 \times 33$   $|^{4}3"$ Direction H/V = Horizontal  $0 \times 30$  "0" Color designation1 = White  $0 \times 37$  "7" Color designation2 = Yellow  $0 \times 33$   $\frac{4}{3}$ Color designation  $3 = Cyan$   $0 \times 36$  "6" Color designation 4 = Green  $0 \times 32$   $^{14}2^{17}$ Color designation5 = Magenta  $0 \times 35$   $|^{4}5"$ Color designation6 = Red  $\vert_{0\times 31}$  | "1" Color designation7 = Blue  $0 \times 34$  | "4" Color designation8 = Black  $0 \times 30$  "0" Color designation9 = White  $0 \times 37$   $|^{4}7"$ Color designation10 = Yellow  $0 \times 33$   $|^{4}3"$ Color designation 11 = Cyan  $0 \times 36$   $|{}^46"$ Color designation12 = Green  $0 \times 32$  "2" Color designation13 = Magenta  $\begin{array}{ccc} \hline 0 \times 35 \end{array}$  = "5" Color designation  $14 = \text{Red}$   $0 \times 31$   $\binom{4}{1}$ Color designation15 = Blue  $0 \times 34$  | "4" Color designation16 = Black  $0 \times 30$   $|^{4}0"$ ETX  $0 \times 03$ 

### **5.3.4 Settings using the program data execution command**

Same as for "Settings using the program data execution command" in section 5.2.4.

### **5.3.5 Settings using the program data execution command (buffer RAM)**

Buffer RAM program data execution: [0CH] command Parameter:

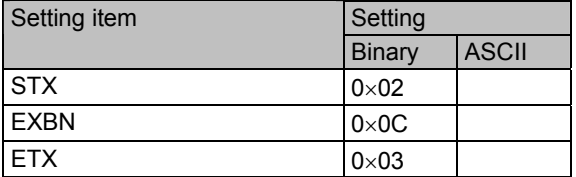

\* In this example, ACK or the error status is received from the VG generator. ACK is received if the data was transferred normally.

### **5.3.6 Settings using the pattern output ON setting command**

Pattern data output ON: [0EH] command Parameter:

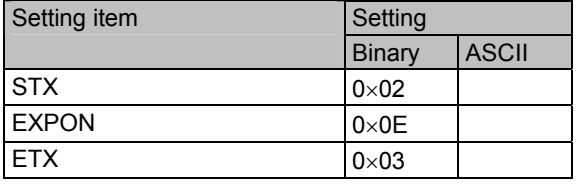

\* In this example, ACK or the error status is received from the VG generator. The following data is sent when ACK has been received.

Data :

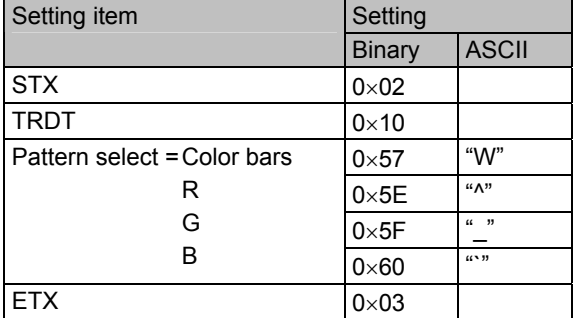

# **5.4 Setting and executing drawn pattern data**

Example: It is assumed that the pattern shown below is to be drawn.

- \*1 It is assumed that the program data of the user's choice has been set ahead of time. It is also assumed that the data has been set in internal program No.890.
- \*2 It is assumed that the status is such that no pattern is output after the program data has been executed.

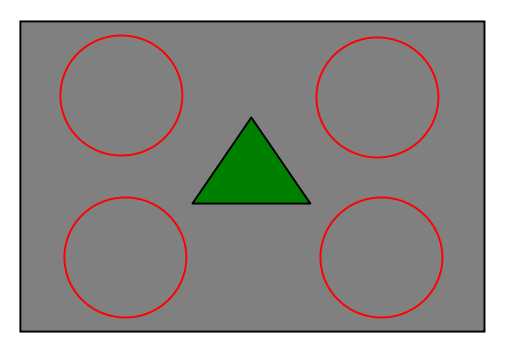

Listed in the table below are the drawing functions which are used.

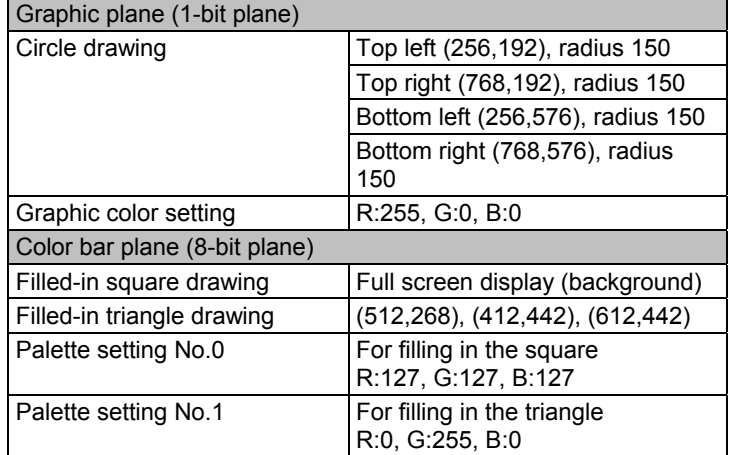

### **5.4.1 Flow of commands used**

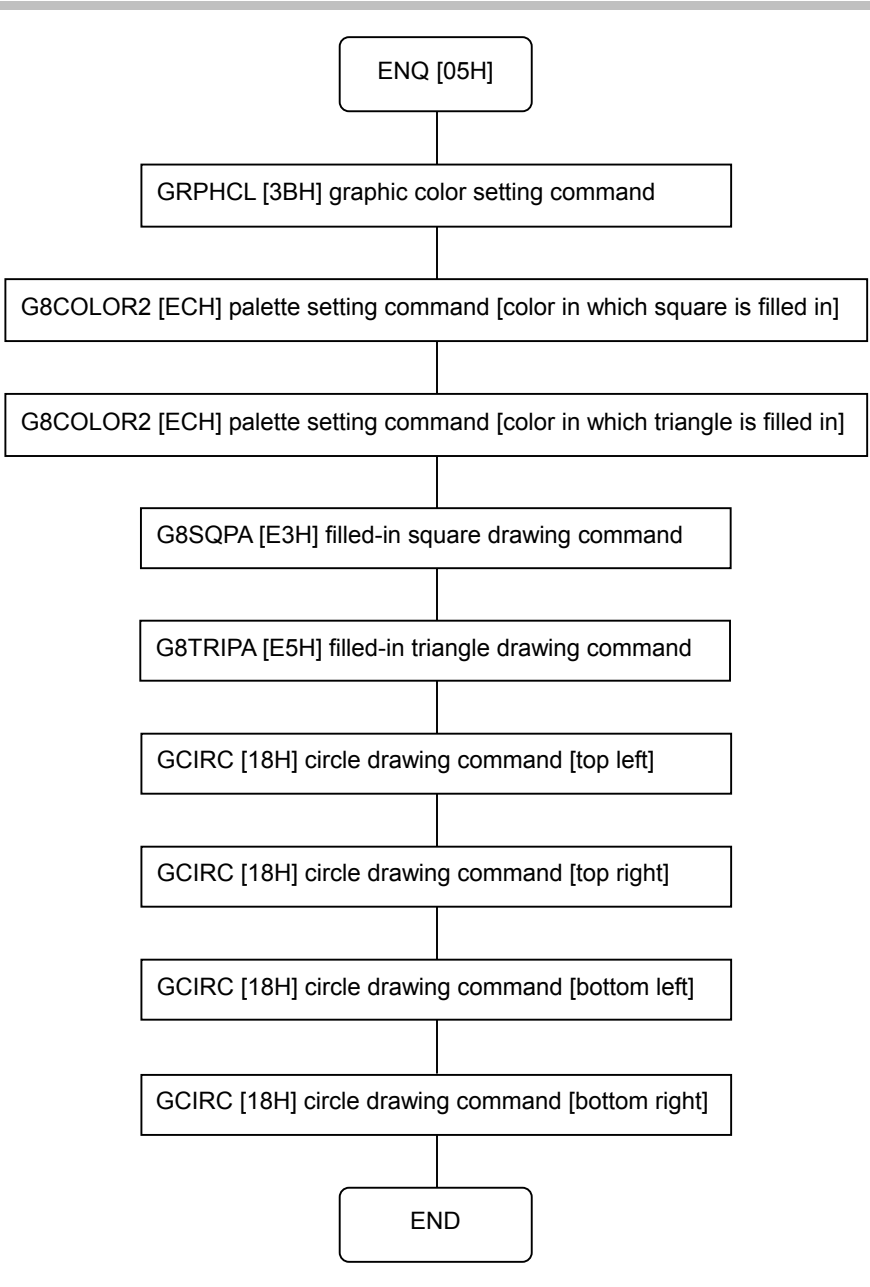

### **5.4.2 Settings using the graphic color setting command**

Graphic color setting: [3BH] command Parameter:

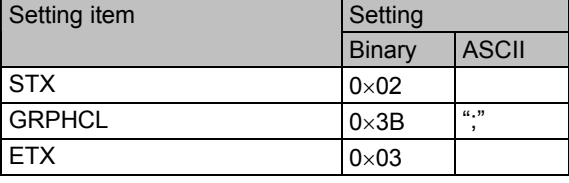

\* In this example, ACK or the error status is received from the VG generator. The following data is sent when ACK has been received. Data :

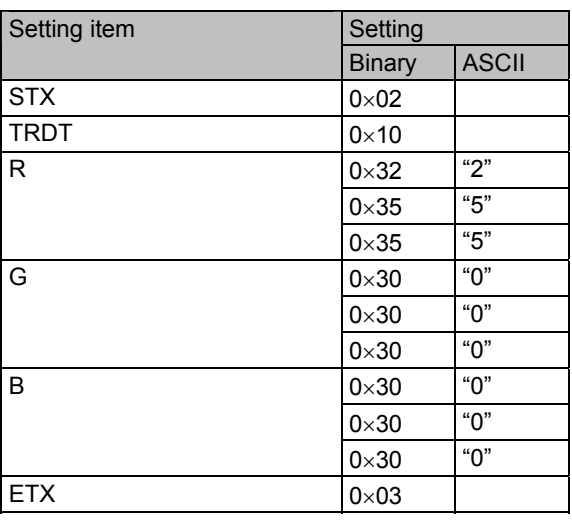

### **5.4.3 Settings using the color palette setting command**

Color palette setting: [ECH] command

(1) Setting the colors in which to fill in the squares Parameter:

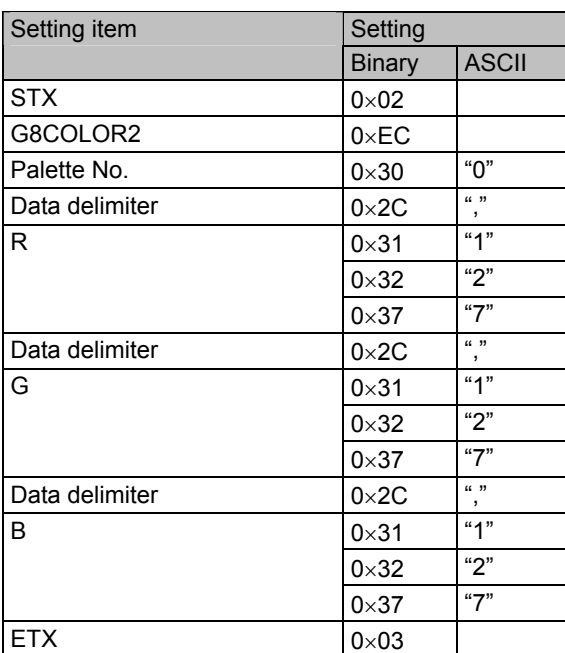

\* In this example, ACK or the error status is received from the VG generator. ACK is received if the data was transferred normally.

(2) Setting the colors in which to fill in the triangles

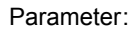

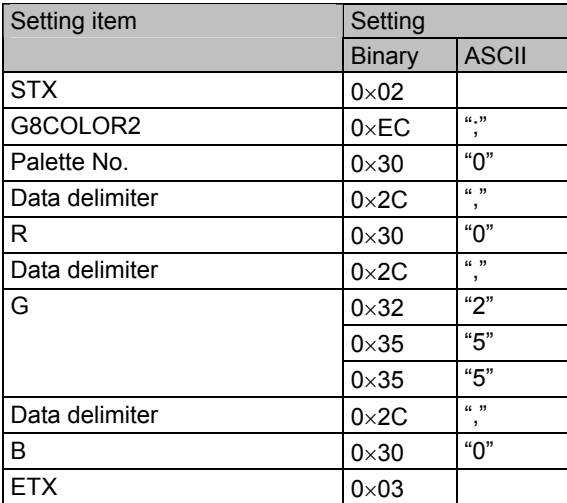

## **5.4.4 Settings using the filled-in square drawing command**

Pattern select data registration: [E3H] command Parameter:

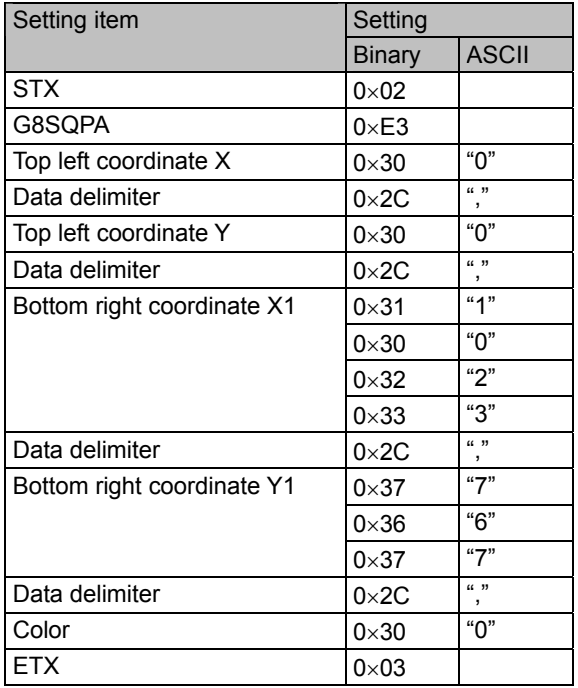

## **5.4.5 Settings using the filled-in triangle drawing command**

Filled-in triangle drawing: [E5H] command Parameter:

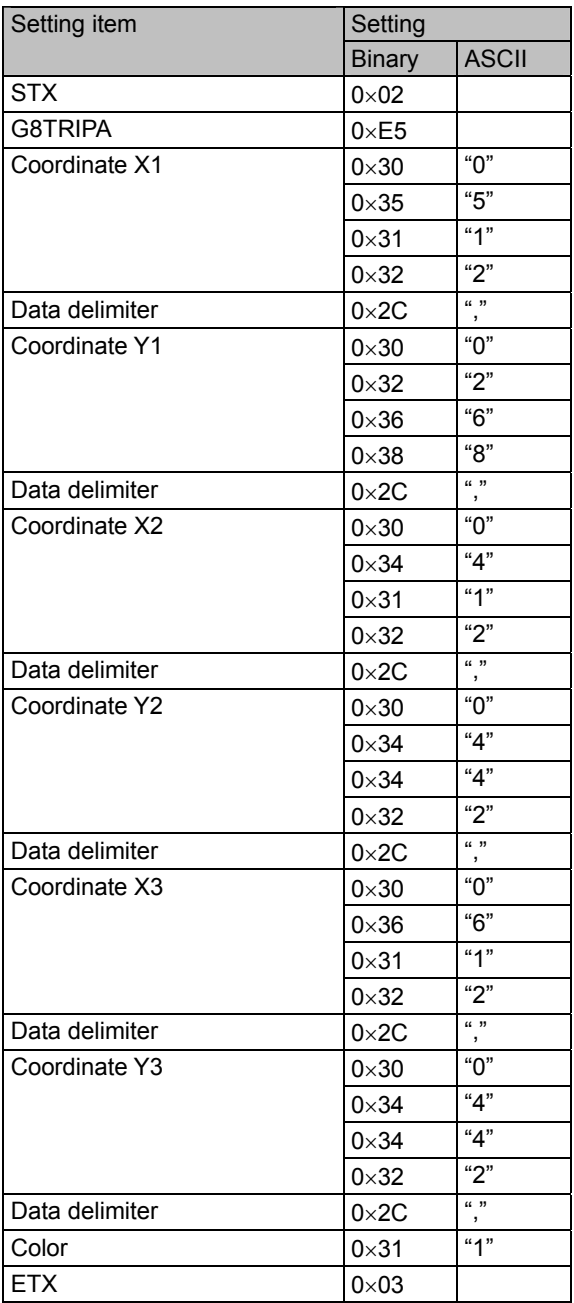

### **5.4.6 Settings using the circle drawing command**

Circle drawing: [18H] command

- (1) Top left circle
	- Parameter :

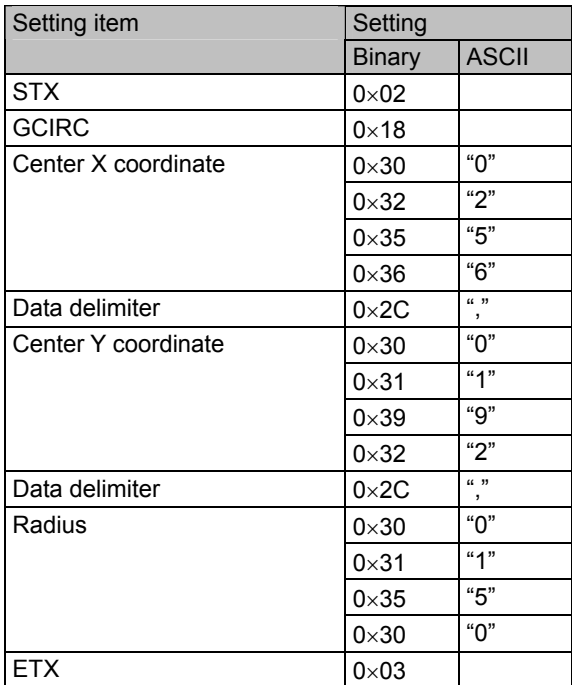

\* In this example, ACK or the error status is received from the VG generator. ACK is received if the data was transferred normally.

### (2) Top right circle

Parameter:

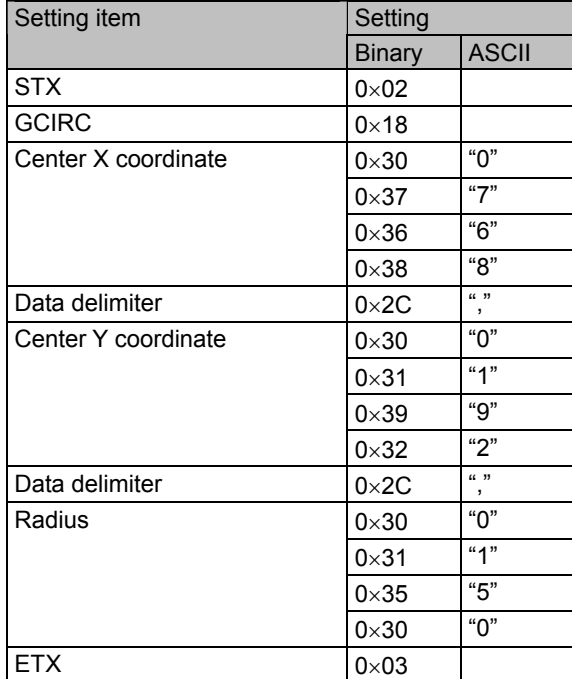

(3) Bottom left circle

Parameter:

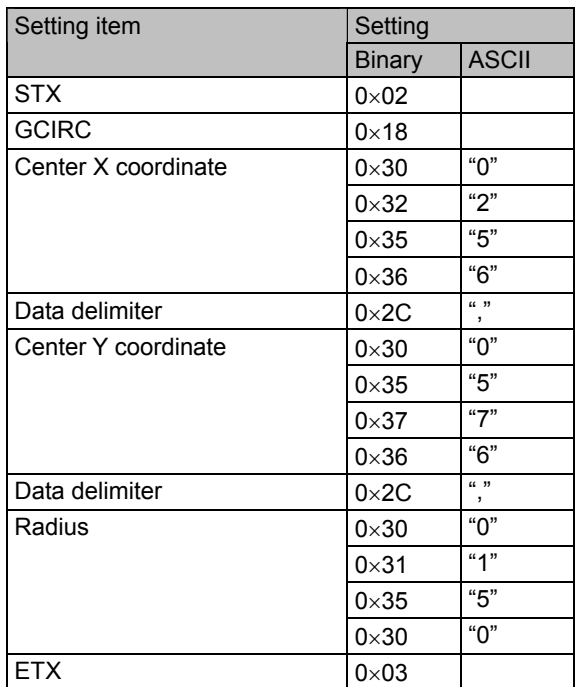

\* In this example, ACK or the error status is received from the VG generator. ACK is received if the data was transferred normally.

### (4) Bottom right circle

Parameter:

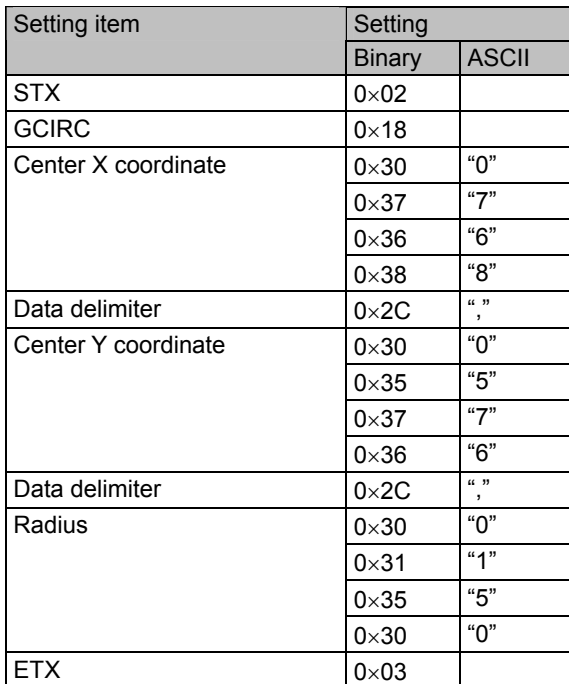
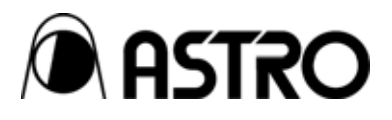

## **TERMINAL COMMAND** Instruction Manual

## **NOTICE**

- $\bullet$  An incorrectly collated manual or a manual with missing pages will be replaced.
- All copyrights pertaining to this product are the property of Astrodesign.
- $\bullet$  This manual may not be used or copied in whole or in part without written permission.
- The contents of this manual are subject to change without prior notice due to improvements.
- $\bullet$  The manufacturer will not be liable for any outcome which results from the incorrect operation of this generator.
- All inquiries concerning this product should be addressed to your dealer or to the manufacturer at the contact numbers or addresses given below.
- $\bullet$  The products and product names mentioned in this manual are the trademarks and registered trademarks of the companies concerned.

T0072A

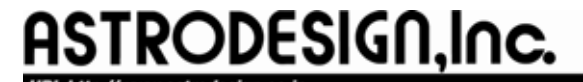

**Sales and Marketing Devision** TEL: +81 3-5720-5300 FAX: +81 3-5720-6353 2-6-17, Haramachi, Meguro-ku, Tokyo 152-0011 Japan